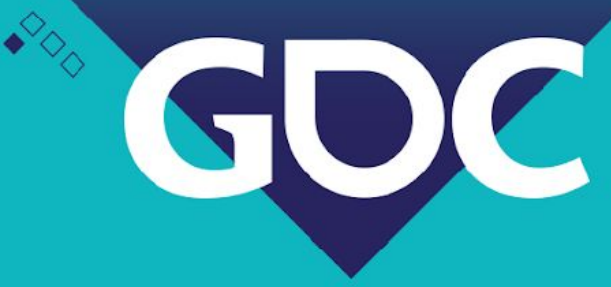

## Geometry in milliseconds: Real-time Constructive Solid Geometry

Sander van Rossen Unity Technologies

**GAME DEVELOPERS CONFERENCE** MARCH 16-20, 2020 | #GDC20

 $\Box \Box \Box$ 

# So what *is*  Constructive Solid Geometry?

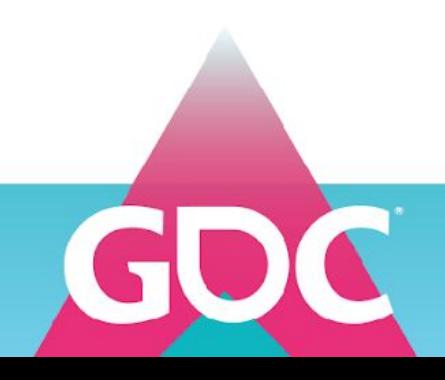

## Boolean Operations

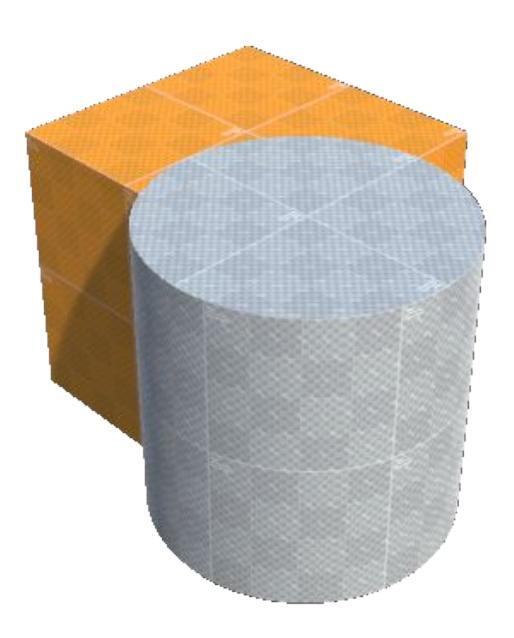

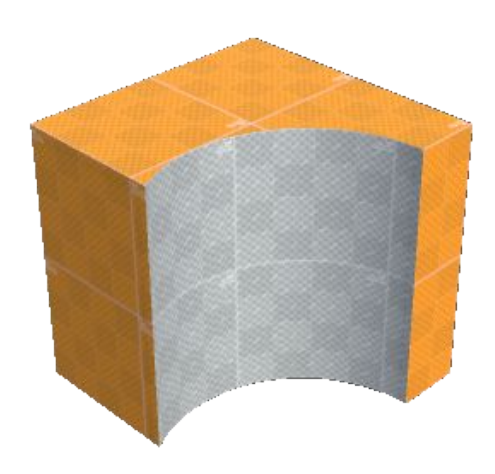

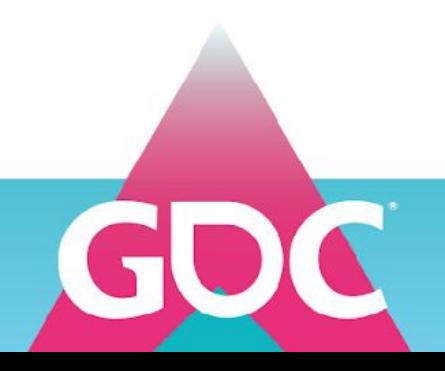

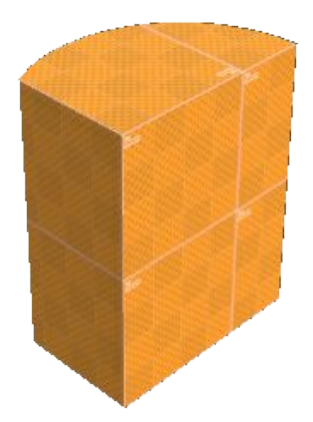

### Additive **Intersection**

## CSG Hierarchy

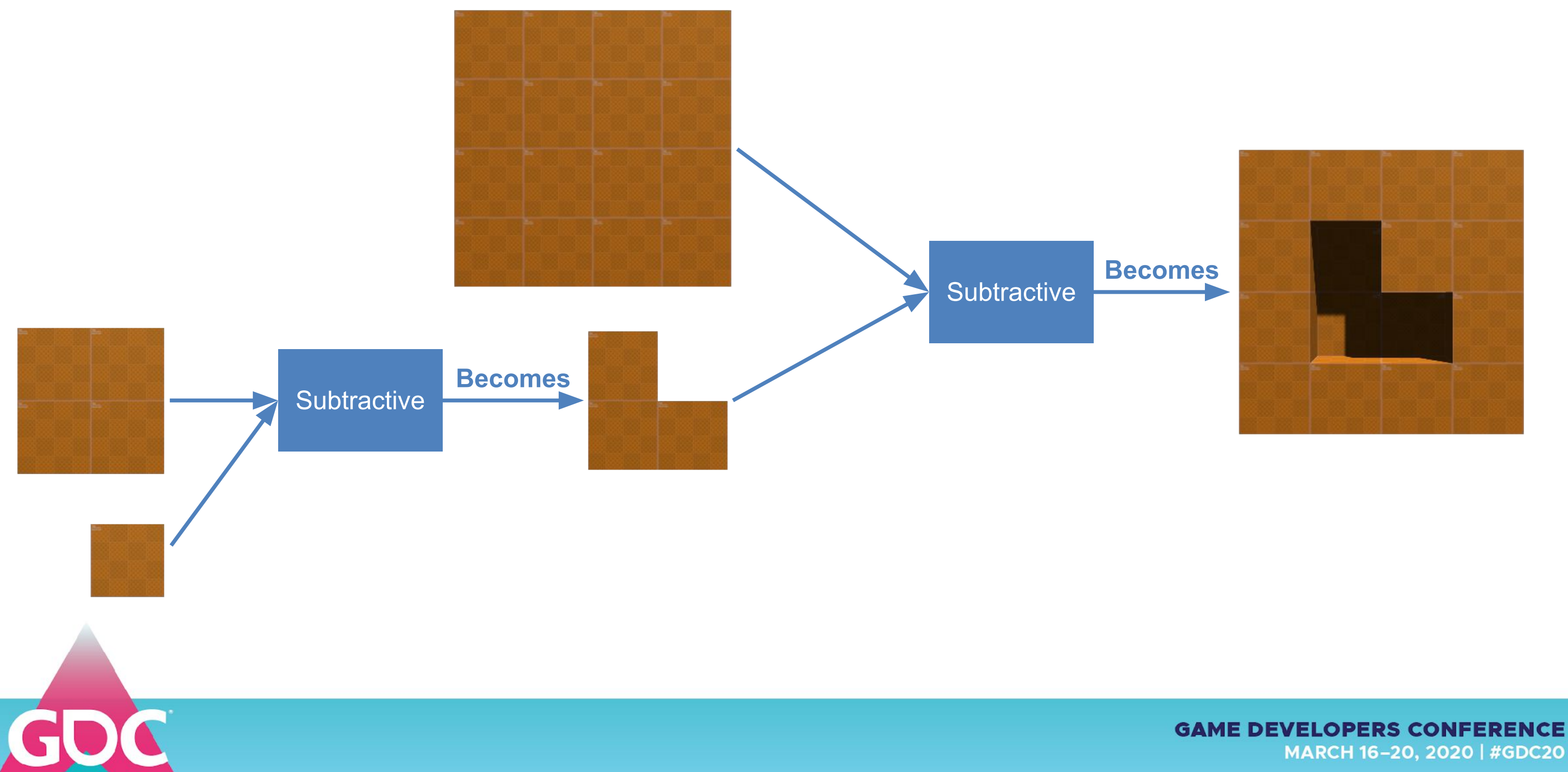

## MARCH 16-20, 2020 | #GDC20

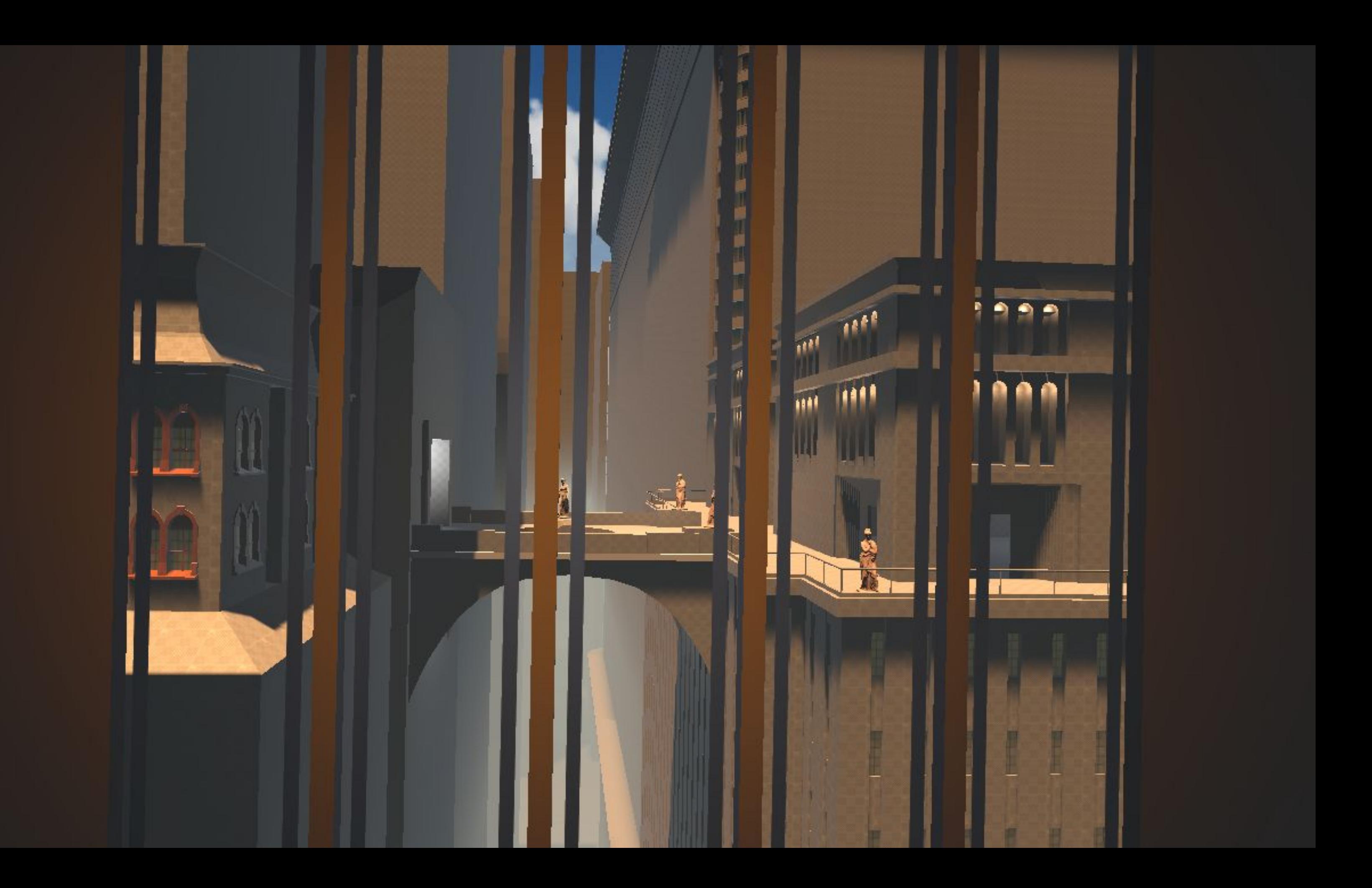

# Thank you!

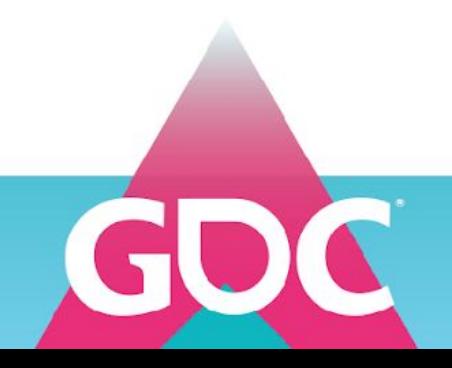

# Well, there's a little more to it...

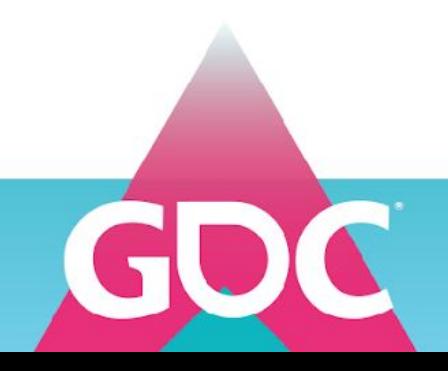

## **Overview**

- 1. History of CSG
- The algorithm
- 2. Iterative updates
- 3. Intersections
- 4. Mesh Generation
- 5. Polygon categories, Routing & Operation tables
- 6. Putting it all together

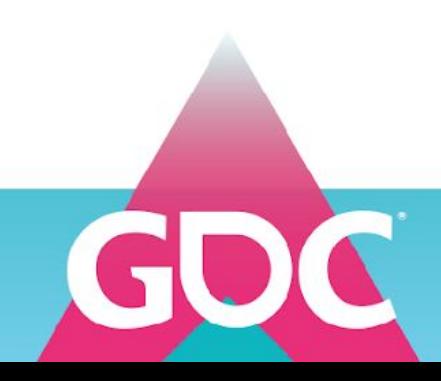

# First some history

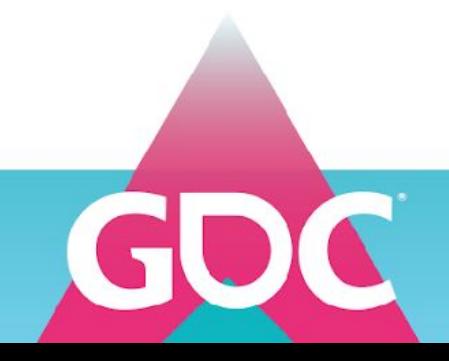

## **History**

- Originated outside of the game industry
	- Used in the CAD industry
- Long history in the game industry
	- Quake/iD tech engines / iD Software
		- Many build on top are still in use today (mostly completely rewritten)
			- Source engine 1-2 / Valve
	- Unreal engine 1-4 / Epic Games
	- Torque, Roblox, and many more

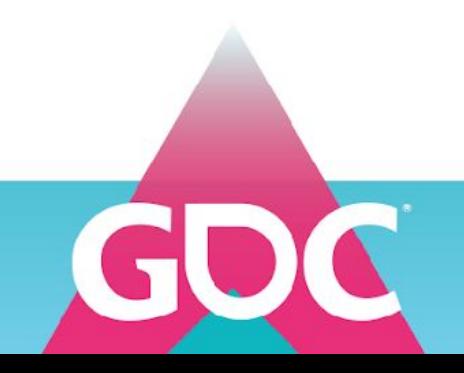

**GAME DEVELOPERS CONFEREI MARCH 16-20, 2020 | #GDC20** 

## **History**

- Games with CSG level editors often spawned mod communities
- Some mods turned into full games
	- Counter strike
	- Team Fortress
	- Portal
	- Black Mesa
	- The Stanley Parable
- Many professional level designers started out as modders

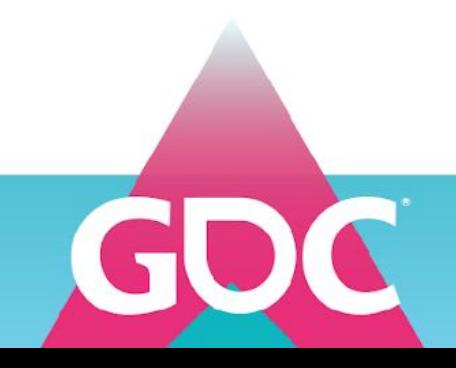

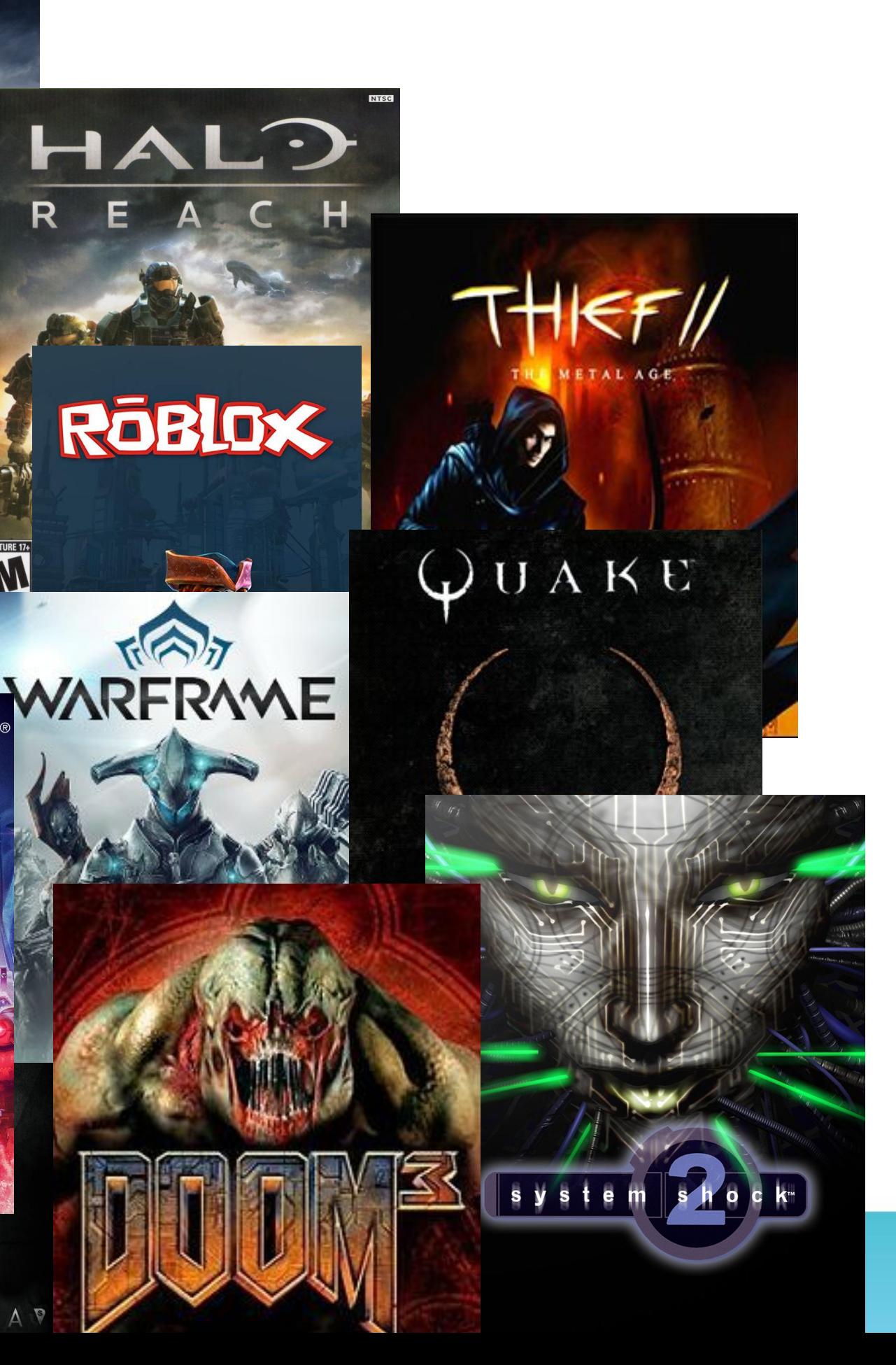

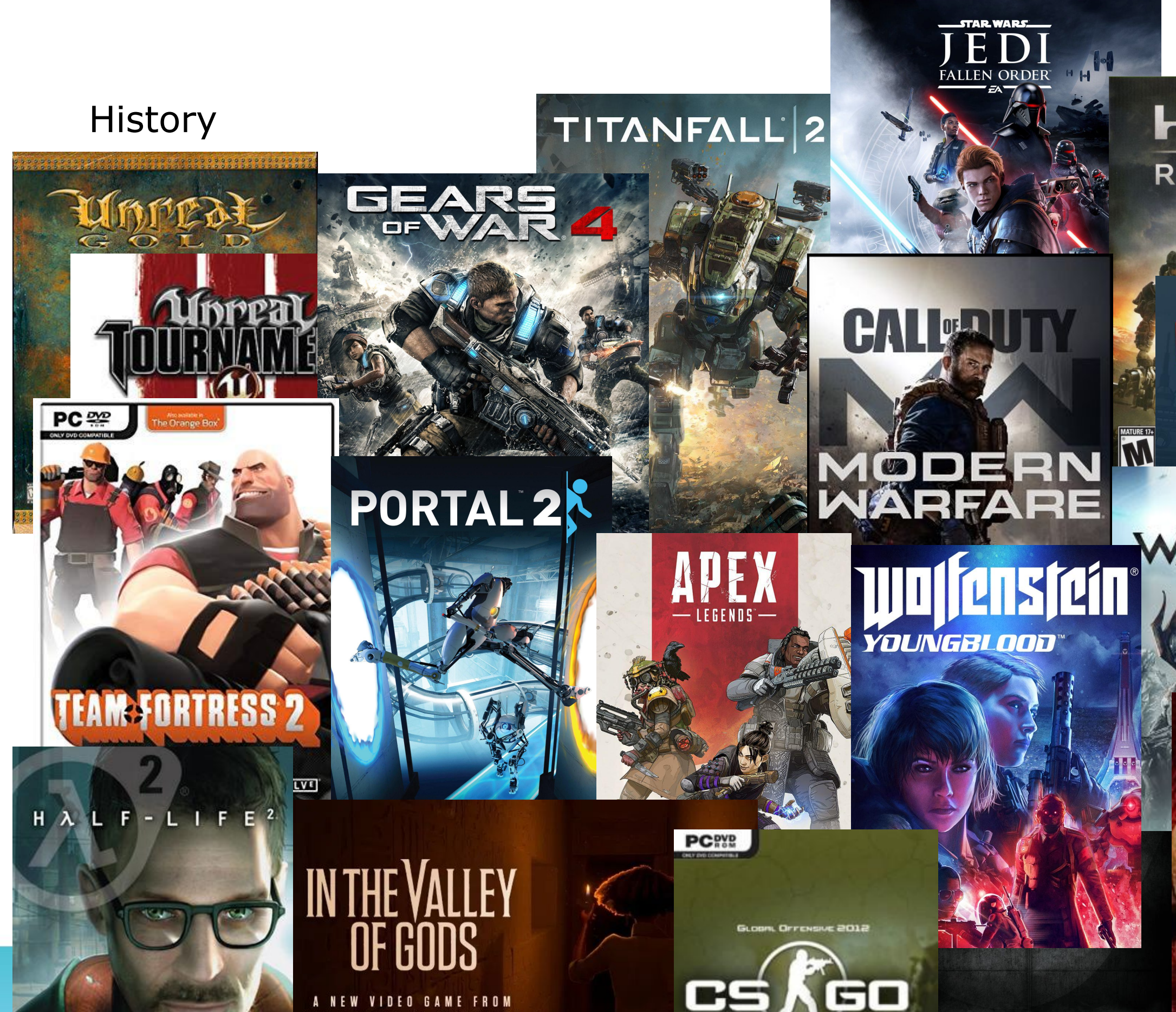

A NEW VIDEO GAME FROM<br>THE MAKERS OF FIREWATCH

œs

BLACK MESAP

## **History**

- Early implementations used Binary Space Partitions (BSP)
	- Scales poorly with number of polygons
		- Unusable beyond a relatively small number
- The tooling build around CSG hasn't evolved much
	- Unreal, for example, still uses the BSP code Tim Sweeney wrote decades ago

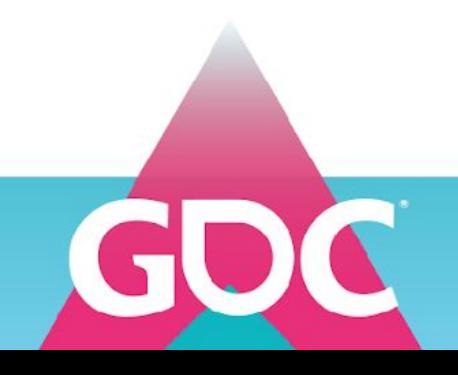

# But... why?

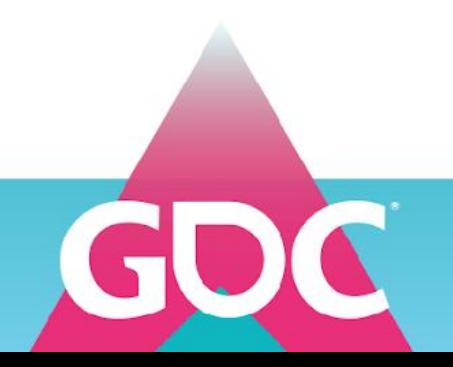

- Fast & non-destructive iteration
	- Brushes can easily be moved around, replaced, hidden/shown
		- Your level geometry will automatically get adjusted
	- Fast to quickly mock/block out levels, test gameplay
	- Easy to try out different game layouts quickly
- Easy to learn / very intuitive / Allows for playful exploration
- Mostly used to design larger outline and flow of levels
	- Complemented with modeled props
	- Sections replaced with pieces of modeled geometry

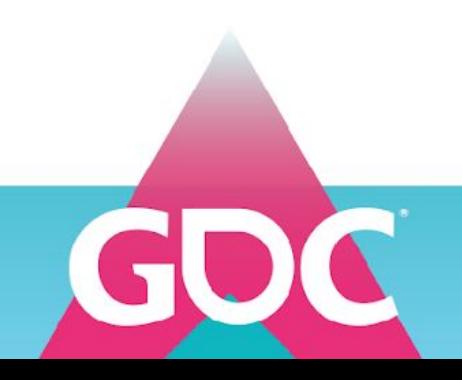

## #blocktober

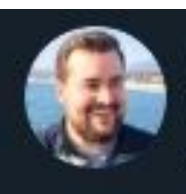

Michael Barclay @MotleyGrue · Oct 1, 2017

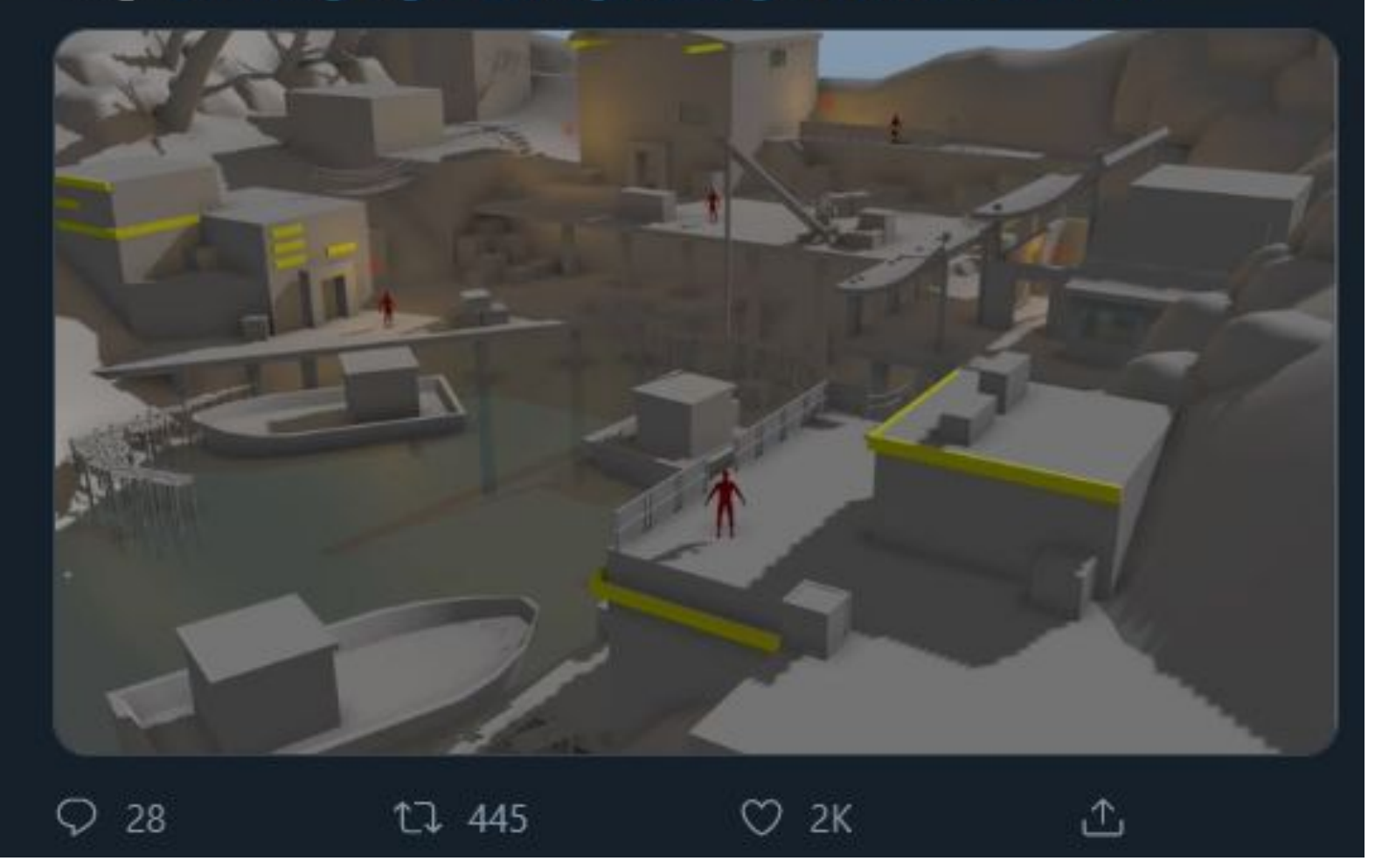

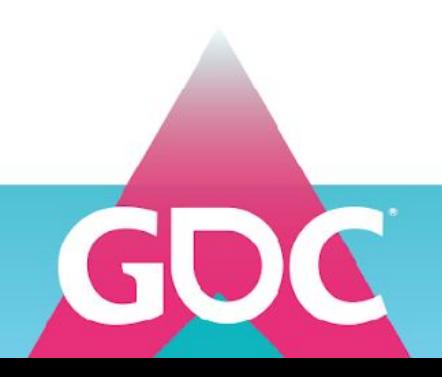

## What's up level designers. Level blockouts are art. #blocktober should be a thing. #leveldesign #gamedev #gamedesign #inktober #animtober

Andrew Seyko / Warframe

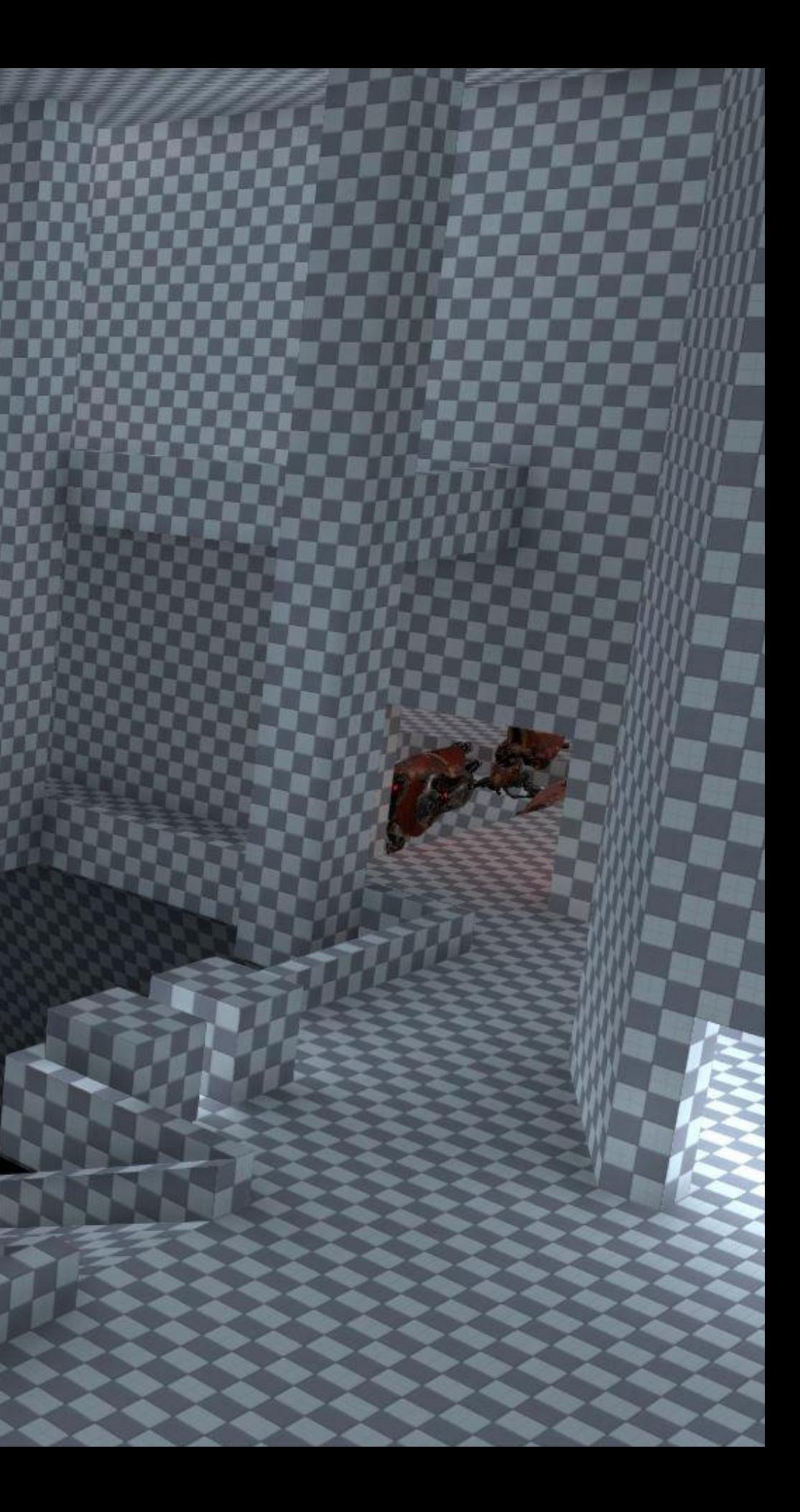

Andrew Seyko / Warframe

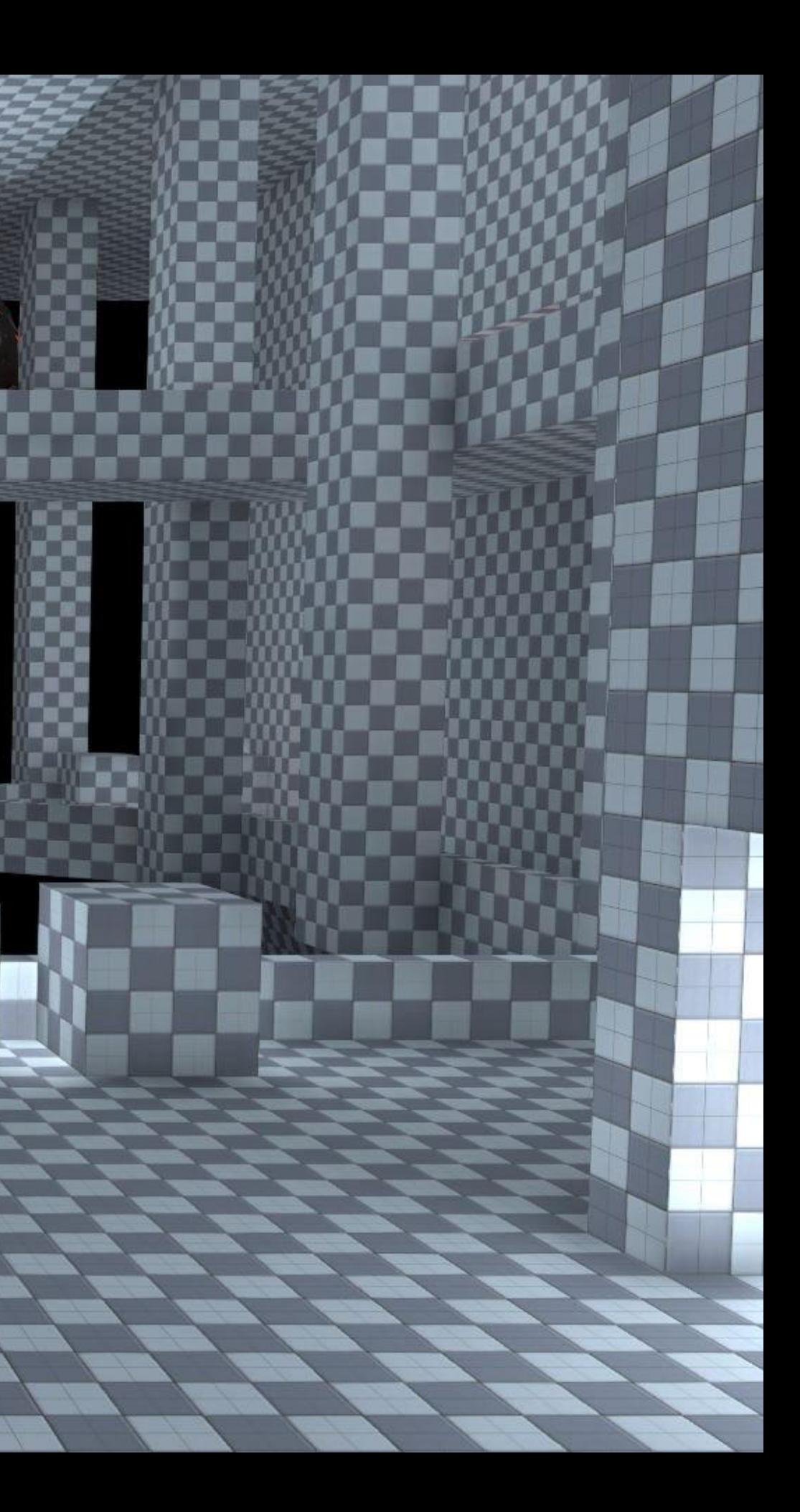

Andrew Seyko / Warframe

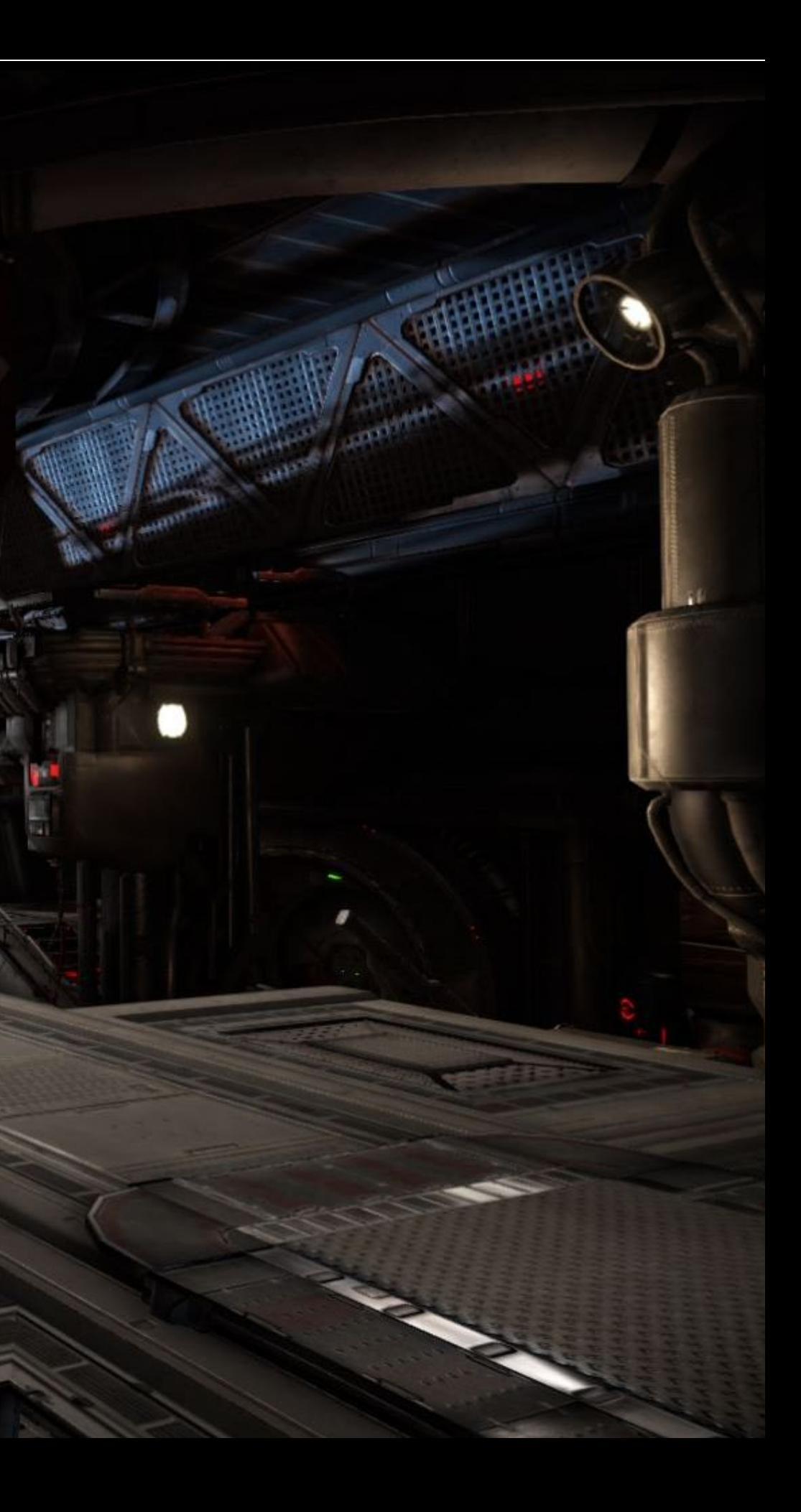

 $\mathcal{C}$ 

一道。

دي'

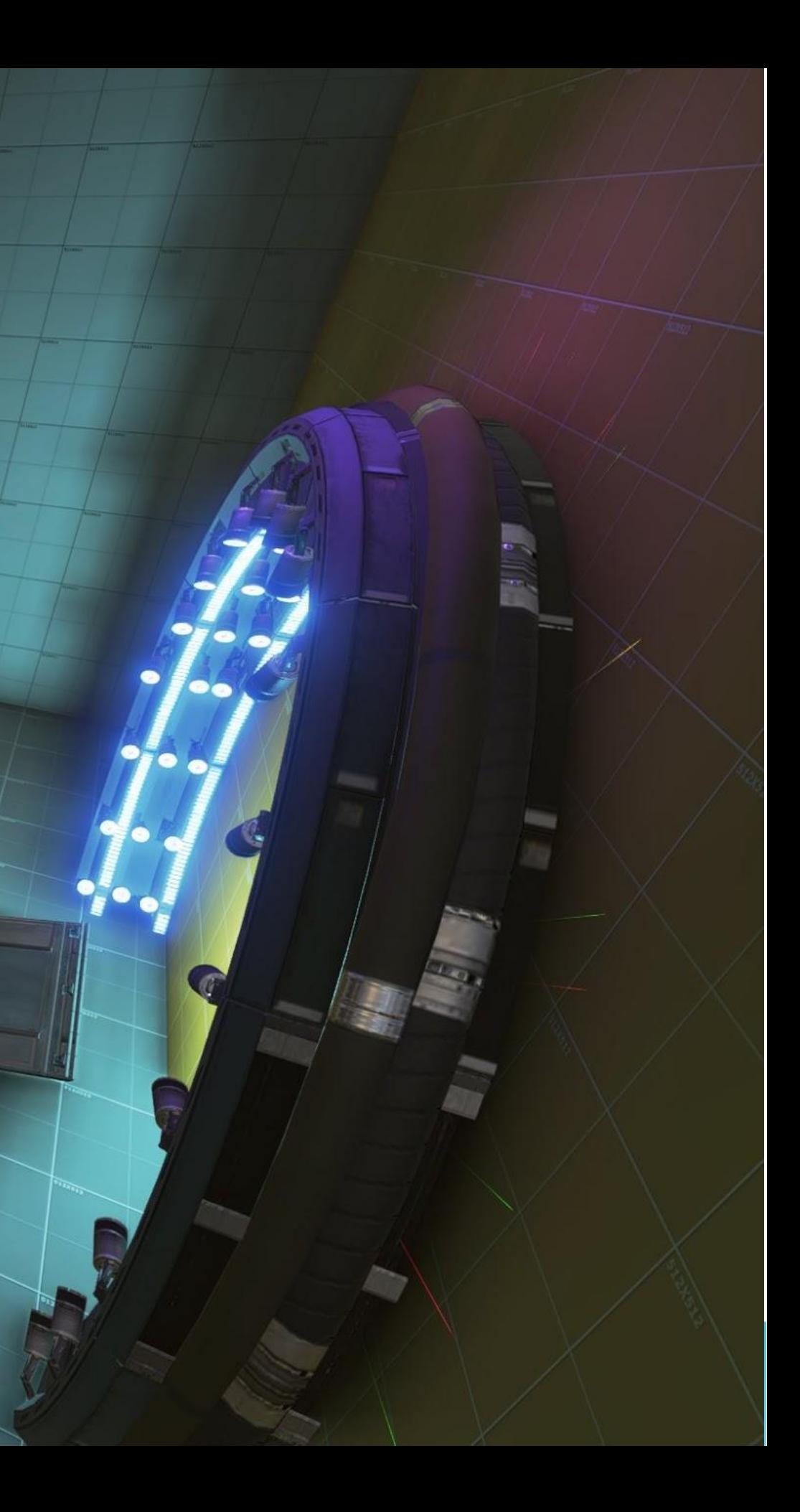

G

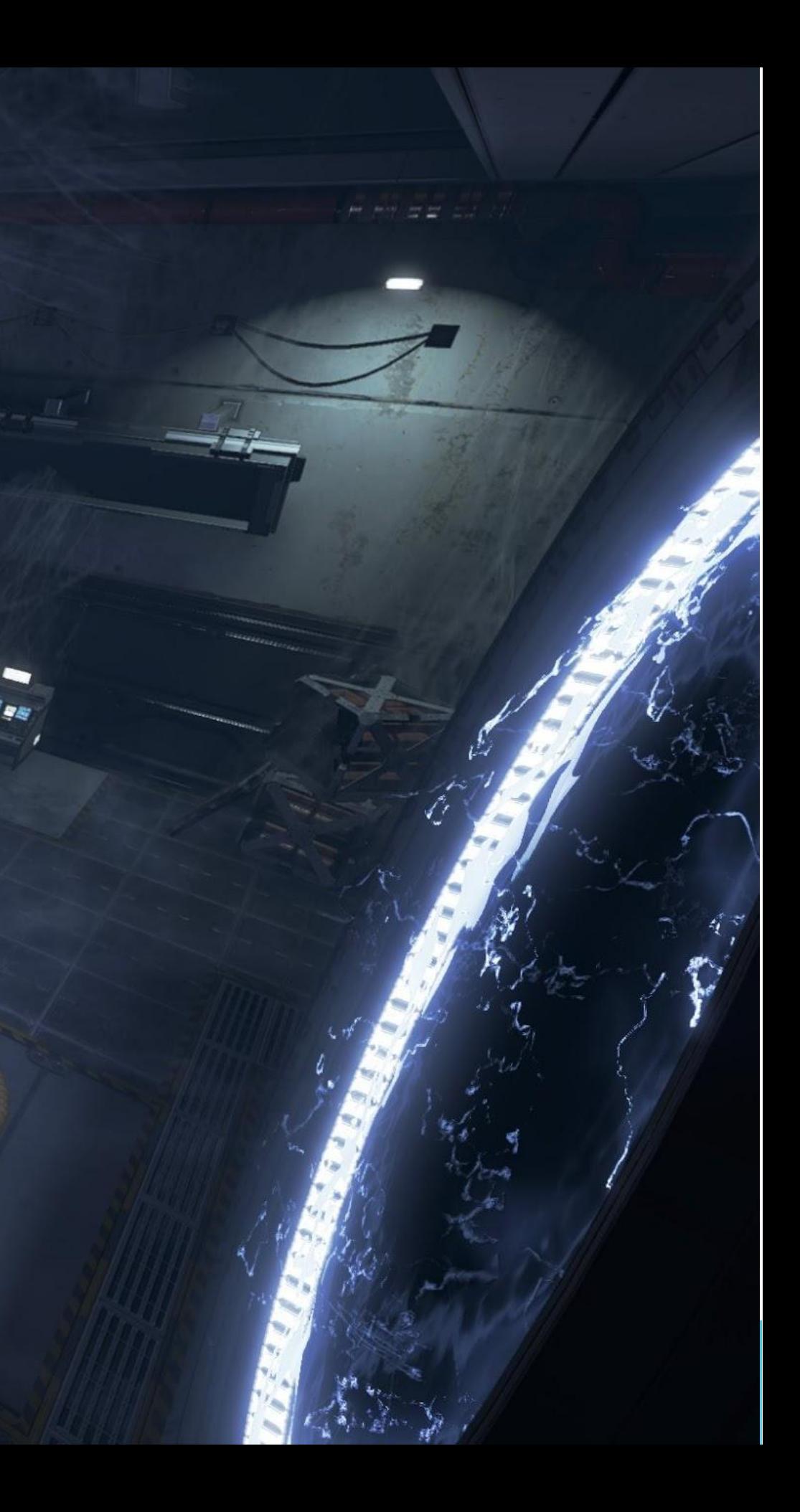

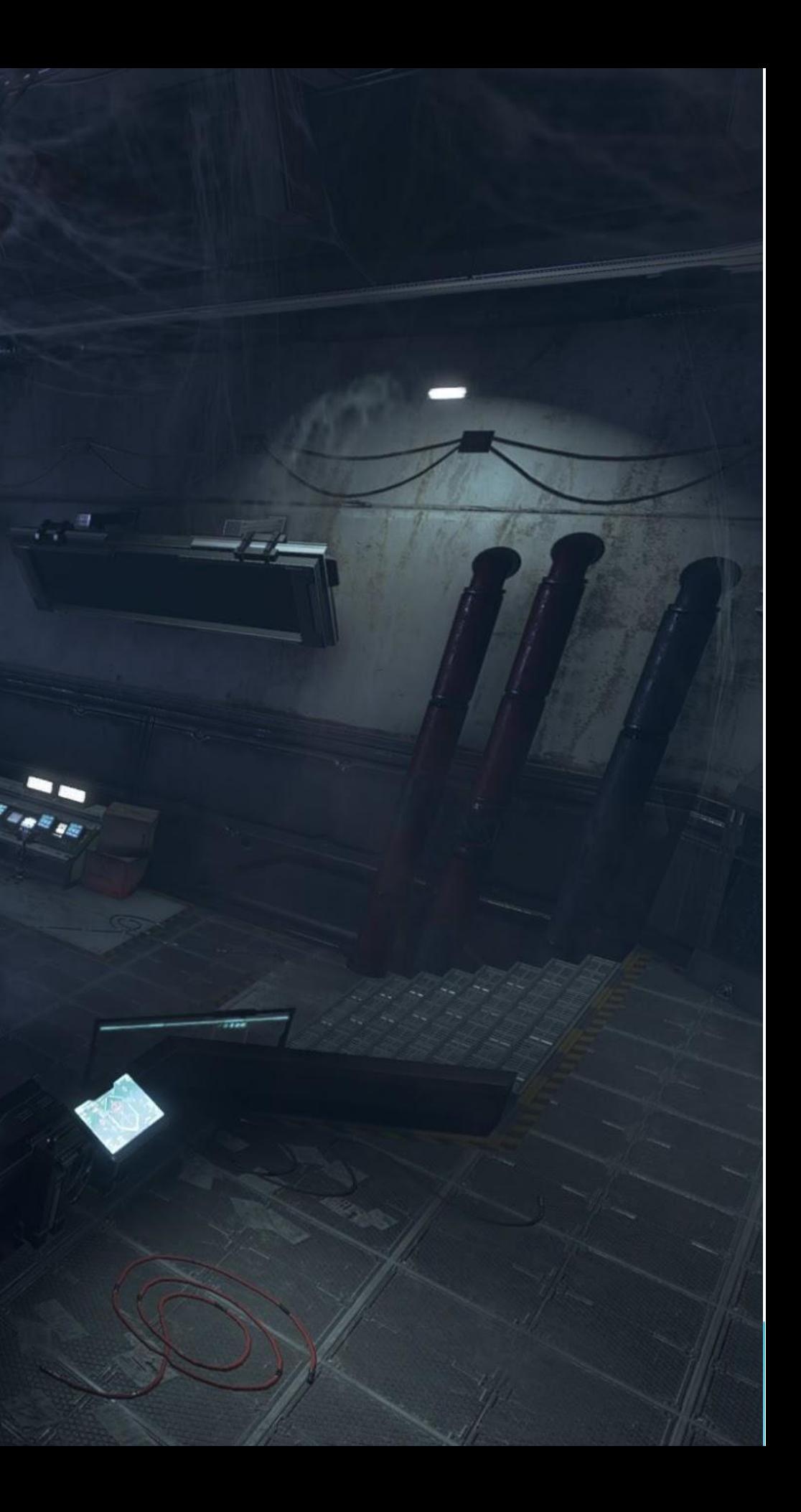

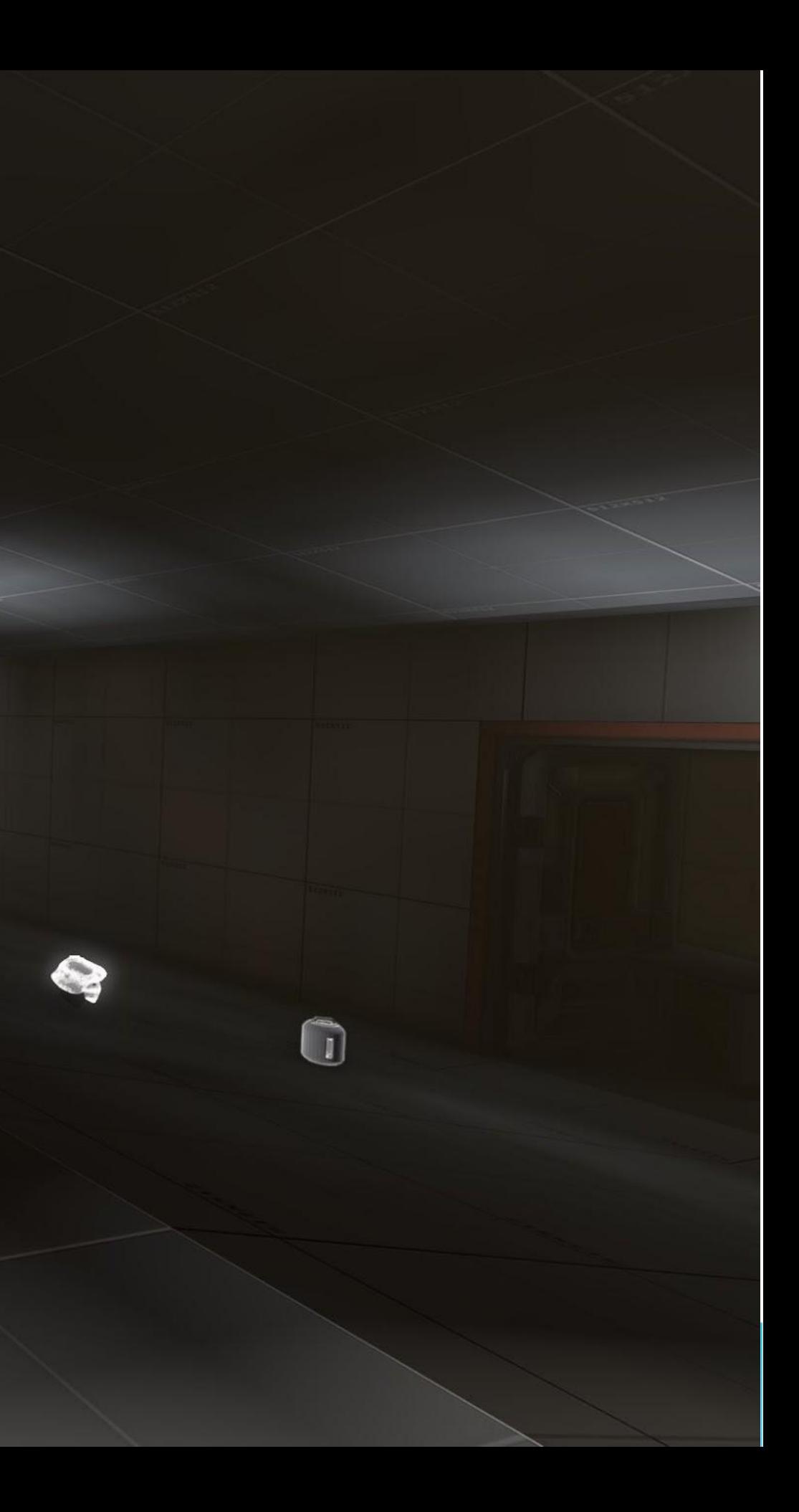

 $\ddot{3}$ 

 $\bullet$ 

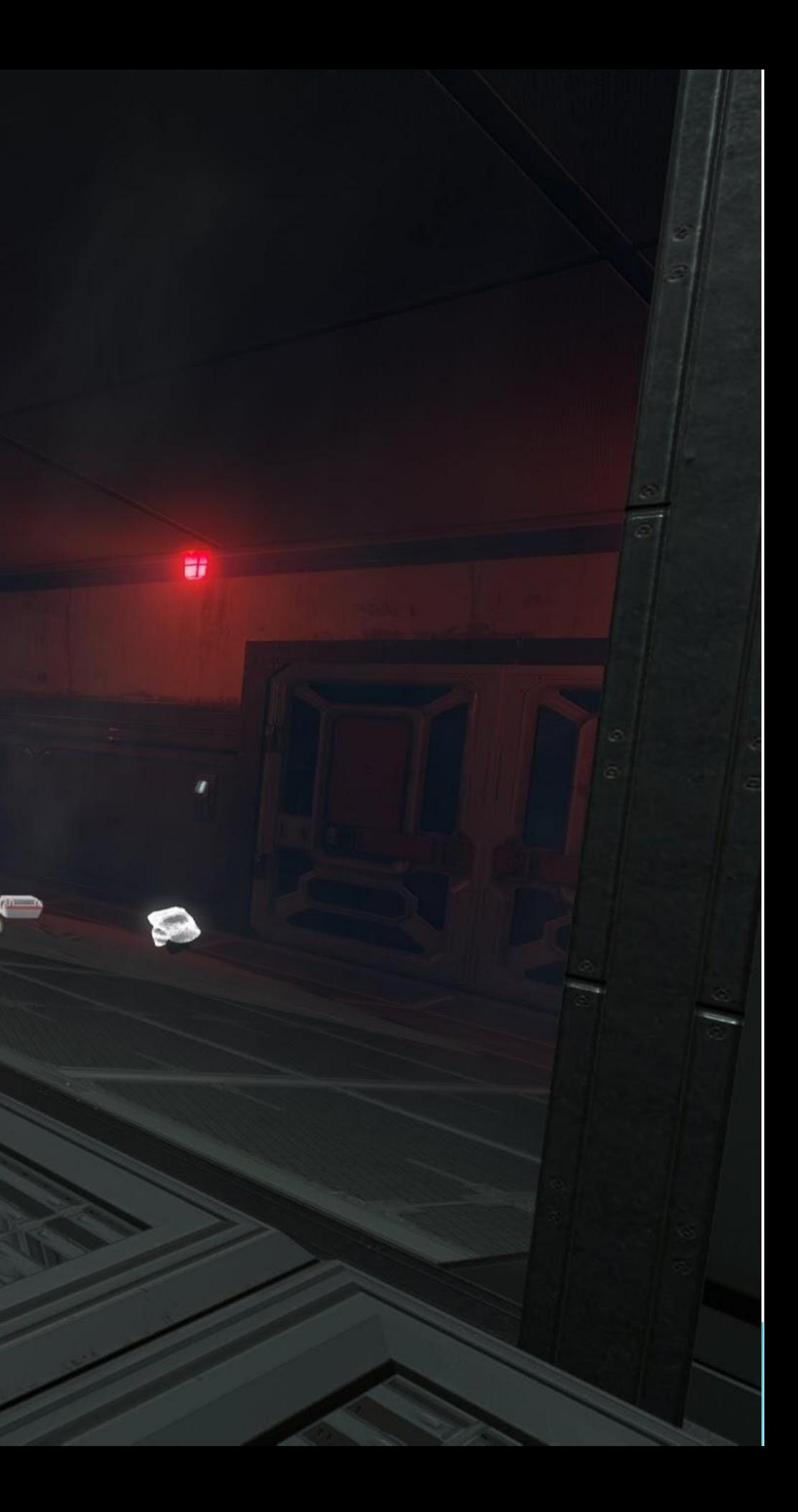

 $\triangle$ 

- CSG forces a focus on the large first, details later
	- You can fine tune your game with simpler geometry
		- Before you spend resources on making it pretty
- CSG creates *solid* geometry without gaps, ideal for physics
	- Easy to make invisible infinitely thin gaps in a 3D modeling tool
		- Unlikely for this to happen with CSG
	- Not something you want to worry about during design

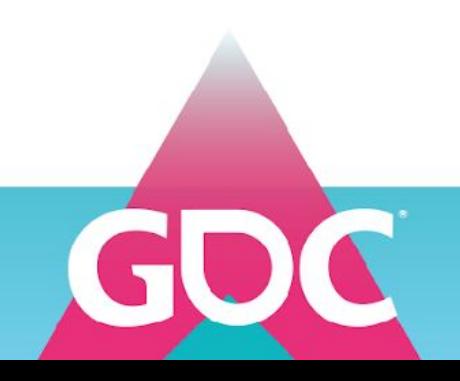

- CSG is well suited for procedurally generated geometry
	- All geometry created by CSG is physically plausible
	- Can very easily layer geometry by addition & subtraction
		- Allows the user to mix procedural geometry with hand created geometry seamlessly

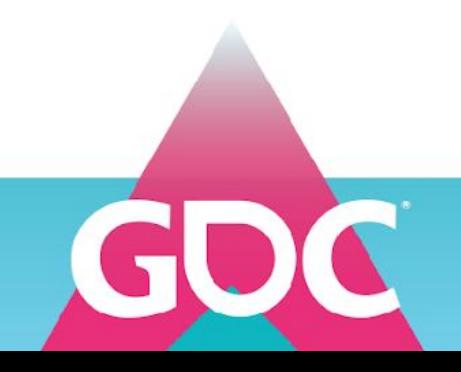

- Level design is not 3D modeling
	- Level designers and 3d artists are two different competencies
	- Level design is not just about what the geometry looks like
	- You always need the best tool for the job
		- You *can* mow your lawn with a scissor, *but why would you?*

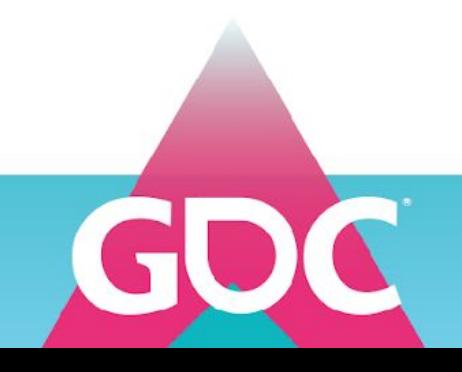

### Perception

- Sadly, artists often equate CSG with BSP and old tools
	- Most common given reason not to use CSG is "it's slow and blocky"
- Yet, it doesn't have to be this way

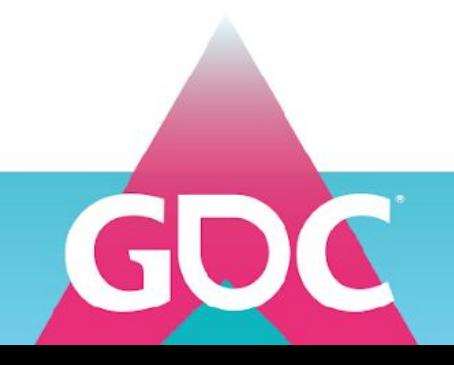

## Modern CSG tools

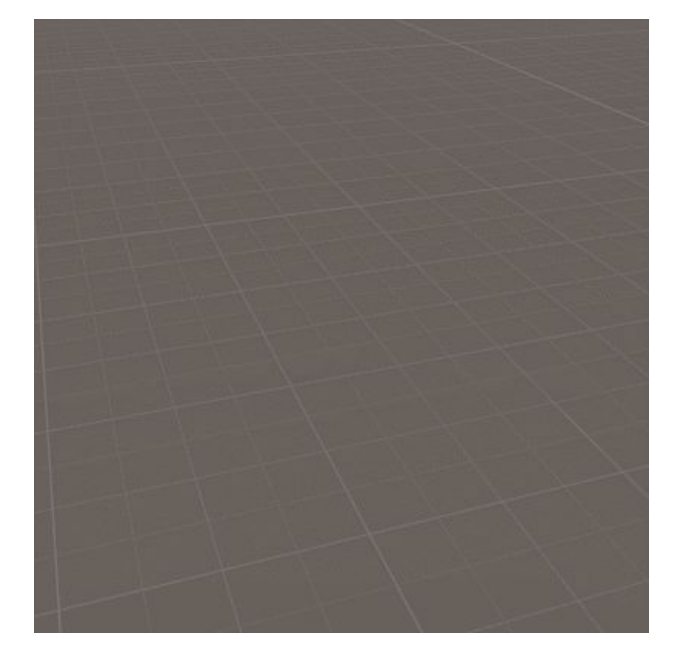

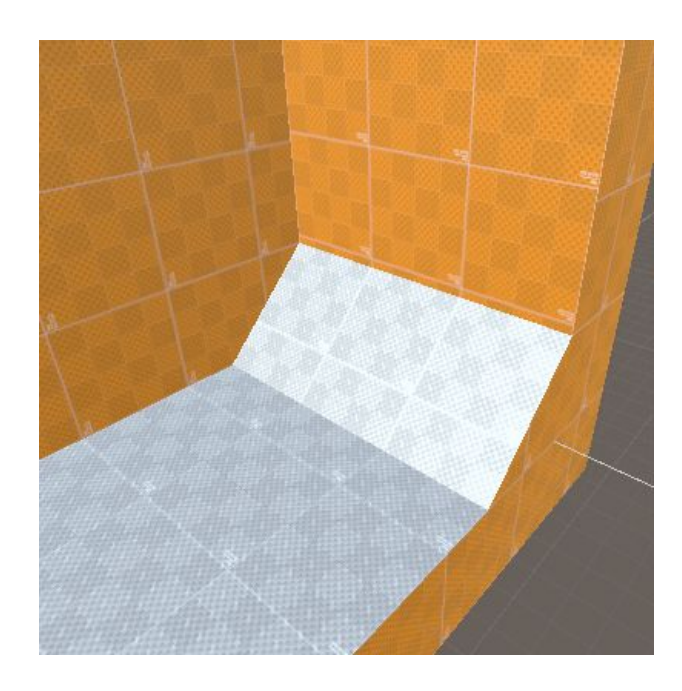

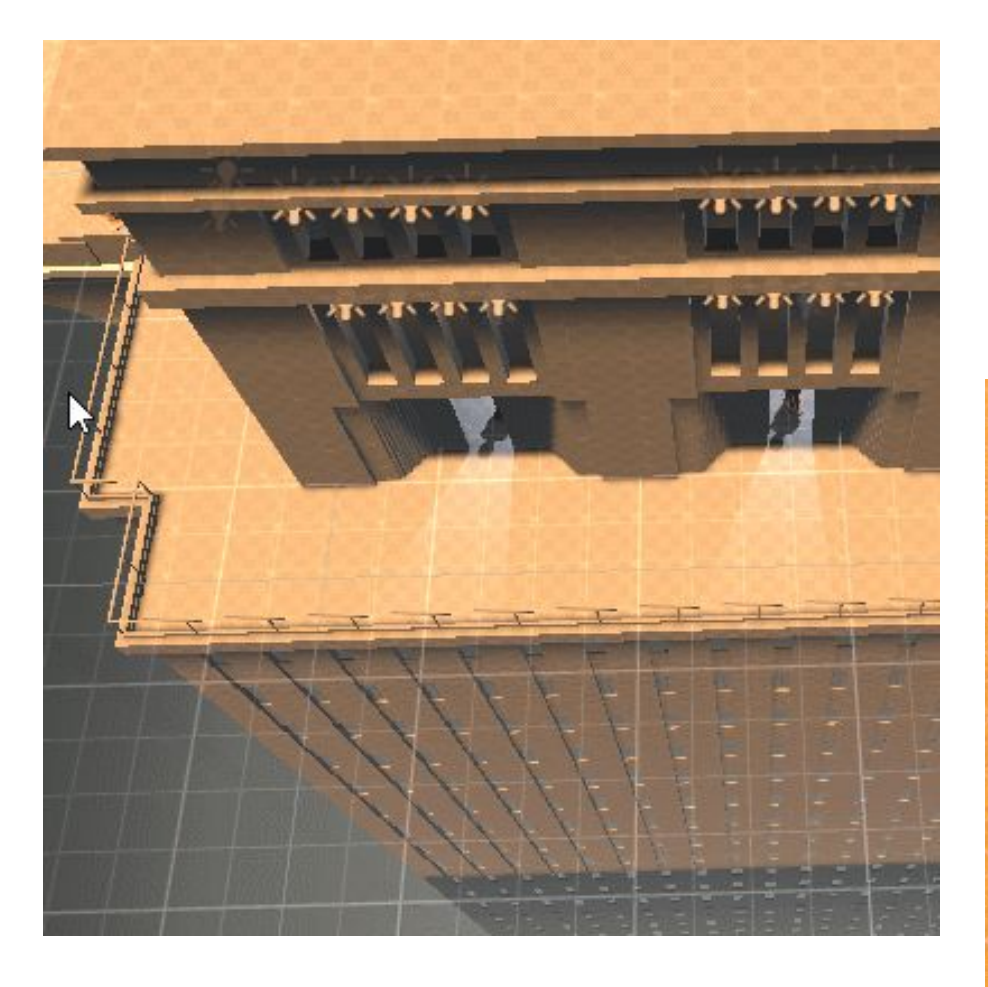

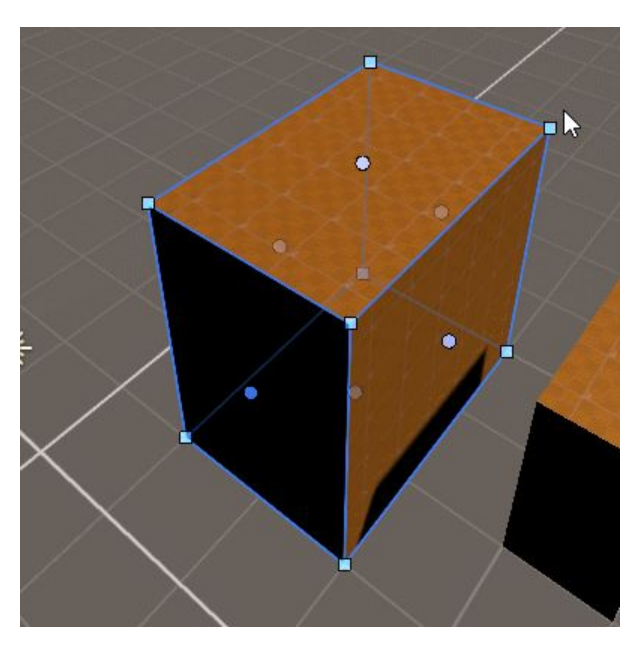

J

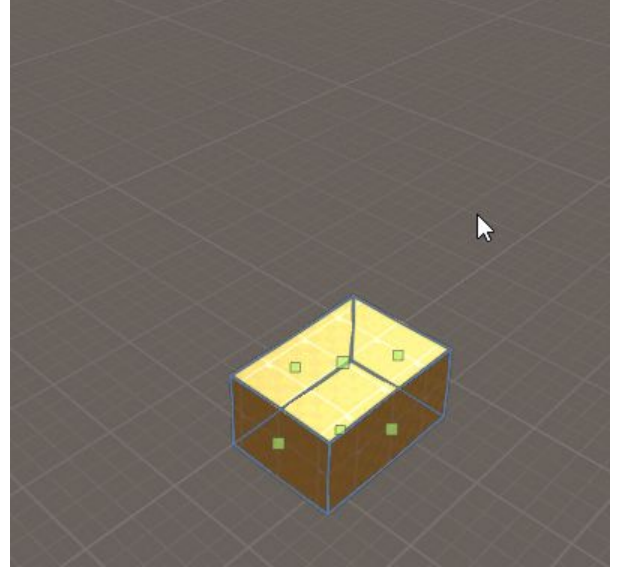

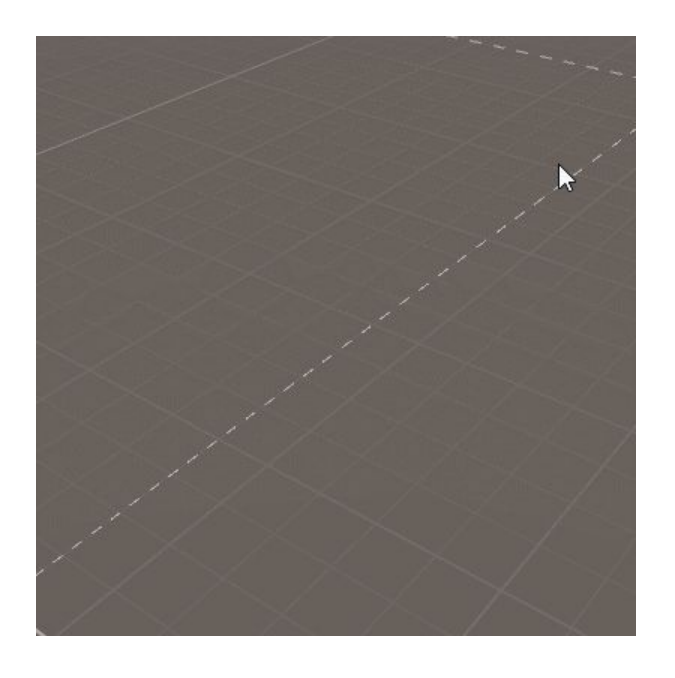

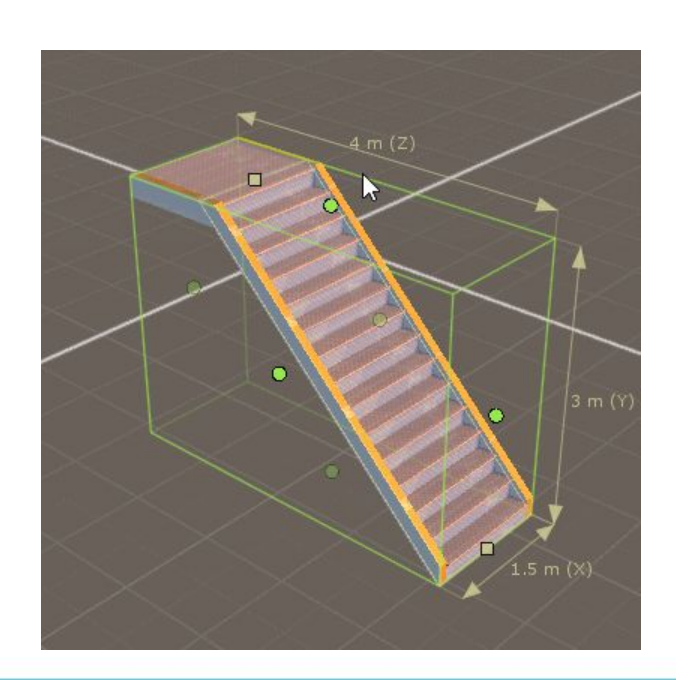

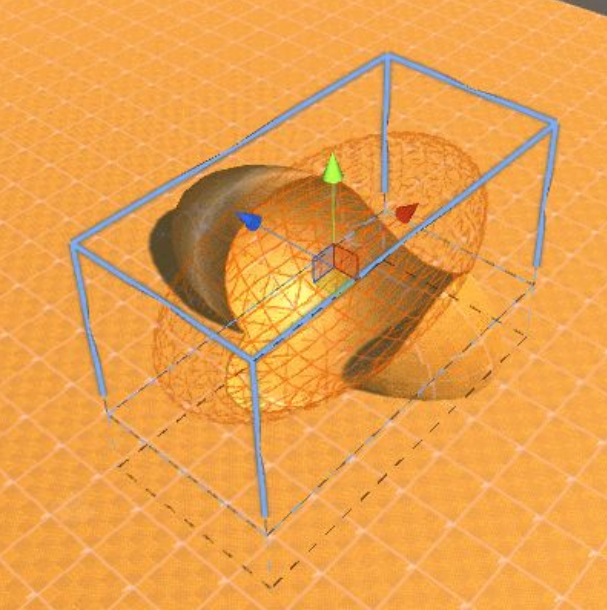

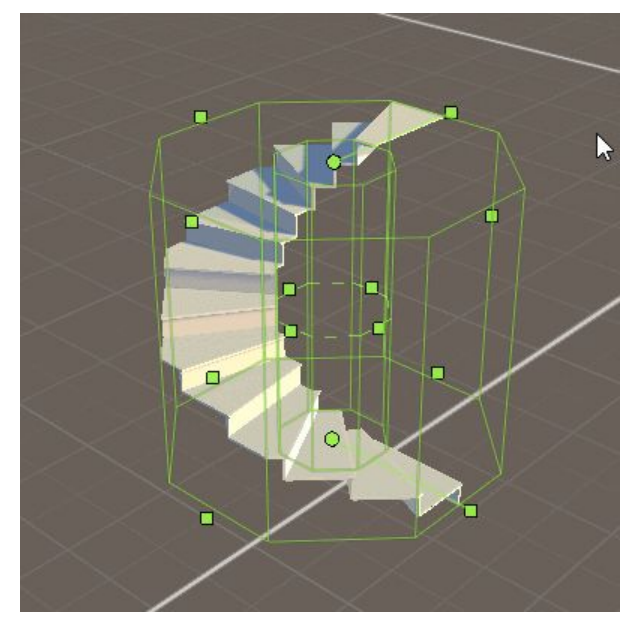

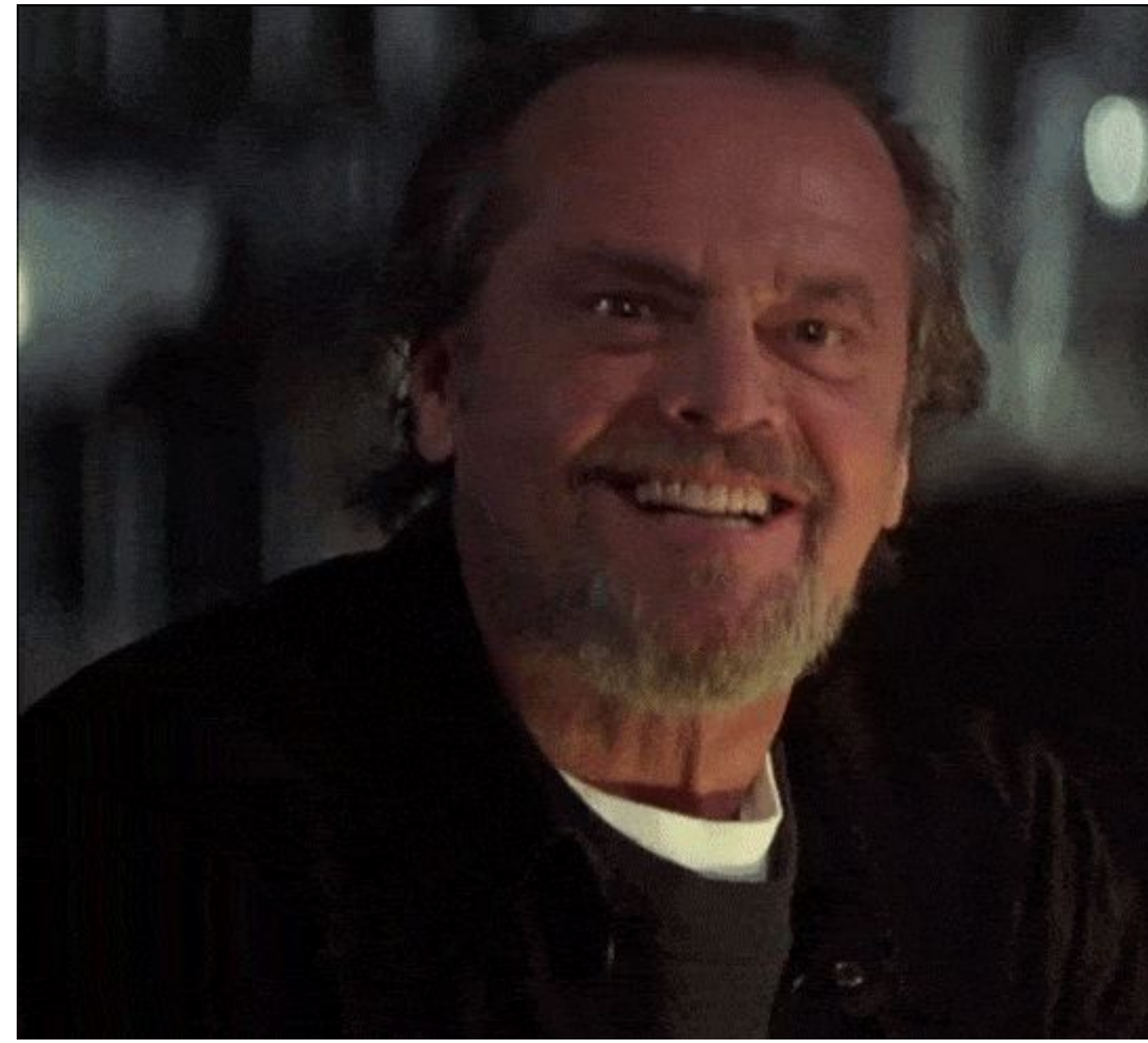

Do I have your attention?

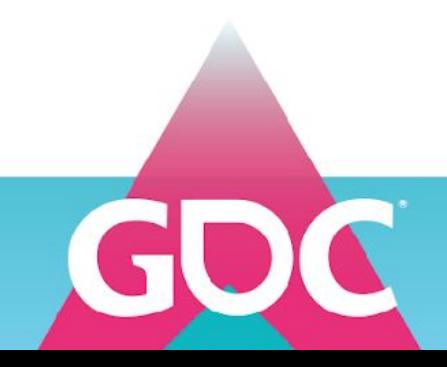

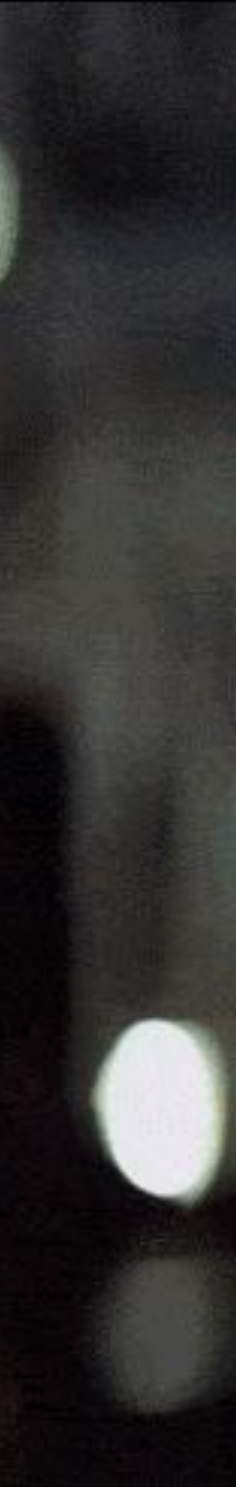

# How?

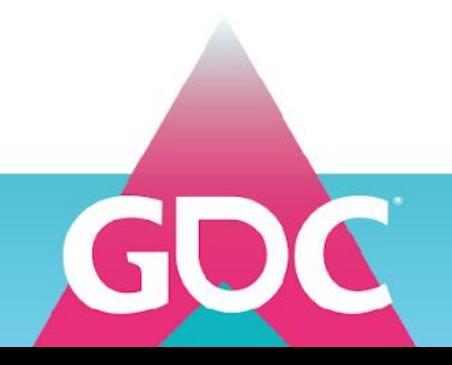

## **Overview**

1. History of CSG

The algorithm

## **2. Iterative updates**

- 3. Intersections
- 4. Mesh Generation
- 5. Polygon categories, Routing & Operation tables
- 6. Putting it all together

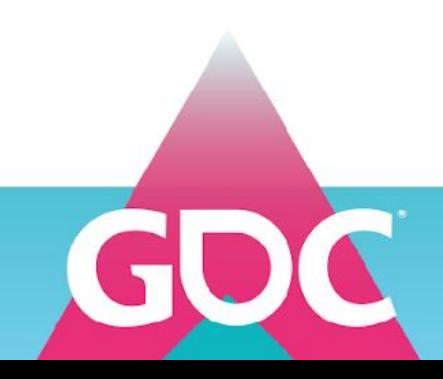

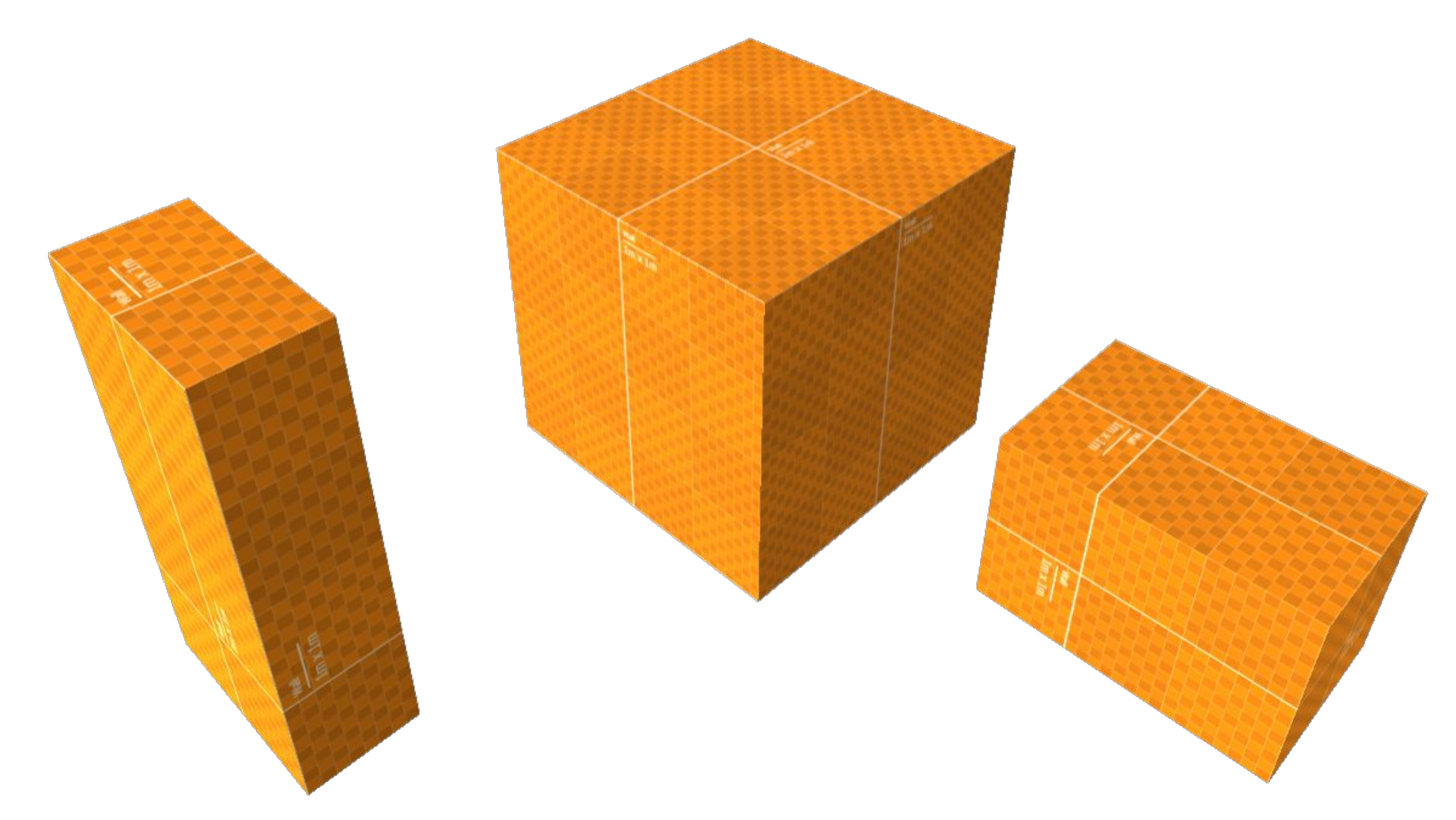

Suppose we perform CSG on some brushes

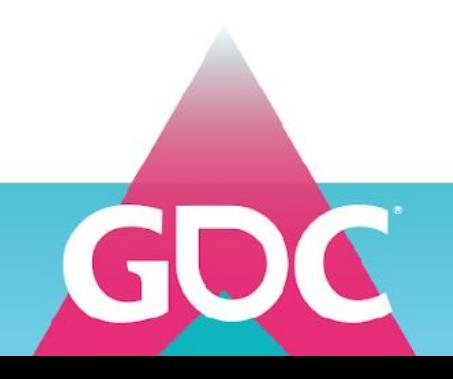

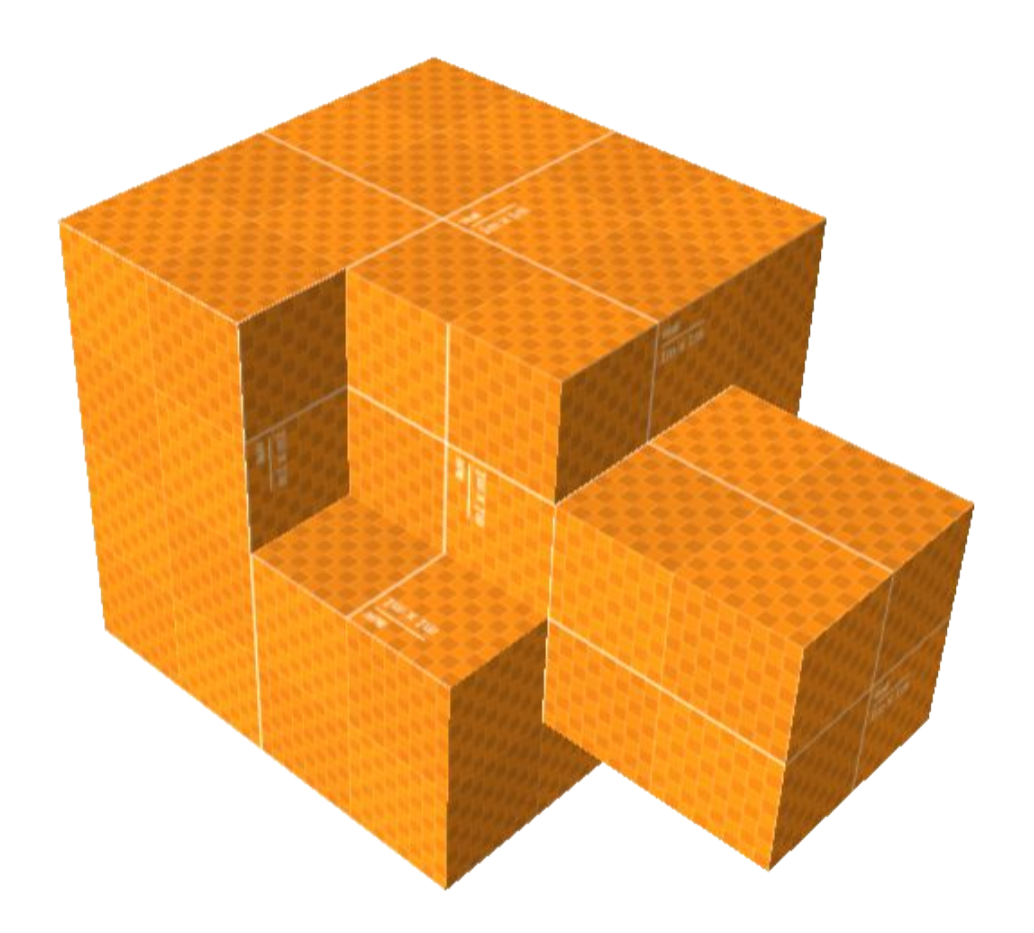

And we create a shape with those brushes, using a subtractive and an additive operation

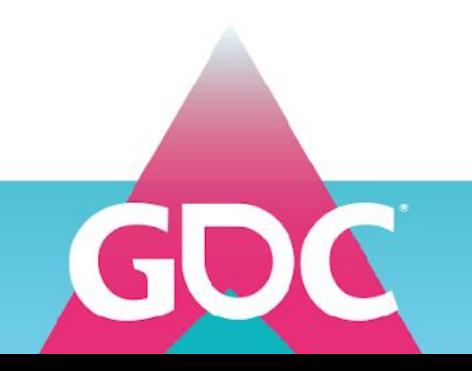

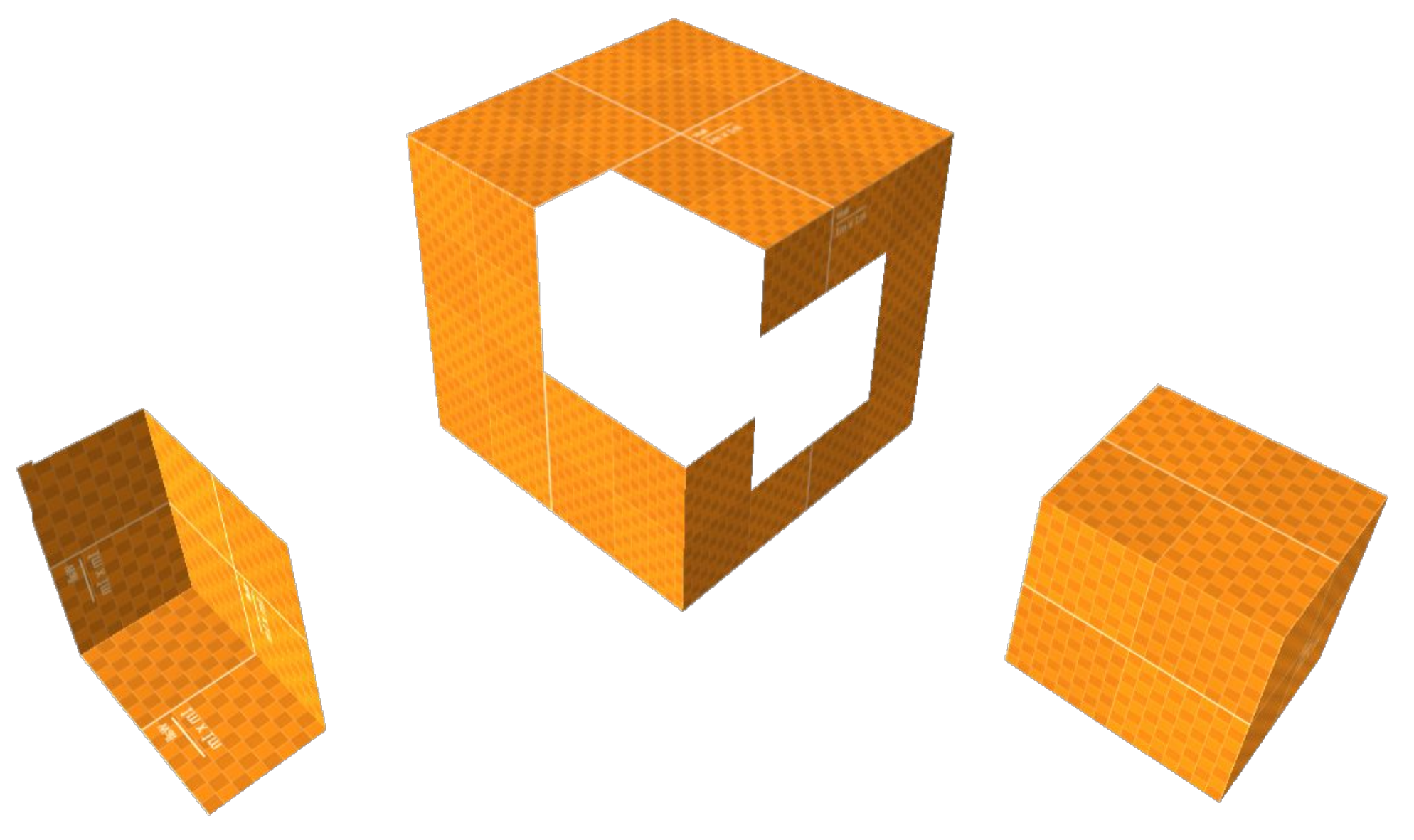

If we look at the contributions from each individual brush on the final shape

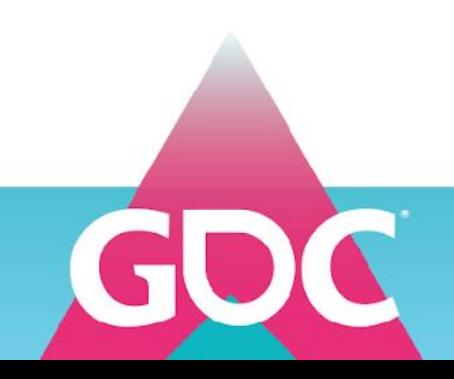

We can see that we only need to **remove** or **flip the orientation** of polygon pieces ..

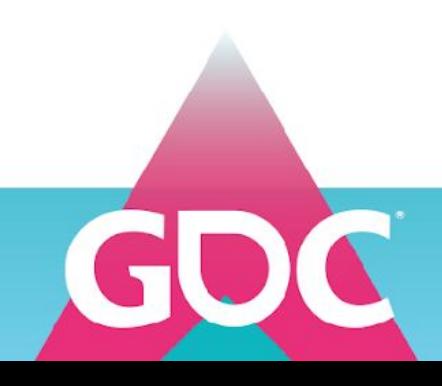

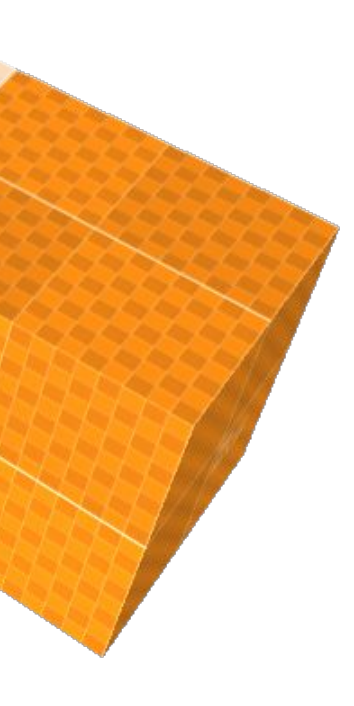
We can see that we only need to **remove** or **flip the orientation** of polygon pieces ..

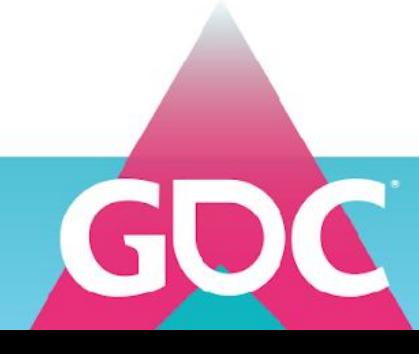

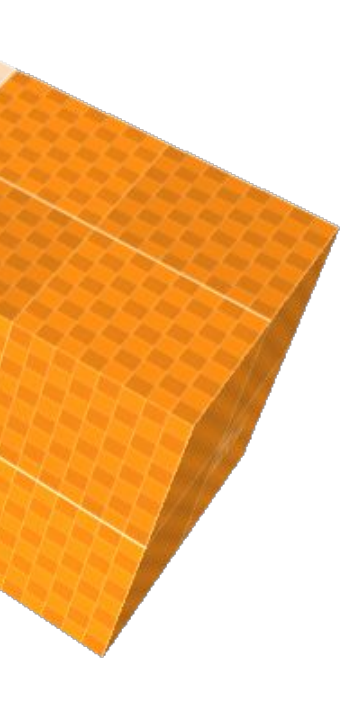

We can see that we only need to **remove** or **flip the orientation** of polygon pieces .. **By finding those pieces, we can perform CSG per brush**

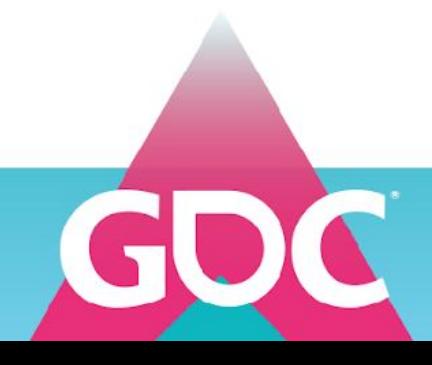

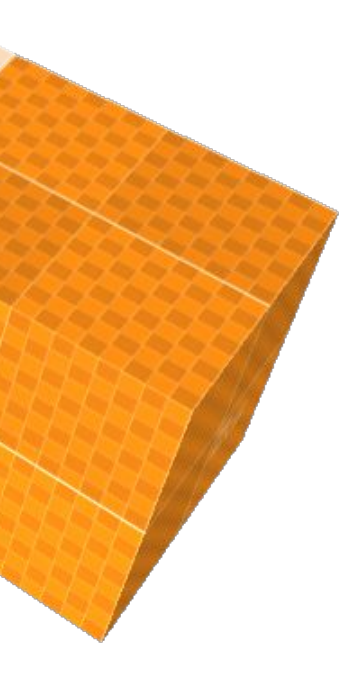

- Allows for **iterative** updates
	- **● Makes this possible**

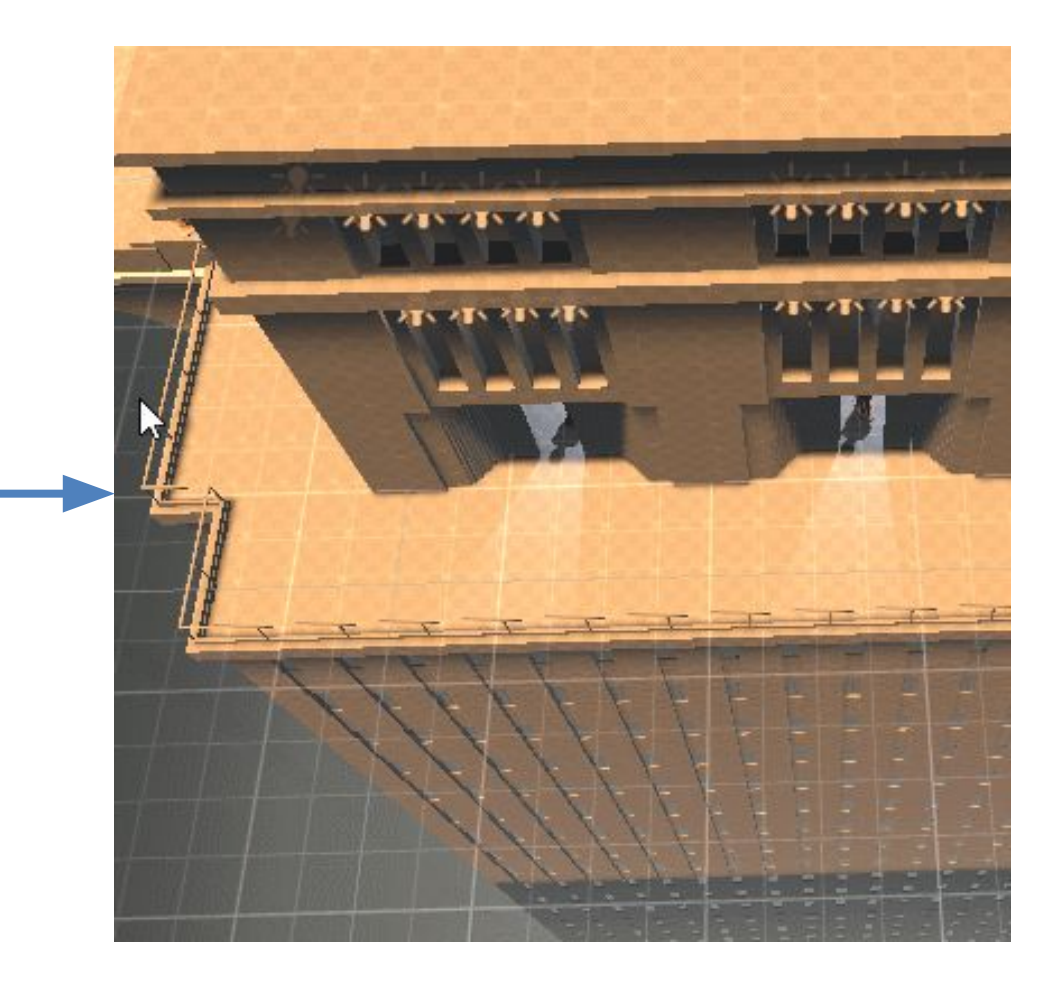

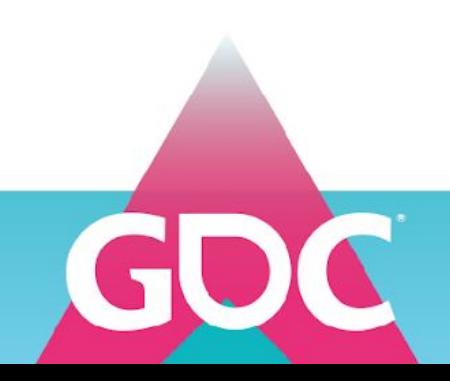

### **GAME DEVELOPERS CONFERENCE** MARCH 16-20, 2020 | #GDC20

Performing CSG per brush

- Allows for **iterative** updates
	- Only need to **update a brush when its modified**
		- And all brushes that touched/touch it

The brush itself is marked dirty

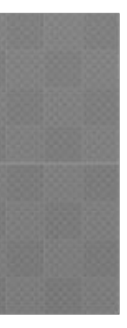

### **GAME DEVELOPERS CONFEREI MARCH 16-20, 2020 | #GDC20**

## Example: **moving** a brush

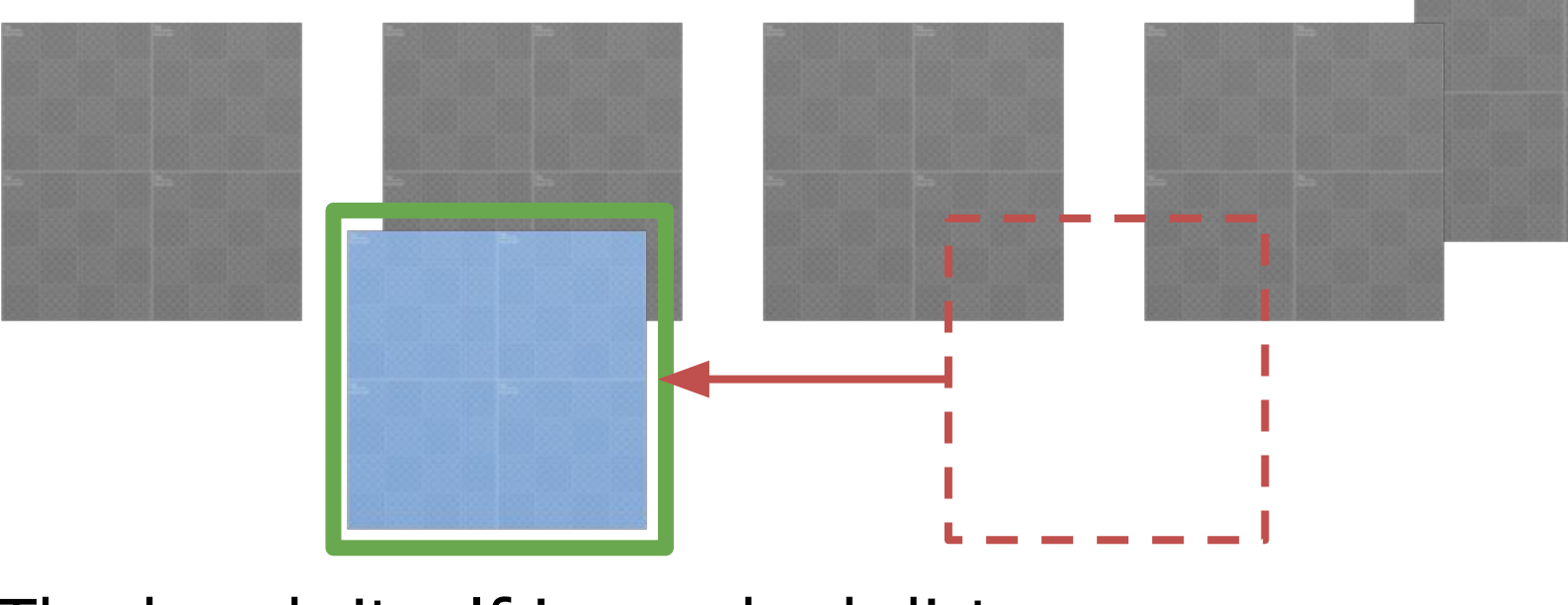

- Allows for **iterative** updates
	- Only need to **update a brush when its modified**
		- And all brushes that **touched**/touch it

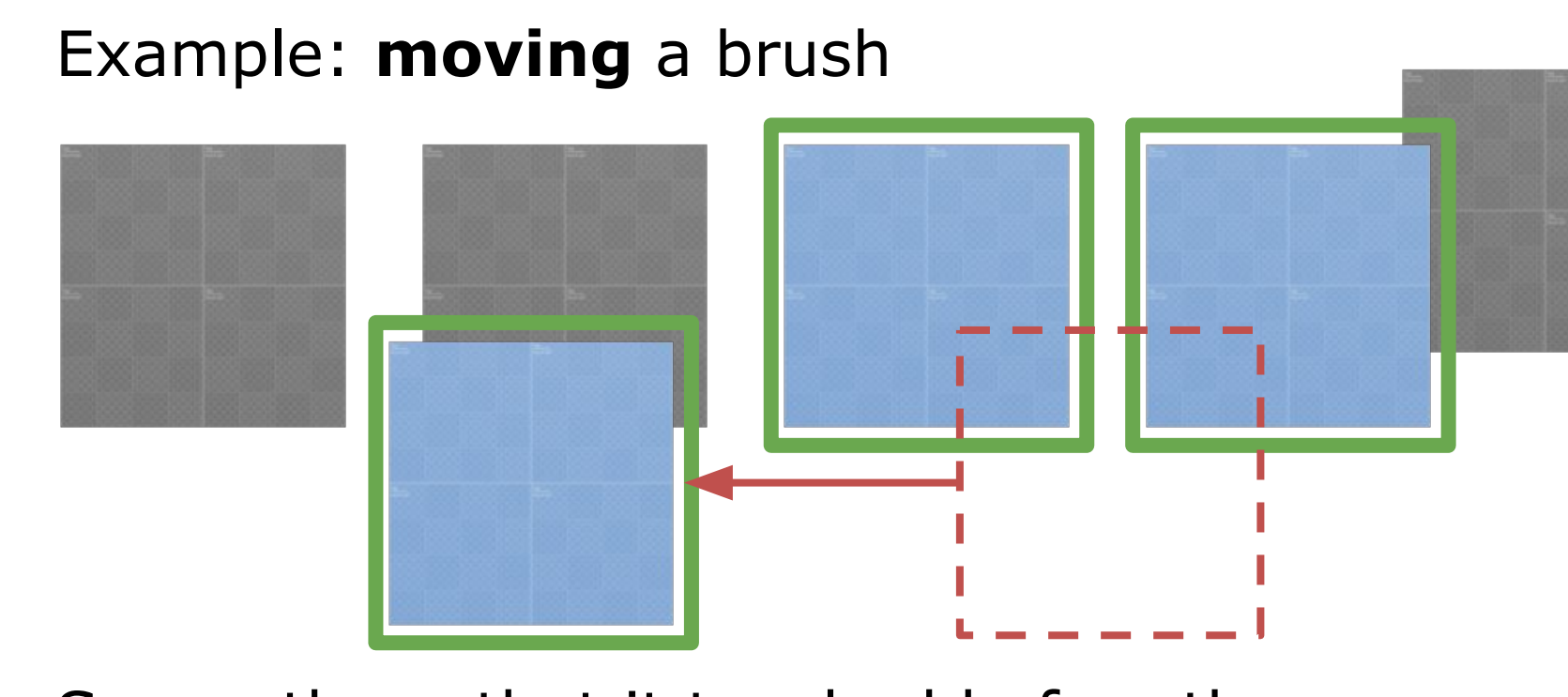

So are those that it touched before the move

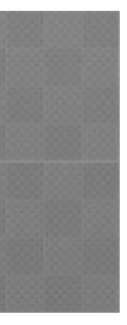

- Allows for **iterative** updates
	- Only need to **update a brush when its modified**
		- And all brushes that **touched**/**touch** it

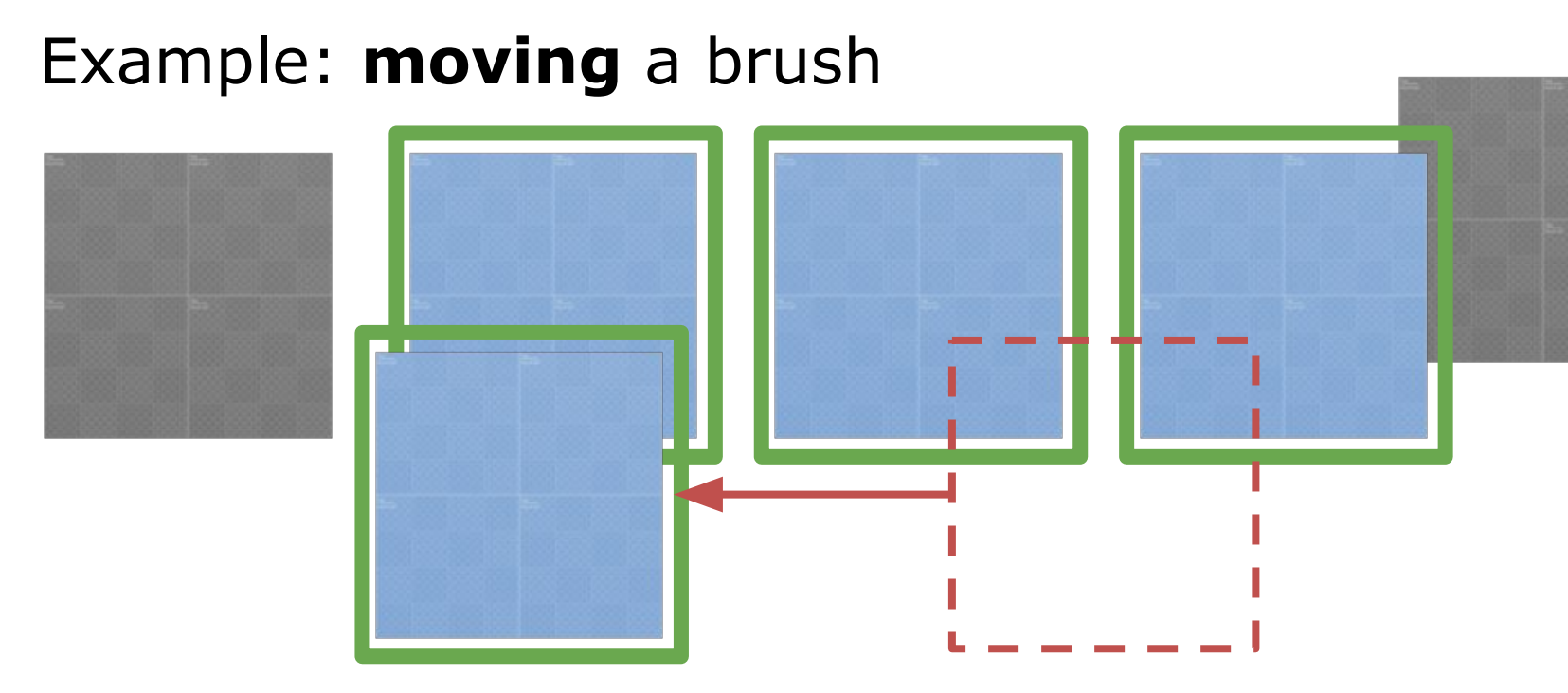

And those that it touches after the move

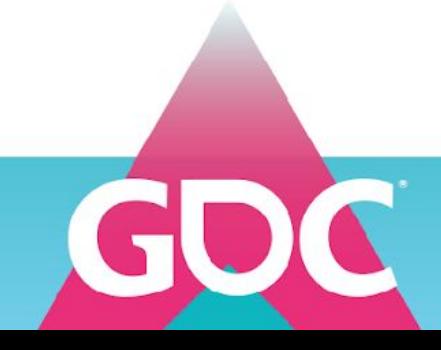

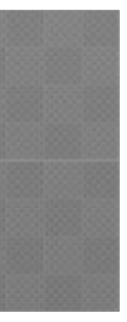

- Allows for **iterative** updates
	- Only need to **update a brush when its modified**
		- And all brushes that **touched**/**touch** it
		- But not those that it didn't touch (**can be cached**)

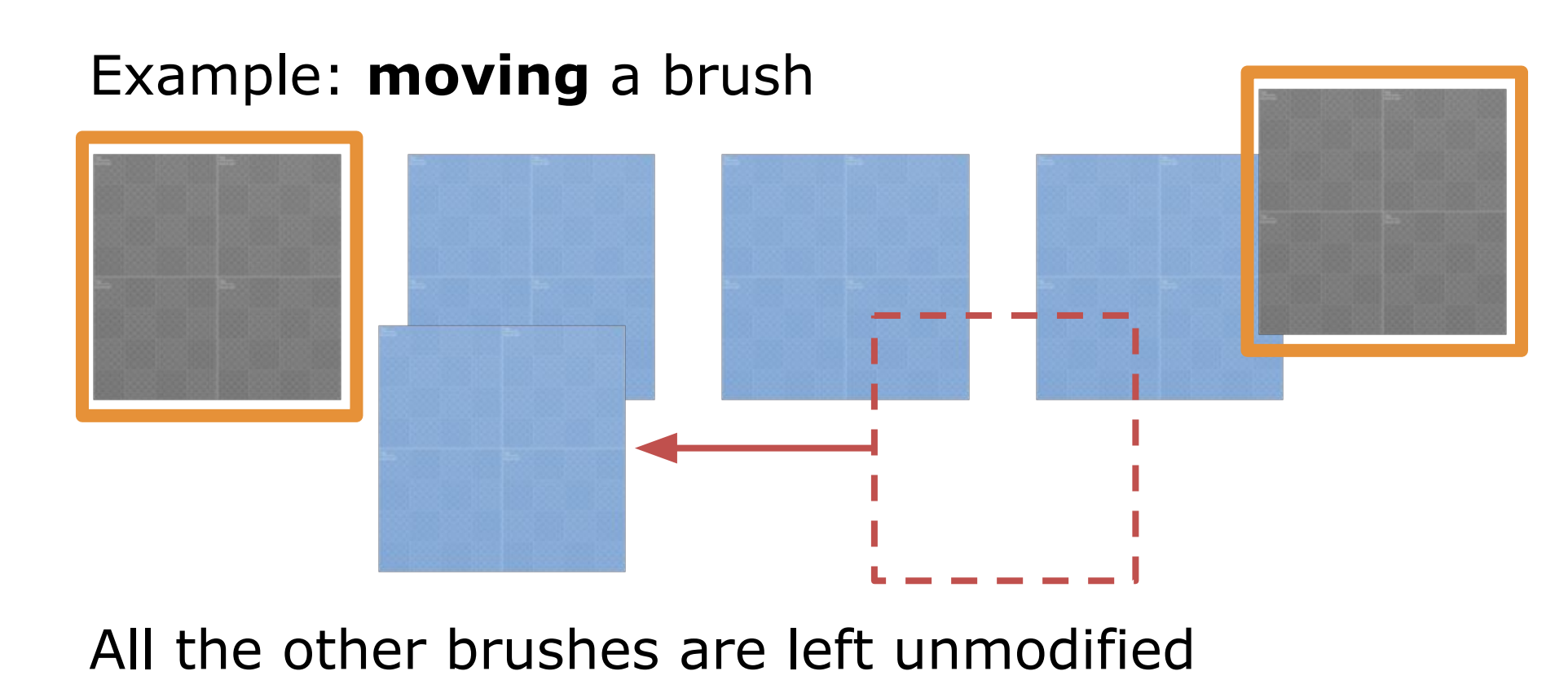

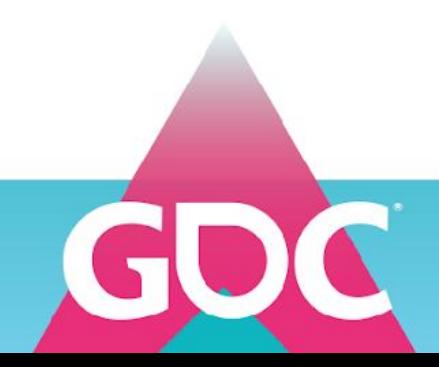

- Allows for **iterative** updates
	- Only need to **update a brush when its modified**
		- And all brushes that **touched**/**touch** it
		- But not those that it didn't touch (**can be cached**)

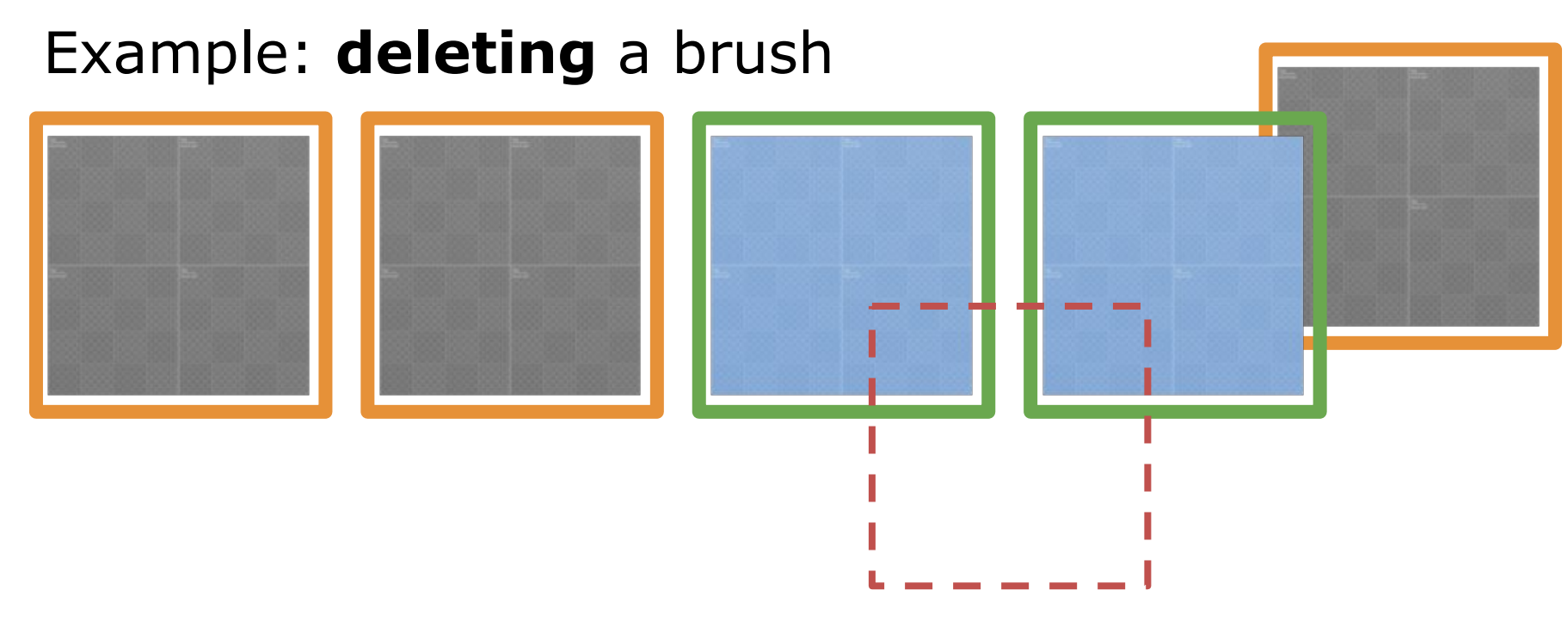

Here we update the brushes it touched before it was deleted

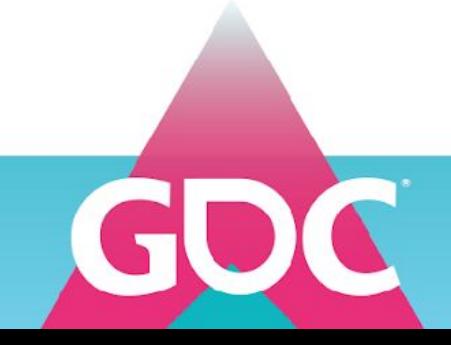

- Allows for **iterative** updates
	- Only need to **update a brush when its modified**
		- And all brushes that **touched**/**touch** it
		- But not those that it didn't touch (**can be cached**)

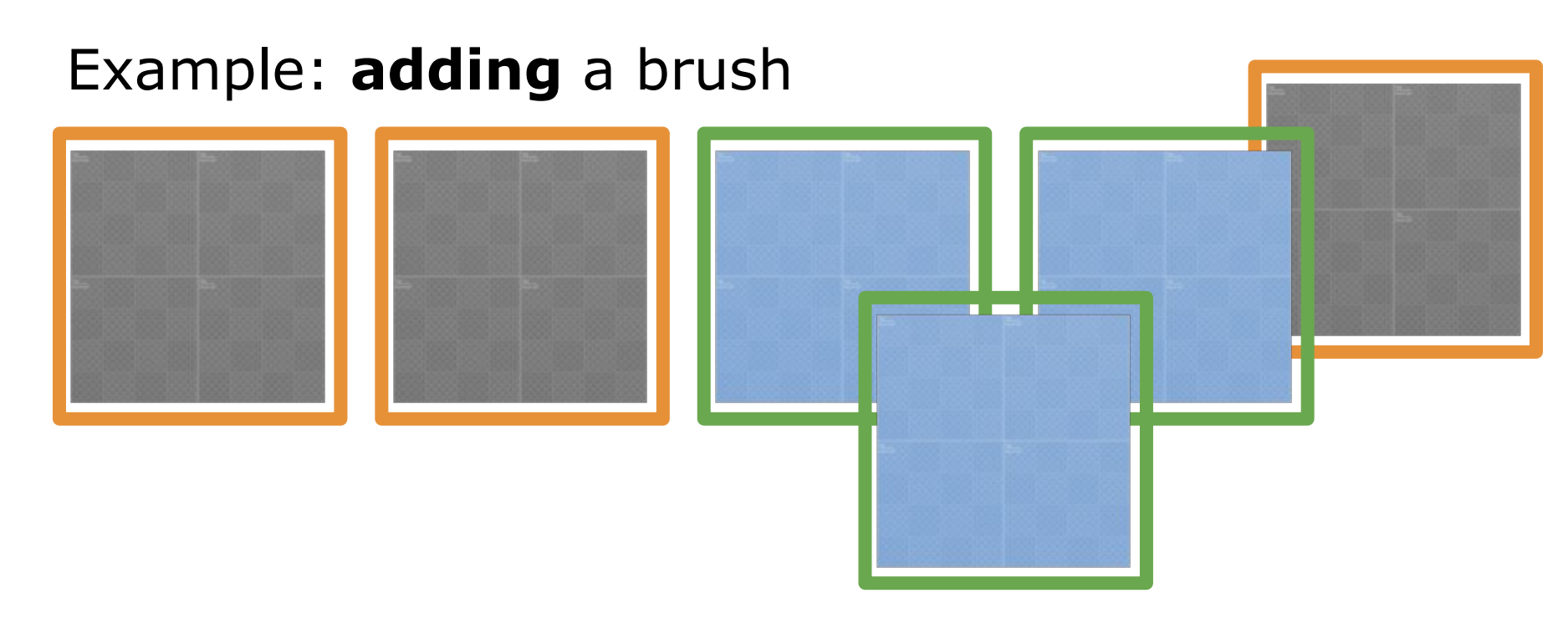

And here we update the brushes it touches after creation

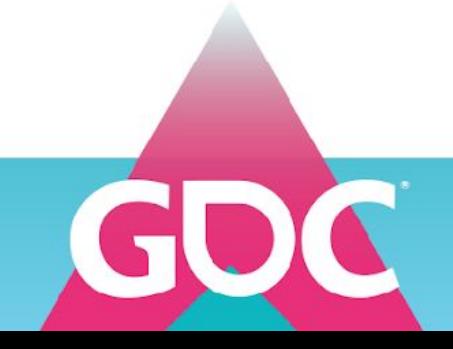

- Allows for **iterative** updates
	- Work can easily be split across **multiple cpu cores**
	- Work per brush doesn't get too expensive
		- **Scales well** with number of brushes

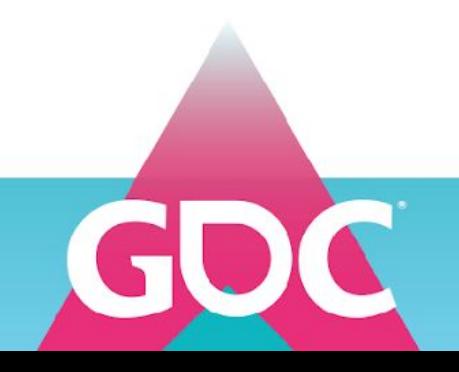

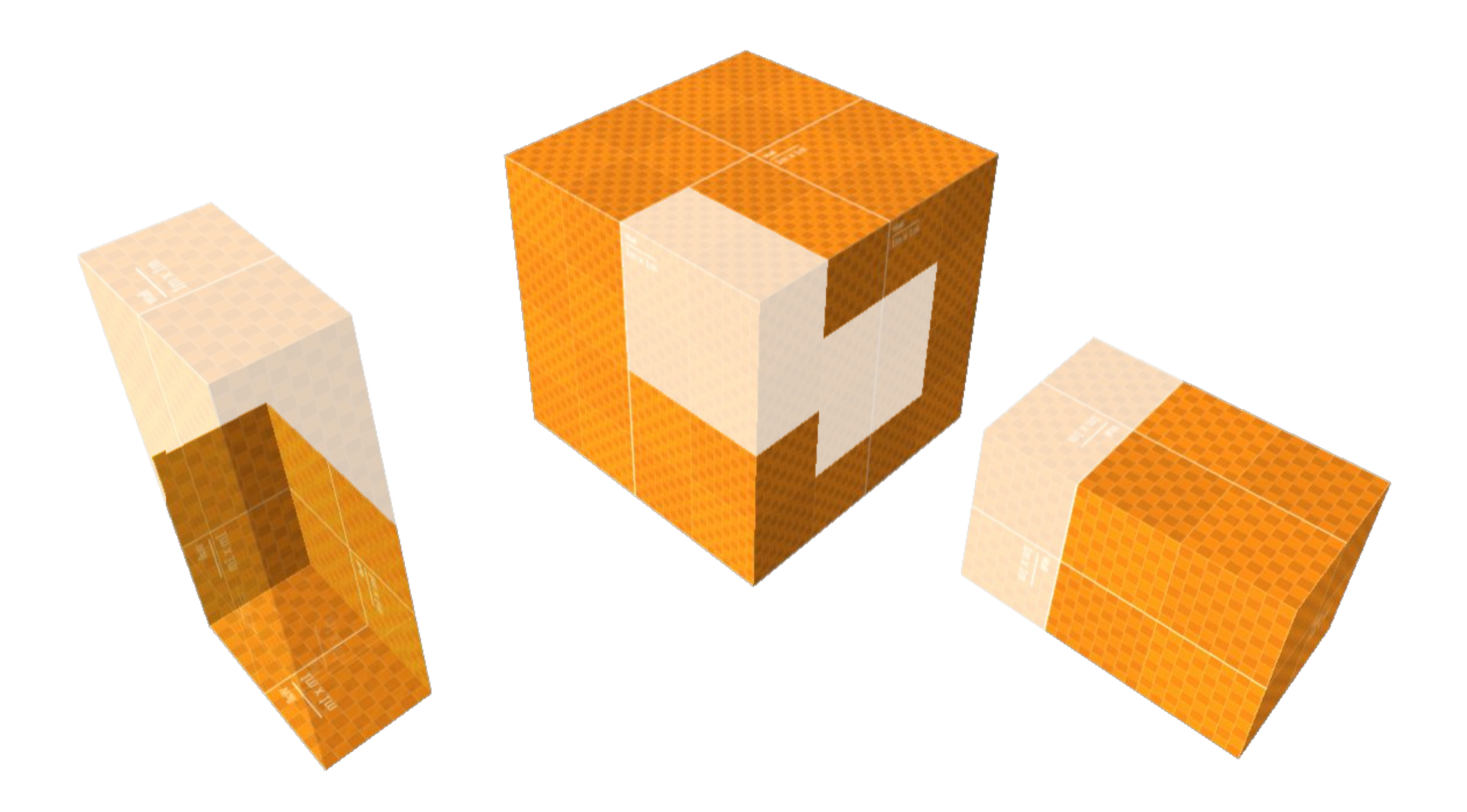

## **Remember those polygon pieces? How do we find them?**

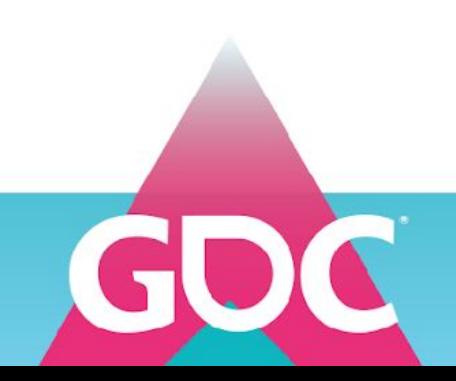

## **Overview**

1. History of CSG

The algorithm

2. Iterative updates

## **3. Intersections**

- 4. Mesh Generation
- 5. Polygon categories, Routing & Operation tables
- 6. Putting it all together

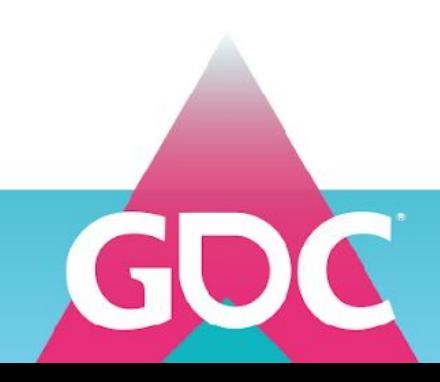

## Convexity

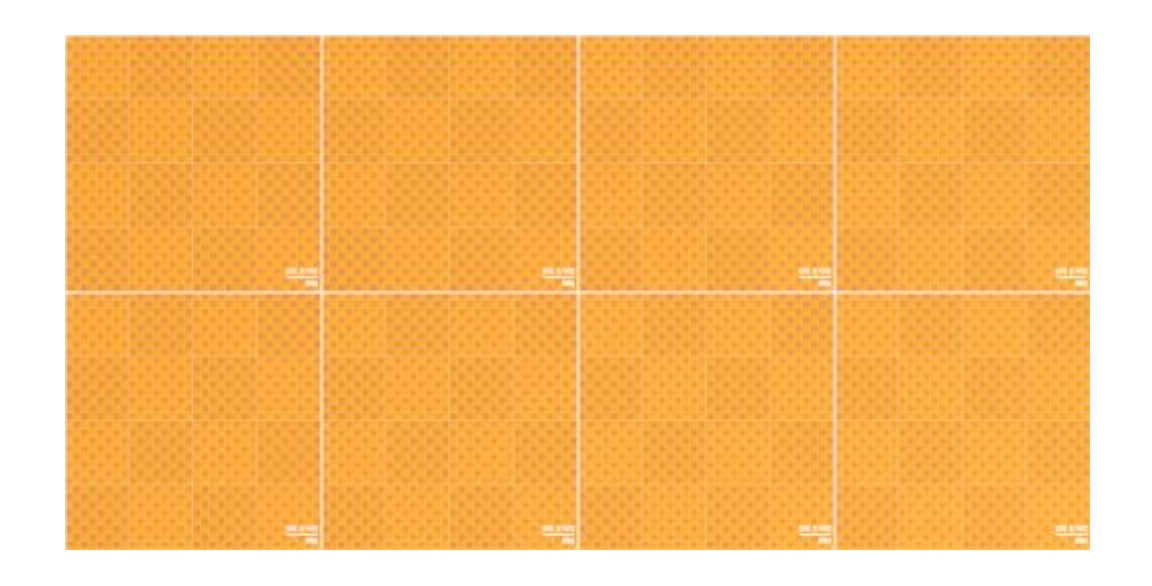

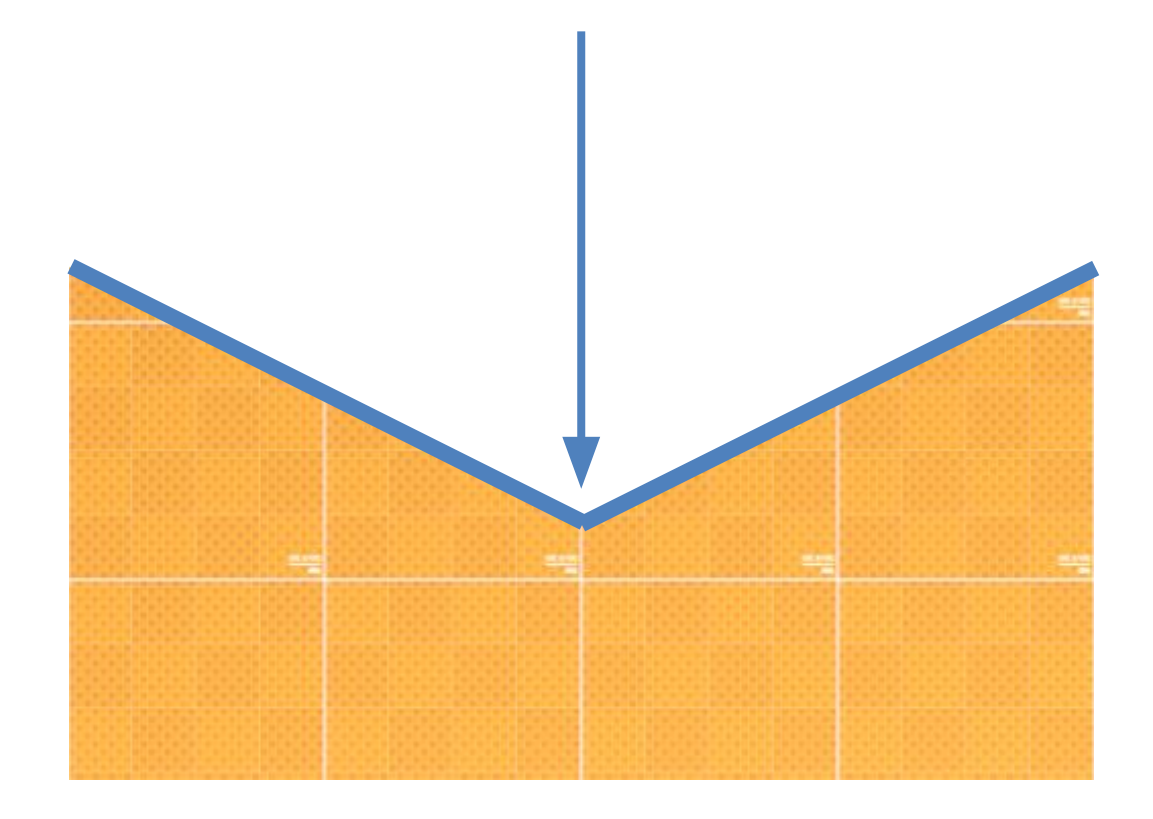

convex concave

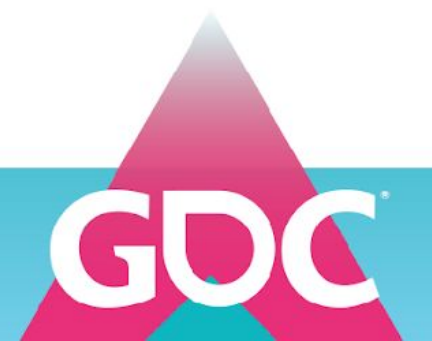

## Convex Brushes

- Can be thought of as an infinite cube sliced multiple times, leaving behind a convex shape
- These "slices" are infinite **planes**
	- Each plane has a facing direction
	- We essentially "remove" everything in front of the planes
- Conceptually convex brushes are "a list of planes"
- Convexity is not necessarily a requirement
	- But it makes everything *a lot* simpler & faster
	- You can still build any concave shape from multiple convex shapes

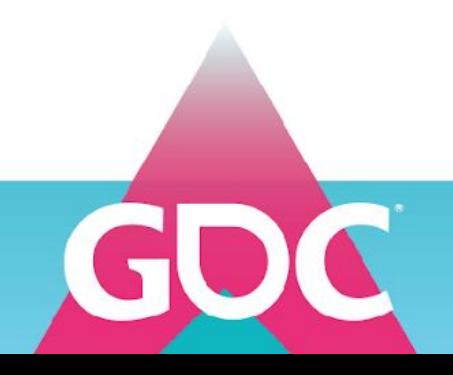

# **MARCH 16-20, 2020 | #GDC20**

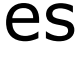

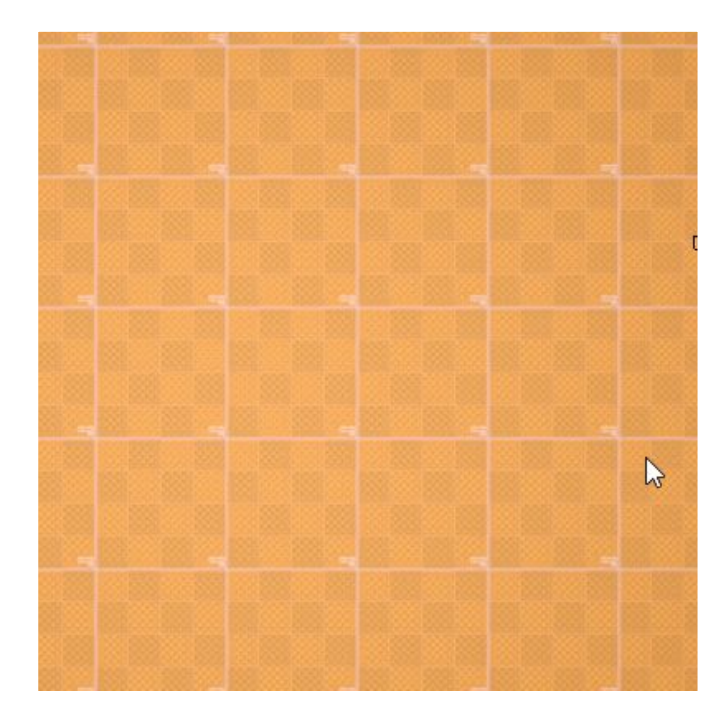

## Convex Brushes

- Edges are where **exactly** 2 planes intersect
- Vertices are where *at least* 3 planes intersect
- Side polygons are formed between these edges and vertices
	- Each polygon has *a single* plane going through it

A cube would have just 3 planes intersect at a corner

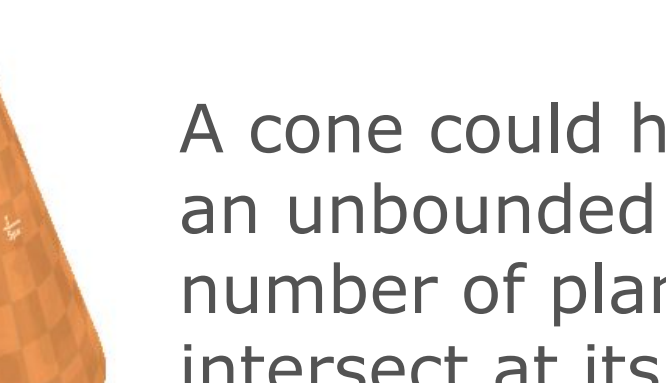

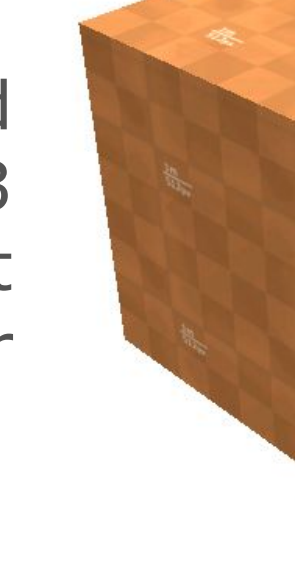

A cone could have number of planes intersect at its peak

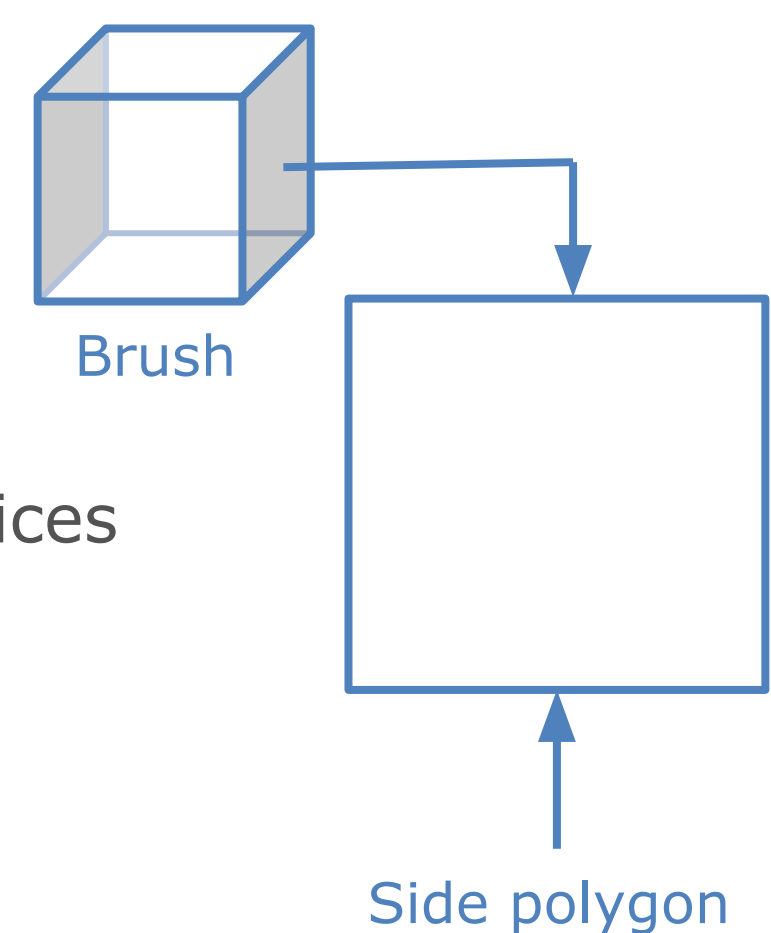

Finding intersecting brushes

- Find intersecting brushes **at insertion time** or **after moving them**
	- Keep in mind that **intersection results are bi-directional**, so you only need to do this once for a pair of brushes.
		- **● This ensures identical results**
	- Can use something like hierarchical hashed grids
	- Then, for each potential intersection
		- AABB intersection test
		- Check if vertices of a brush are outside the other brush
- Lots of ways of doing this, this is **not** a bottleneck however

**MARCH 16-20, 2020 | #GDC20** 

- Process brush **pairs** together
	- Lots of shared information
	- Only consider polygons that intersect with the
		- Use space partition data structures to speed this up
			- Create per brush-shape, can be cached/shared
	- Find polygons that are formed at the intersection between pair
	- Polygons will always be convex if both brushes are convex
	- This *is* a bottleneck

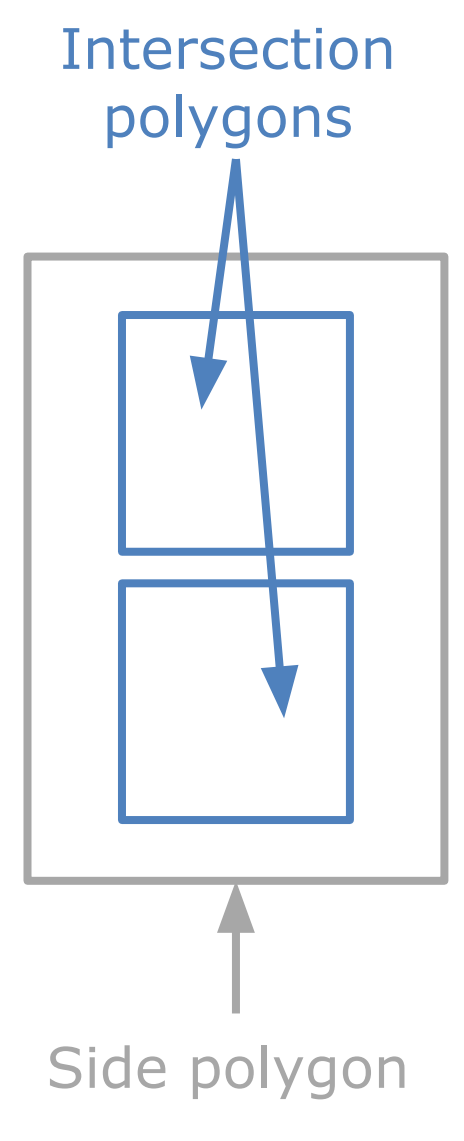

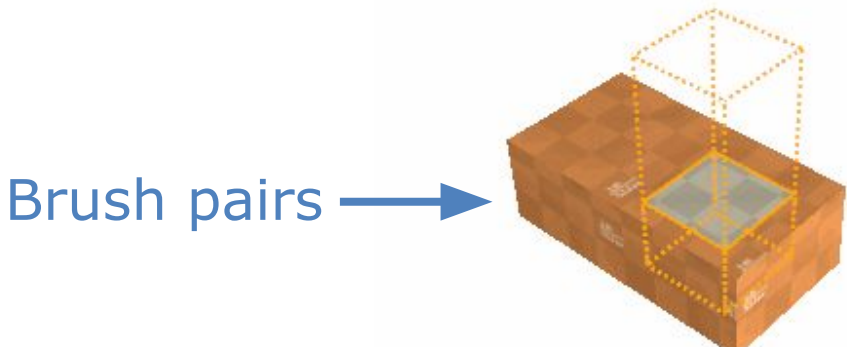

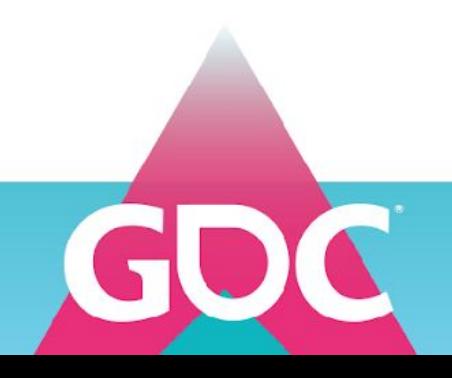

- Find all **vertices** of brush
	- Are inside other brush (inside all its other planes)
	- On a plane of the other brush (but inside all its other planes)
- Calculate intersections between brush **edges** with the other brush
	- Find intersection of edge with plane of other brush
		- Intersection vertex must be "inside" all *other* brush planes
	- We can only have 0-2 intersections per edge

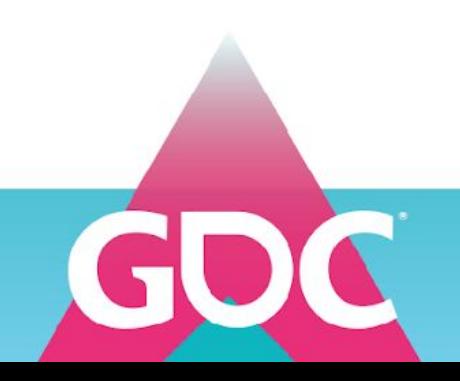

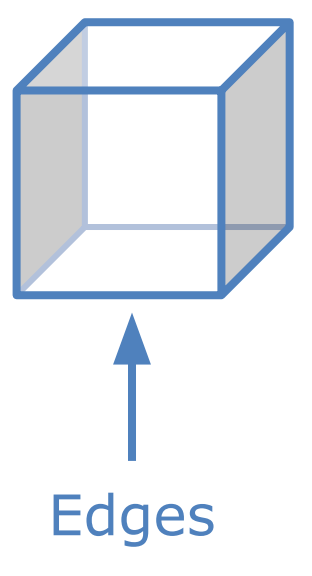

- Find all vertices that lie on the same plane on one brush
	- Do not calculate: store plane indices when finding vertices, use those
	- Remember: Our polygon is convex since our brushes are convex
	- Allows us to find **edges** by finding vertex pairs that **share 2 planes**
	- **Connect pairs** by finding **common vertices** between pairs
	- Ensure ordering is correct
		- Calculate normal of vertices (newell's algorithm) and compare with plane normal
			- If dot product between both normals is negative, reverse order of vertices

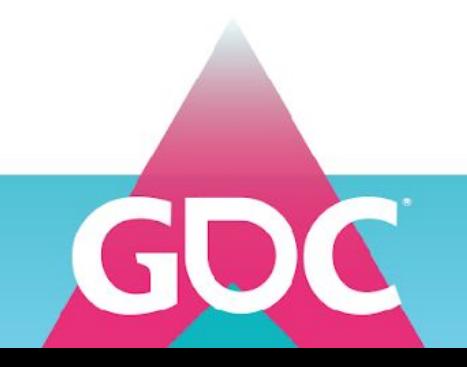

**MARCH 16-20, 2020 | #GDC20** 

- Store each intersection polygon together with the plane/brush polygon it's on
- For each intersection polygon
	- **Store** *which brush we intersected with*
	- Store an *interior category* with this intersection polygon
		- If all the vertices lie on the surface of the other brush, our category is *Aligned or Reverse Aligned* (depending on the orientation of intersecting plane vs side polygon)
		- Otherwise, the polygon is *Inside*
		- *Can never be outside*, since this is an intersection
		- We will use this later on in the categorization part

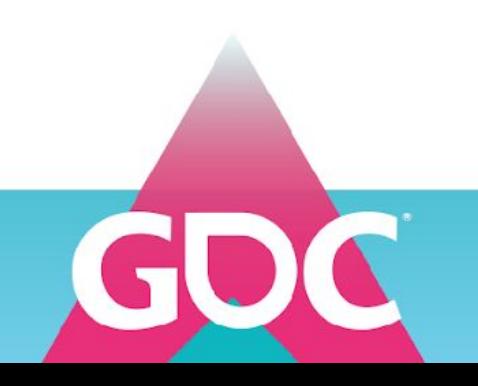

**MARCH 16-20, 2020 | #GDC20** 

- Find all intersection polygons that **overlap**
	- Add intersection vertex to **both** polygons
		- These polygons are created by intersections with brushes
		- Ensure these vertices are also added to those brushes
			- This avoids gaps
- Do the same with the side polygon the intersection polygons lie on
	- Each edge brush is shared between 2 side polygons on a brush
	- Make sure this vertex exists on both polygons that share edge

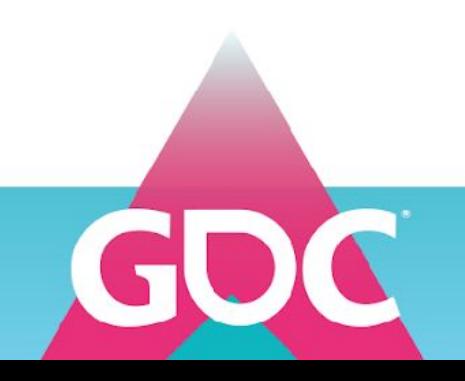

Intersection polygons

### ELOPERS CONFI **MARCH 16-20, 2020 | #GDC20**

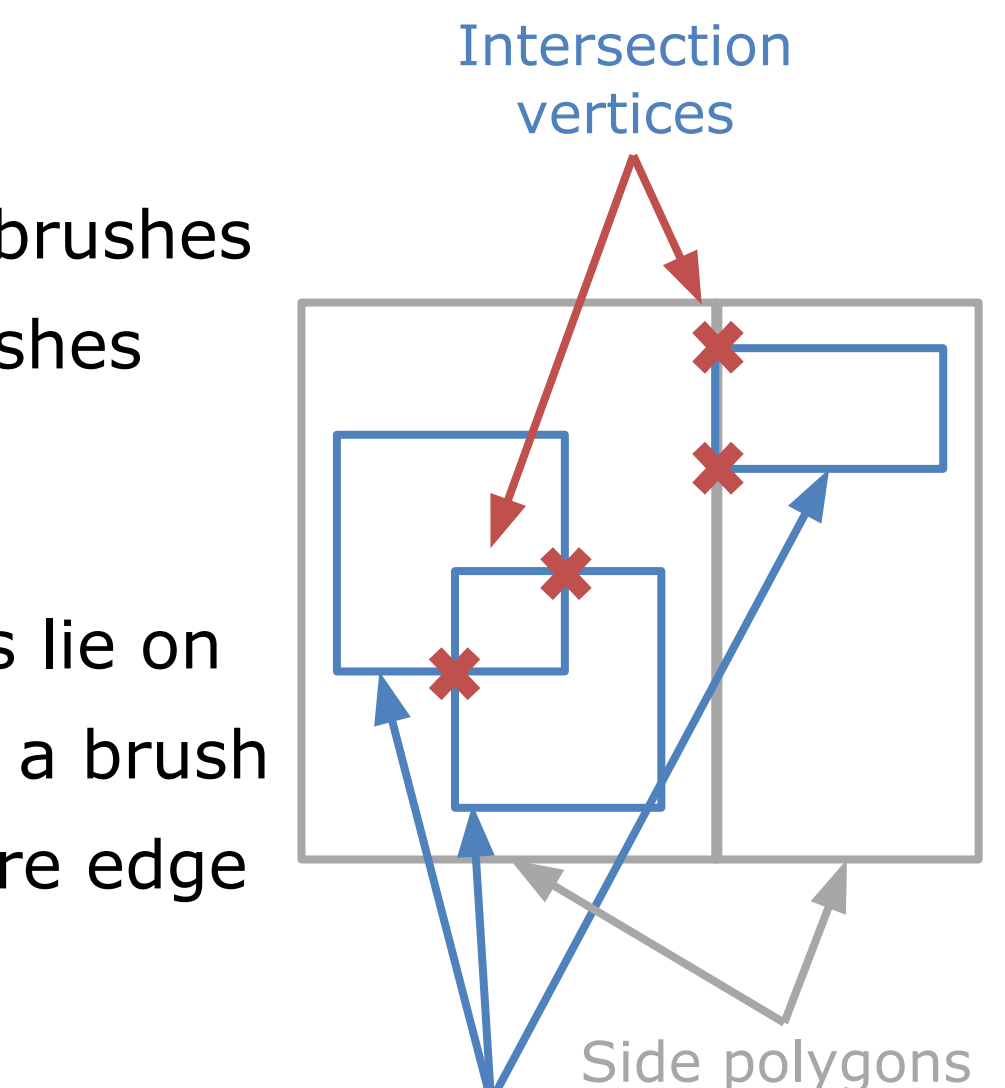

## Precision

- Make sure that the found vertices are *copied* to the other brush, not recalculated.
	- When the vertices are identical between brushes, there won't be any gaps
		- It *ensures* that the vertices will be 100% identical on all edges
- Note: Snap vertices of intersecting brushes to each other as well, before you do any intersection calculations, for this exact same reason
	- Makes sure vertices are consistent between brushes
- We now have all the vertices we need, we don't need to create any more vertices

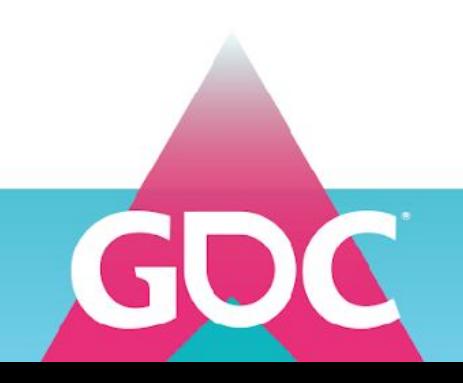

**MARCH 16-20, 2020 | #GDC20** 

## **Overview**

- 1. History of CSG
- The algorithm
- 2. Iterative updates
- 3. Intersections
- **4. Mesh Generation**
- 5. Polygon categories, Routing & Operation tables
- 6. Putting it all together

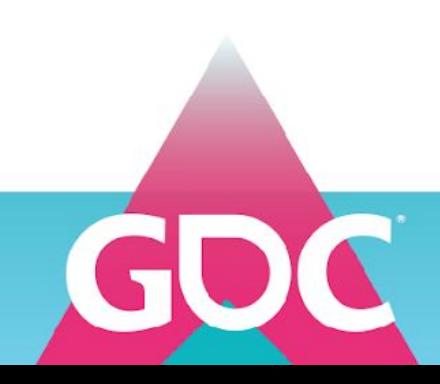

Generating meshes

- We process each brush side separately
	- Here we apply each intersection polygon in order to split our brush side polygon into the pieces that we need

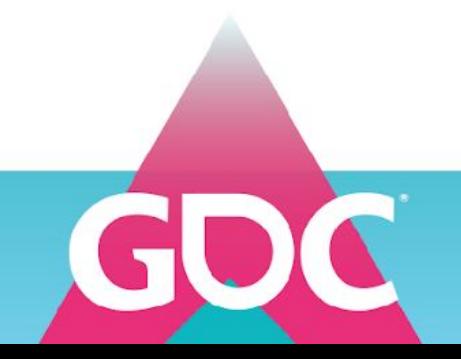

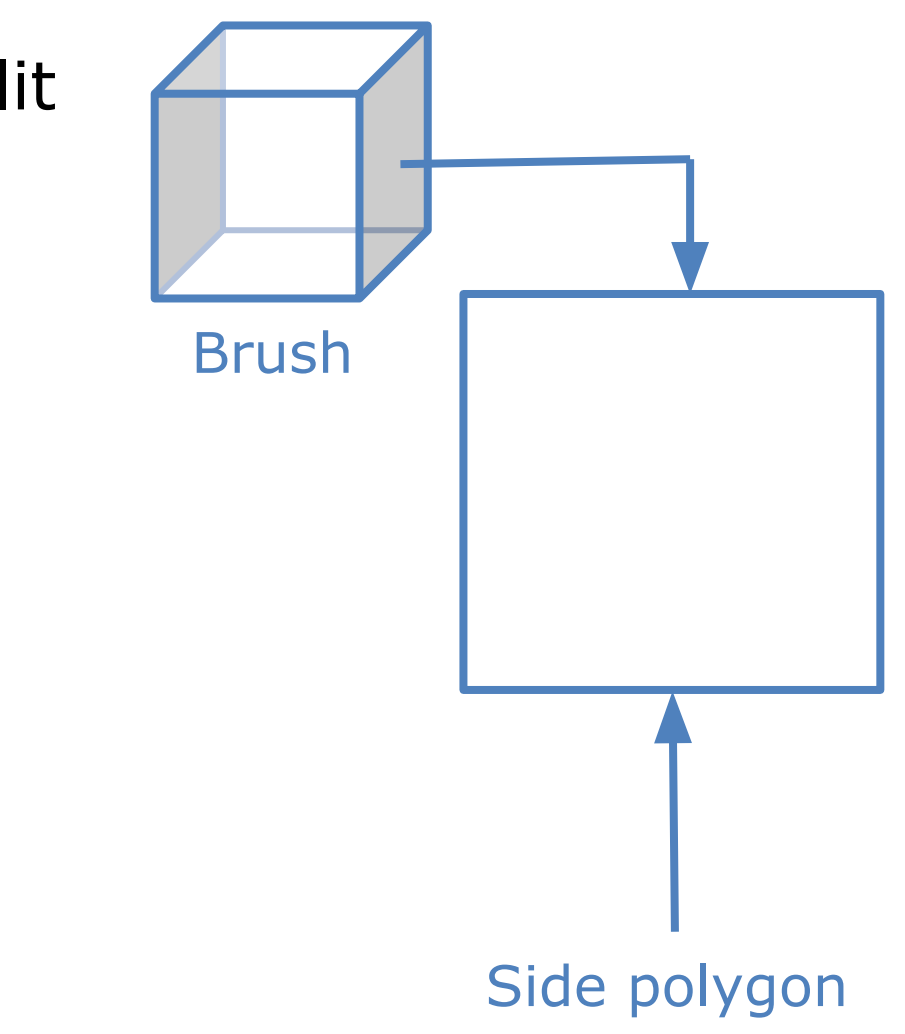

- Stored as *both* a *hole* on the current polygon and as a completely *new polygon*
	- Polygons are triangulated together with its holes

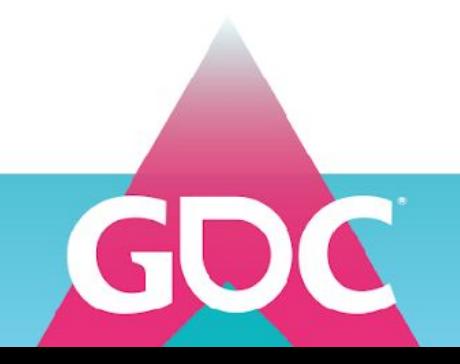

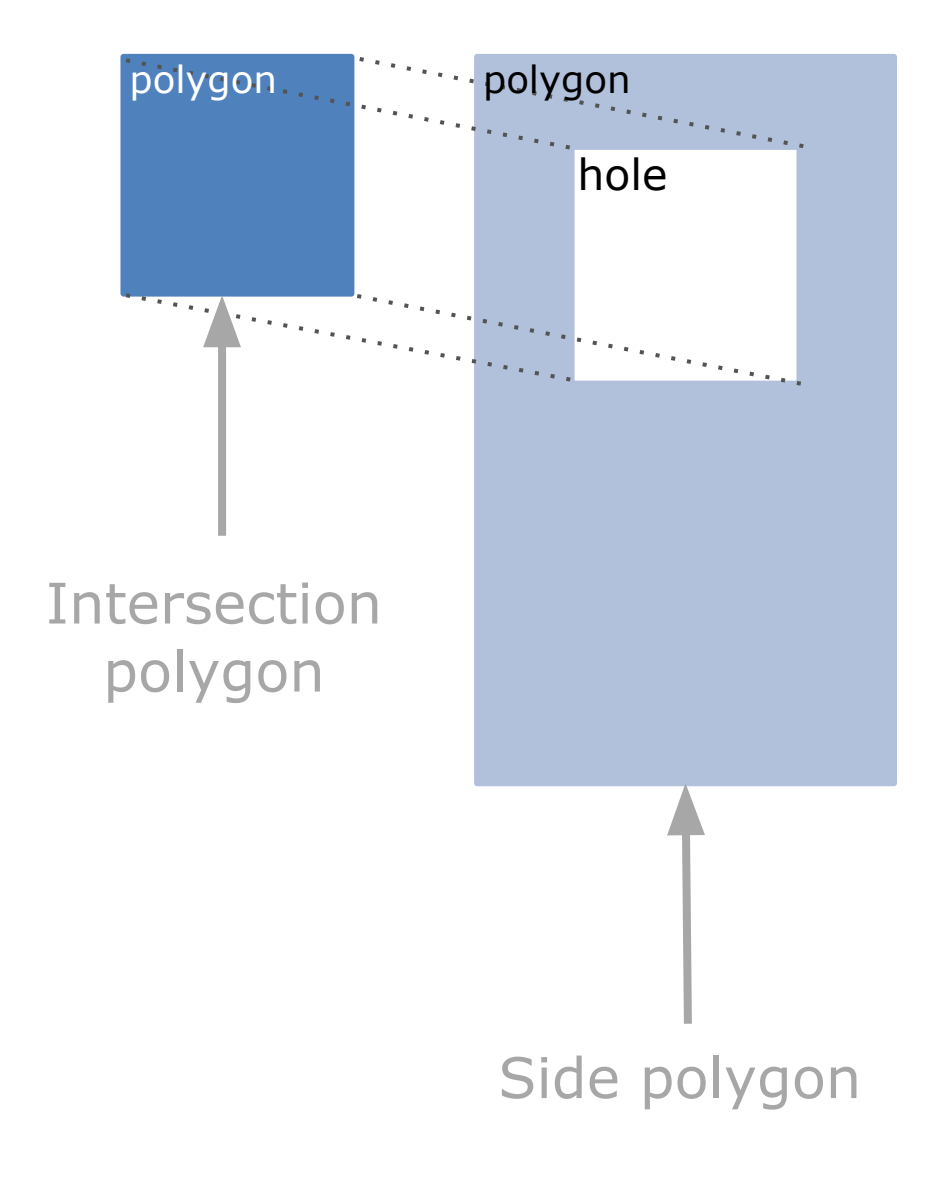

- Stored as *both* a *hole* on the current polygon and as a completely *new polygon*
	- Polygons are triangulated together with its holes
	- Also need to handle *overlapping polygons*
		- Find *common area* between them
			- Find all edges that are inside/on both, combine them
			- Always works if both both polygons are convex

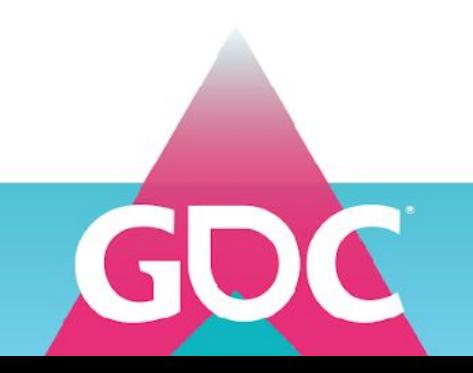

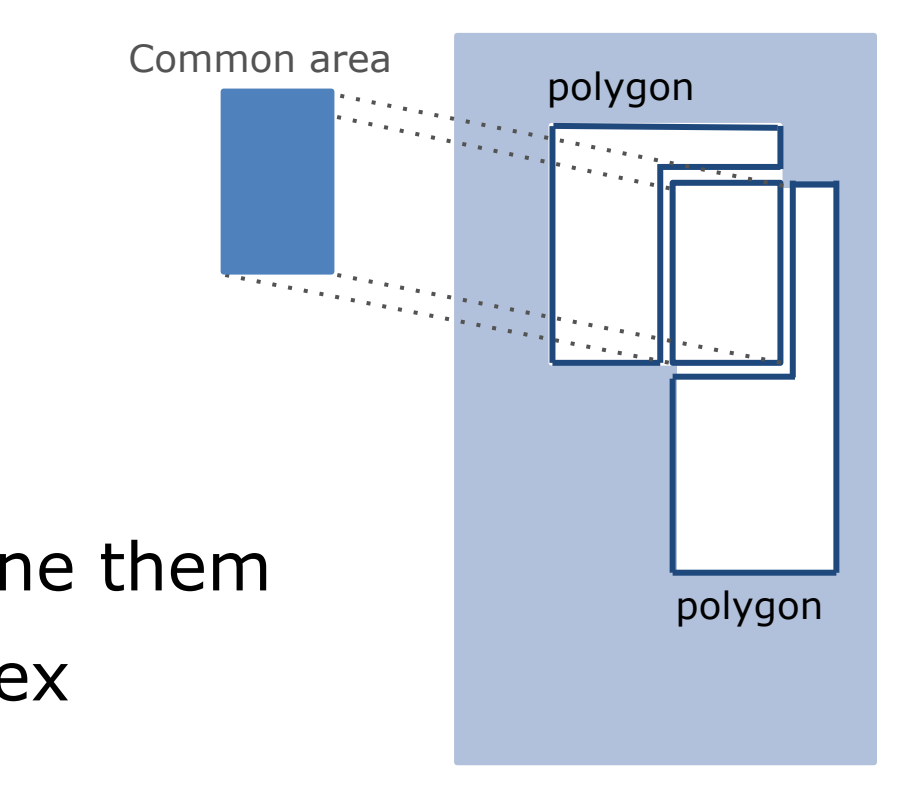

- Stored as **both** a **hole** on the current polygon and as a completely *new polygon*
	- Polygons are triangulated together with its holes
	- Also need to handle *overlapping polygons*
		- Find *common area* between them
			- Find all edges that are inside/on both, combine them
			- Always works if both both polygons are convex
		- Becomes a *hole on both polygons*

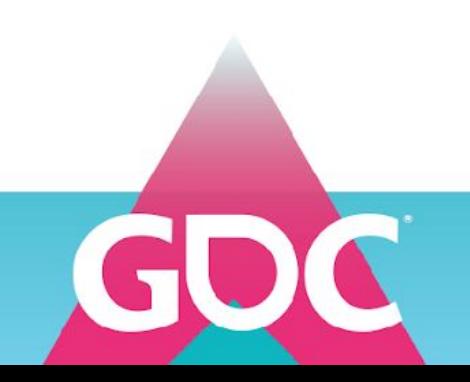

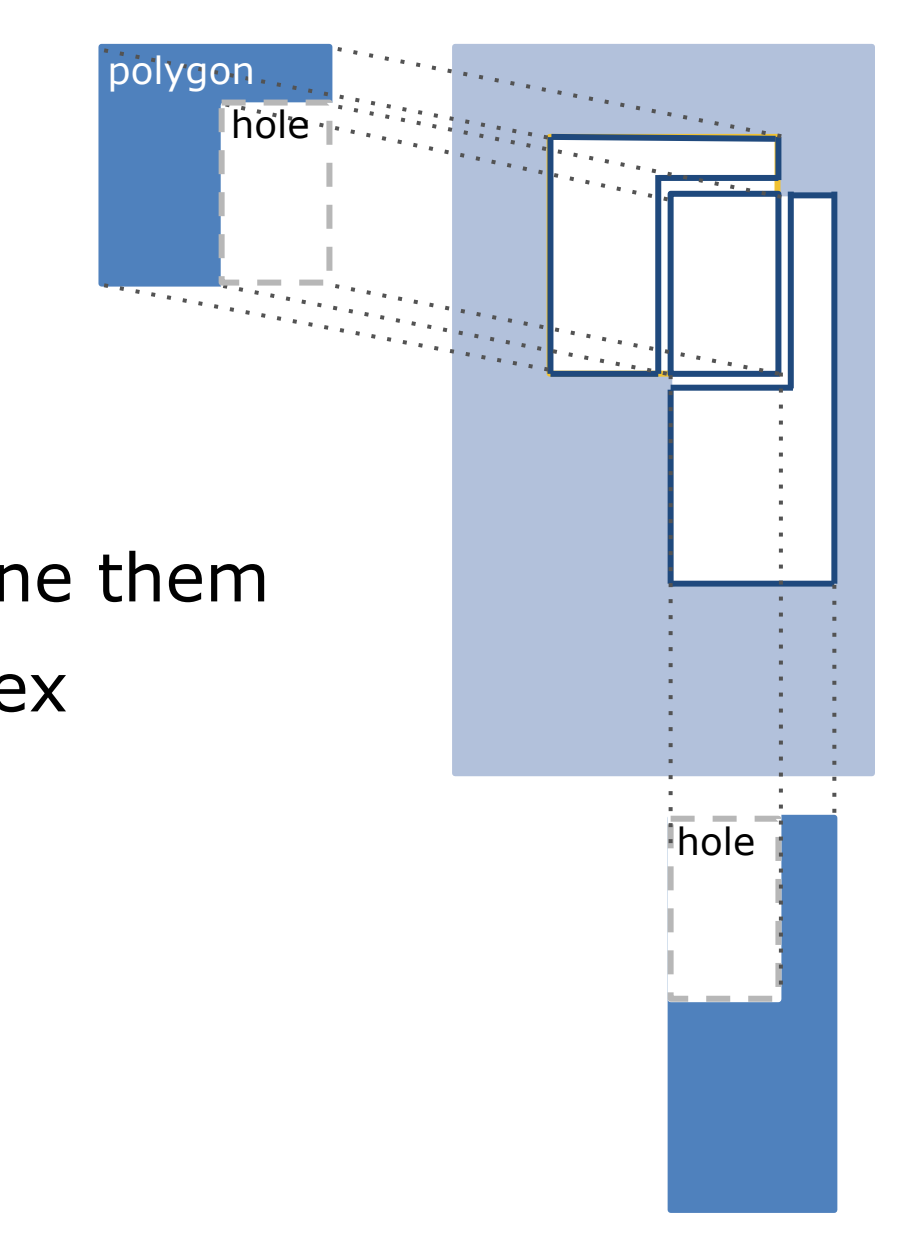

### /ELOPERS COI **MARCH 16-20, 2020 | #GDC20**

Stored as **both** a **hole** on the current polygon and as a completely *new polygon*

- Polygons are triangulated together with its holes
- Also need to handle *overlapping polygons*
	- Find *common area* between them
		- Find all edges that are inside/on both, combine them
		- Always works if both both polygons are convex
	- Becomes a *hole on both polygons*
	- and a *new polygon*

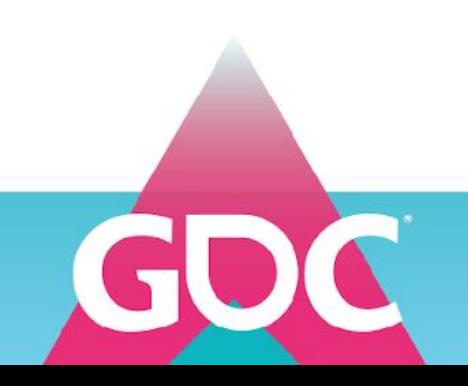

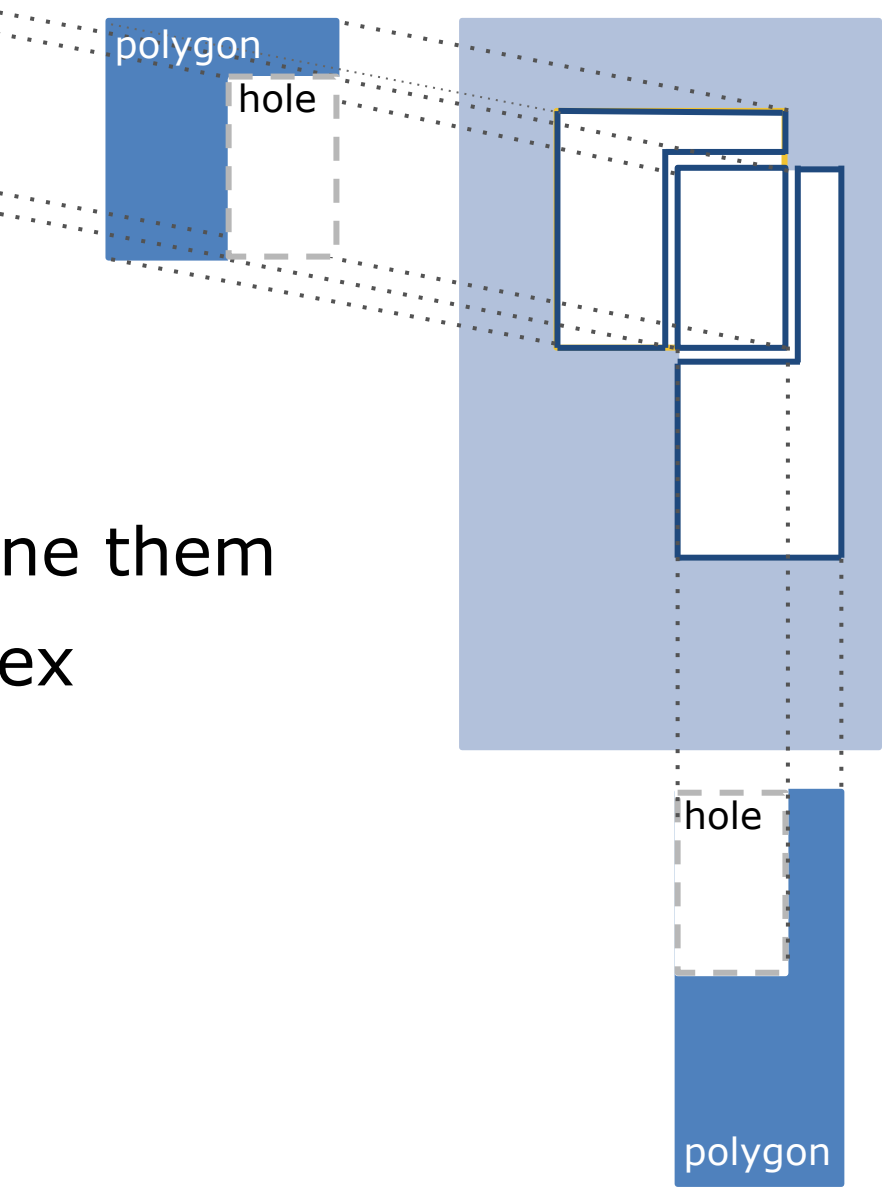

**MARCH 16-20, 2020 | #GDC20** 

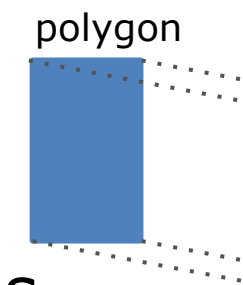

Creating brush meshes

- We triangulate each polygon separately along with its holes
	- Merge the holes by removing overlapping edges and combining all the remaining edges

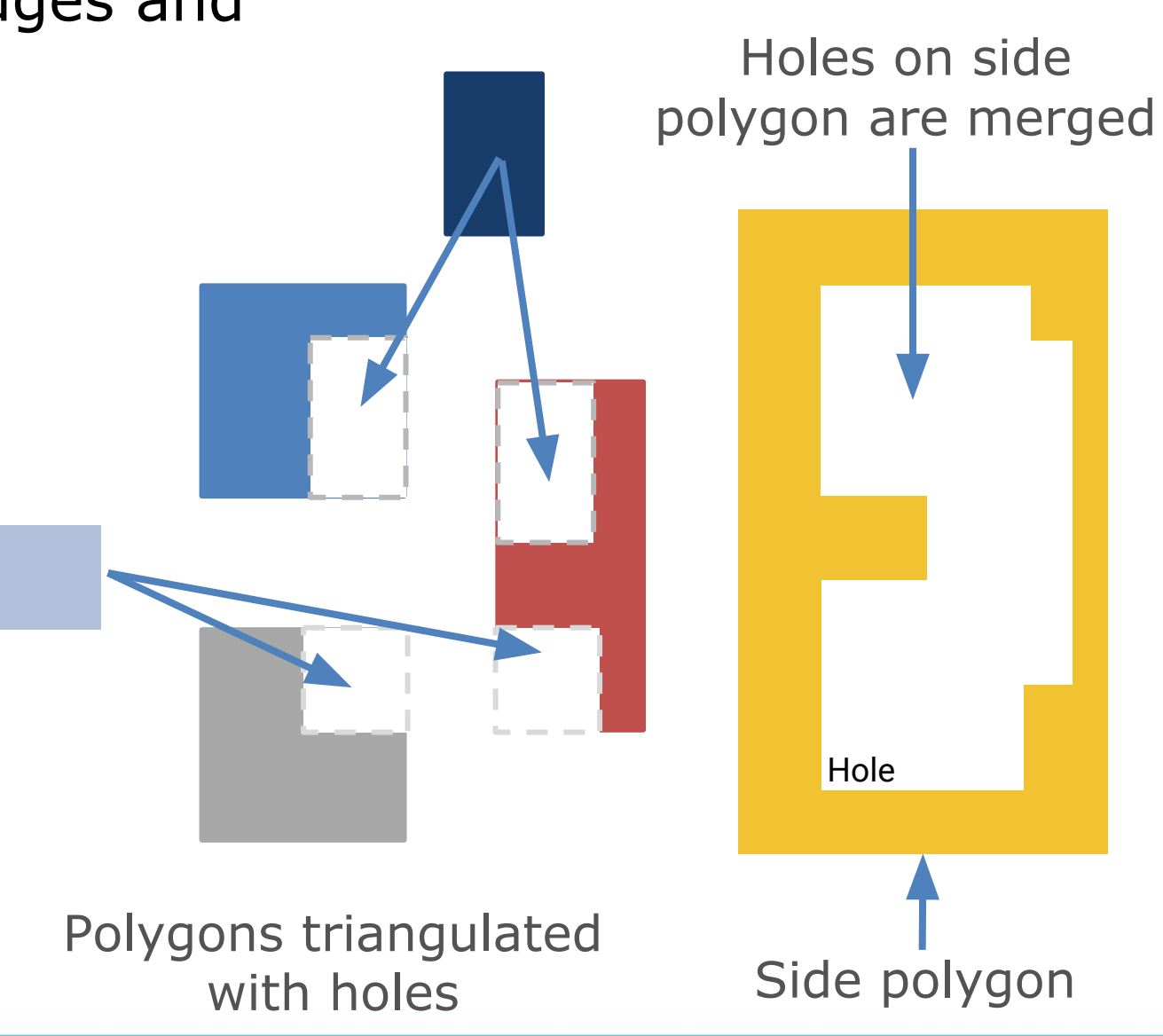

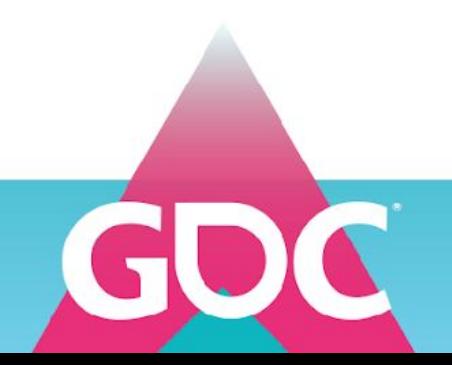

Creating brush meshes

- We triangulate each polygon separately along with its holes
	- Merge the holes by removing overlapping edges and combining all the remaining edges
	- Each polygon is triangulated using vertex indices
		- Already found all vertices at the beginning

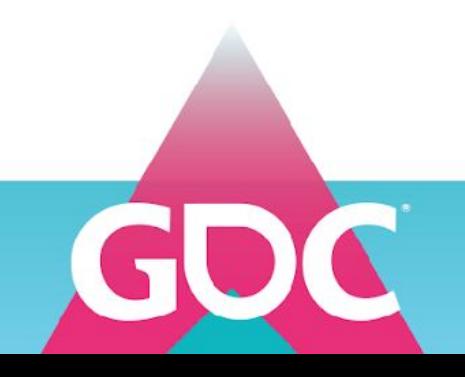

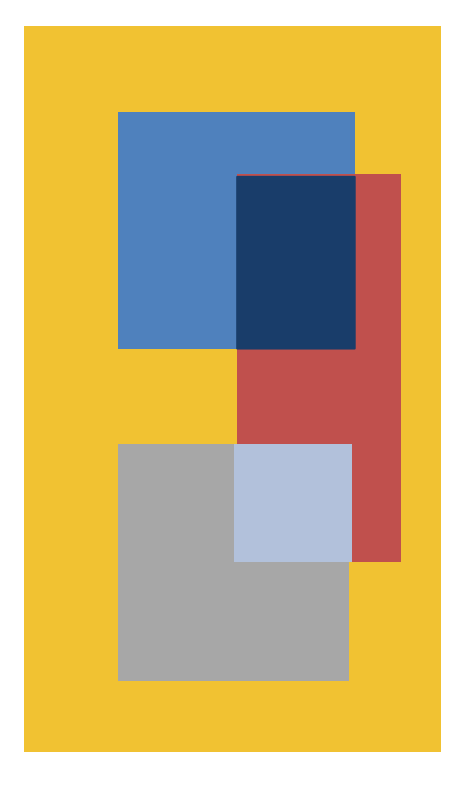

## **Overview**

- 1. History of CSG
- The algorithm
- 2. Iterative updates
- 3. Intersections
- 4. Mesh Generation
- **5. Polygon categories, Routing & Operation tables**
- 6. Putting it all together

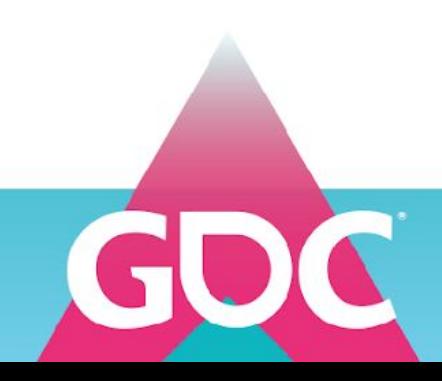

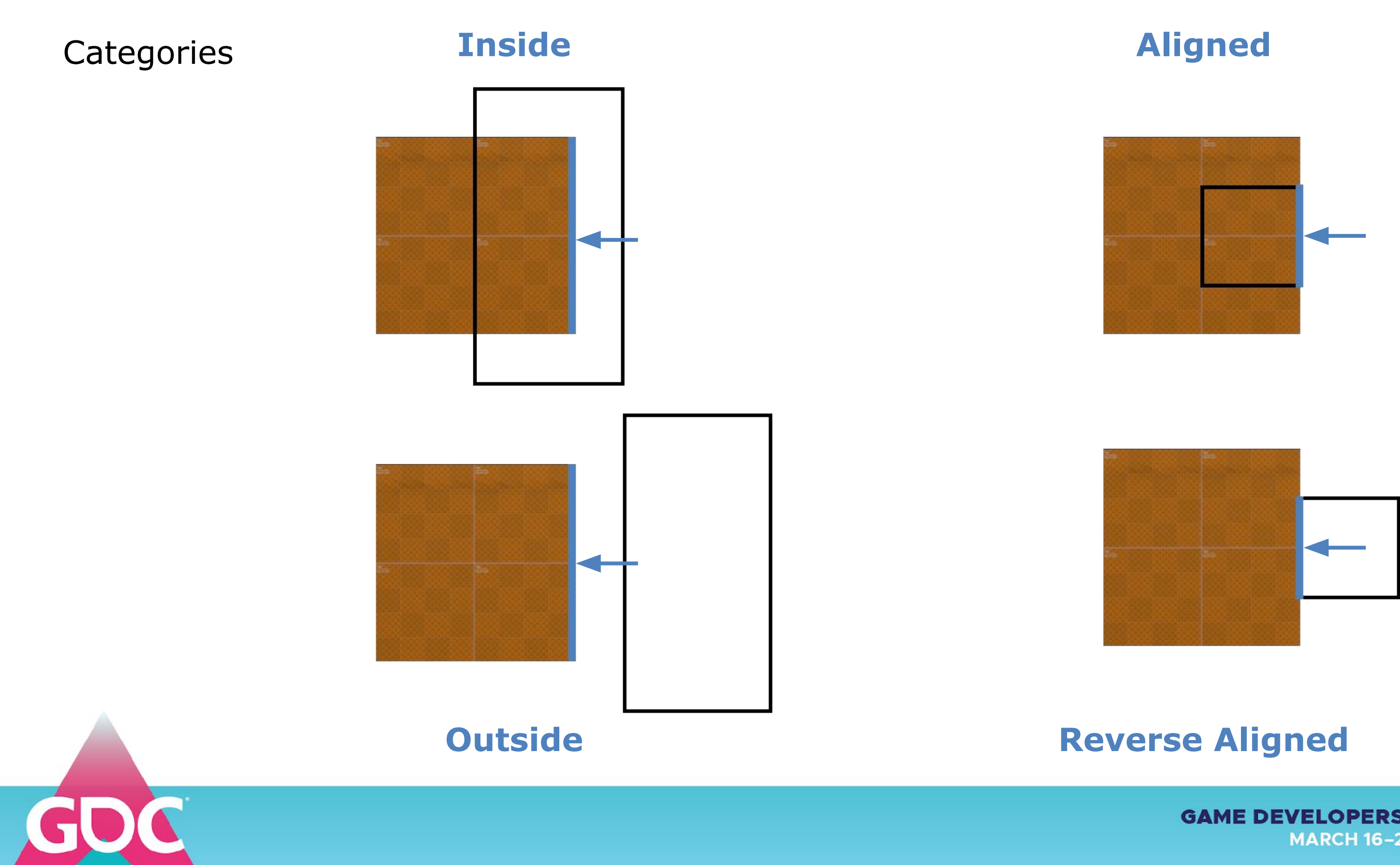

## Brush categorization

- How to categorize a vertex against a single brush:
	- Calculate distance of a vertex against *each* plane
	- Positive value, compared to *any* plane: it's **outside** (early out)
	- *Near* zero value: it's **aligned**
	- Neither outside or aligned to *any* plane: it's **inside**

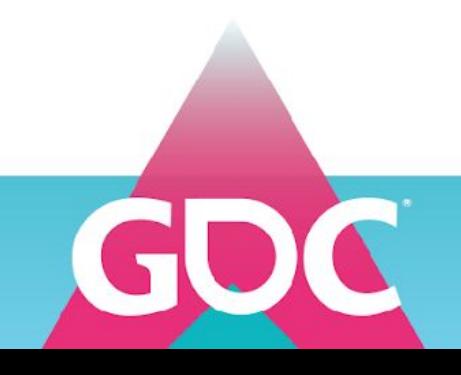

Brush categorization

- How to categorize a polygon against a single brush:
	- Otherwise
		- If **all** vertices of a polygon are **(reverse) aligned**, then that's the polygons' category.
		- If **any** vertex is inside/outside, it's **inside**/**outside**
			- Some vertices might be aligned with/touch another brush
			- If one vertex of an edge is inside and the other is outside, then it's intersecting the brush
				- We already found all intersections, so this won't happen

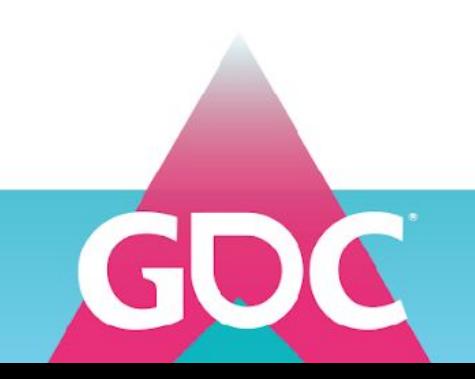

Brush categorization

- How to categorize a polygon against a single brush:
	- If it's aligned
		- Compare normal of polygon to normal of plane
			- Opposite direction: **reverse-aligned**
			- Same direction: **aligned**

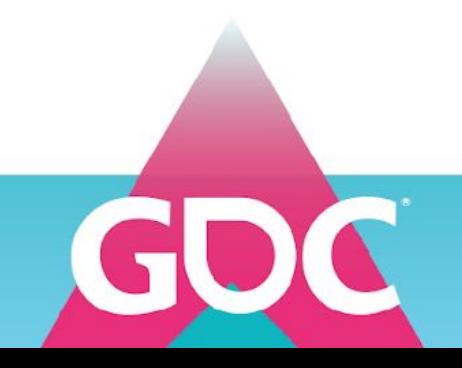

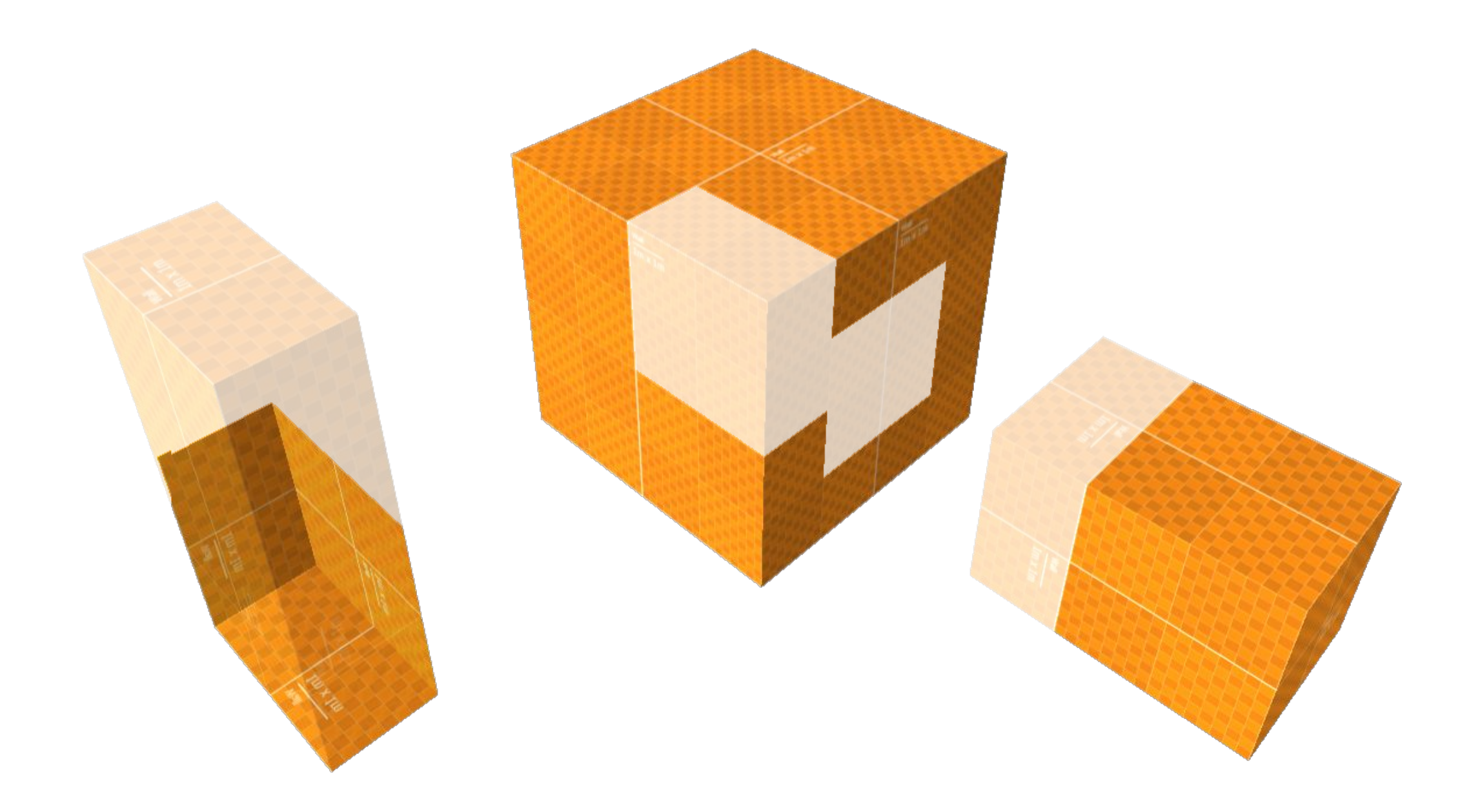

## Which polygon piece is what, to the *entire generated mesh?*

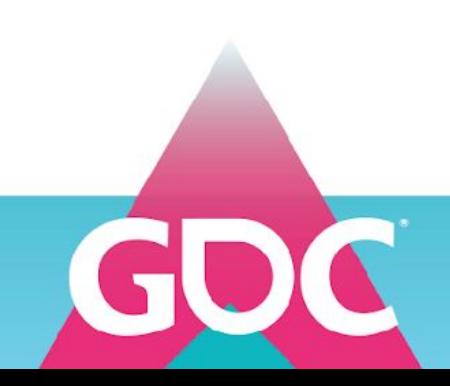
- Find the polygon category for each brush individually
- Combine categories using an operation table
- Note: Polygon does not need to be part of either brush

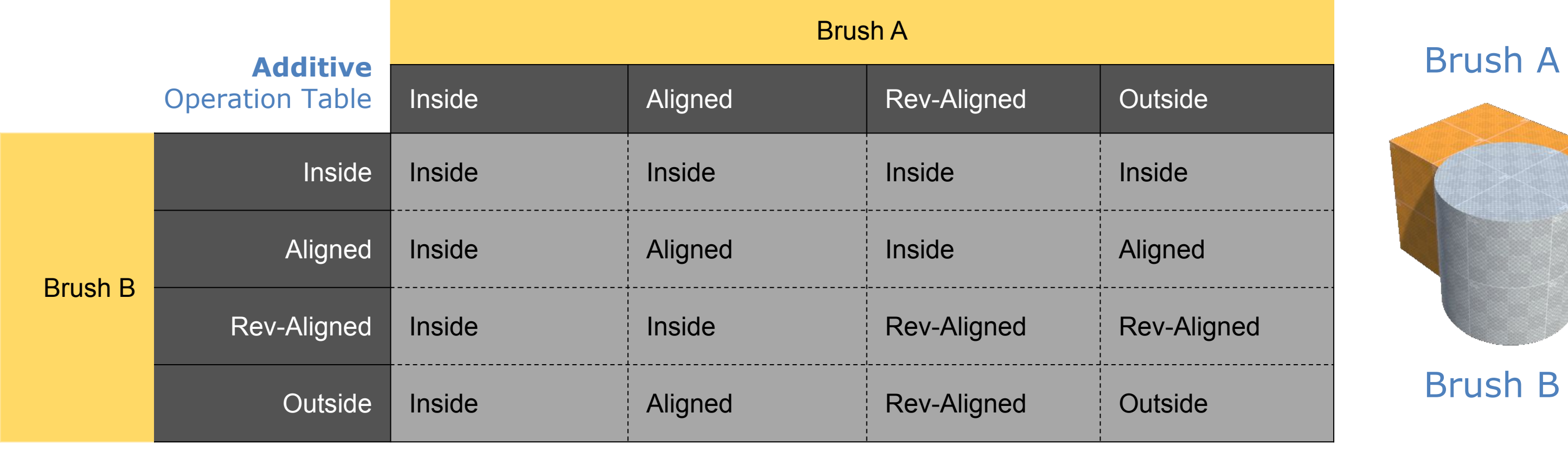

Rev-Aligned

# Brush A

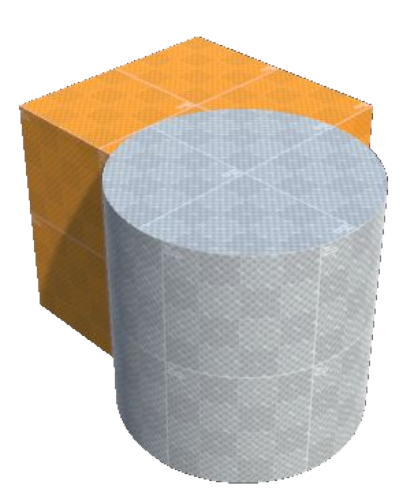

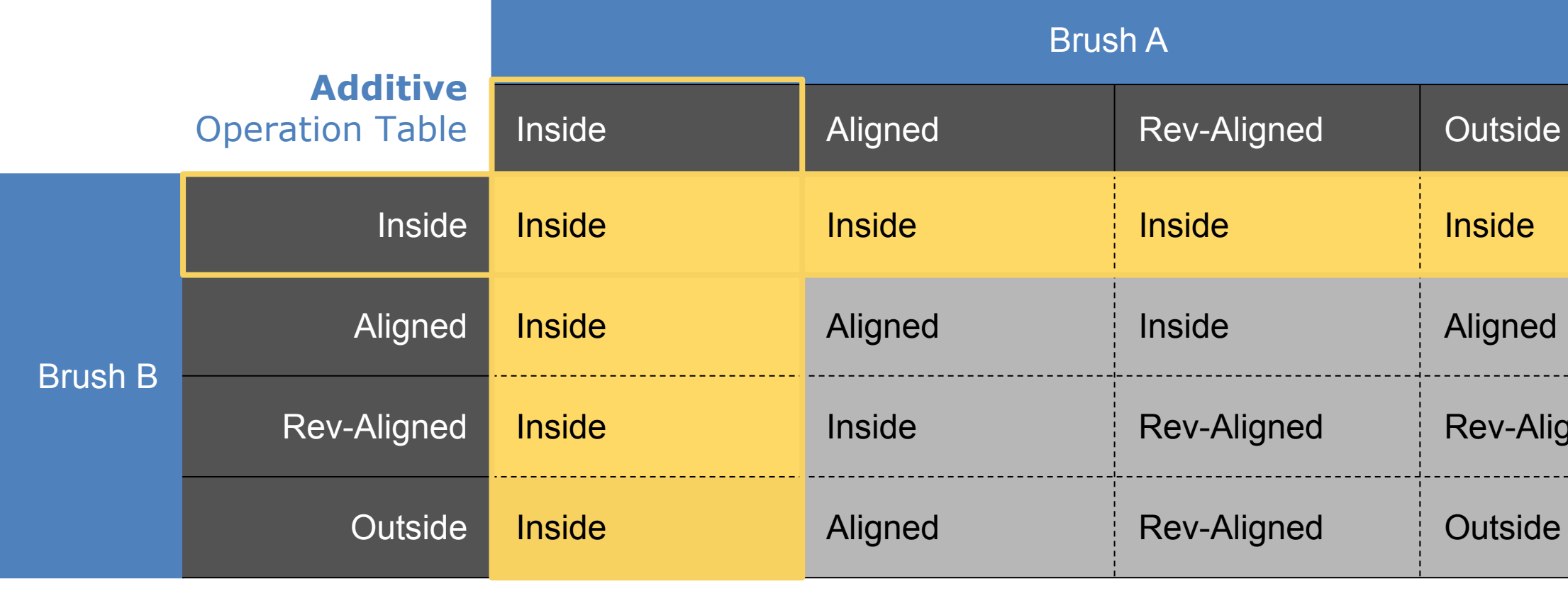

# If polygon has the **inside** category for **either** brush, it's inside **both** brushes

Use a lookup table to combine categories among multiple brushes

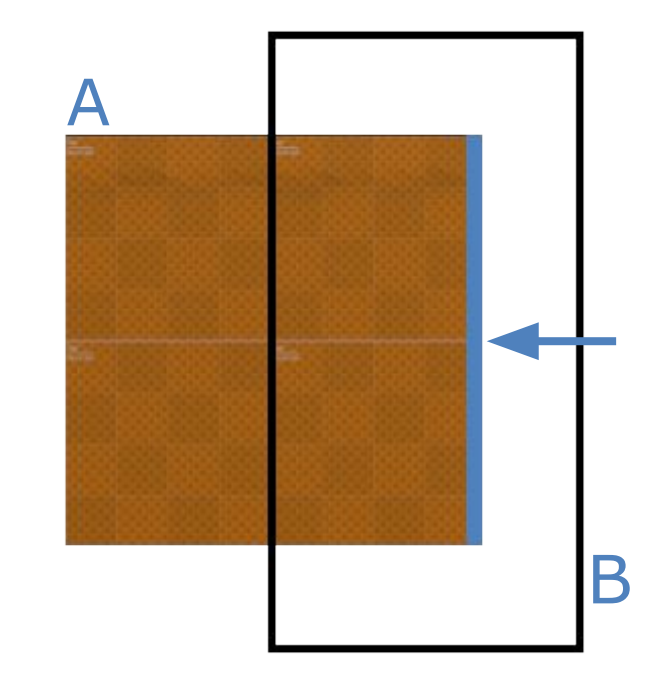

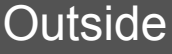

Aligned

Rev-Aligned

# Brush B

### **GAME DEVELOPERS CONFERENCE** MARCH 16-20, 2020 | #GDC20

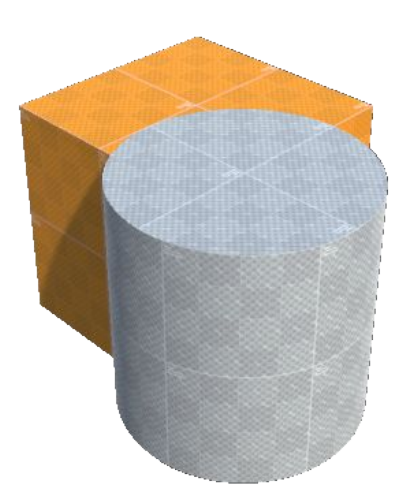

# If polygon has the **aligned** category for **both** brushes, it's aligned

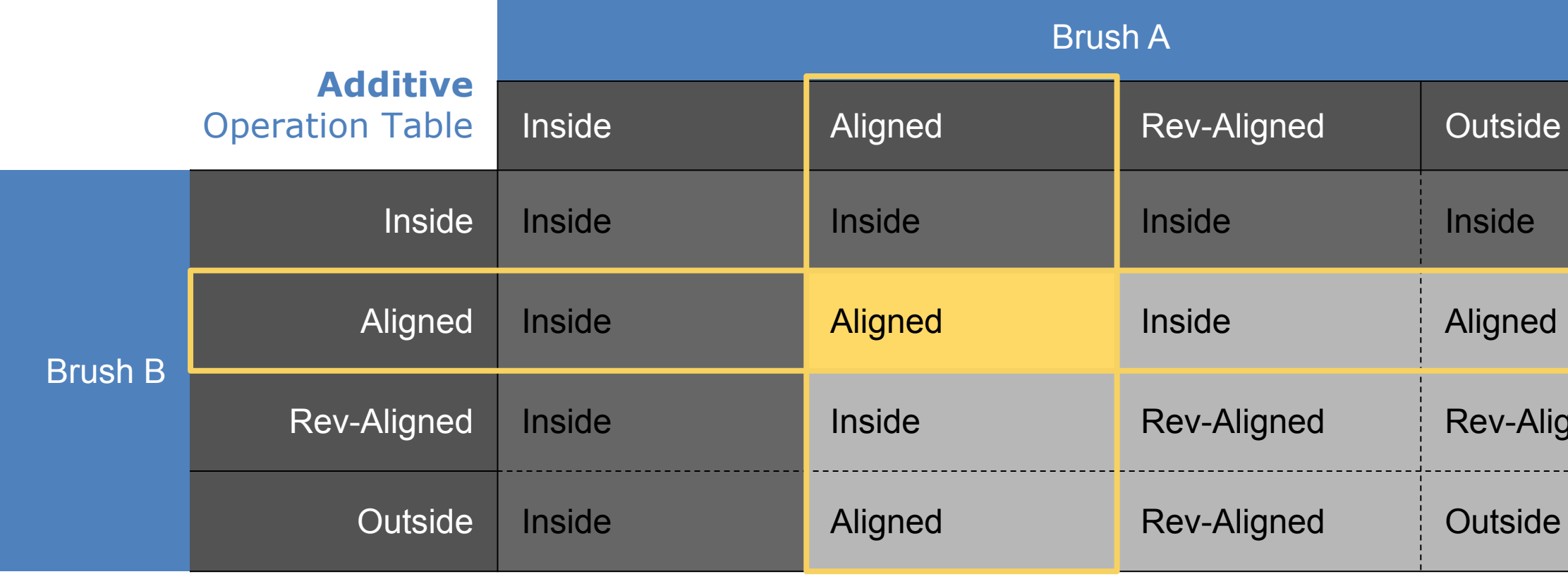

### **Outside**

Aligned

Rev-Aligned

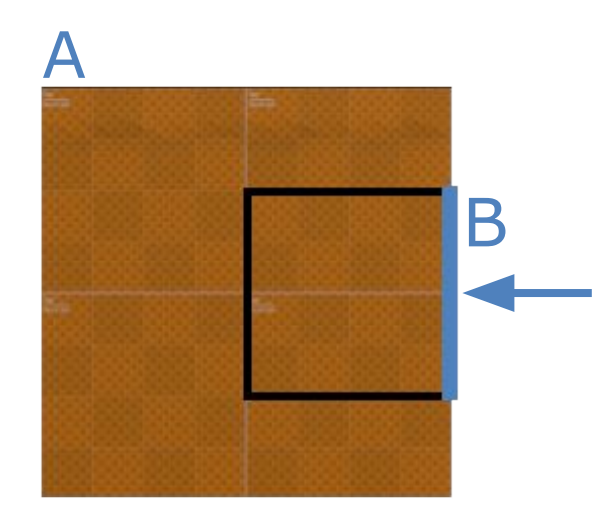

## Brush B

### **GAME DEVELOPERS CONFERENCE** MARCH 16-20, 2020 | #GDC20

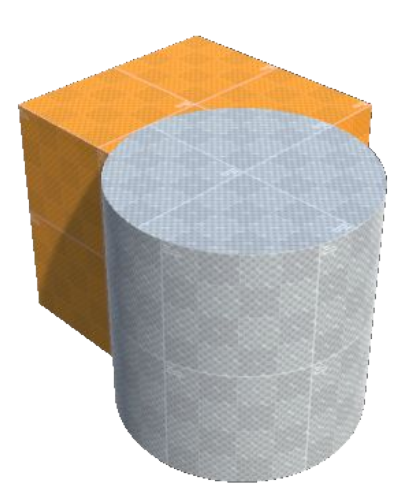

# If polygon has the **reverse-aligned** category for **both** brushes, it's reverse-aligned

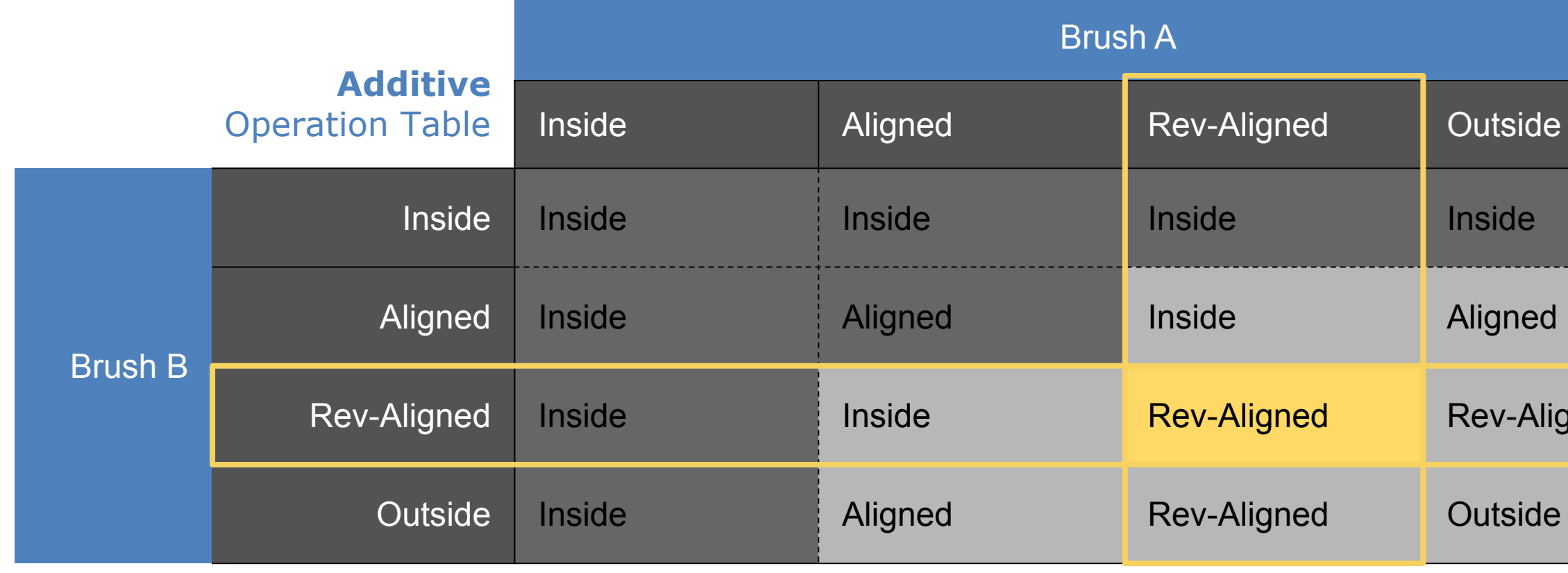

### **Outside**

Aligned

Rev-Aligned

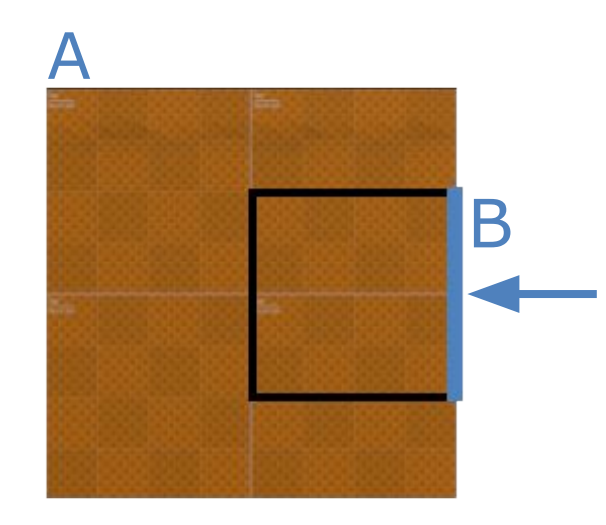

## Brush B

### **GAME DEVELOPERS CONFERENCE** MARCH 16-20, 2020 | #GDC20

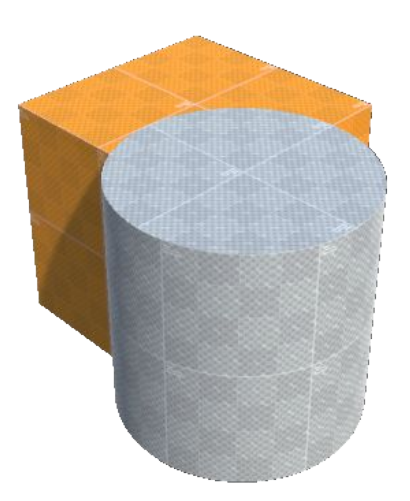

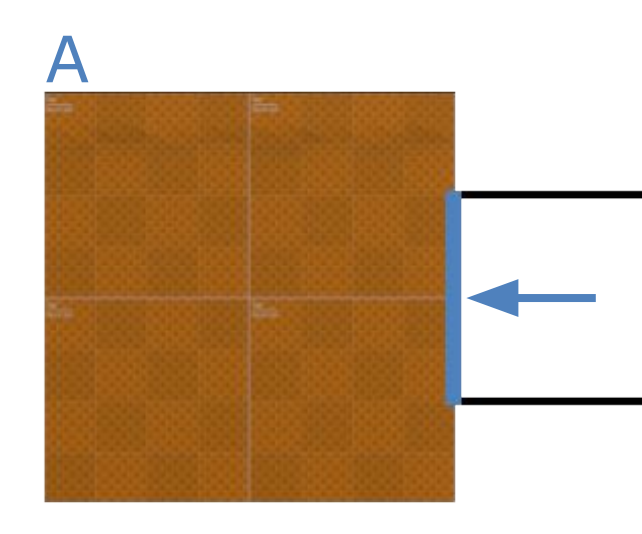

B

### **Outside**

Rev-Aligned

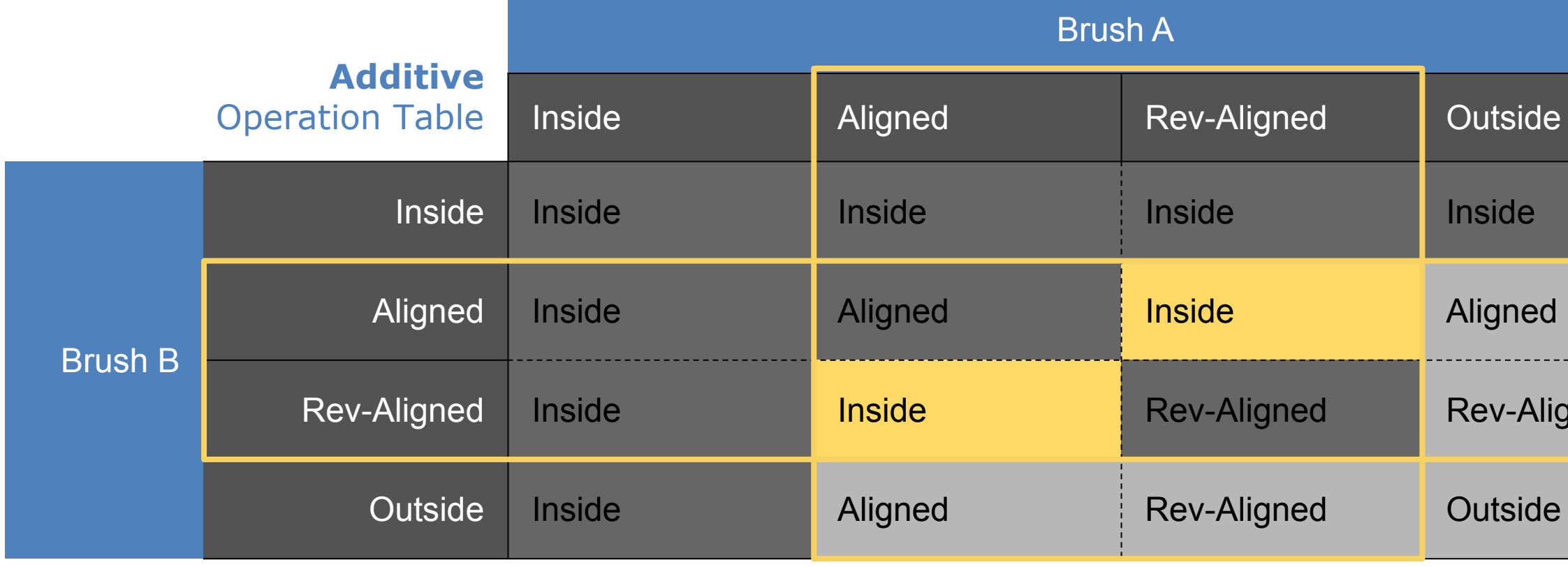

# If categories are **reverse-aligned** and **aligned**, the final category is **inside** (surfaces cancel each other out)

## Brush B

### **GAME DEVELOPERS CONFERENCE** MARCH 16-20, 2020 | #GDC20

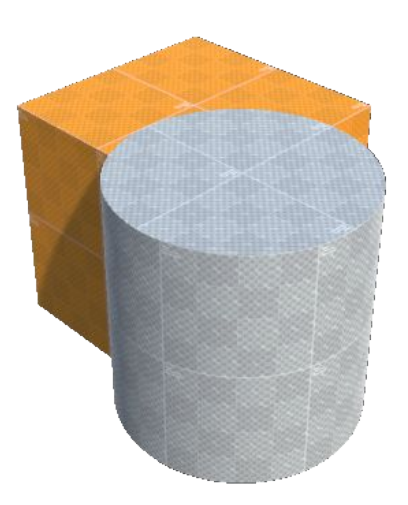

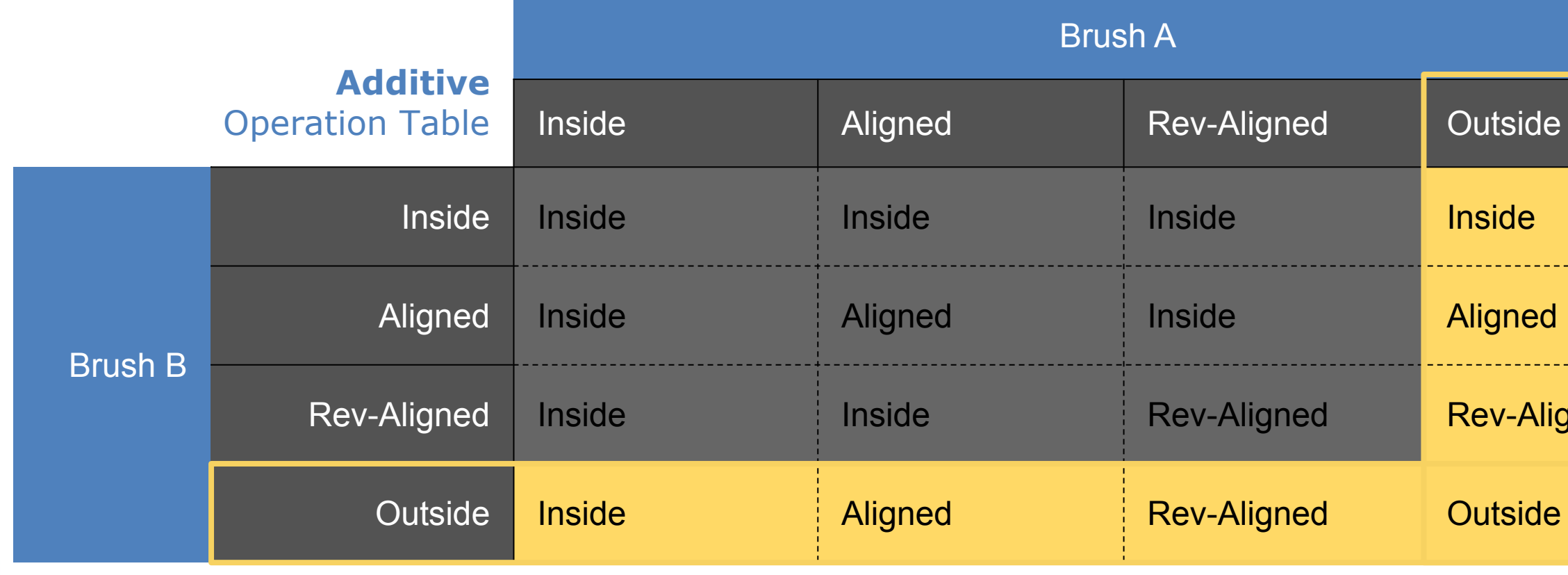

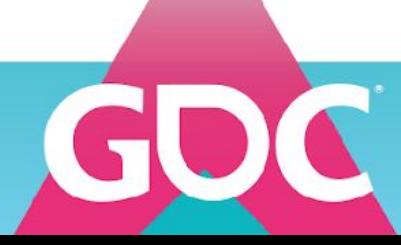

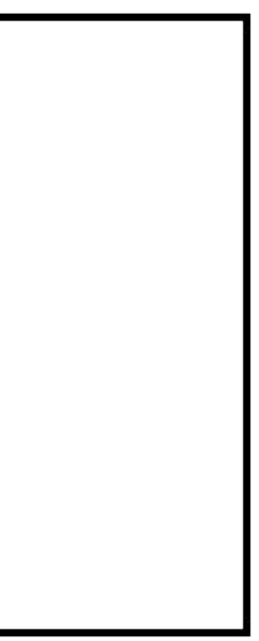

## **Outside**

Rev-Aligned

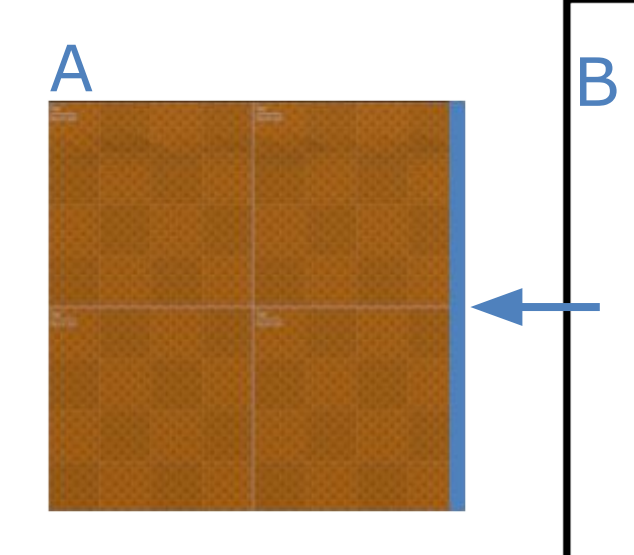

# If polygon has the **outside** category for **either** brush, it's the **category of the other brush**

# Brush B

### **GAME DEVELOPERS CONFERENCE** MARCH 16-20, 2020 | #GDC20

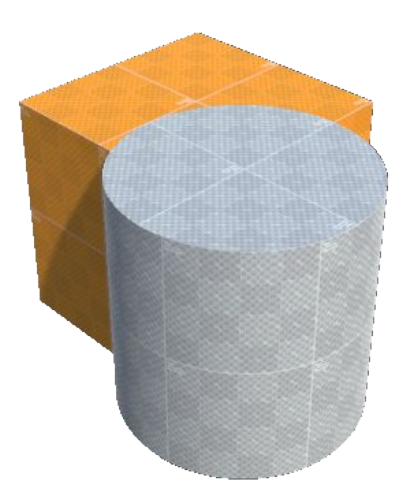

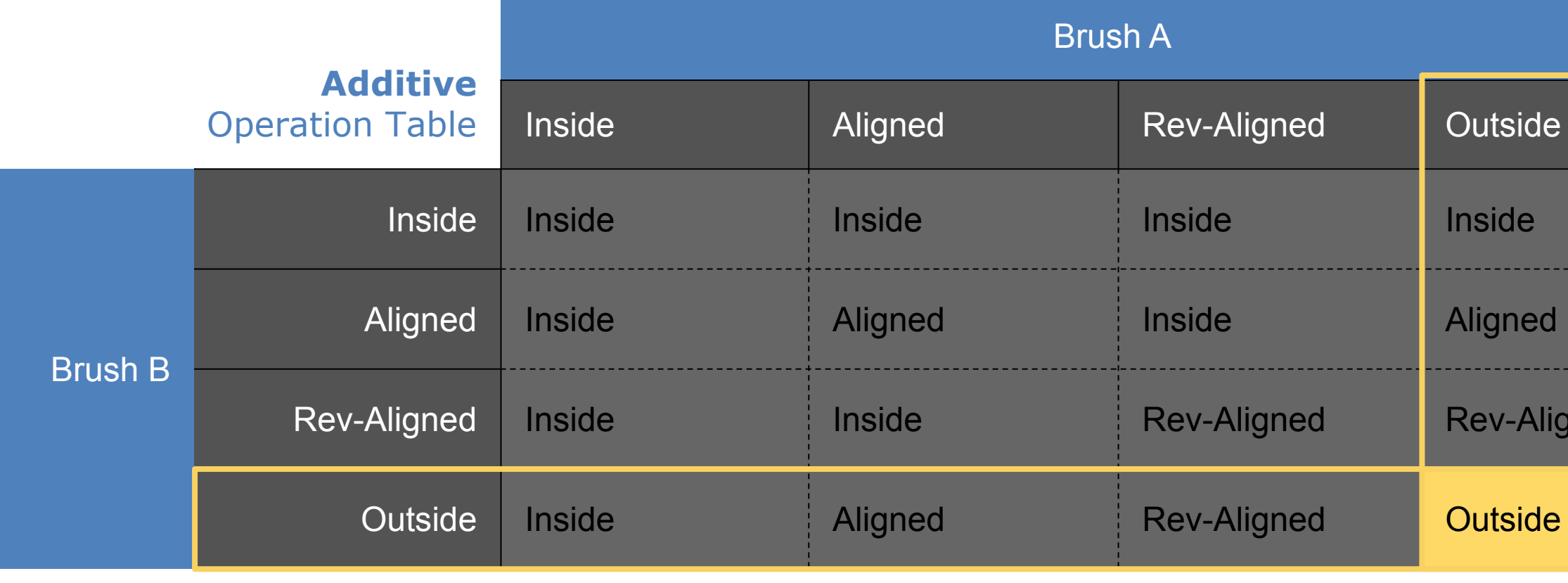

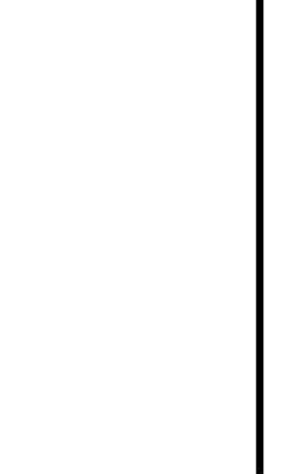

# If polygon has the **outside** category for **both** brushes, it's **outside**

A B

## **Outside**

Aligned

Rev-Aligned

# Brush B

### **GAME DEVELOPERS CONFERENCE** MARCH 16-20, 2020 | #GDC20

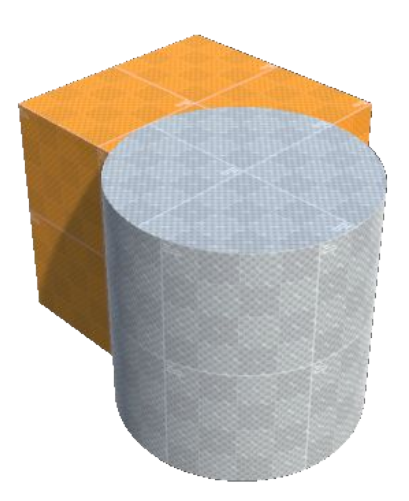

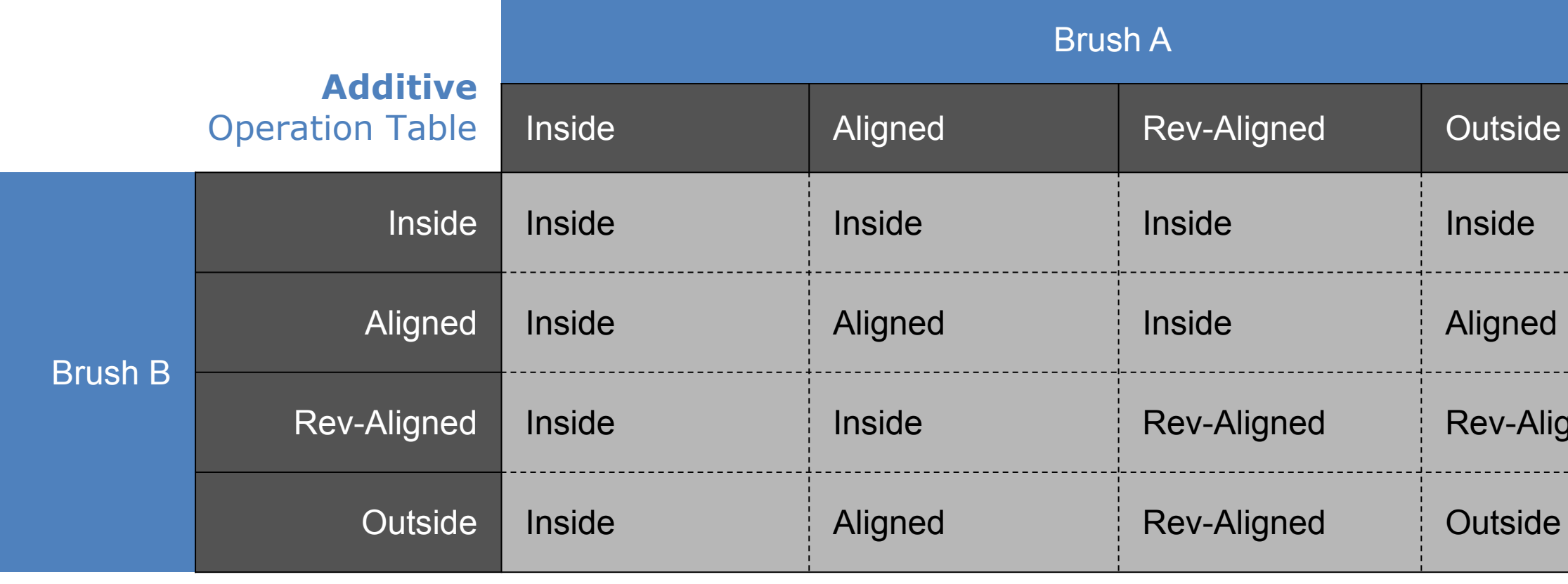

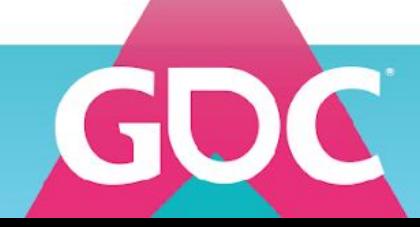

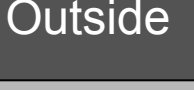

Aligned

Rev-Aligned

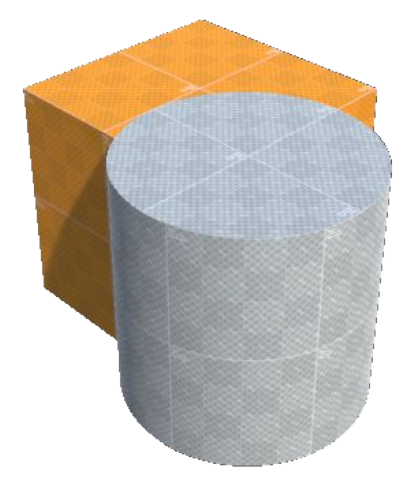

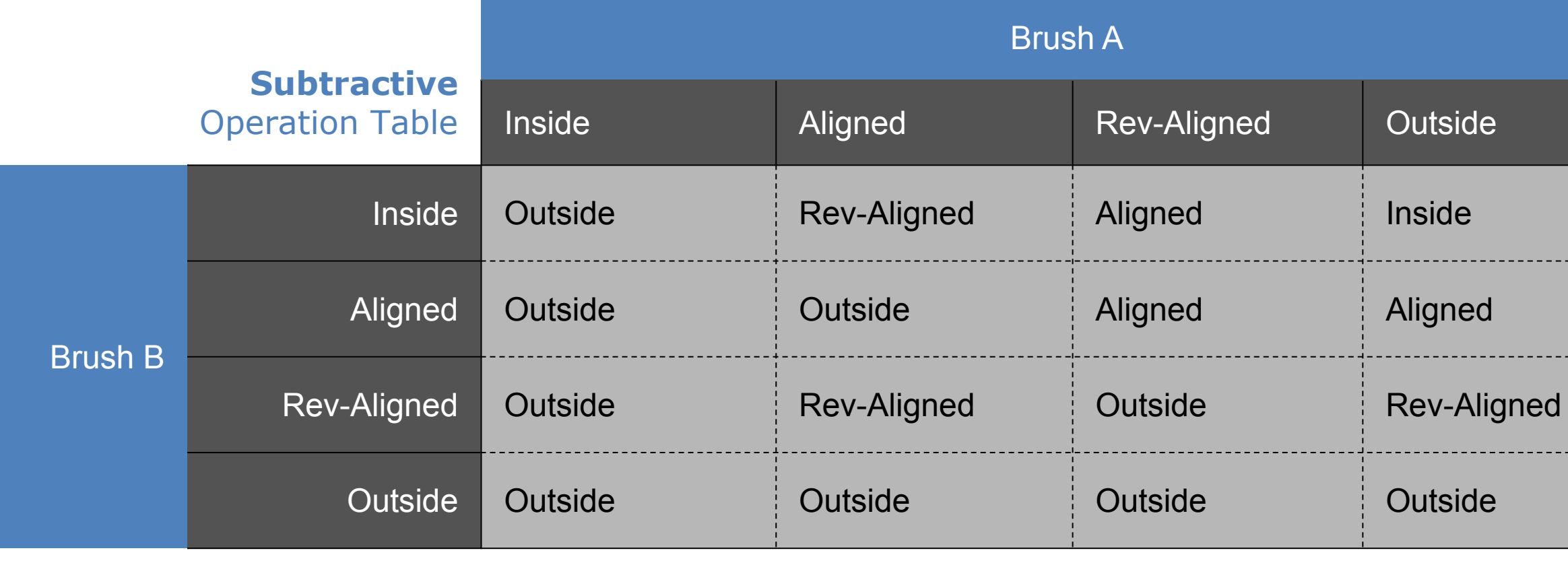

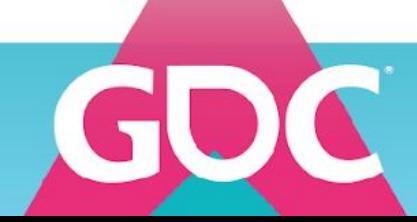

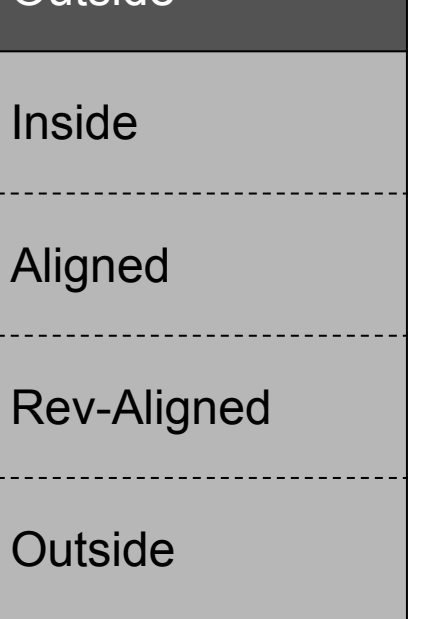

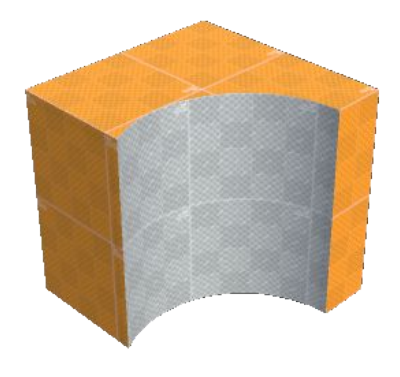

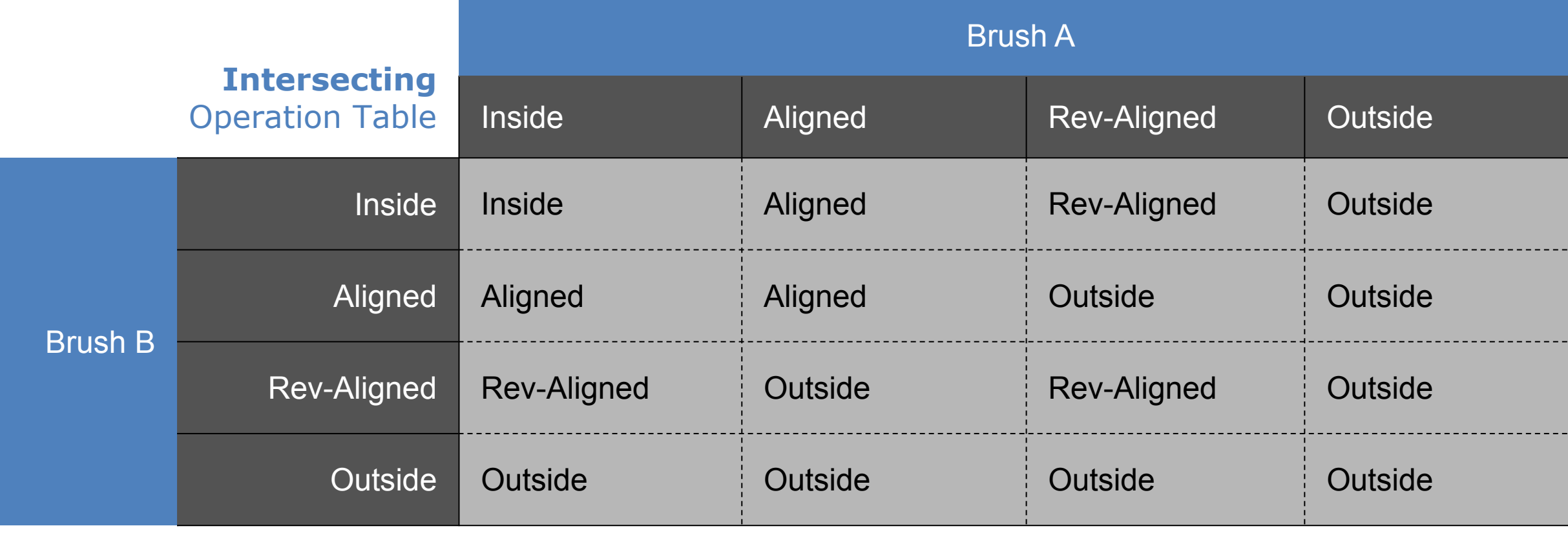

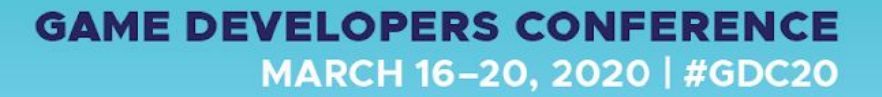

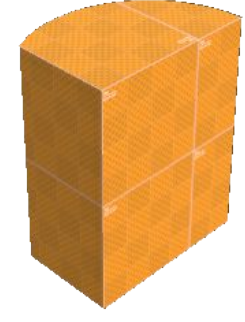

# CSG Tree

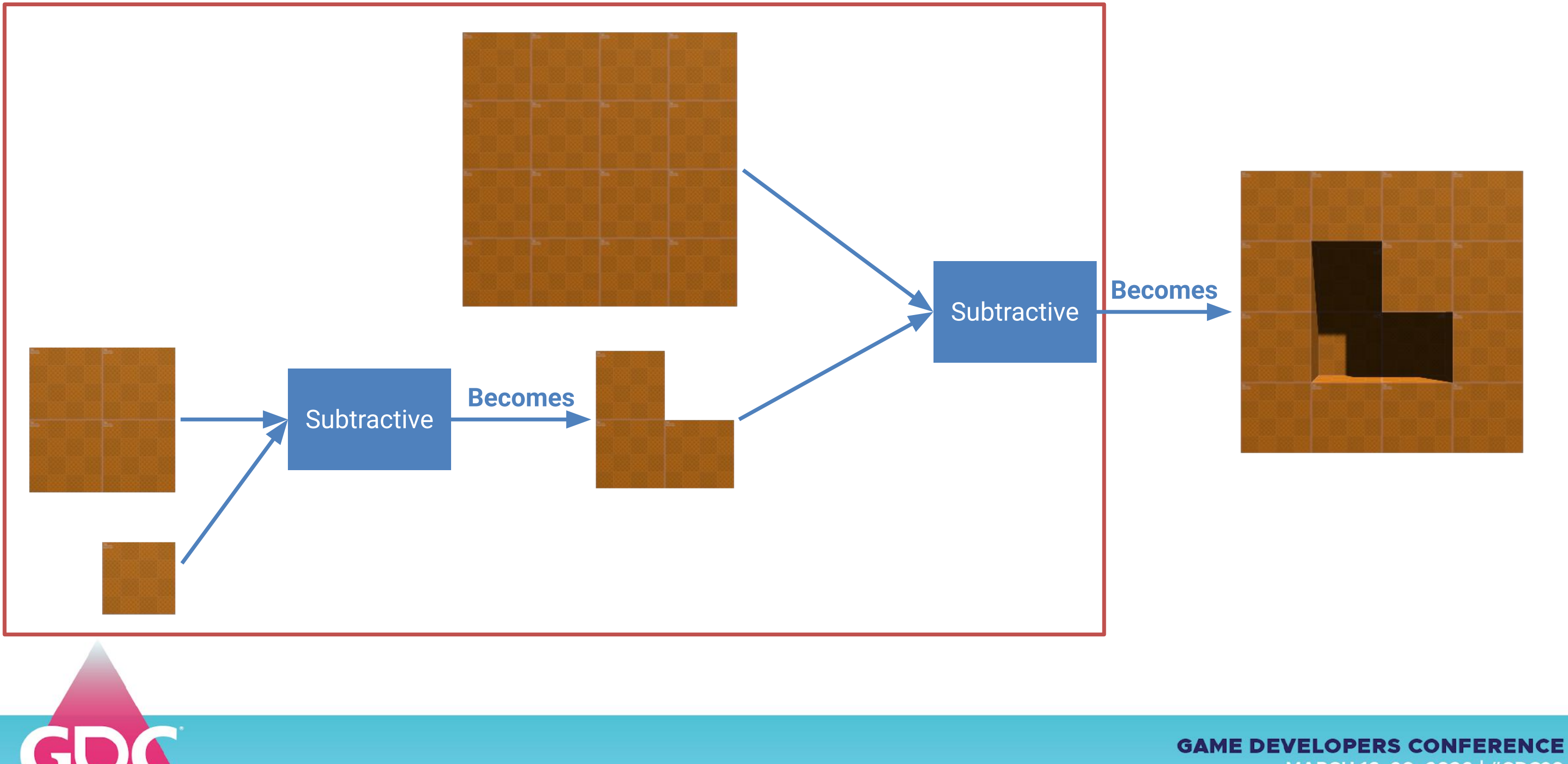

# MARCH 16-20, 2020 | #GDC20

# CSG Tree

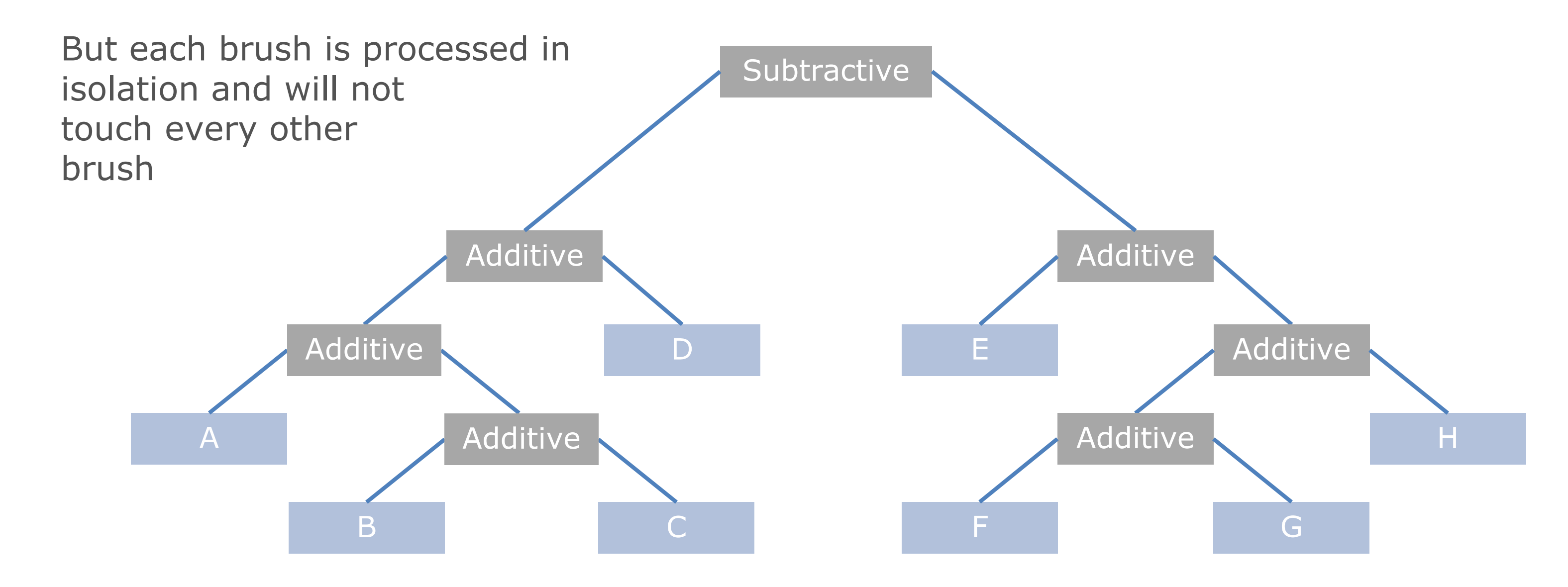

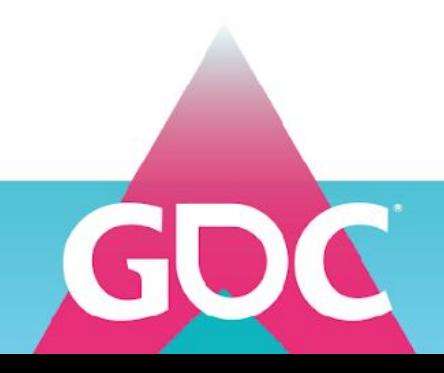

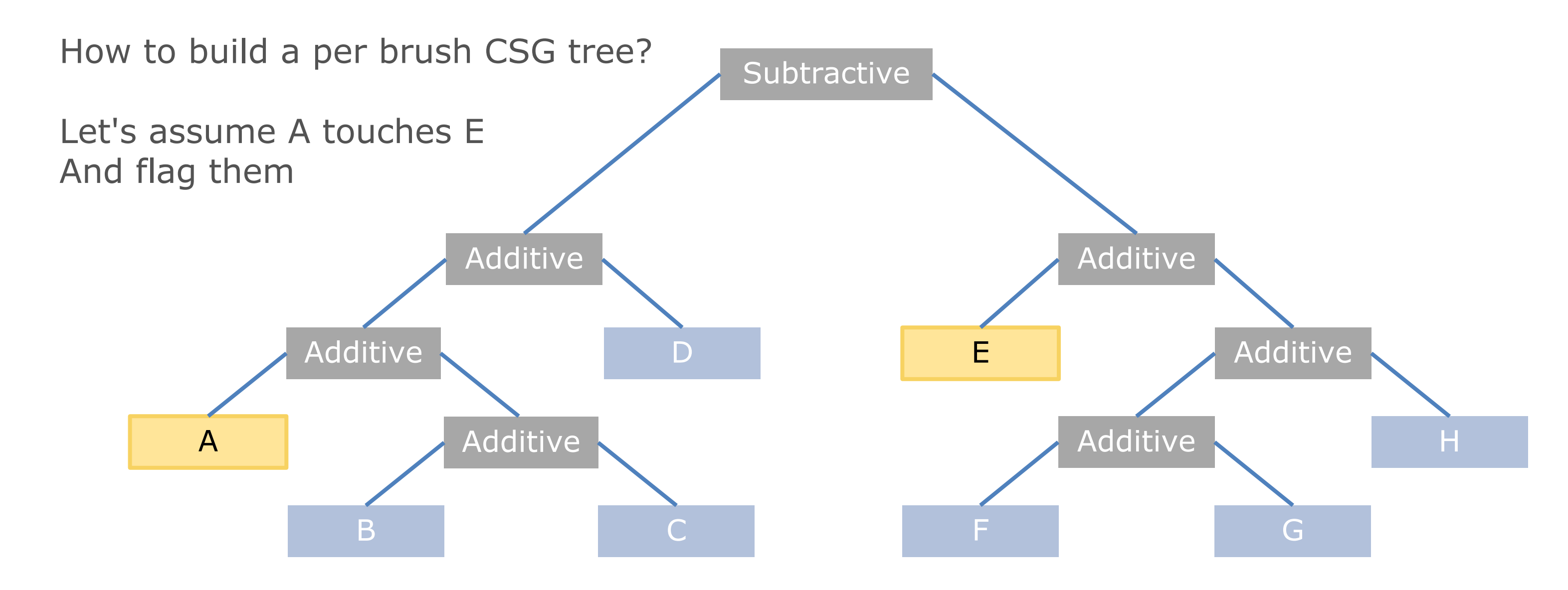

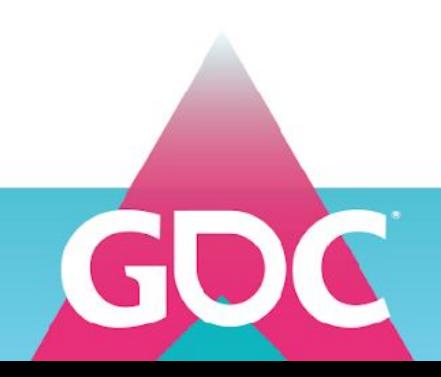

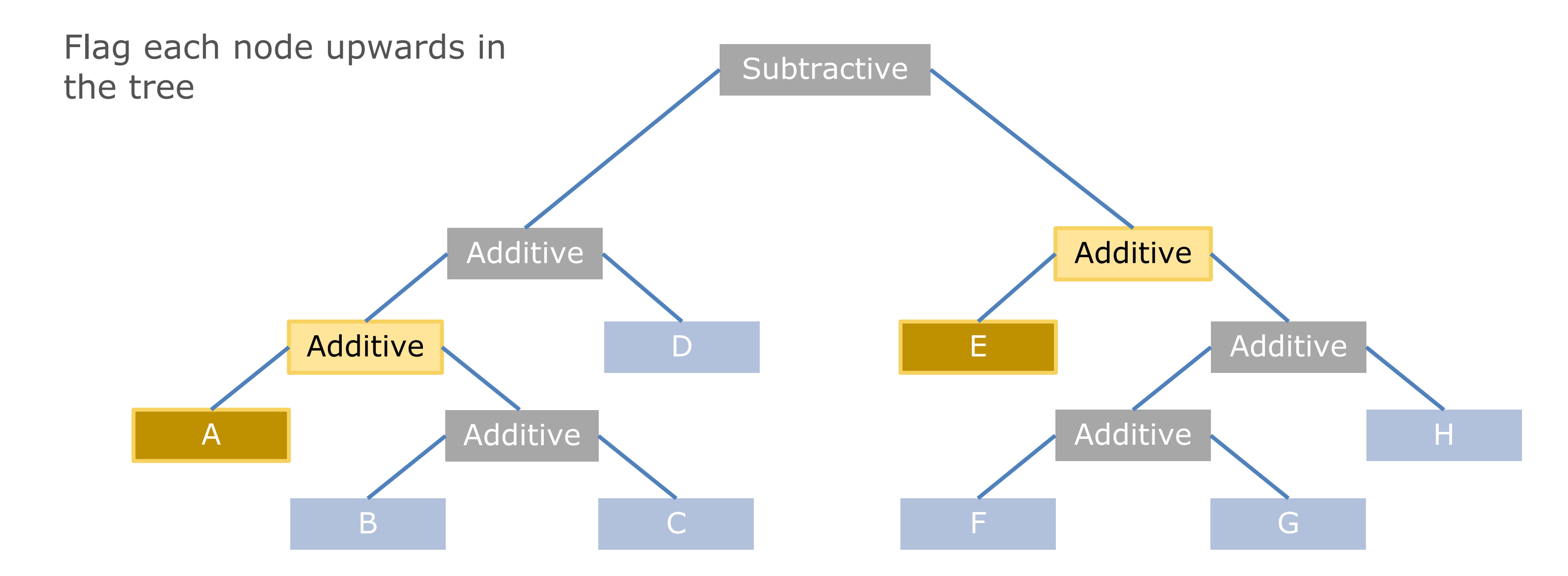

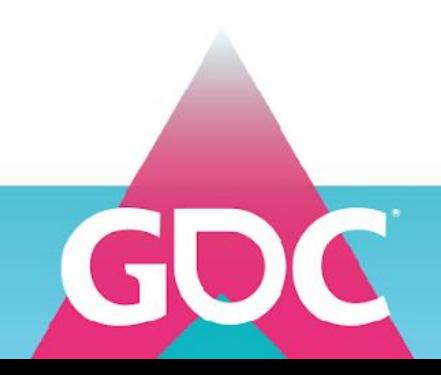

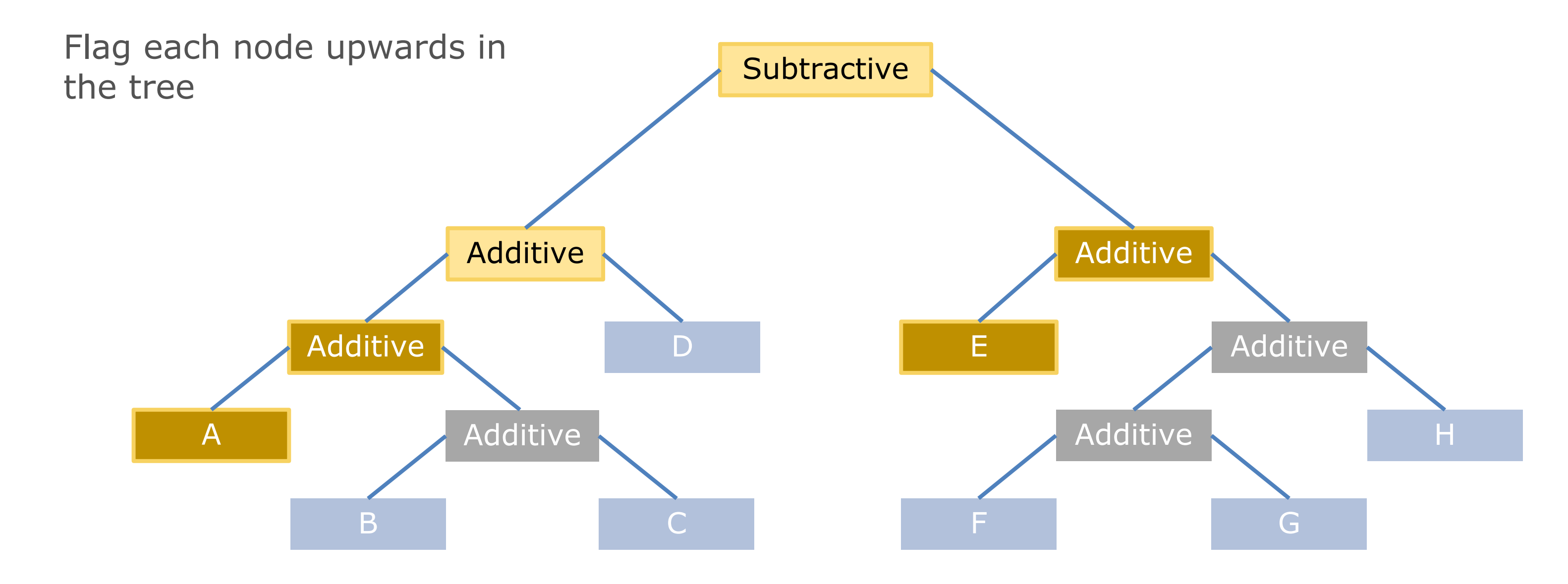

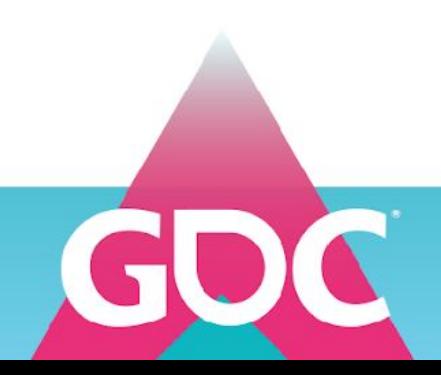

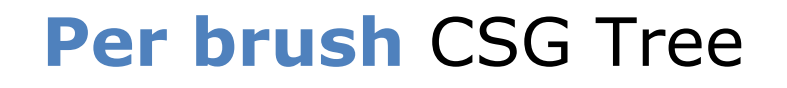

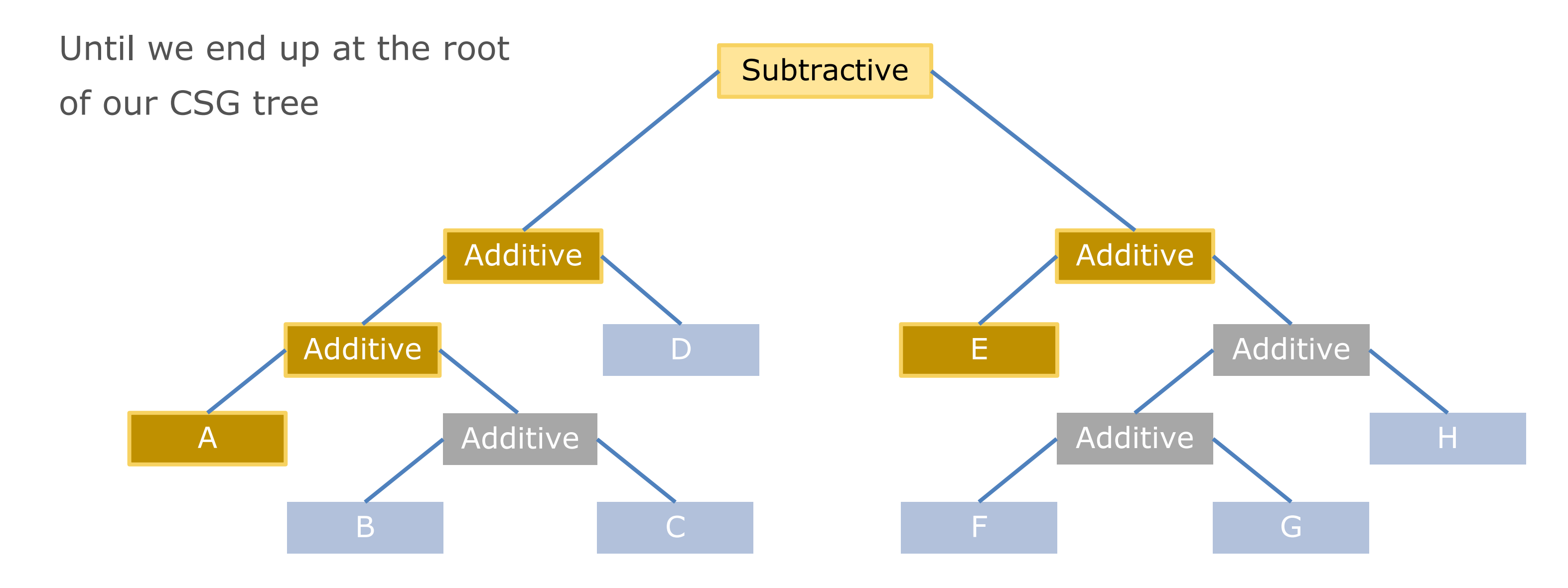

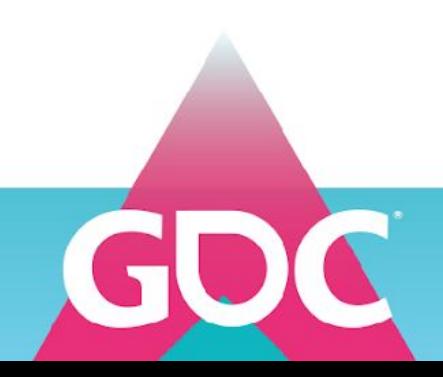

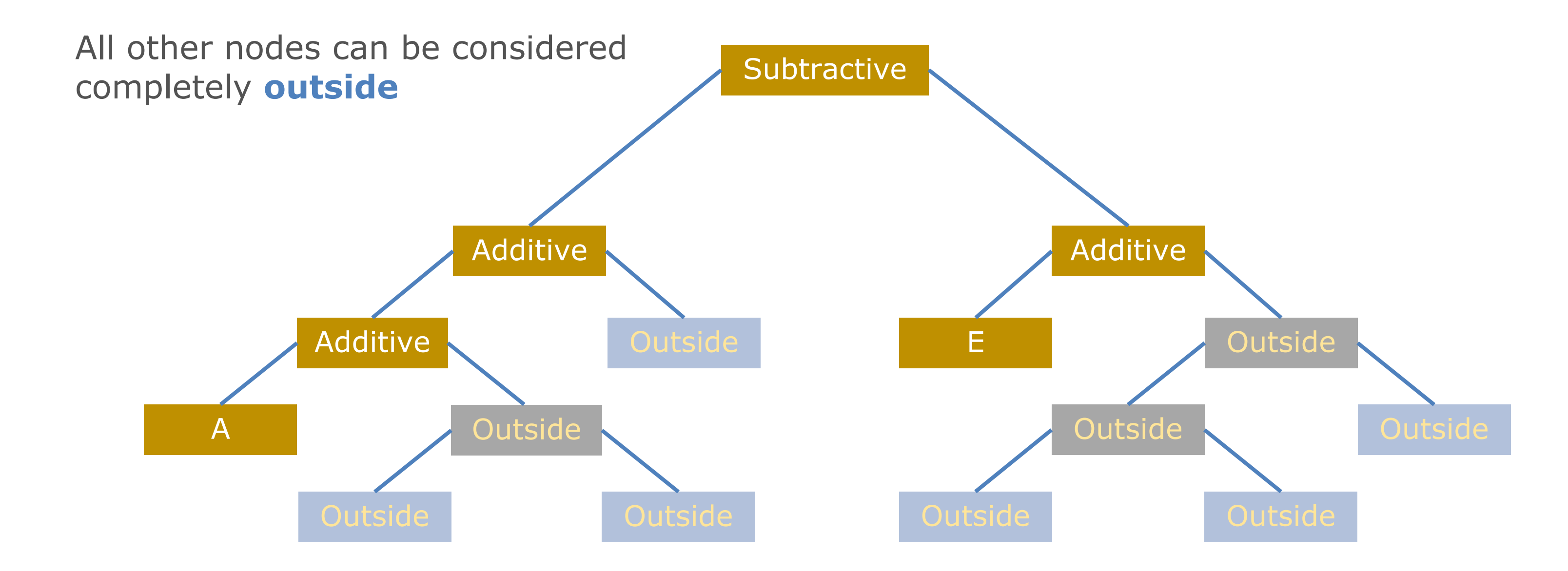

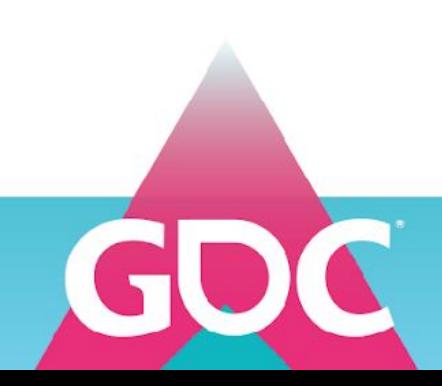

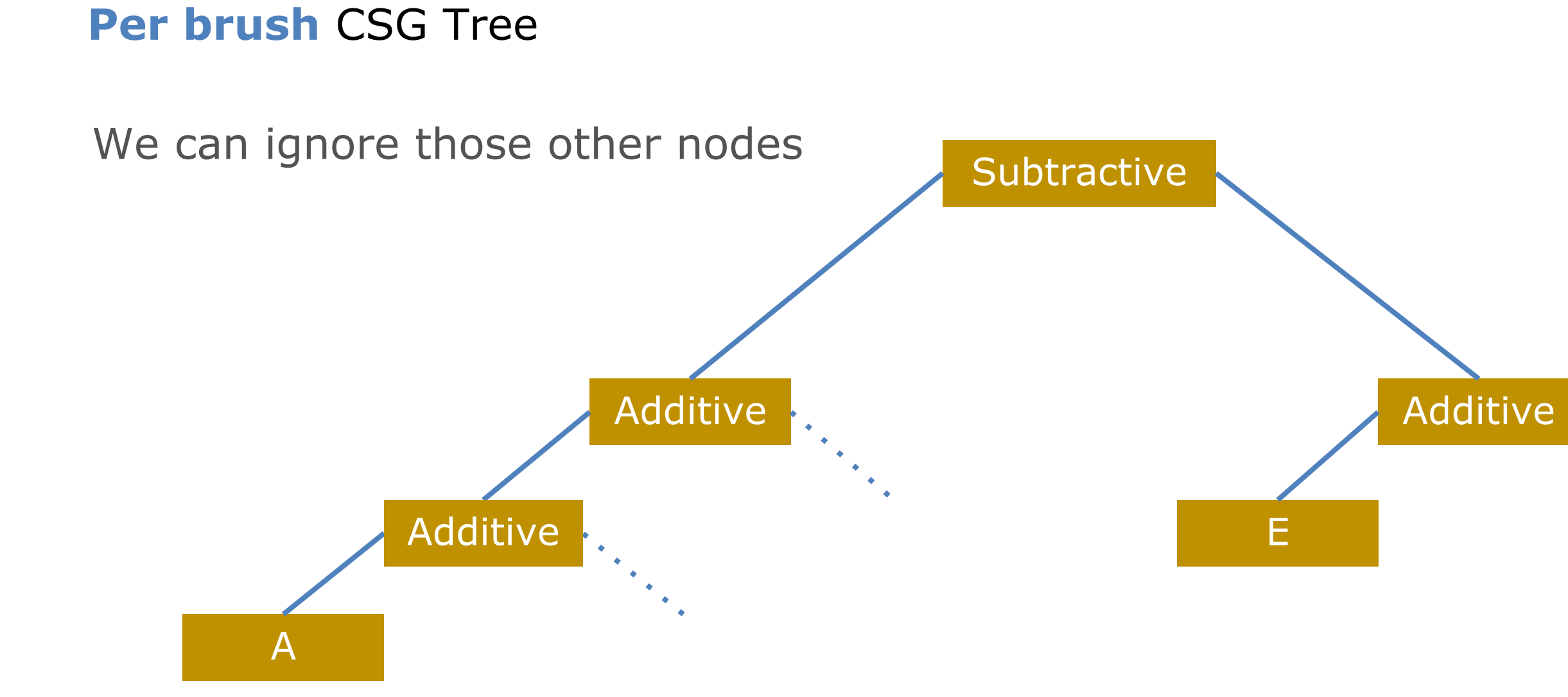

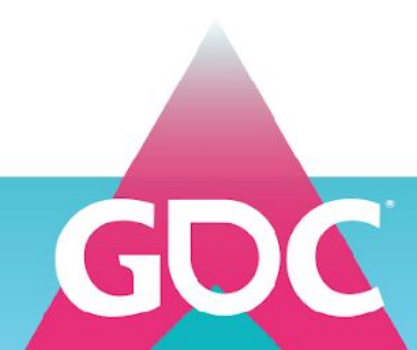

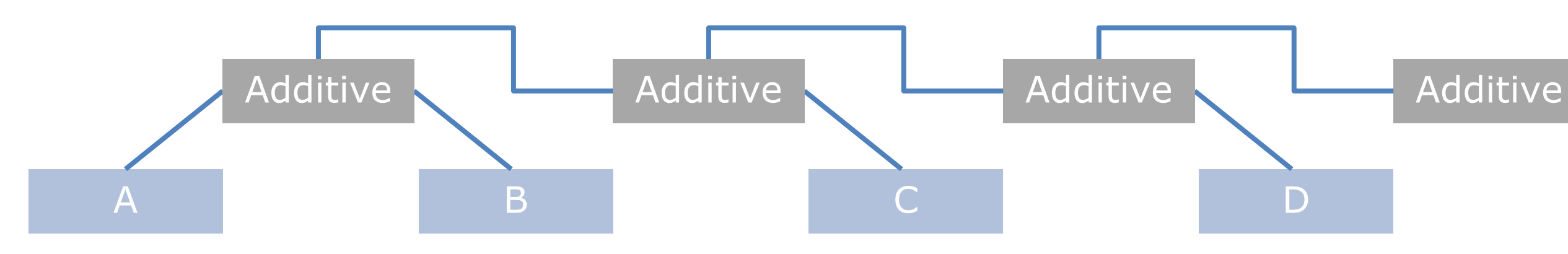

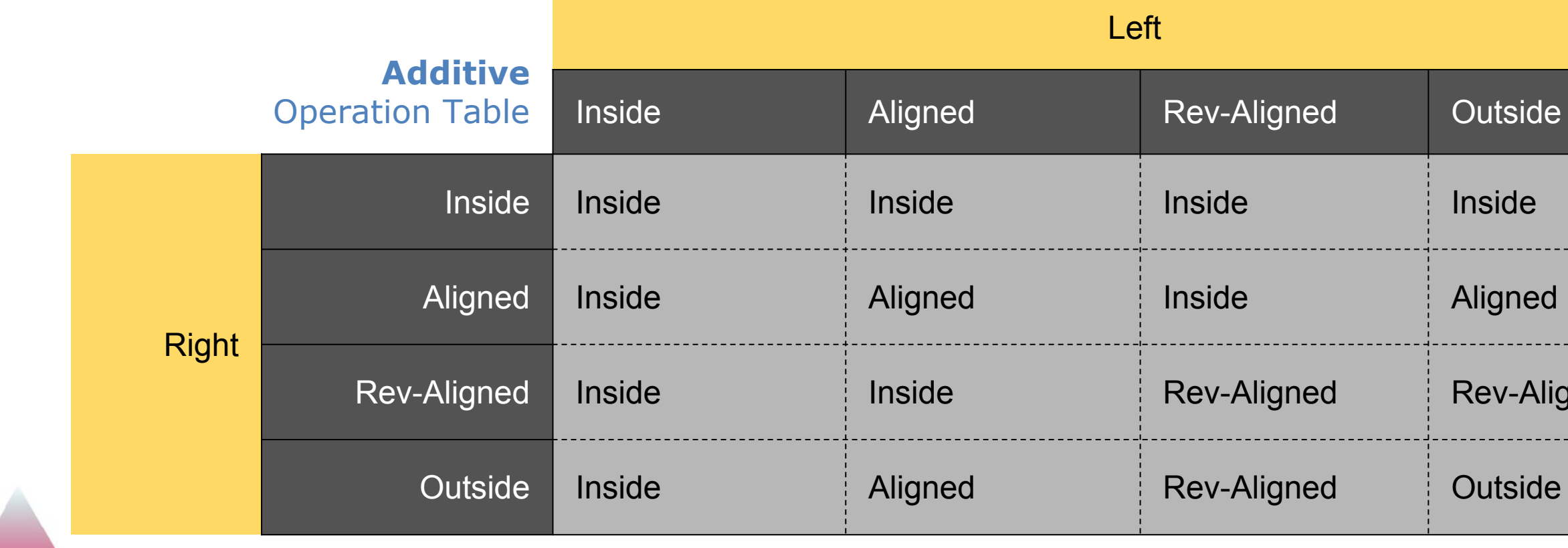

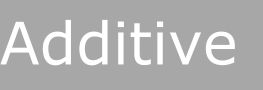

## Outside

## Aligned

Rev-Aligned

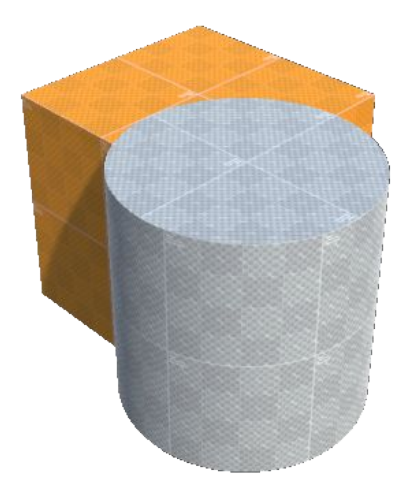

# Routing table

GOC

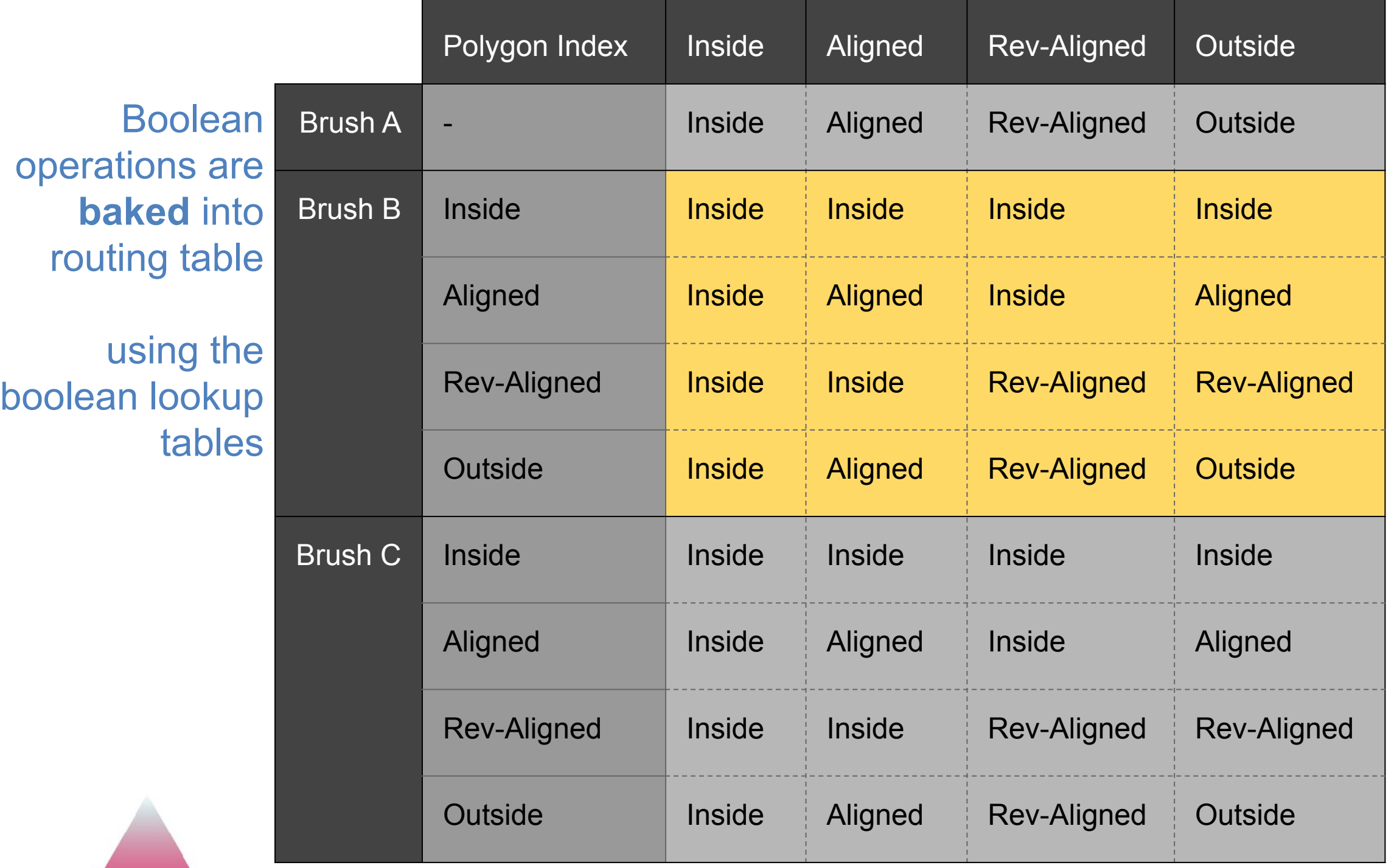

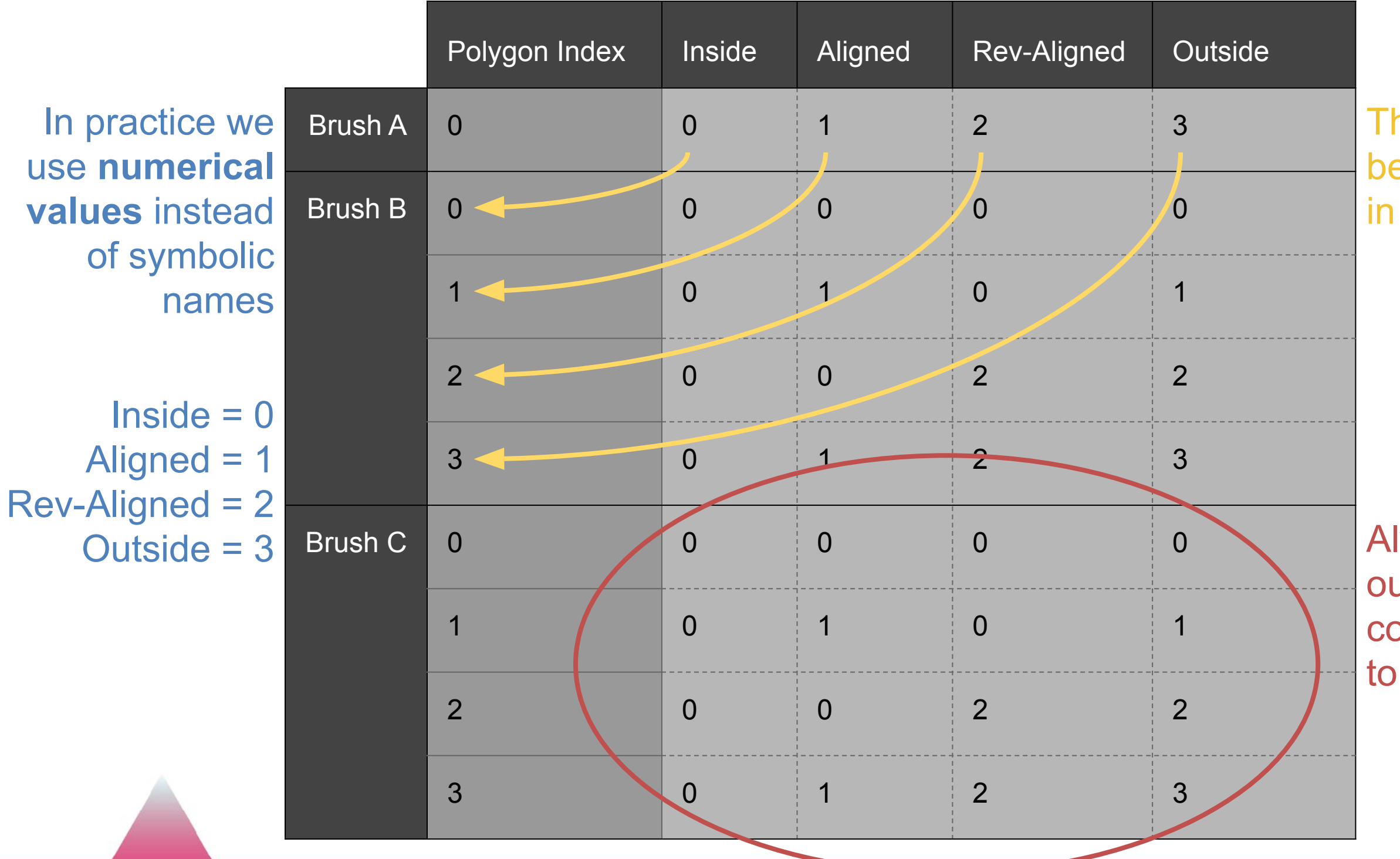

# Routing table

The output of each row becomes an index to a row in the next section

Always be sure to keep the output of the last brush convertible back to categories

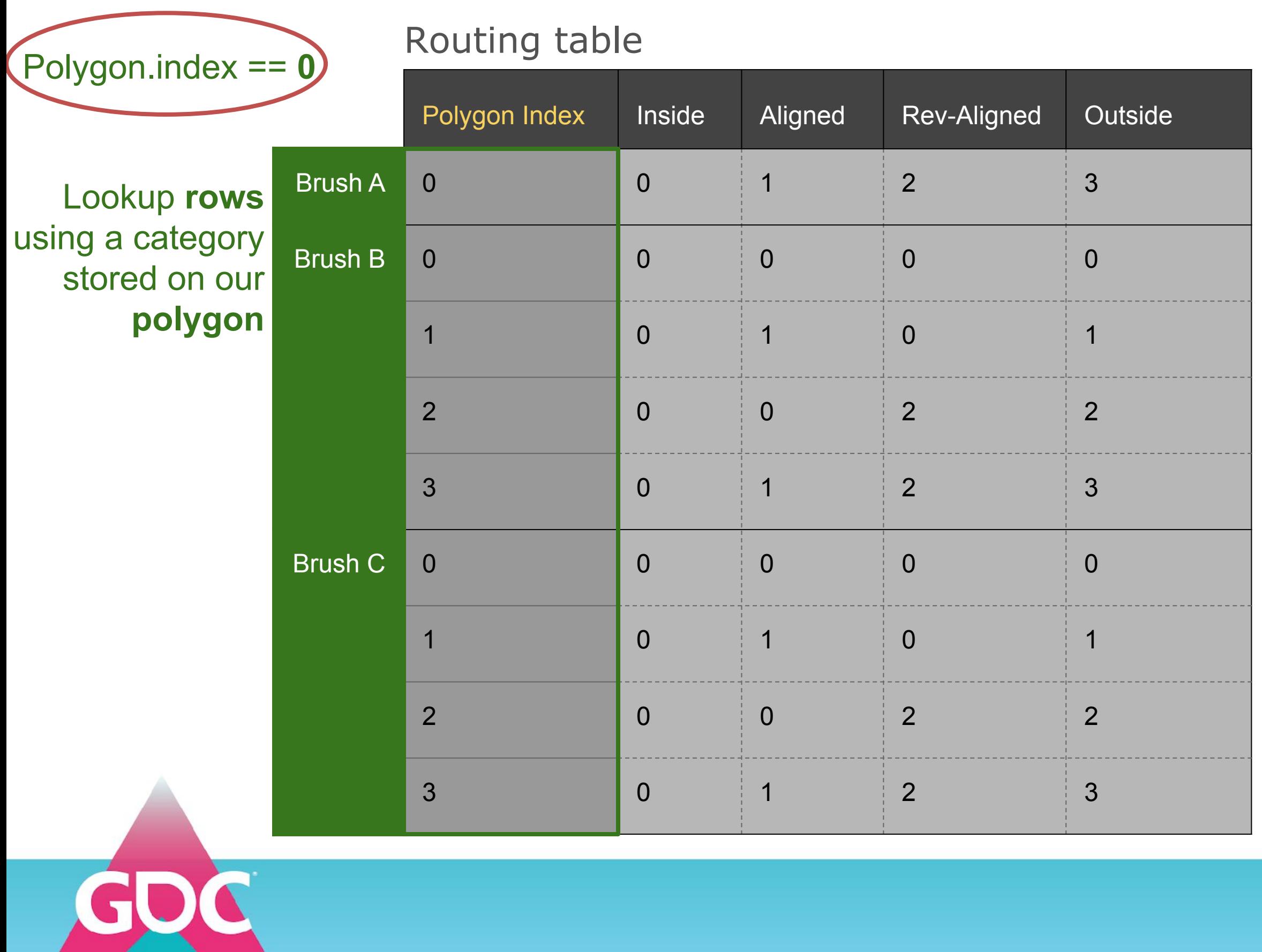

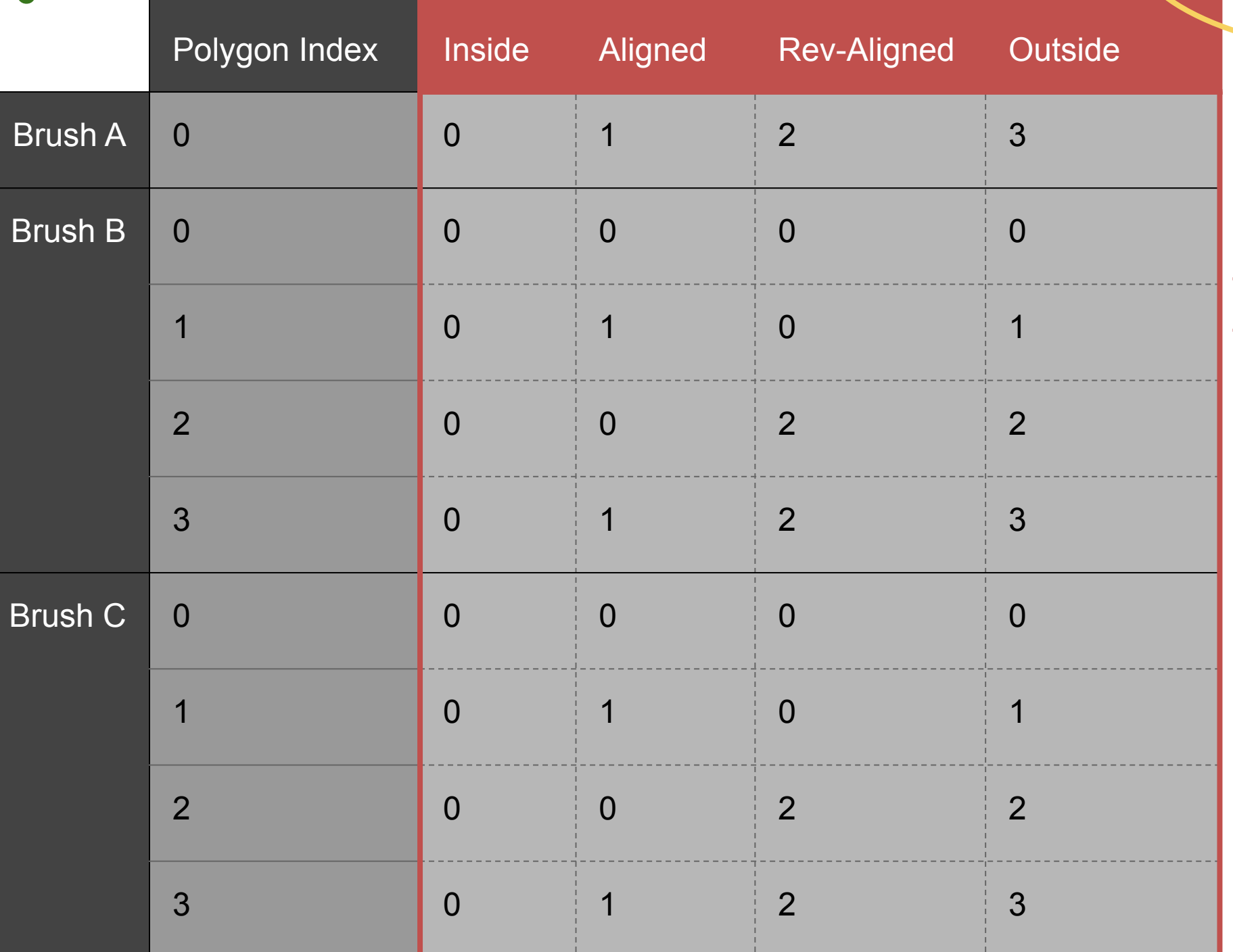

**Example** Brush A: **Rev-Aligned** Brush B: **Aligned** Brush C: **Outside**

Each **brush** will categorize our polygon, and this category is the **column**

> **GAME DEVELOPERS CONFERENCE** MARCH 16-20, 2020 | #GDC20

# Polygon.index == **0**

# Routing table

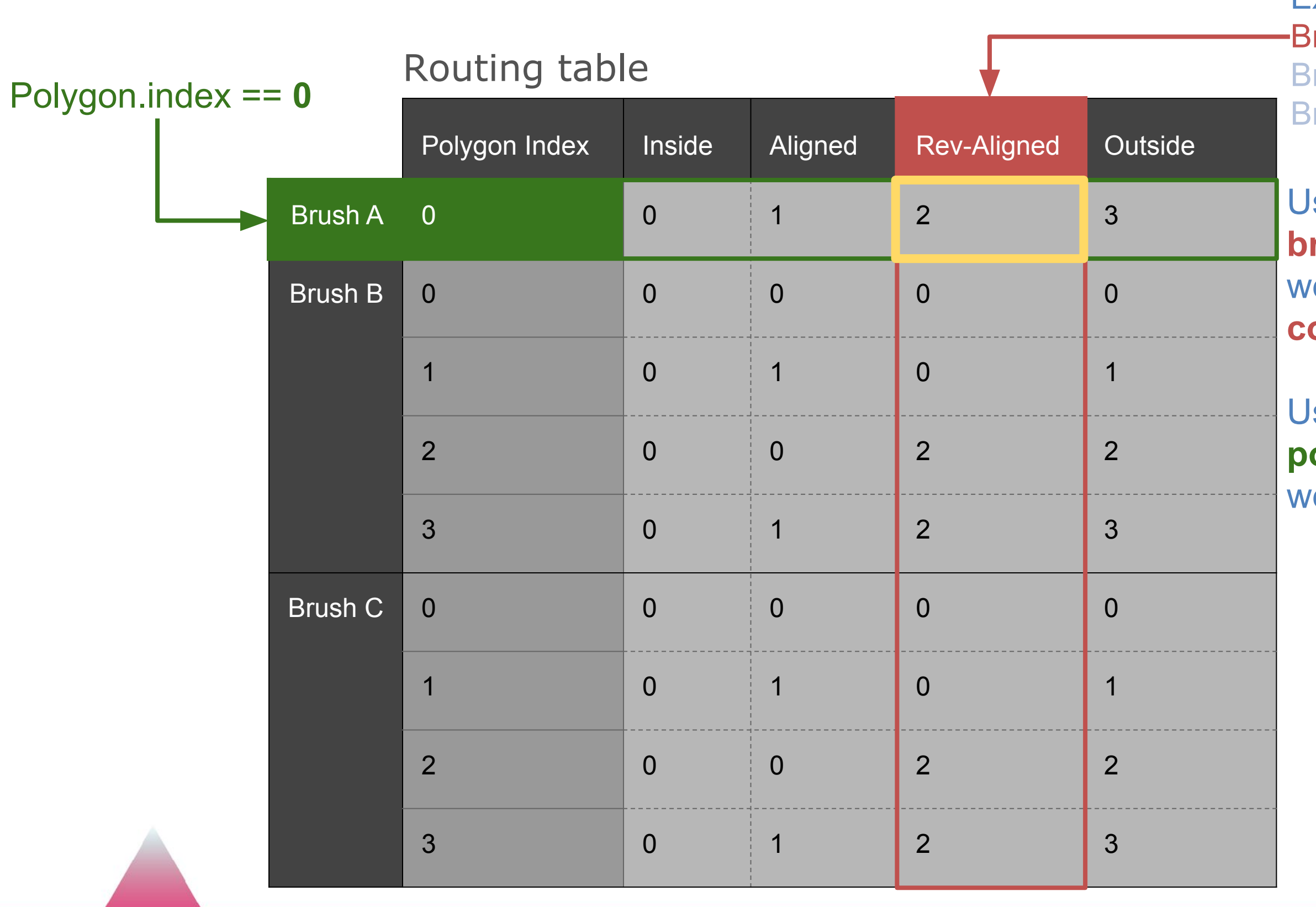

Example Brush A: **Rev-Aligned** Brush B: **Aligned** Brush C: **Outside**

Using the **brush category**  e find the **column** 

Using the **polygon index** we find the **row** 

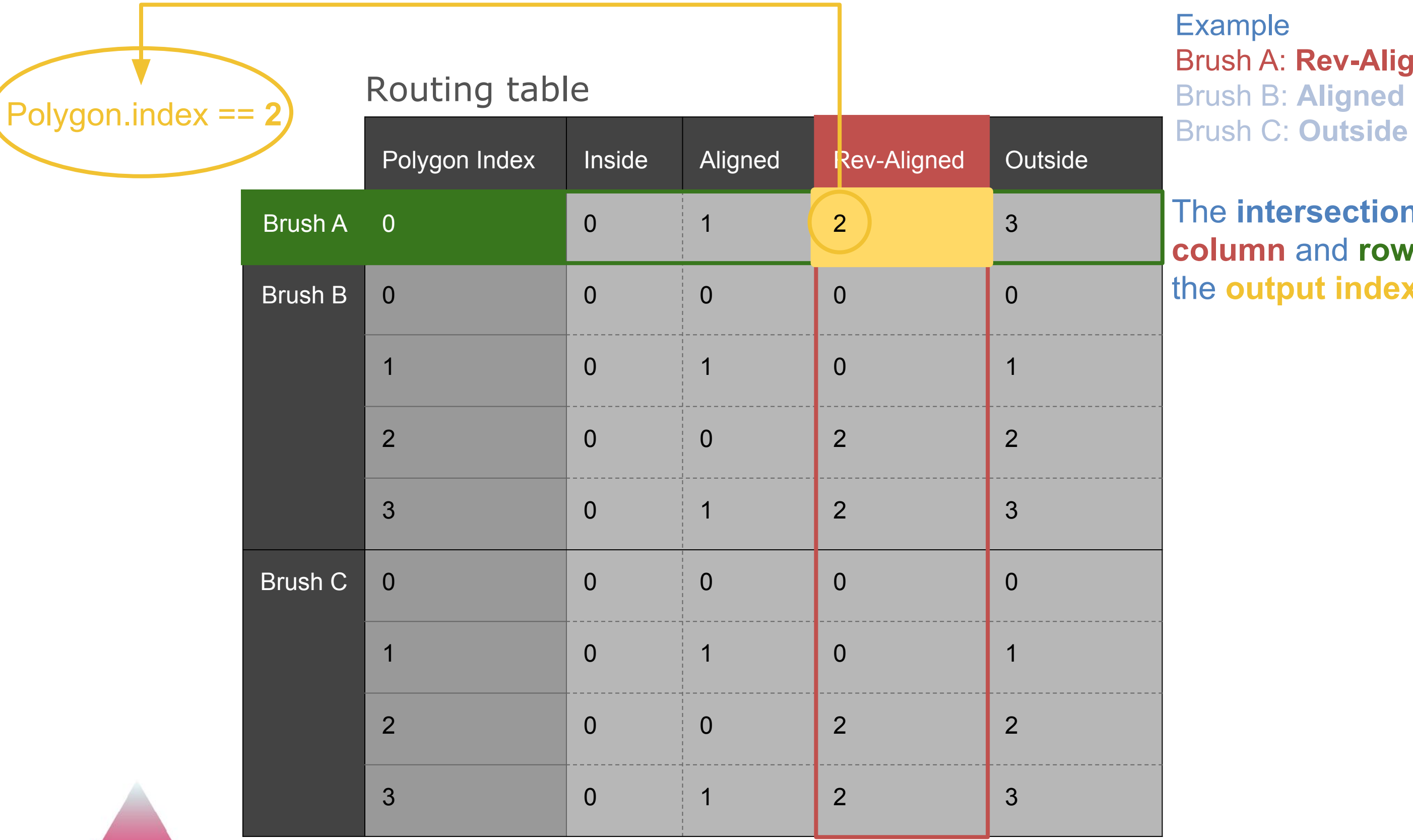

Example Brush A: **Rev-Aligned** Brush B: **Aligned**

The **intersection** of the **column** and **row** leads to the **output index**

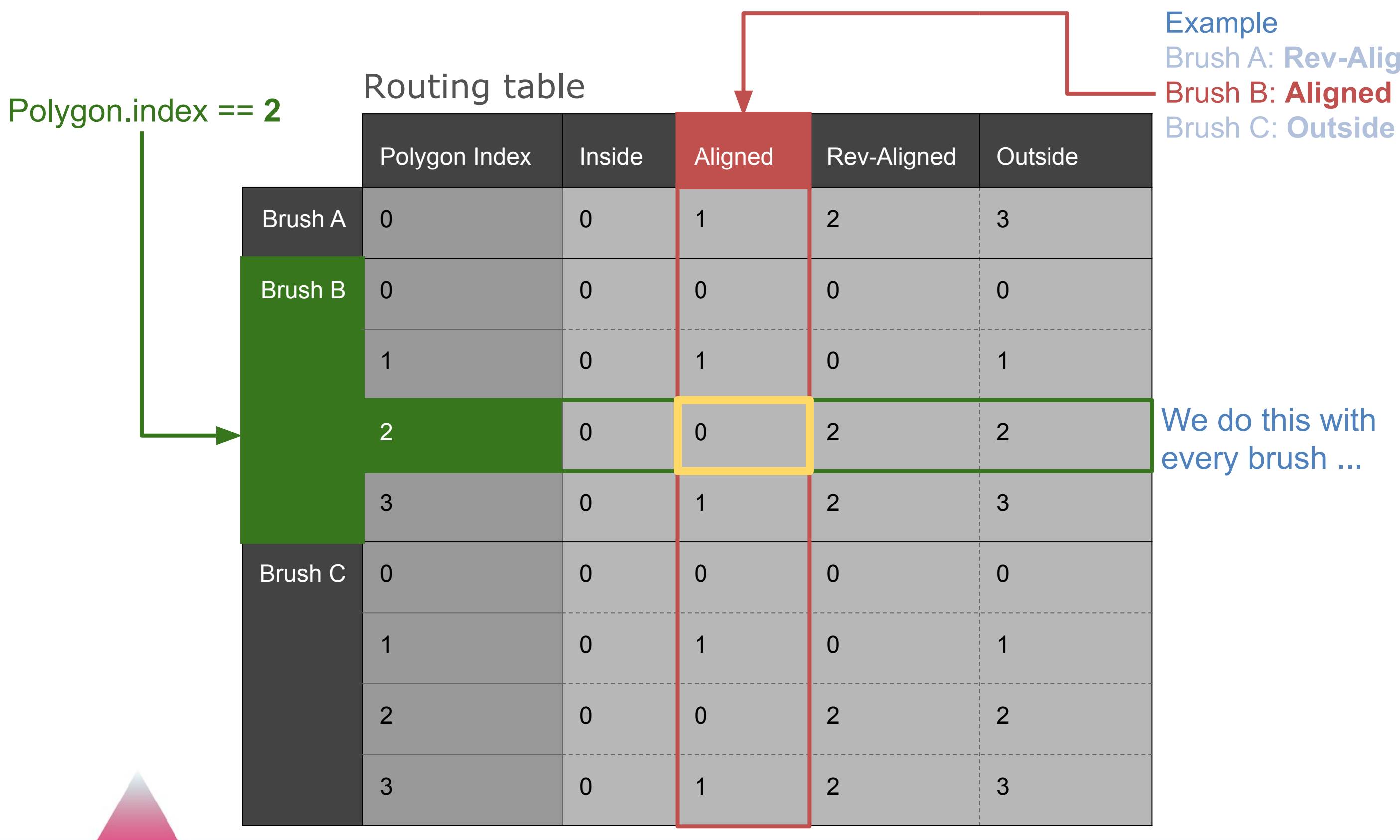

UŲ

xample Brush A: **Rev-Aligned** rush B: Aligned

**le do this with** very brush ...

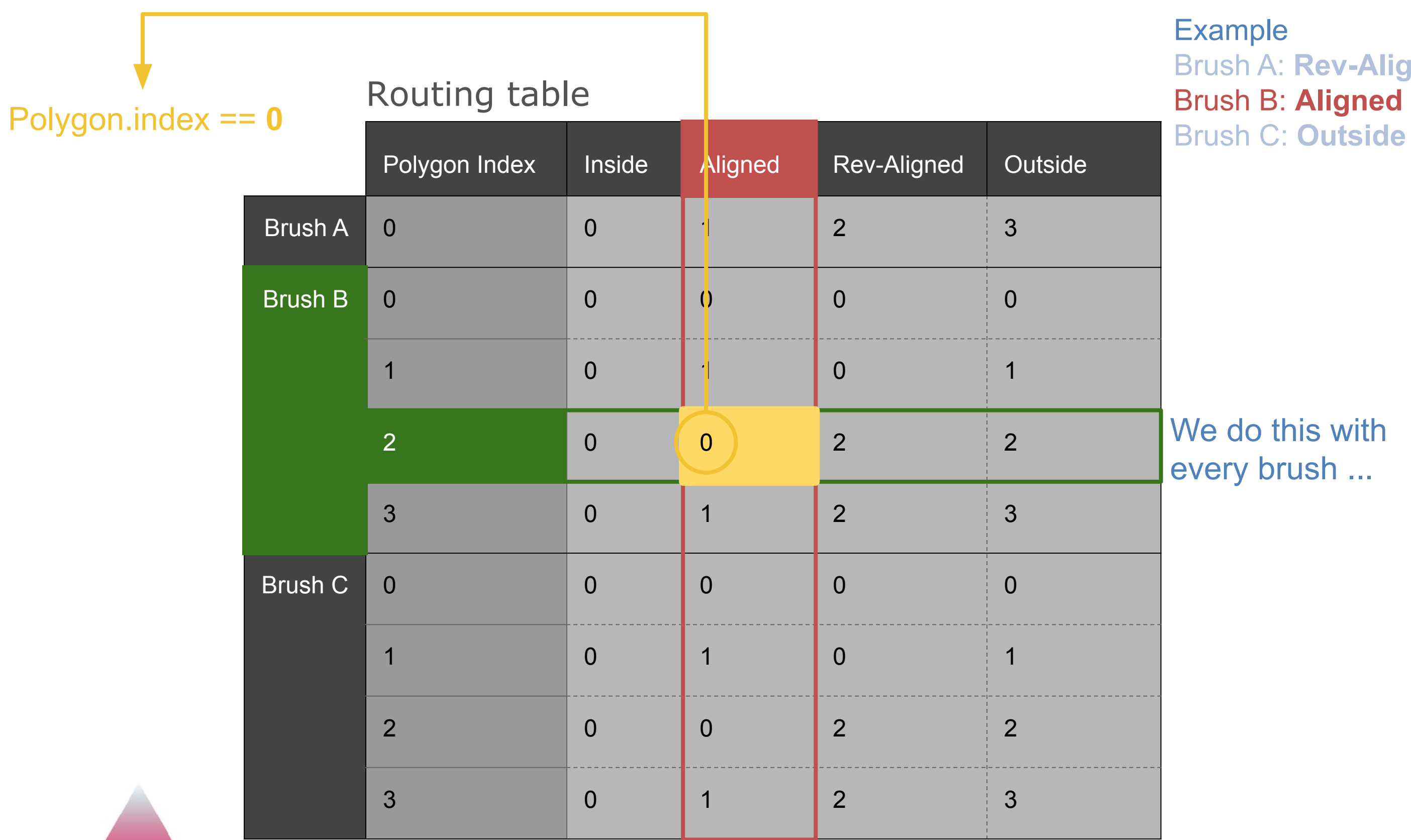

 $\overline{\mathbf{U}}$ 

ample ush A: Rev-Aligned ush B: Aligned

e do this with ery brush ...

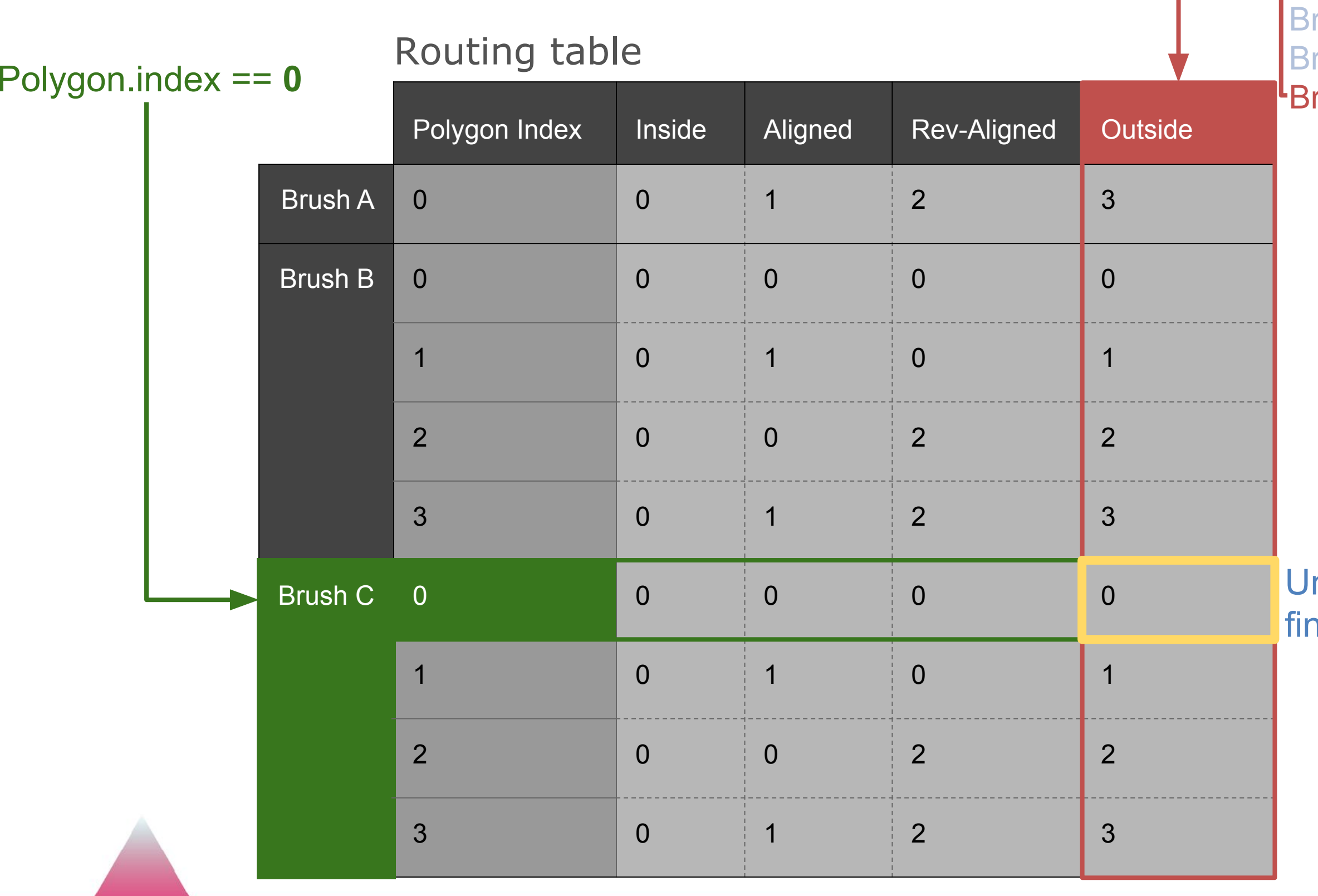

**Example** Brush A: **Rev-Aligned** rush B: Aligned rush C: **Outside** 

> ntil we find the al index ...

**Example** Brush A: **Rev-Aligned** Brush B: **Aligned** Brush C: **Outside**

### **GAME DEVELOPERS CONFERENCE** MARCH 16-20, 2020 | #GDC20

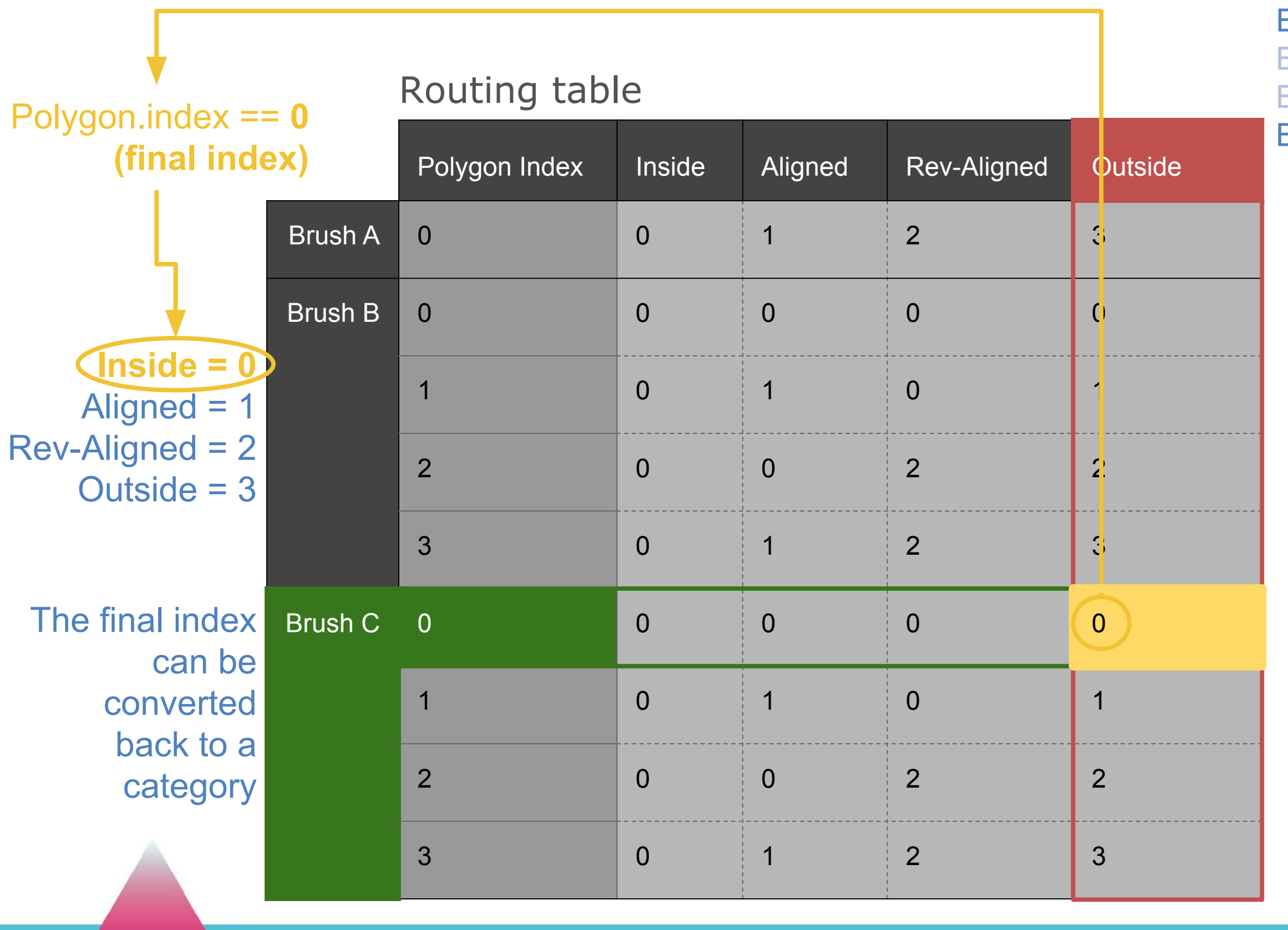

GU

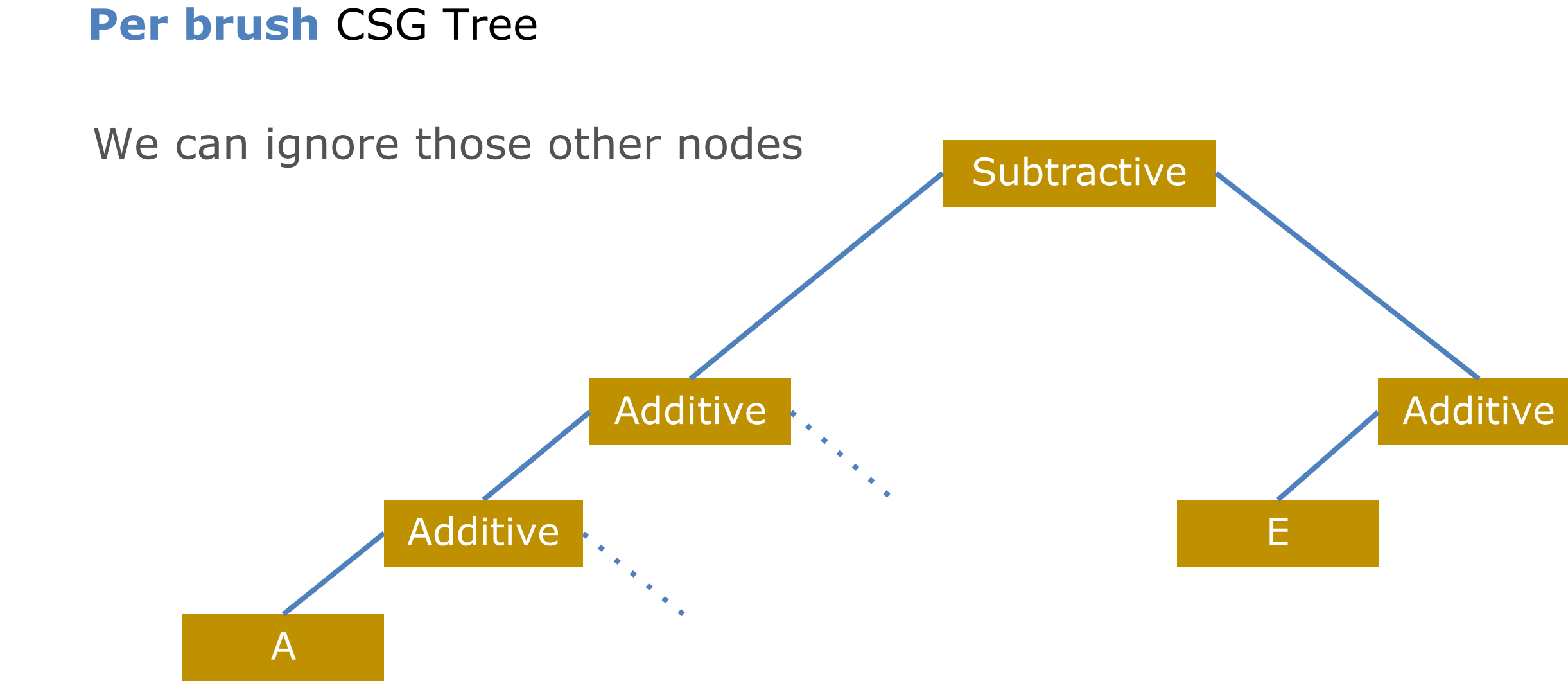

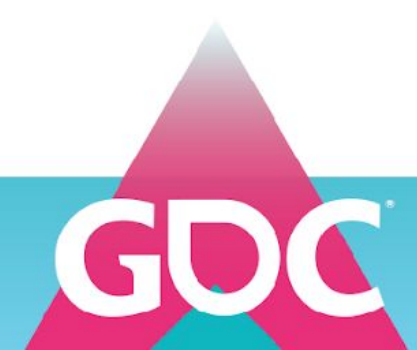

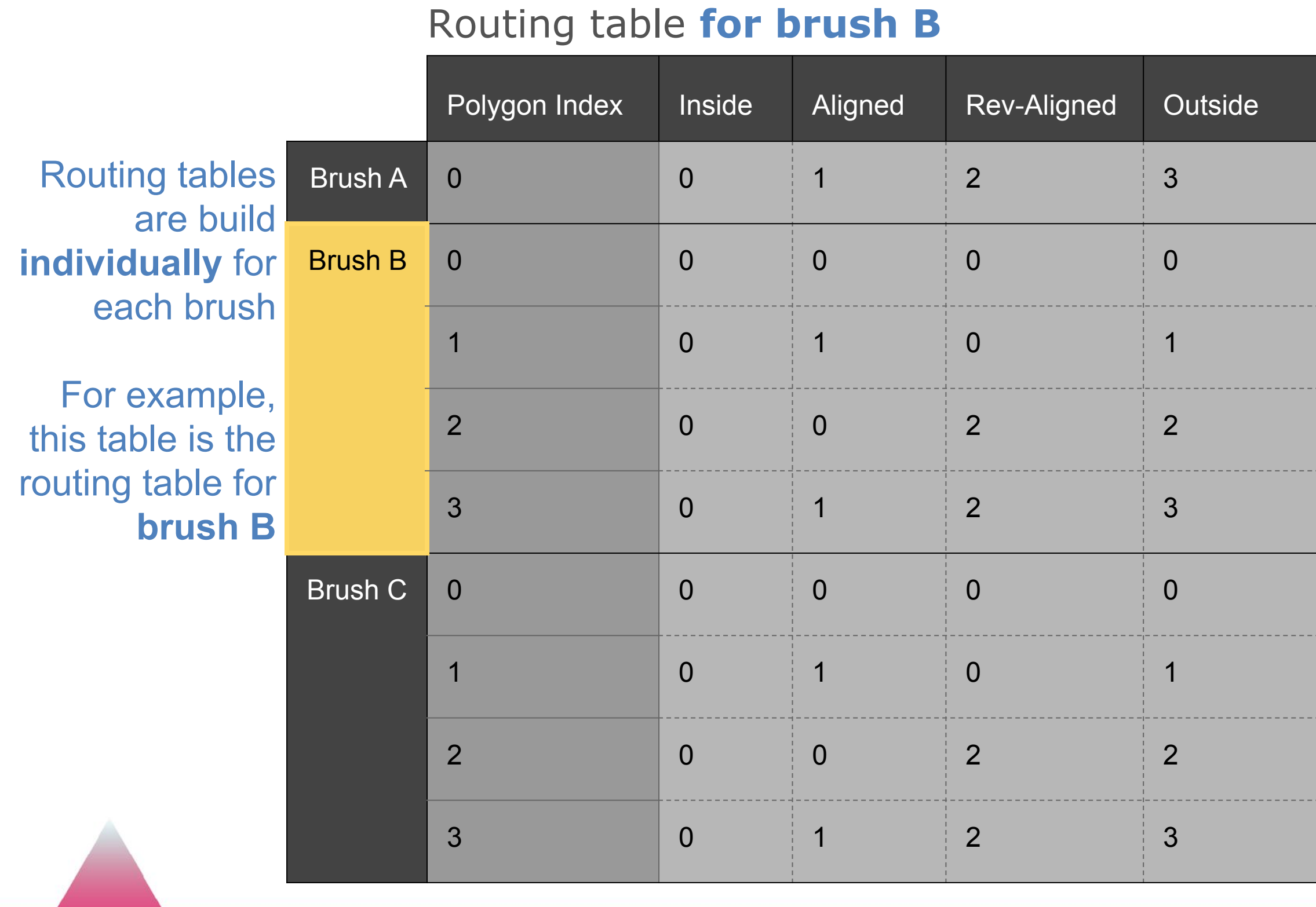

**UV** 

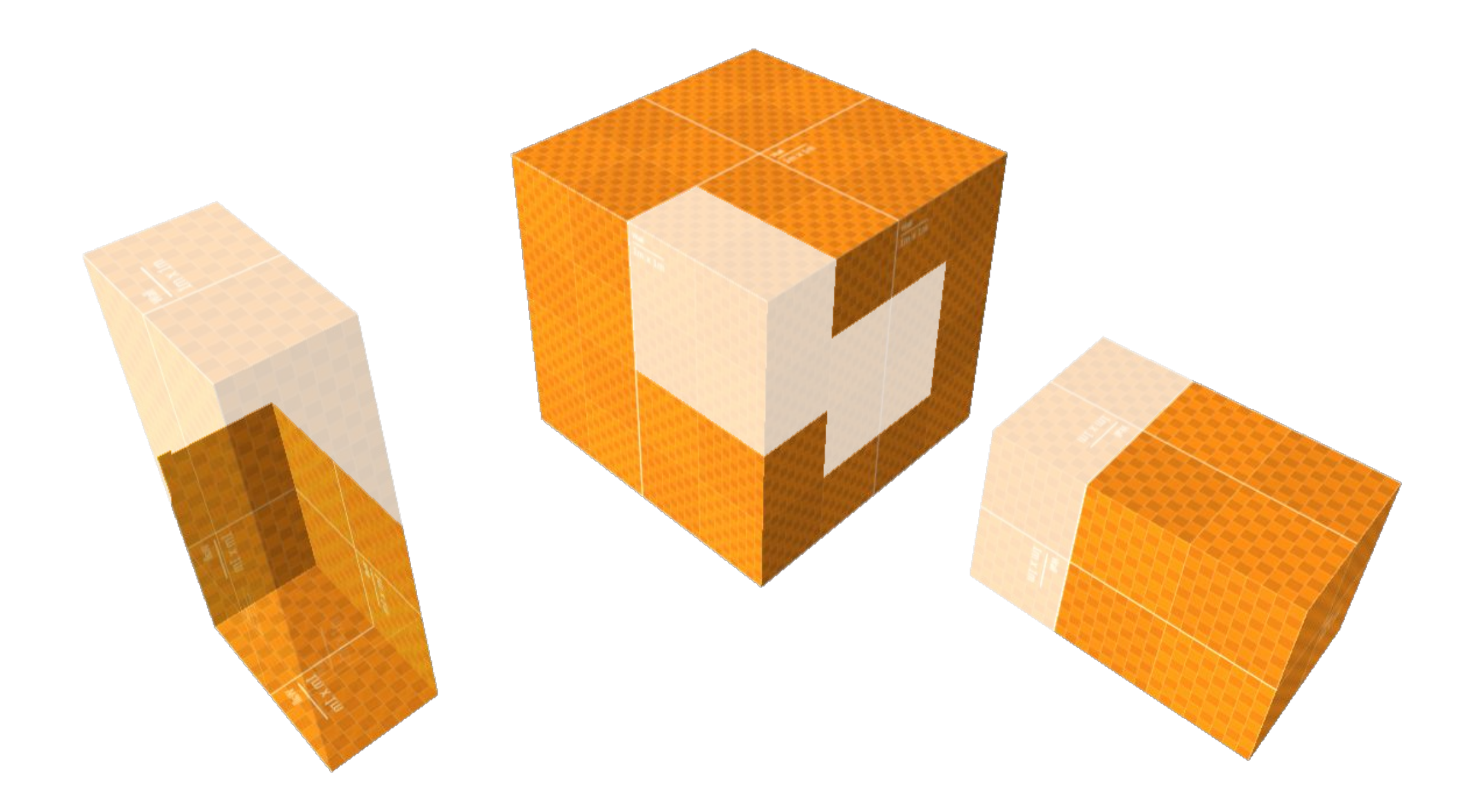

# Which polygon piece is what, to the *entire generated mesh?*

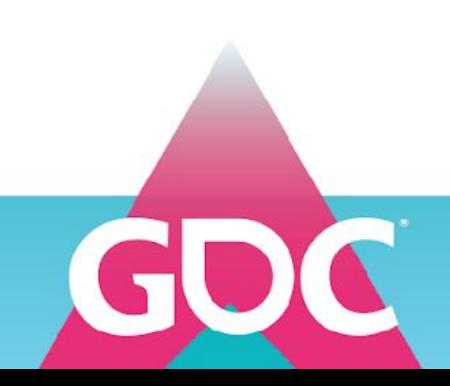

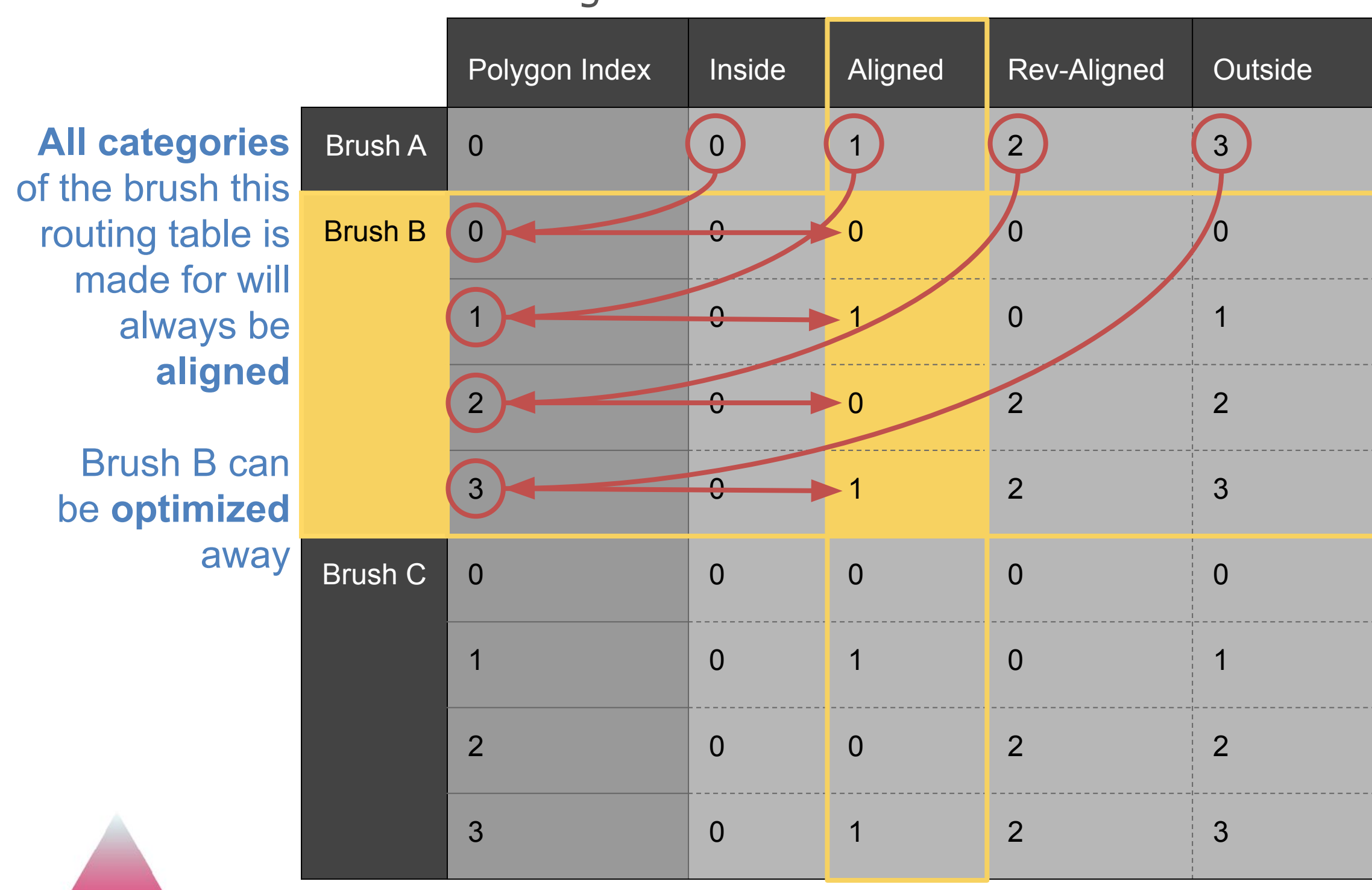

# Routing table **for brush B**

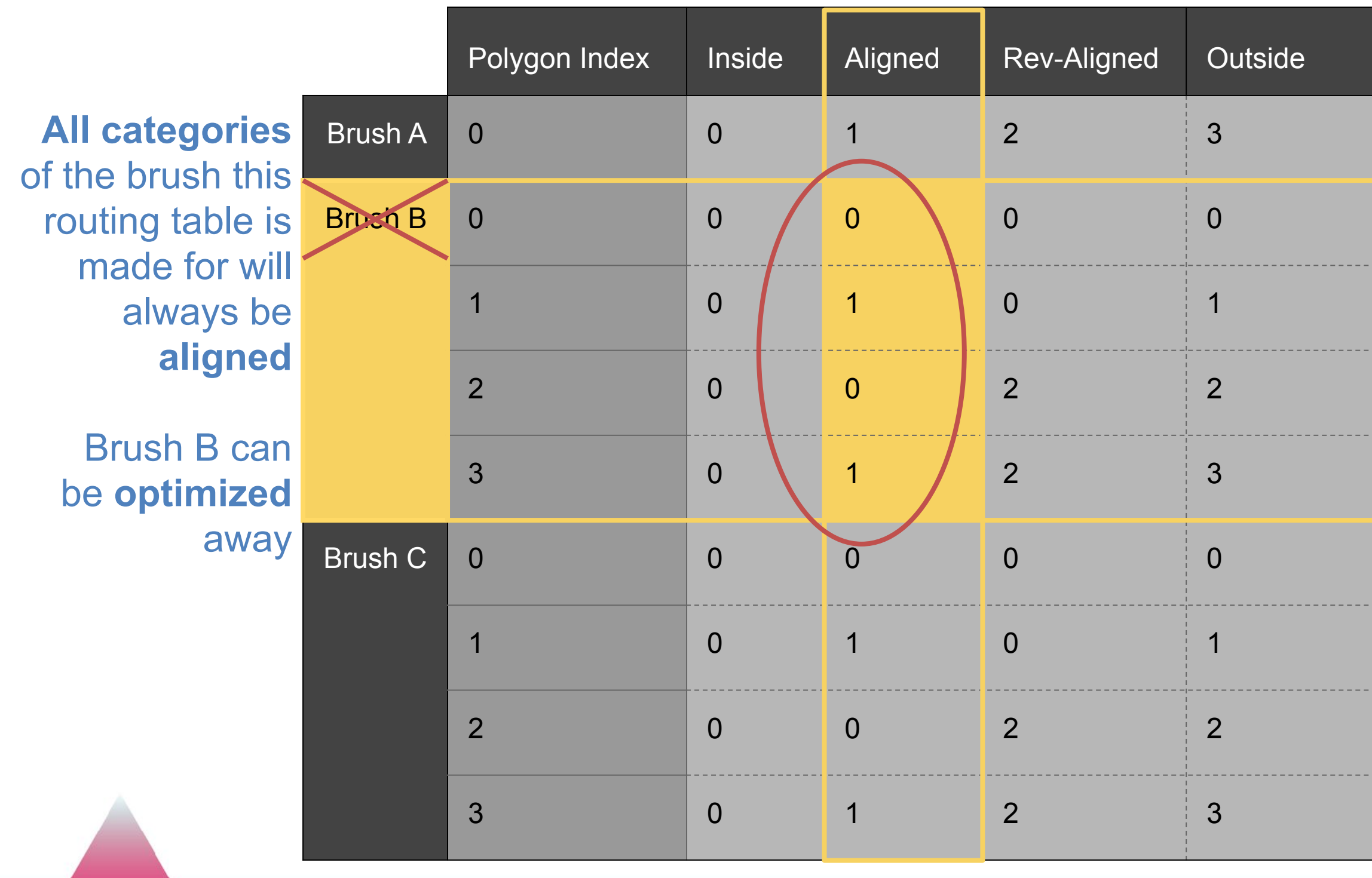

# Routing table **for brush B**

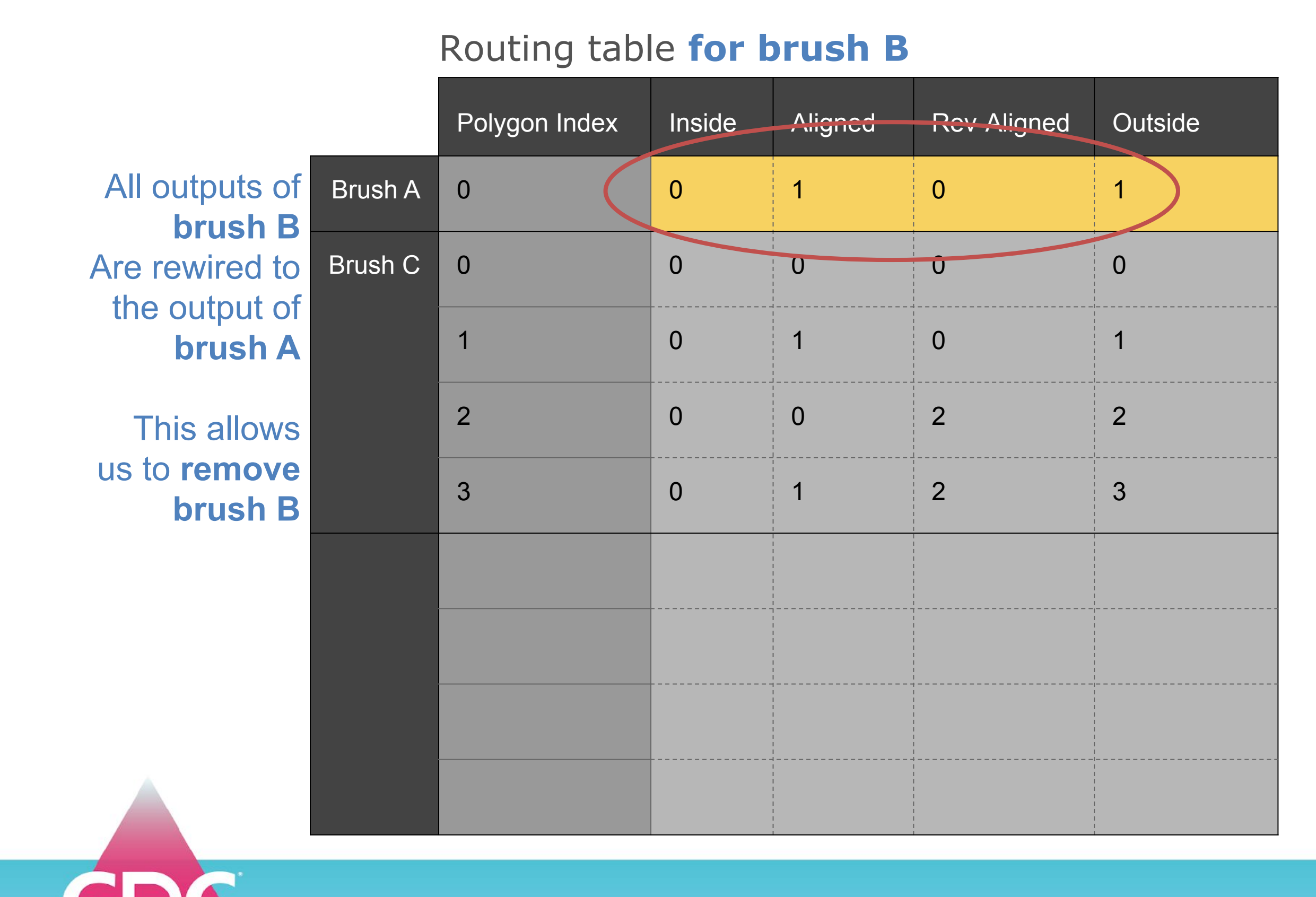

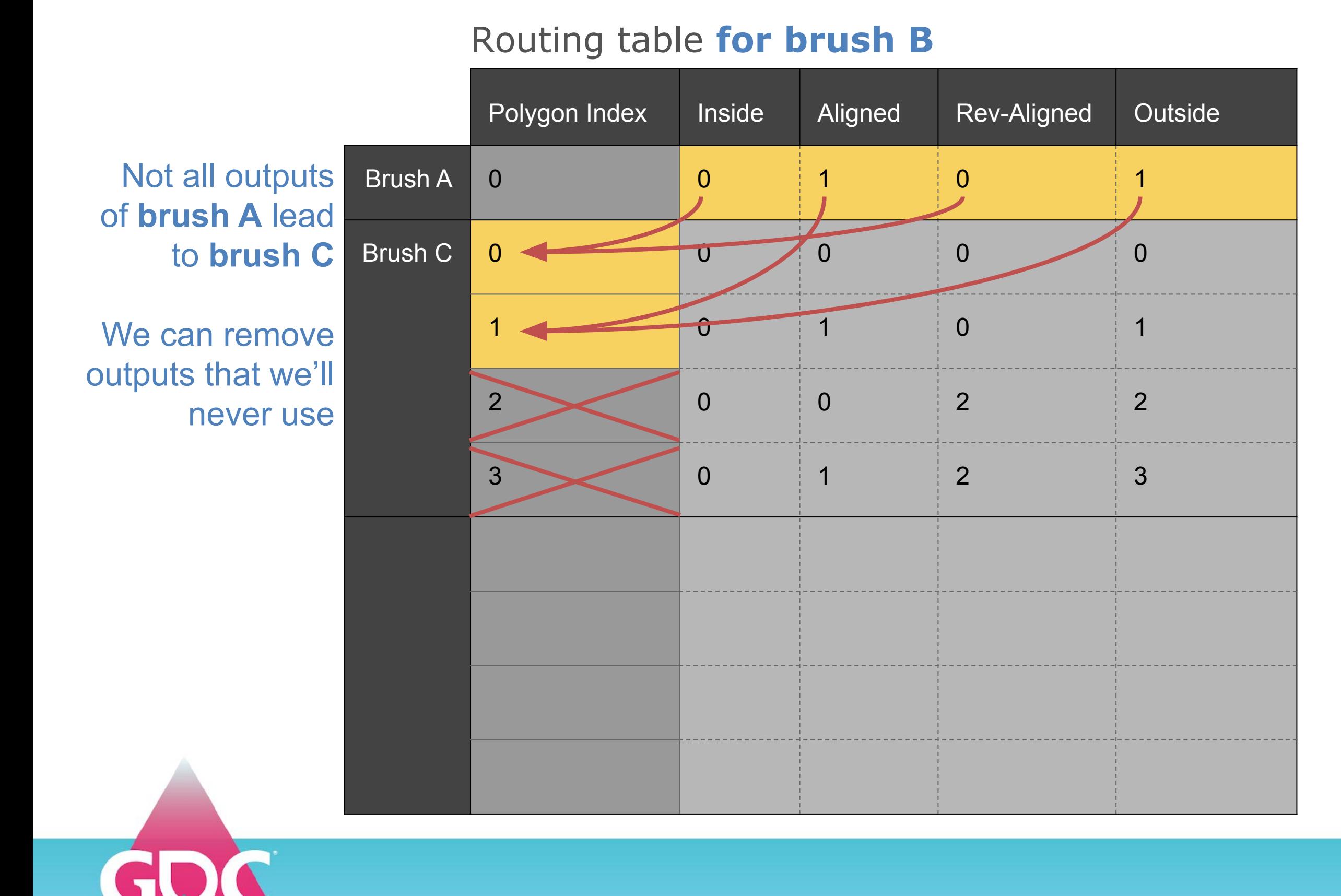
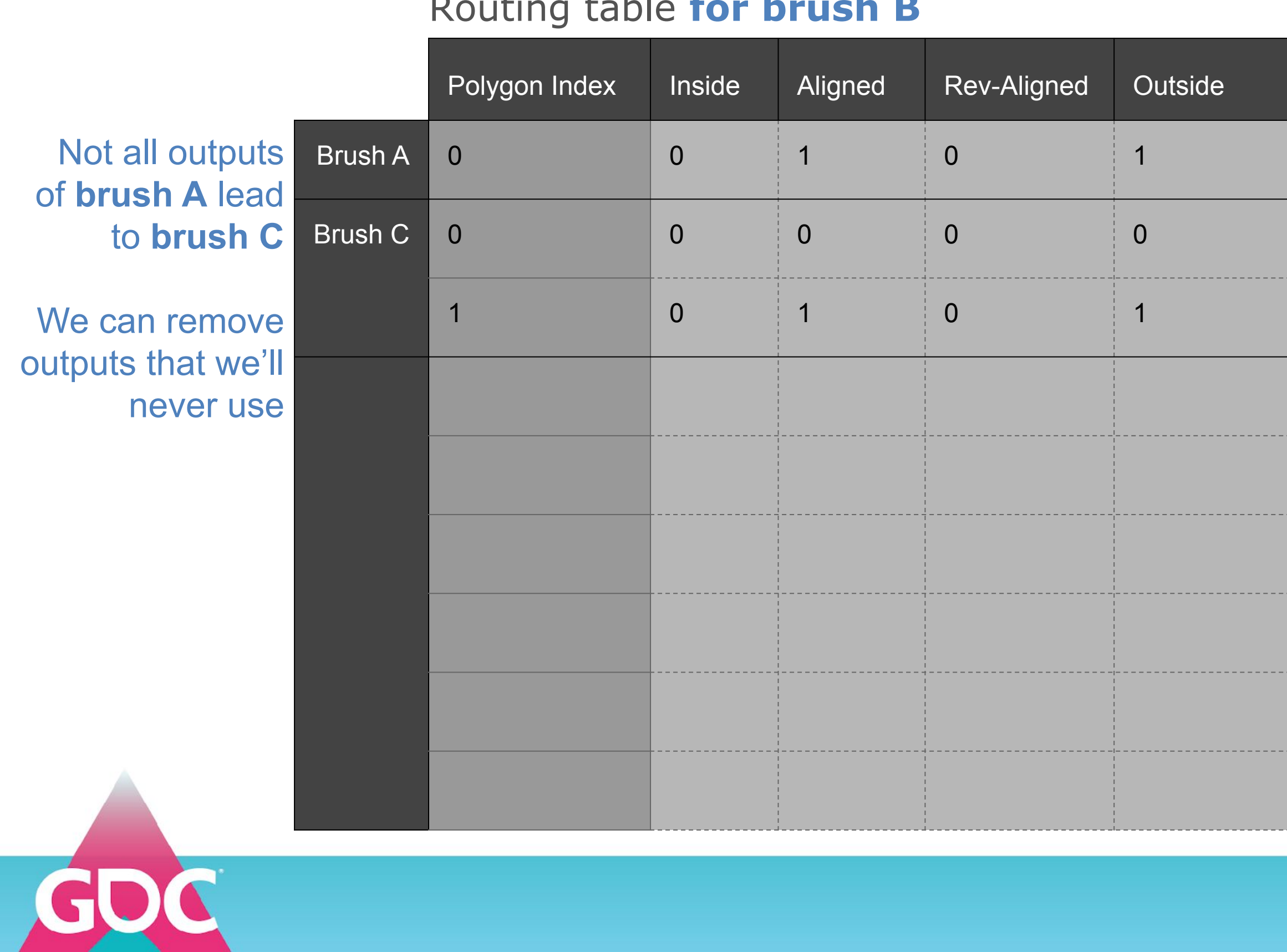

#### Routing table **for brush B**

When optimizing routing tables make sure all indices are **sequential** and **start with 0**

#### **GAME DEVELOPERS CONFERENCE** MARCH 16-20, 2020 | #GDC20

#### Routing table **for brush B**

Polygon Index | Inside | Aligned | Rev-Aligned | Outside Brush A 0 1 3 1 3 3 Brush B 1 0 1 0 1 3 0 1 2 3 Brush C 0 0 0 0 0 0 0 0 1 0 1 0 1 0 1 2 0 0 2 2 3 0 1 2 3 Brush D 0 0 0 0 0 0 0 0 1 0 1 0 1 0 1

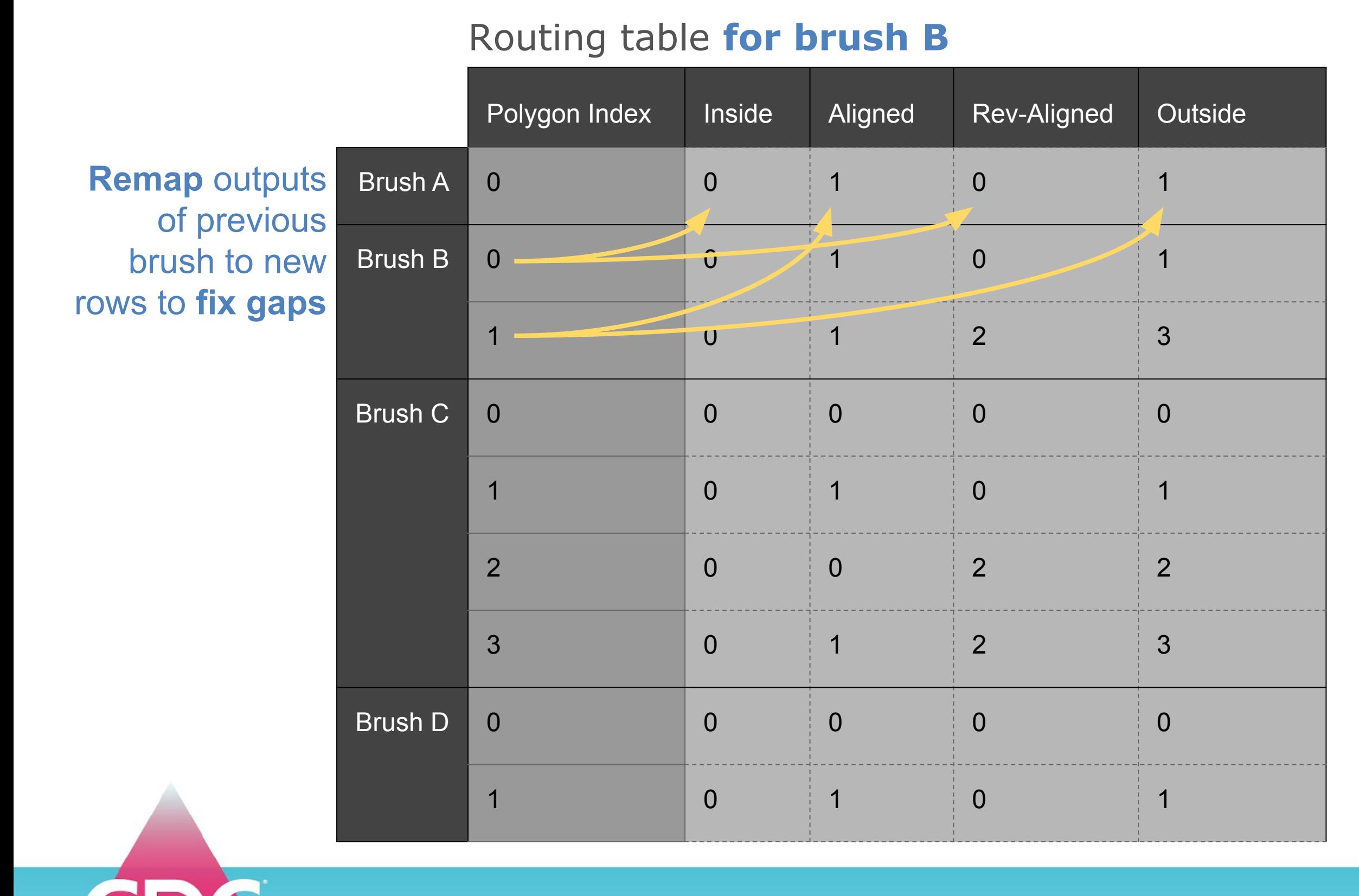

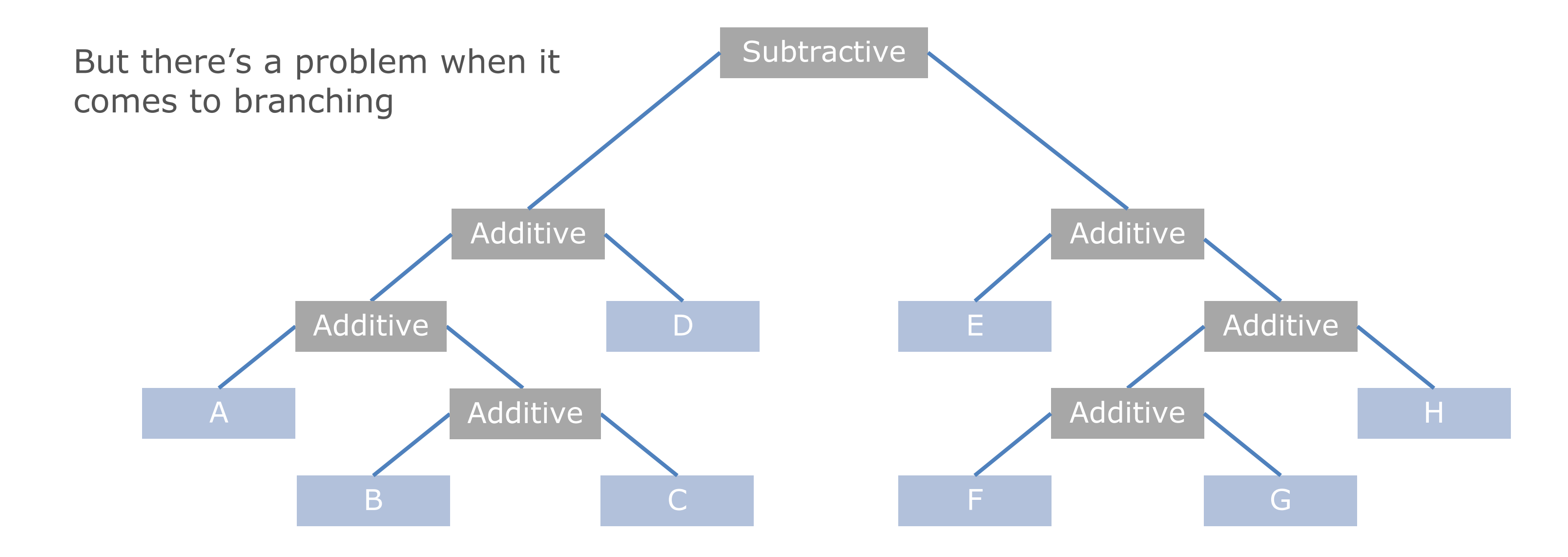

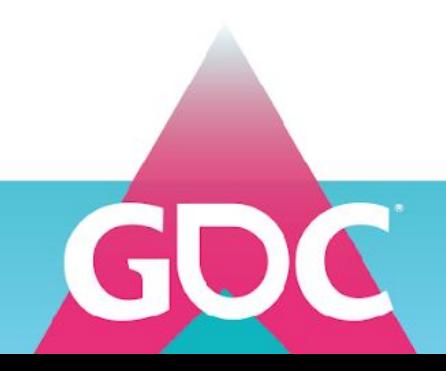

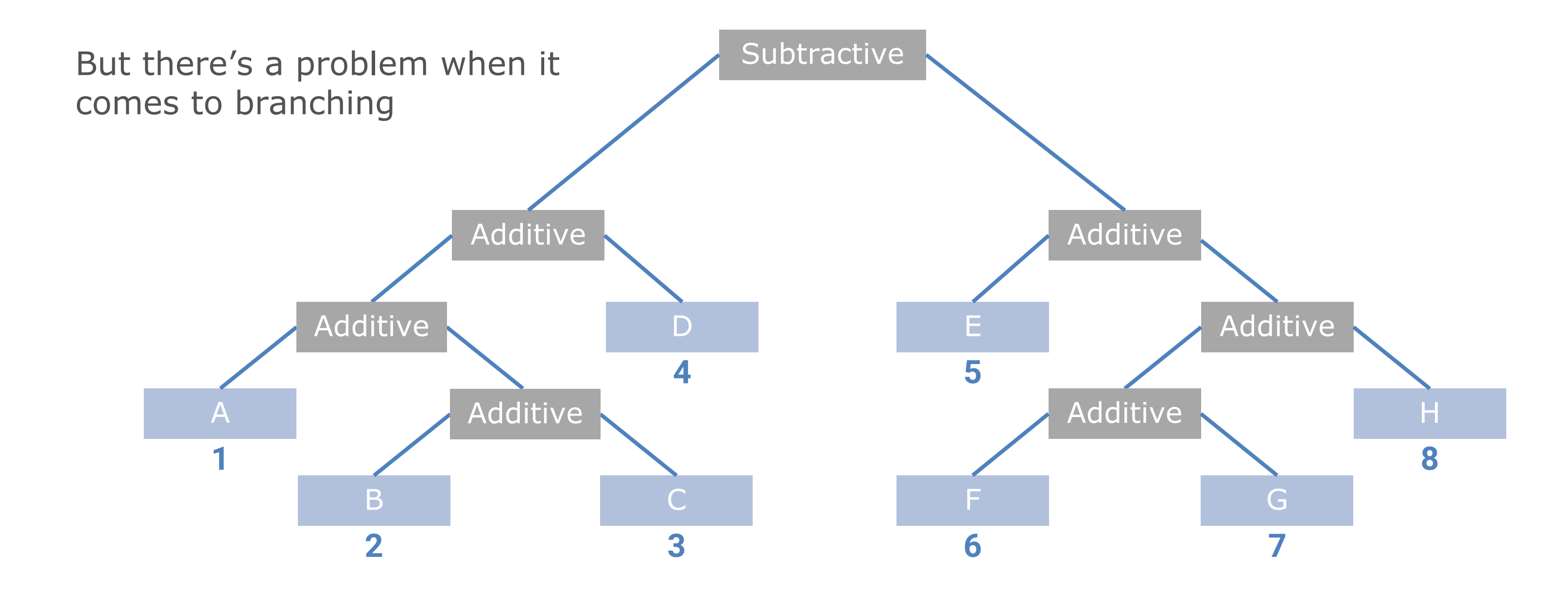

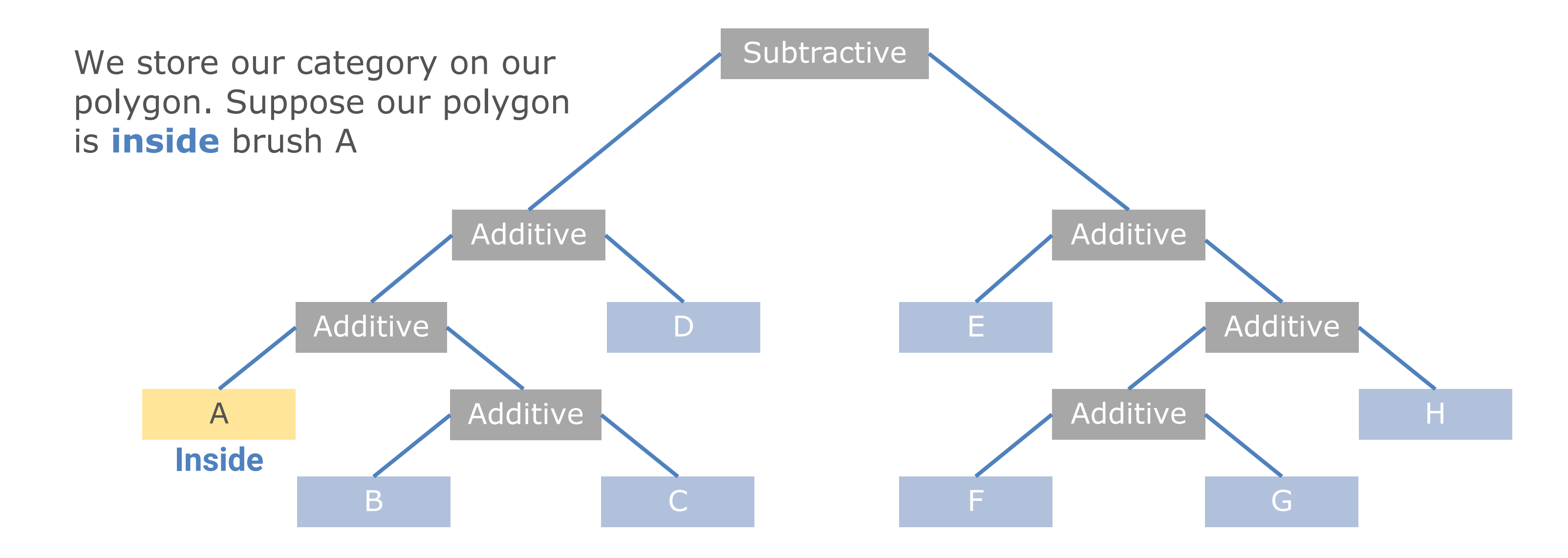

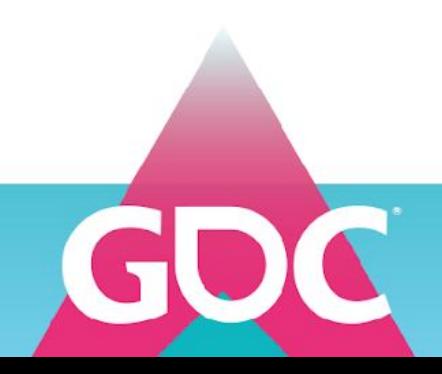

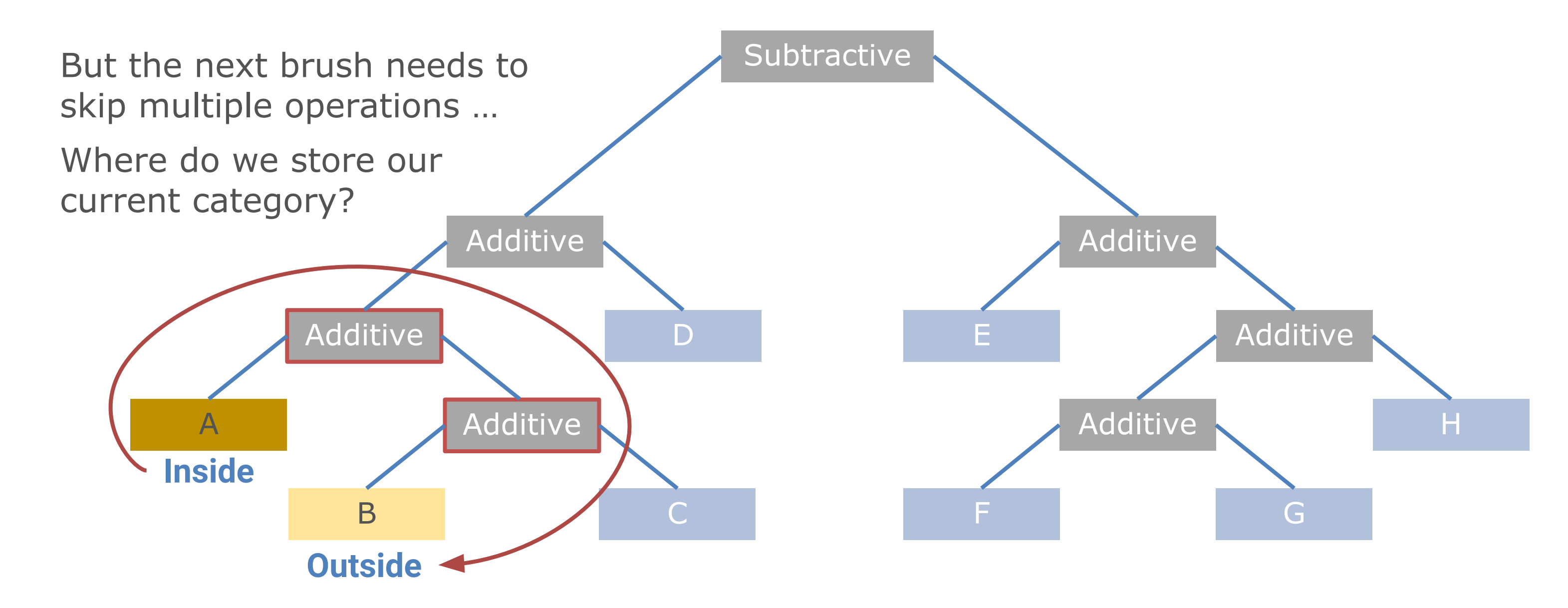

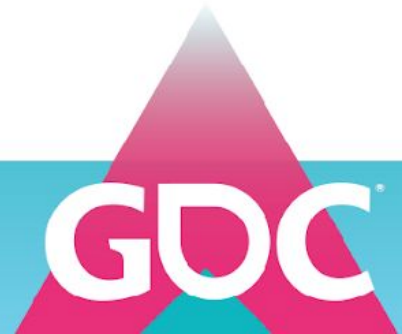

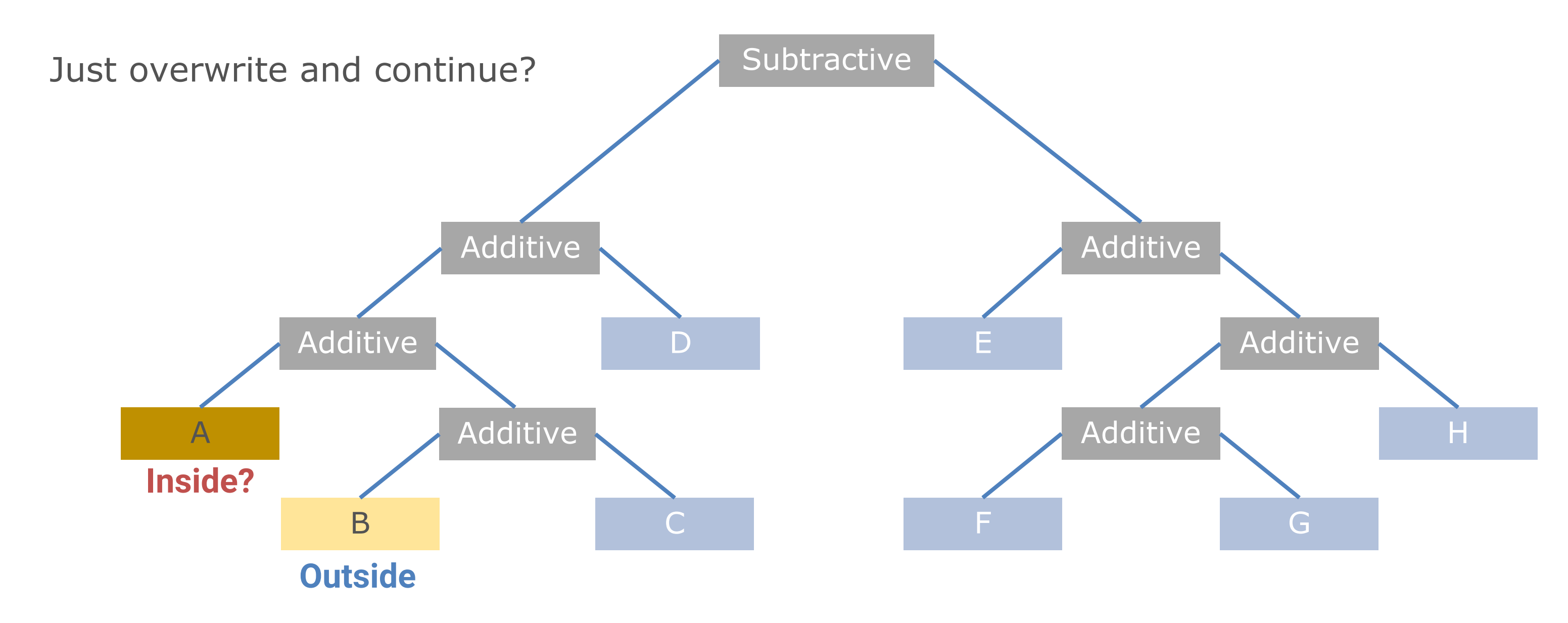

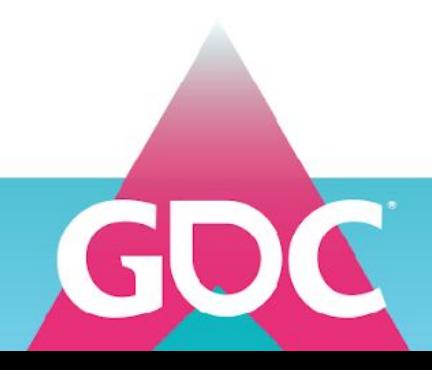

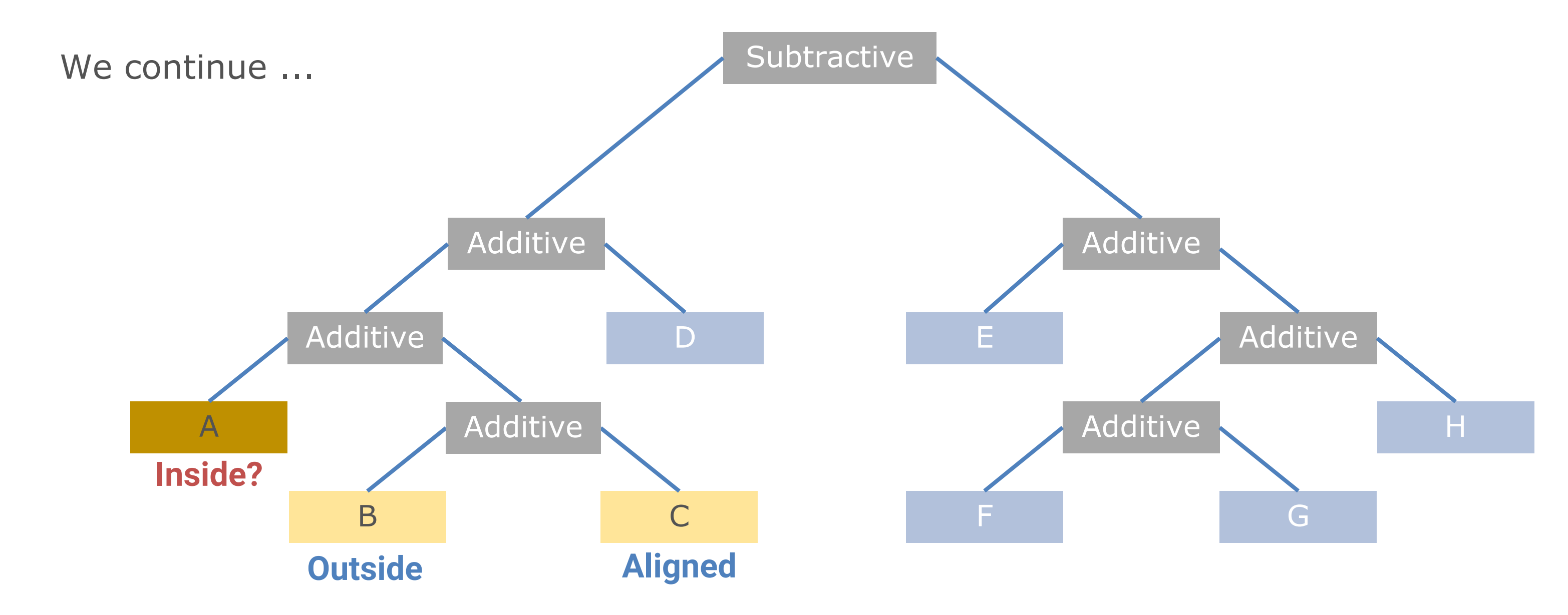

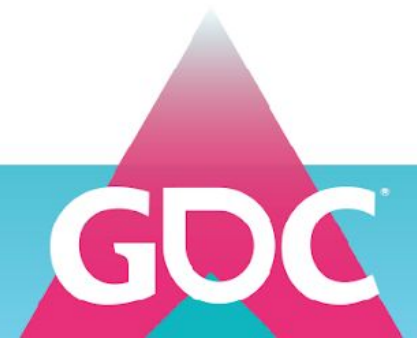

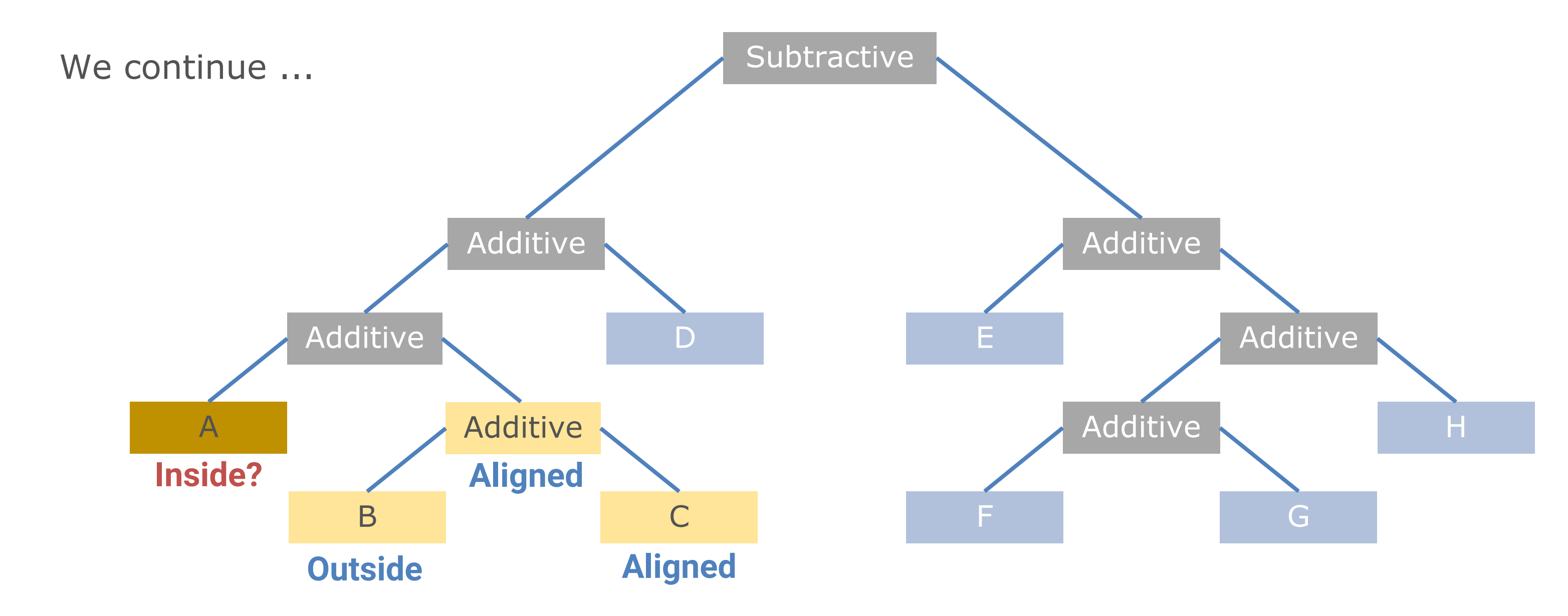

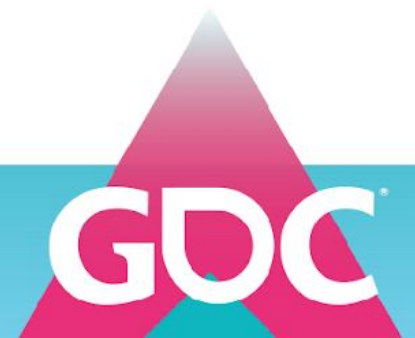

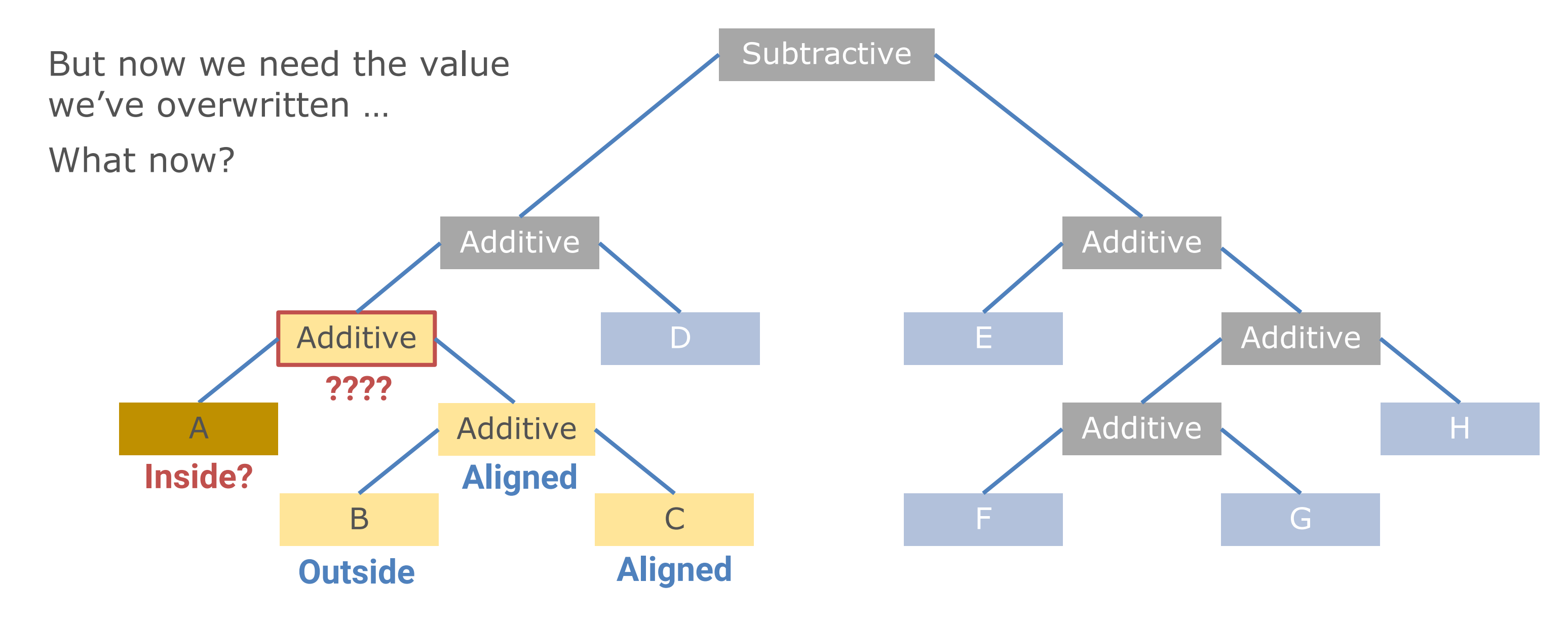

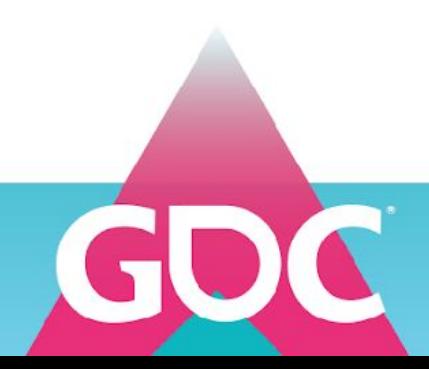

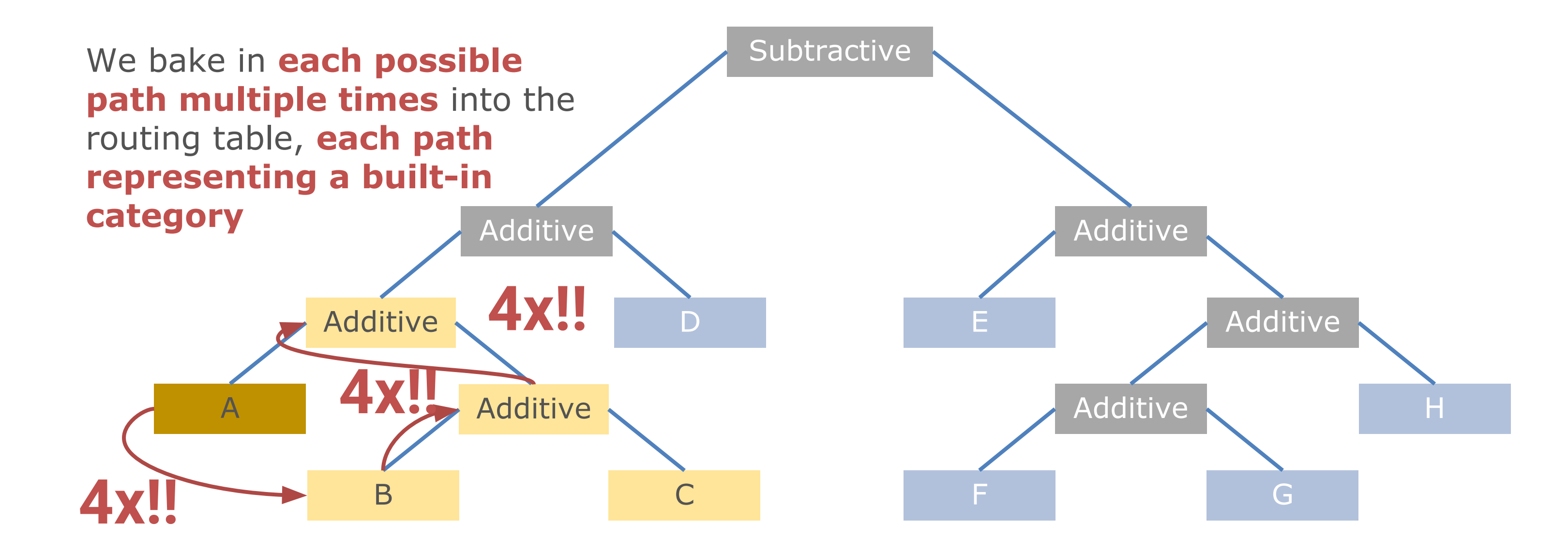

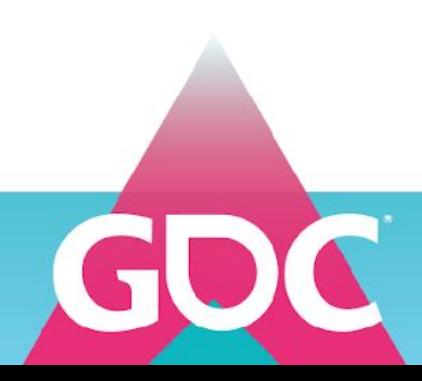

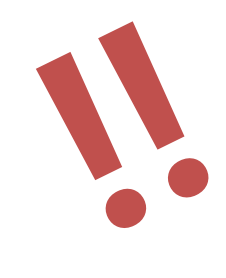

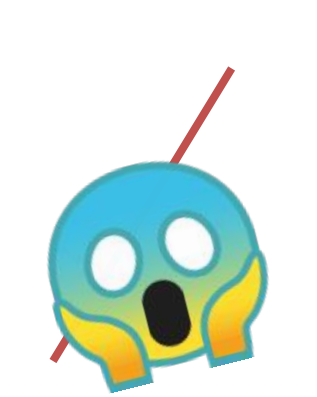

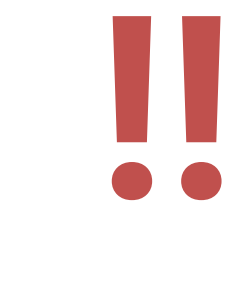

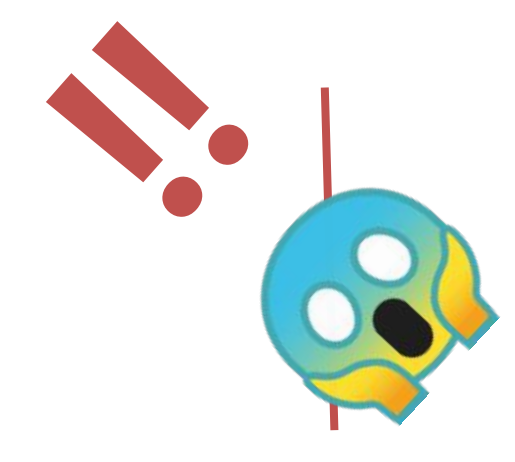

## Are you crazy, is that your problem?

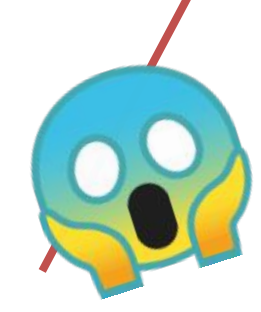

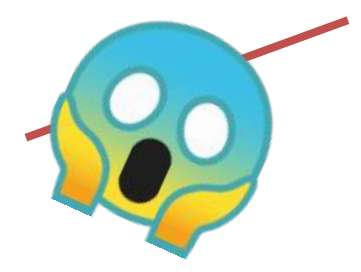

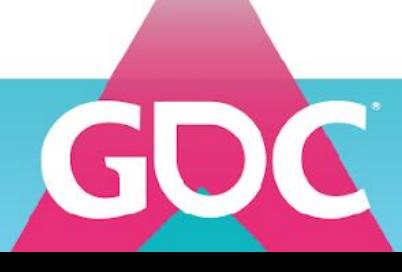

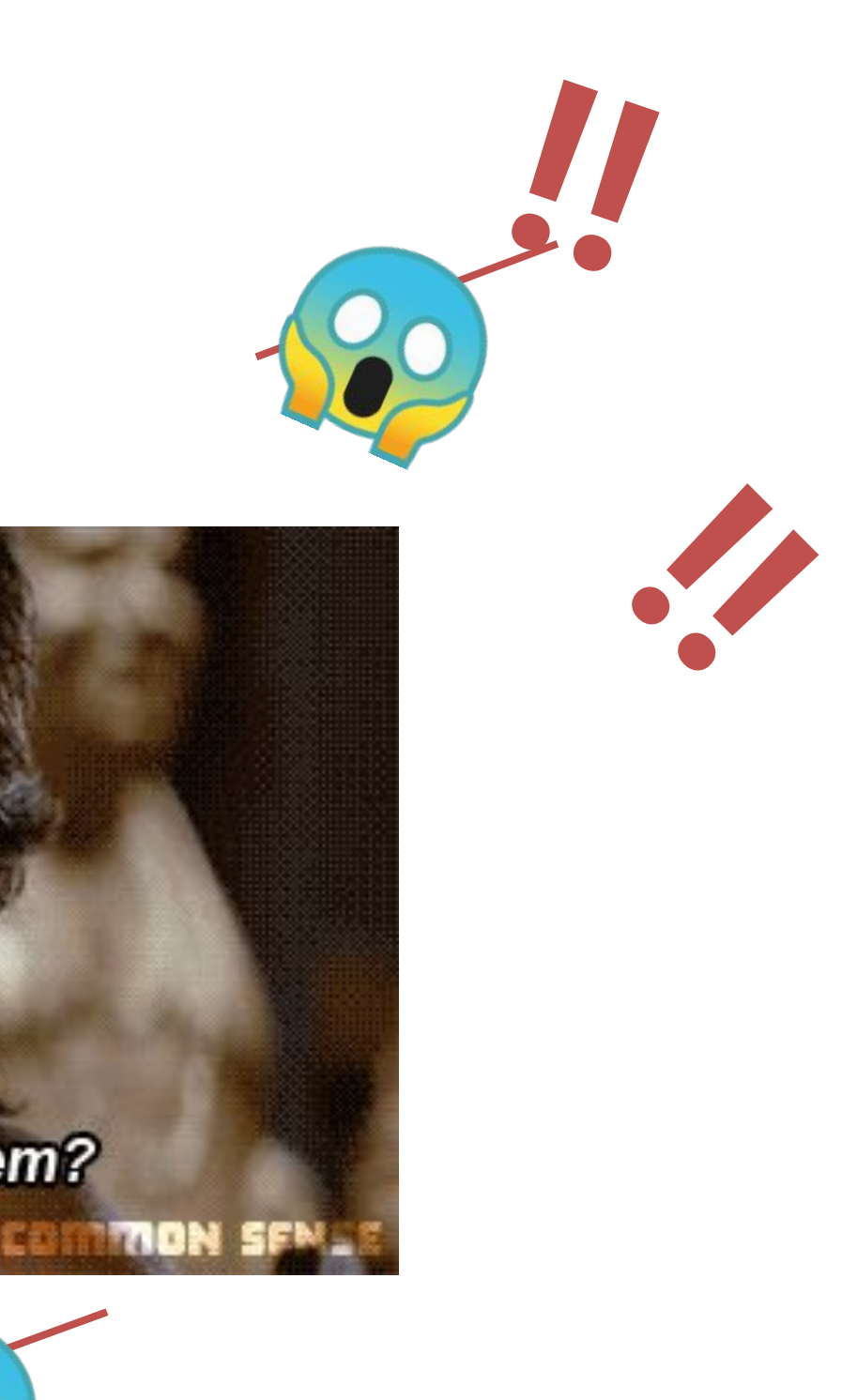

# It's not as bad as it may seem™

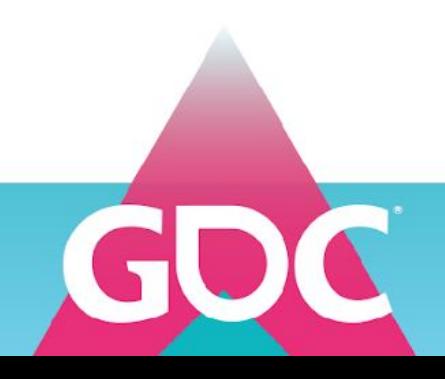

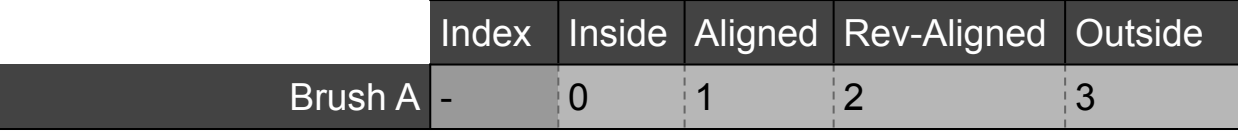

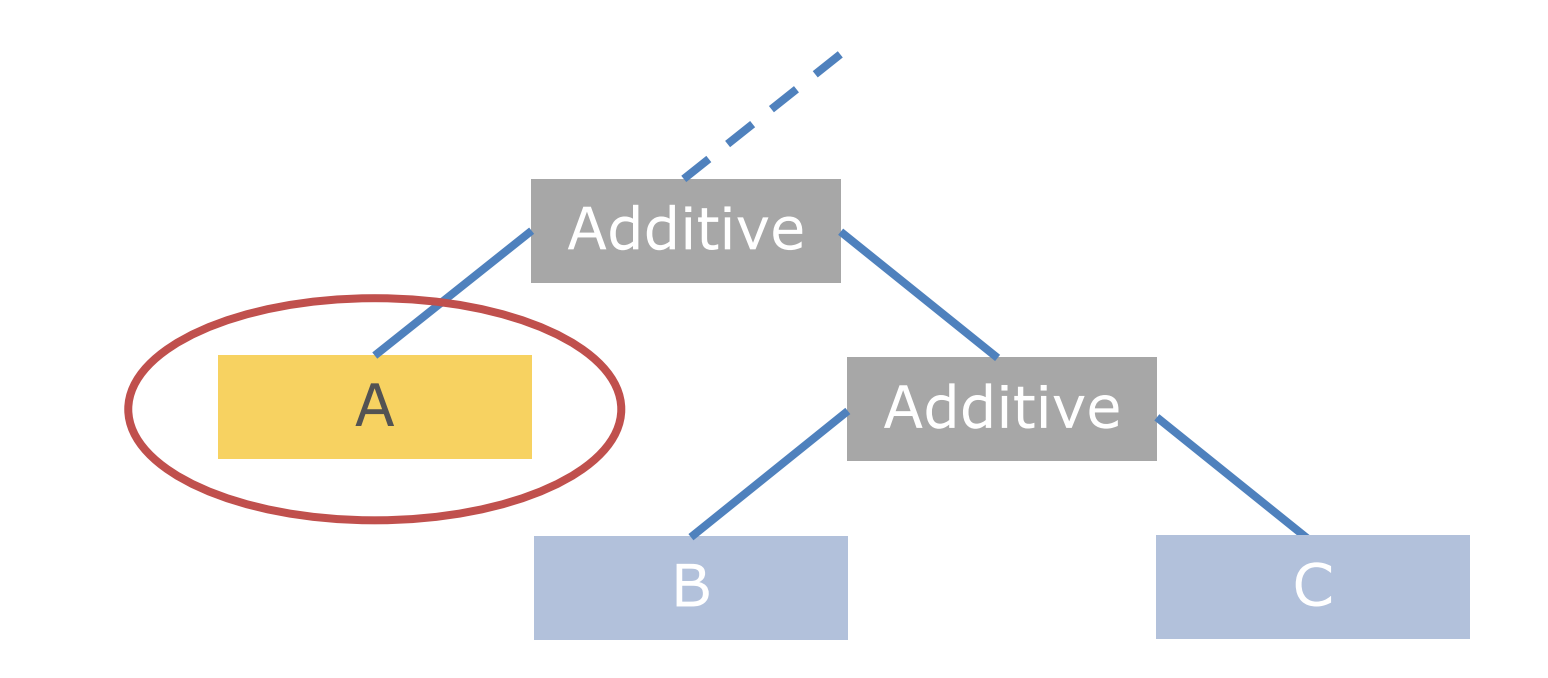

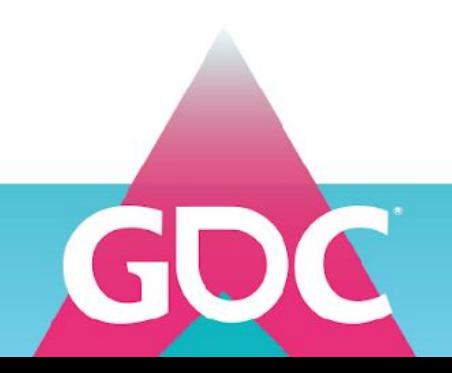

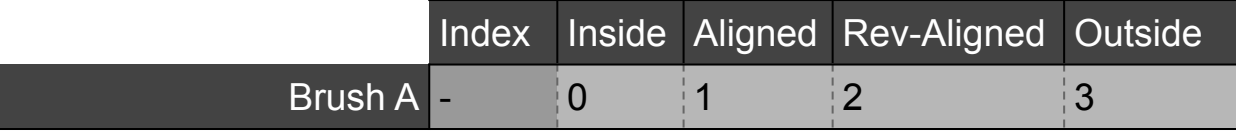

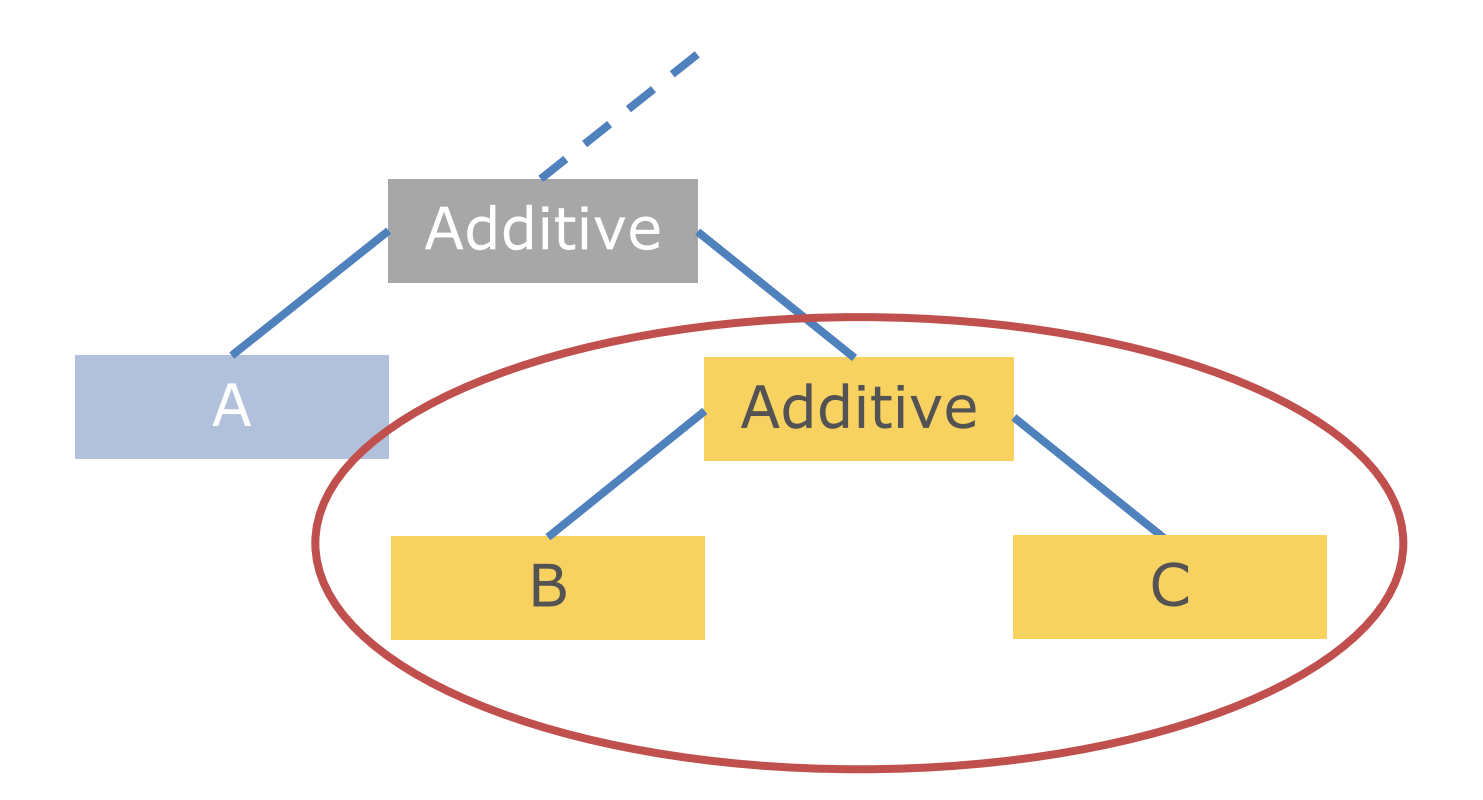

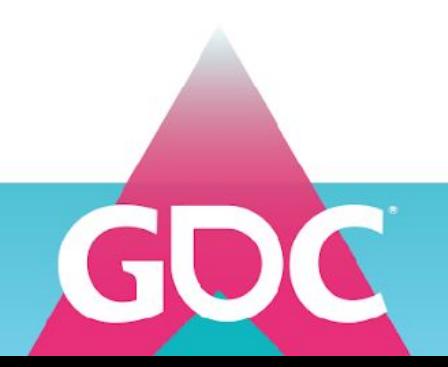

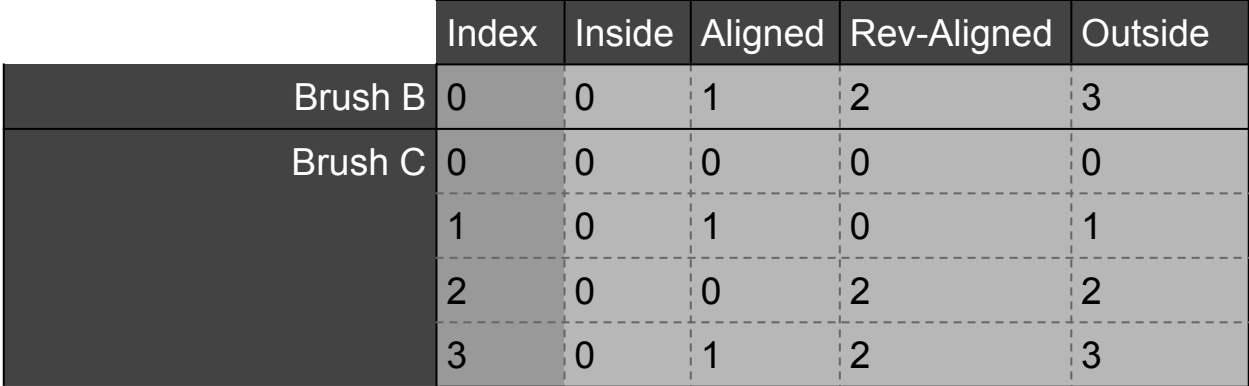

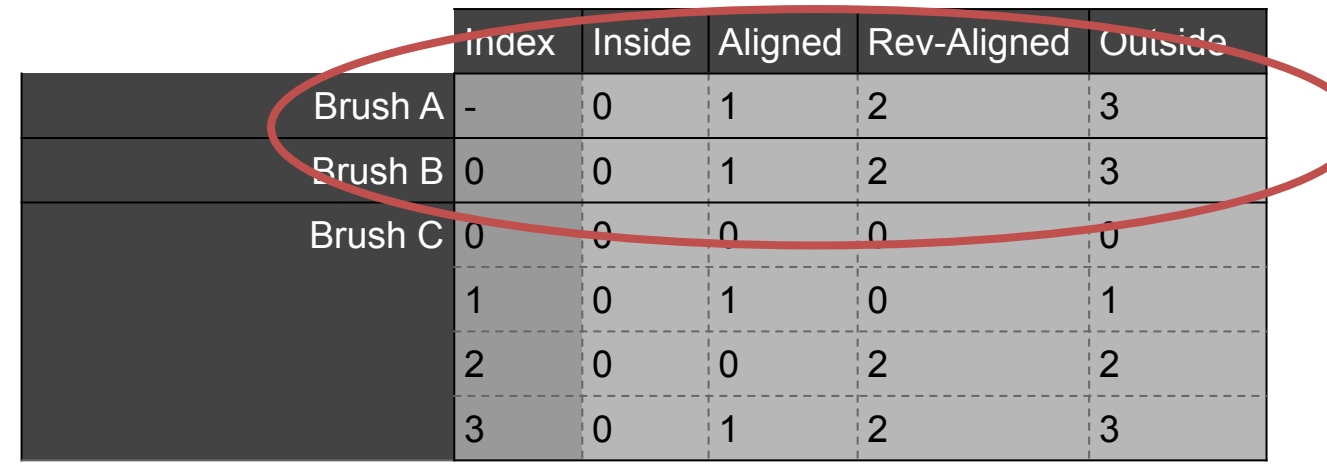

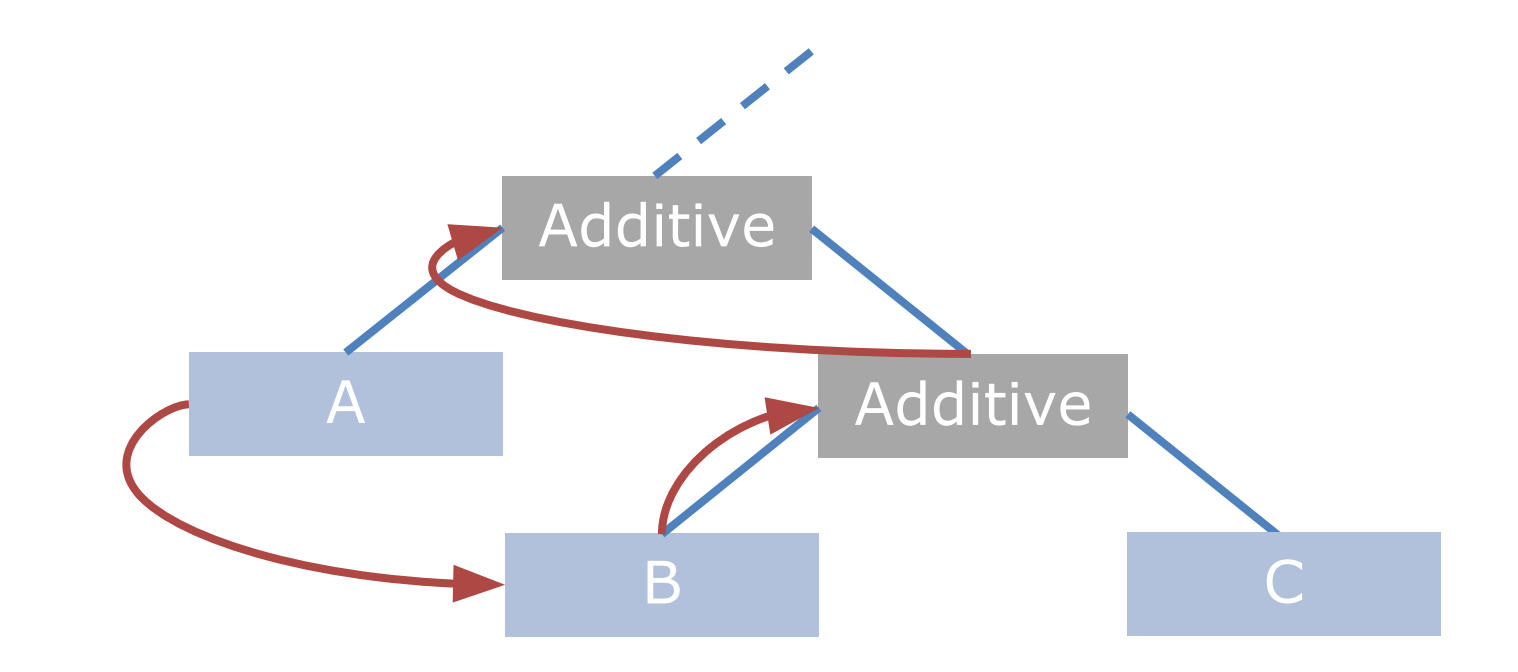

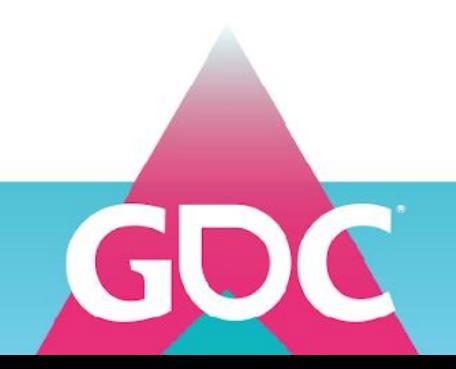

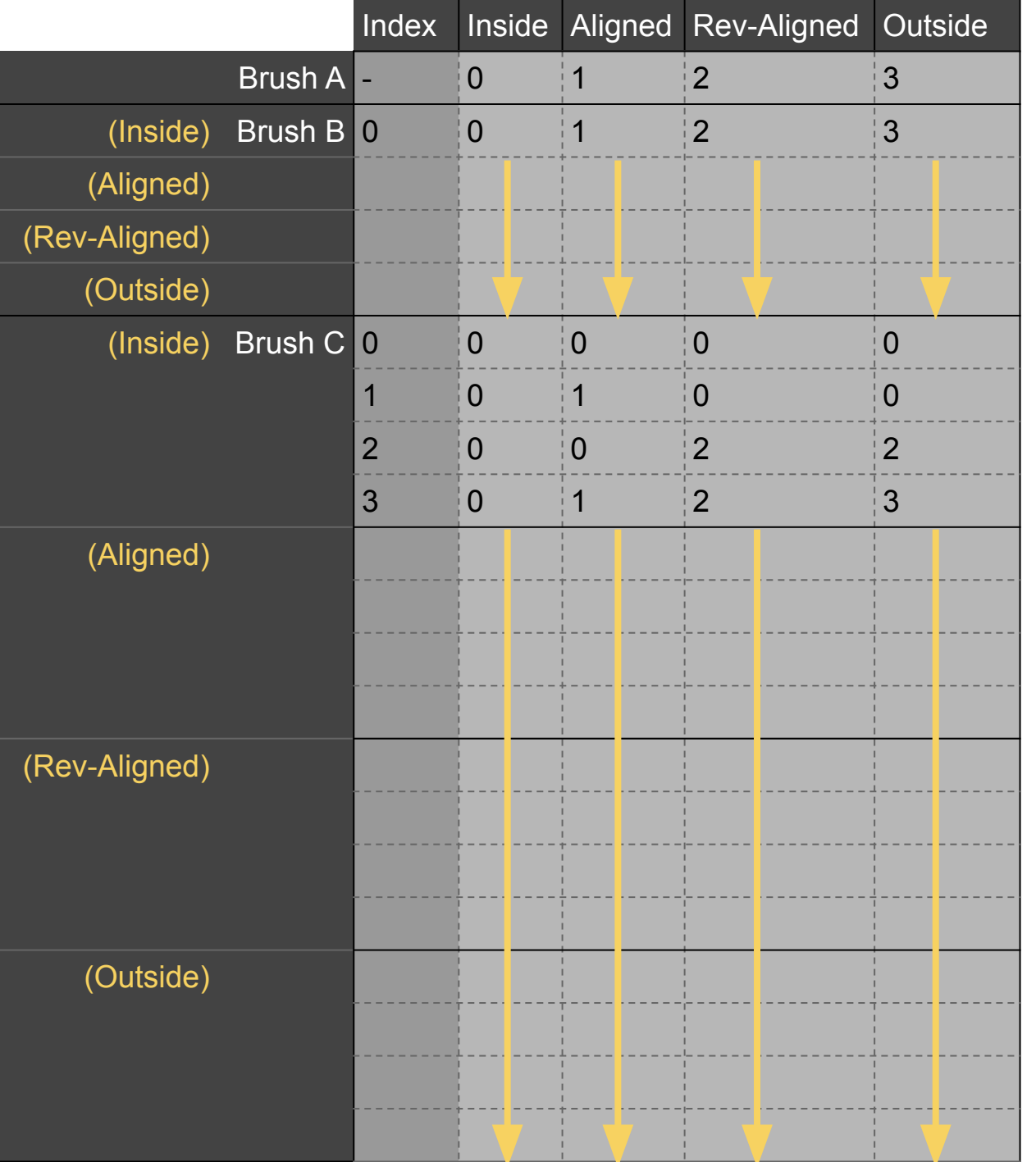

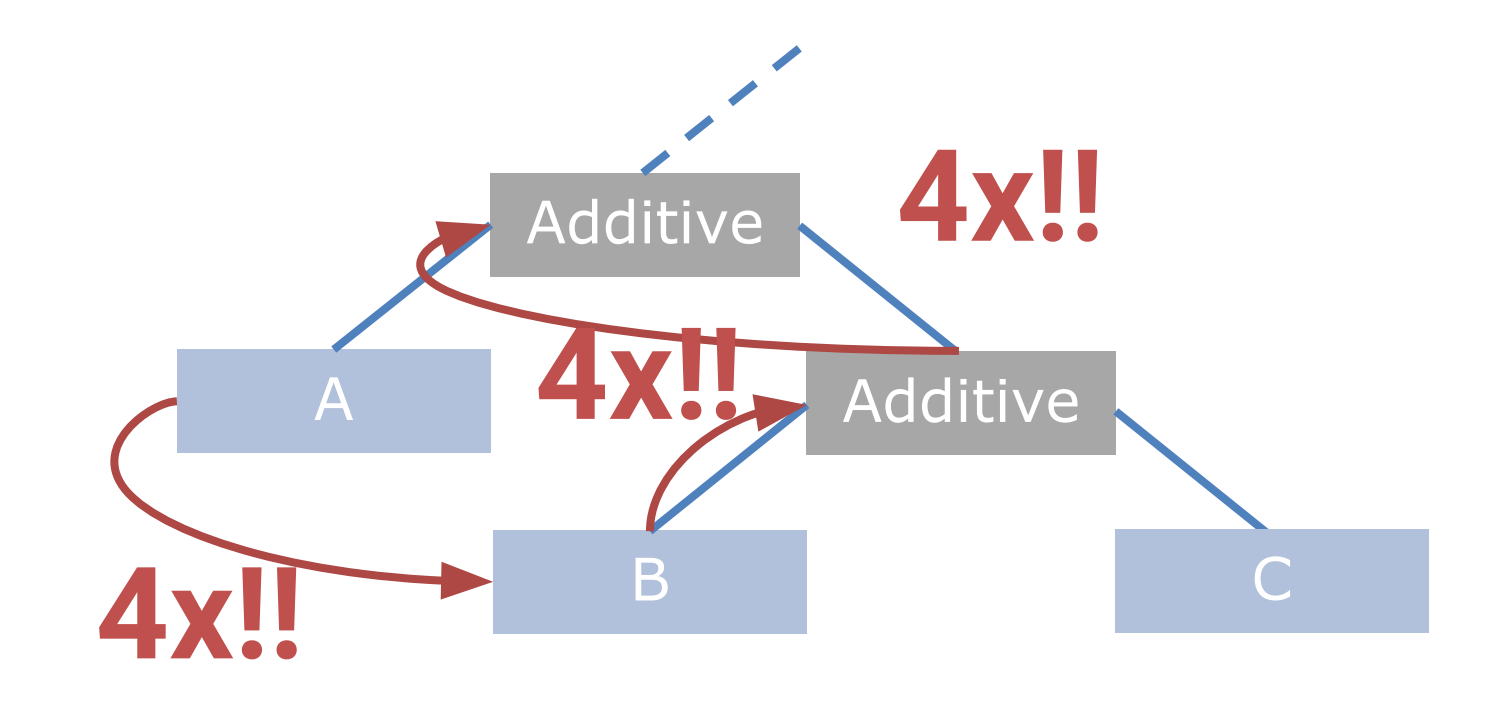

Duplicate all rows of all brushes in second routing table, once for each category

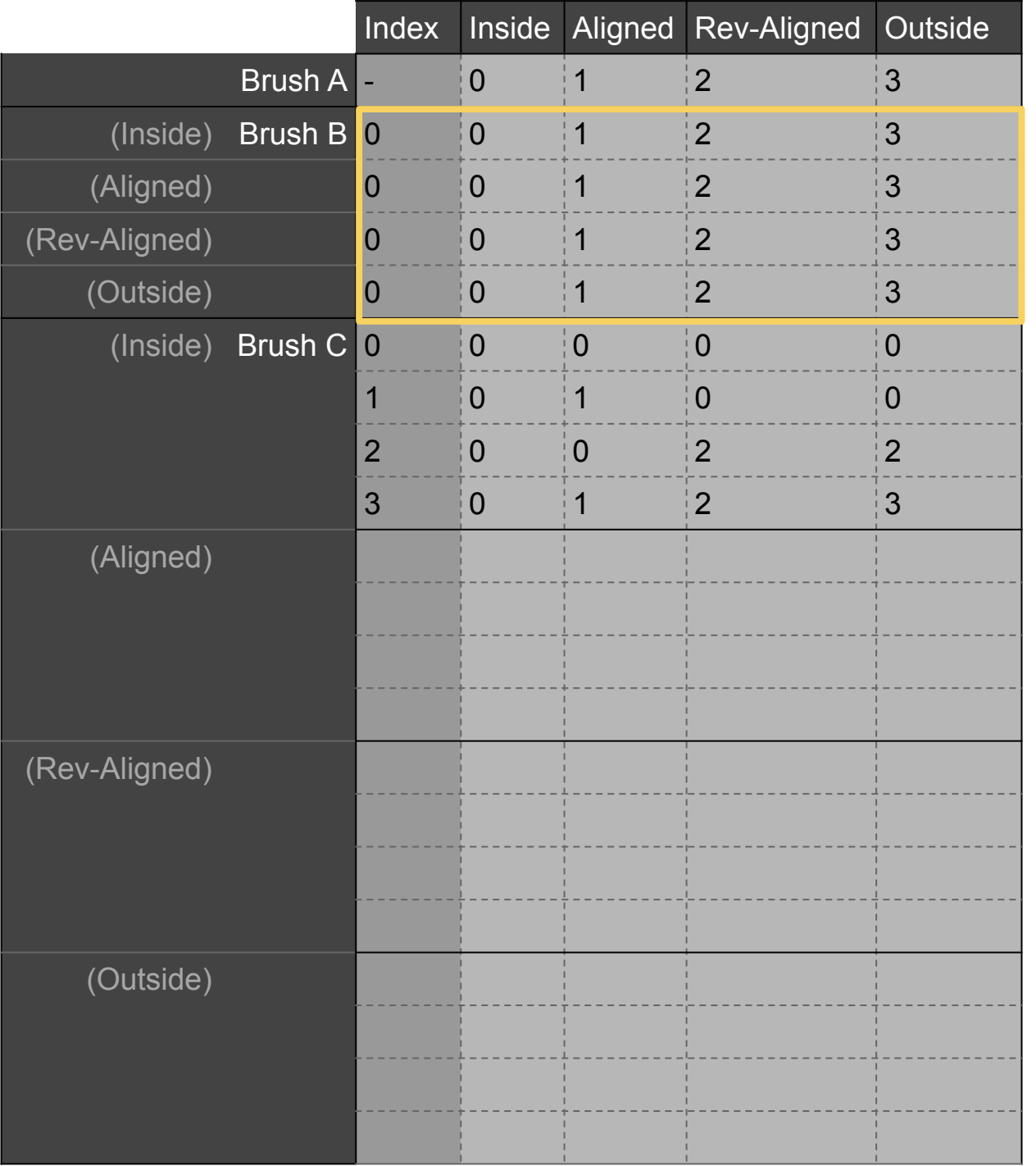

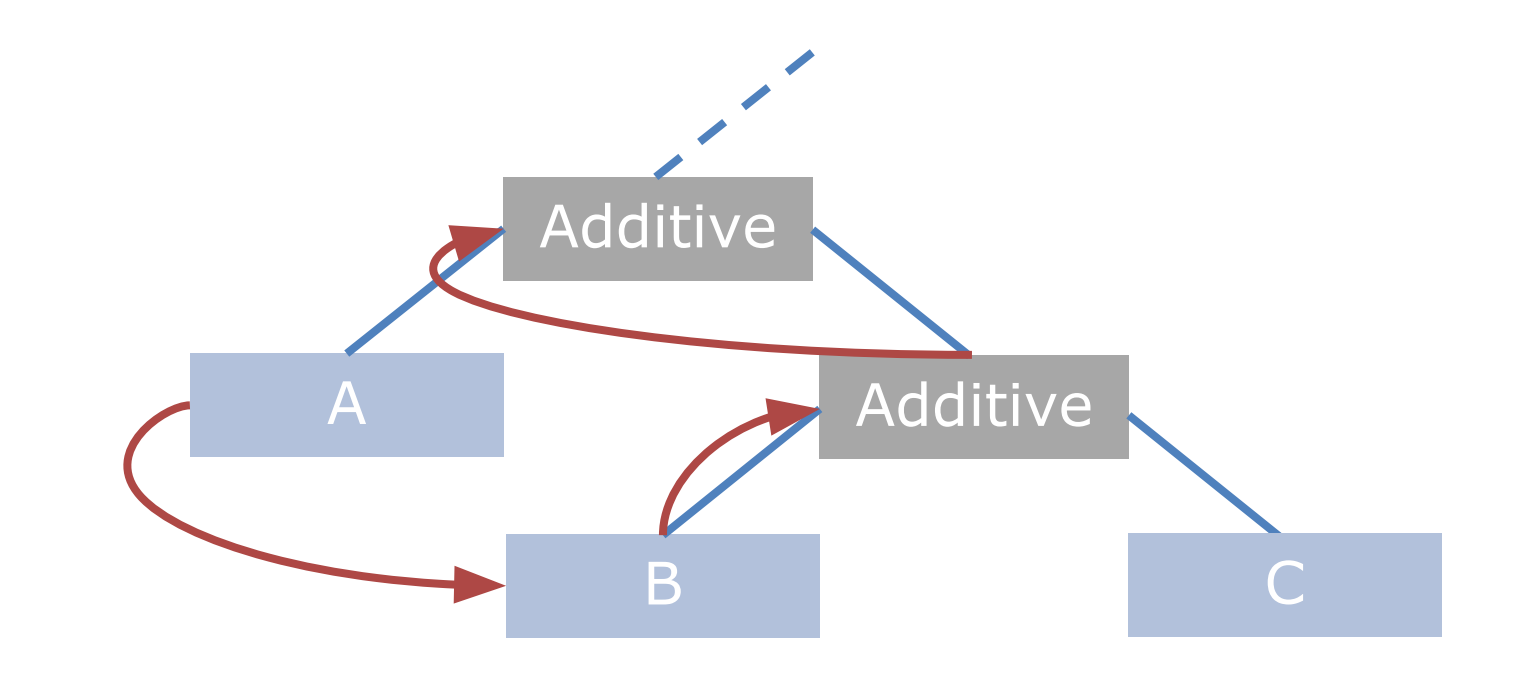

Duplicate all rows of all brushes in second routing table, once for each category

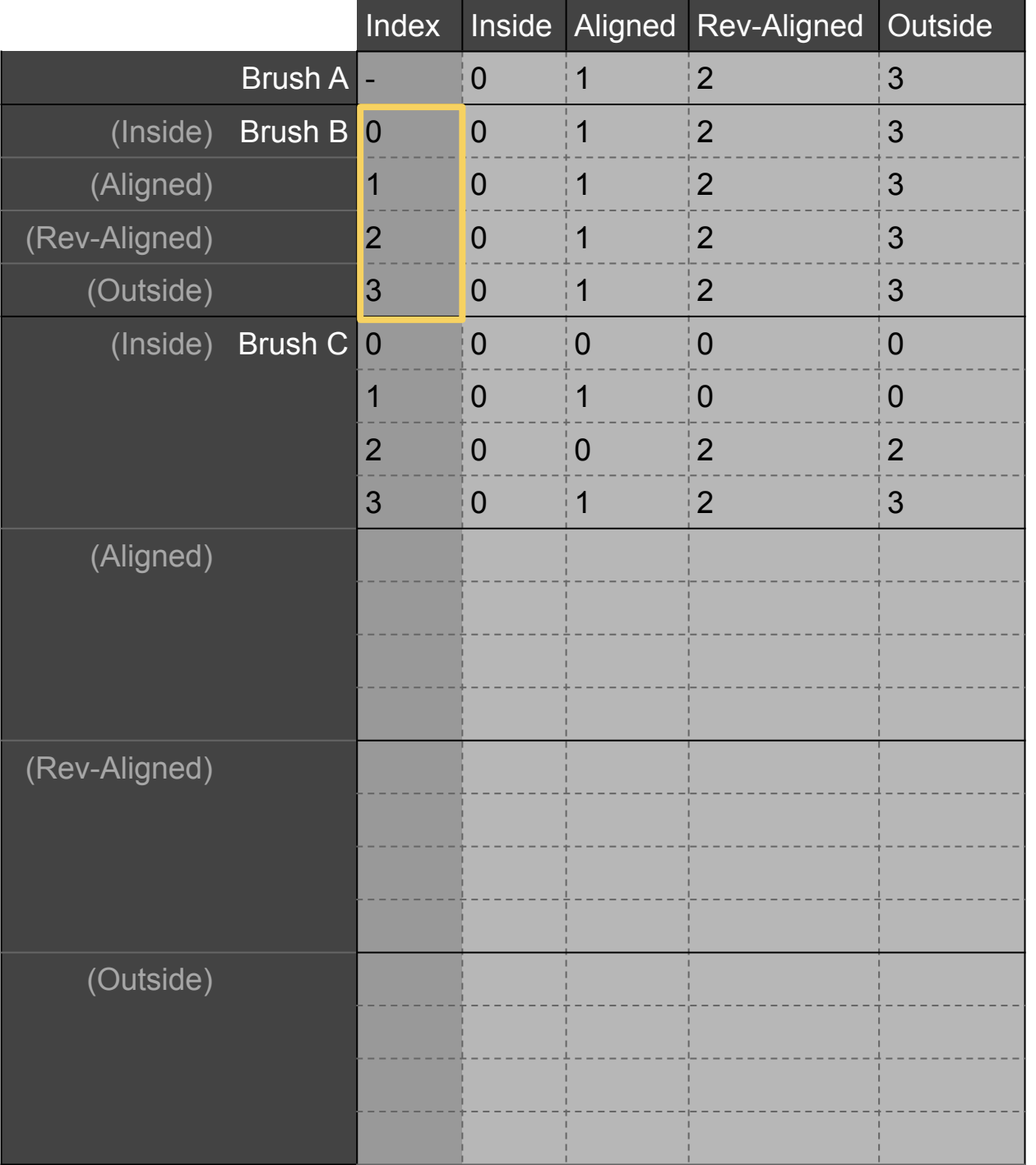

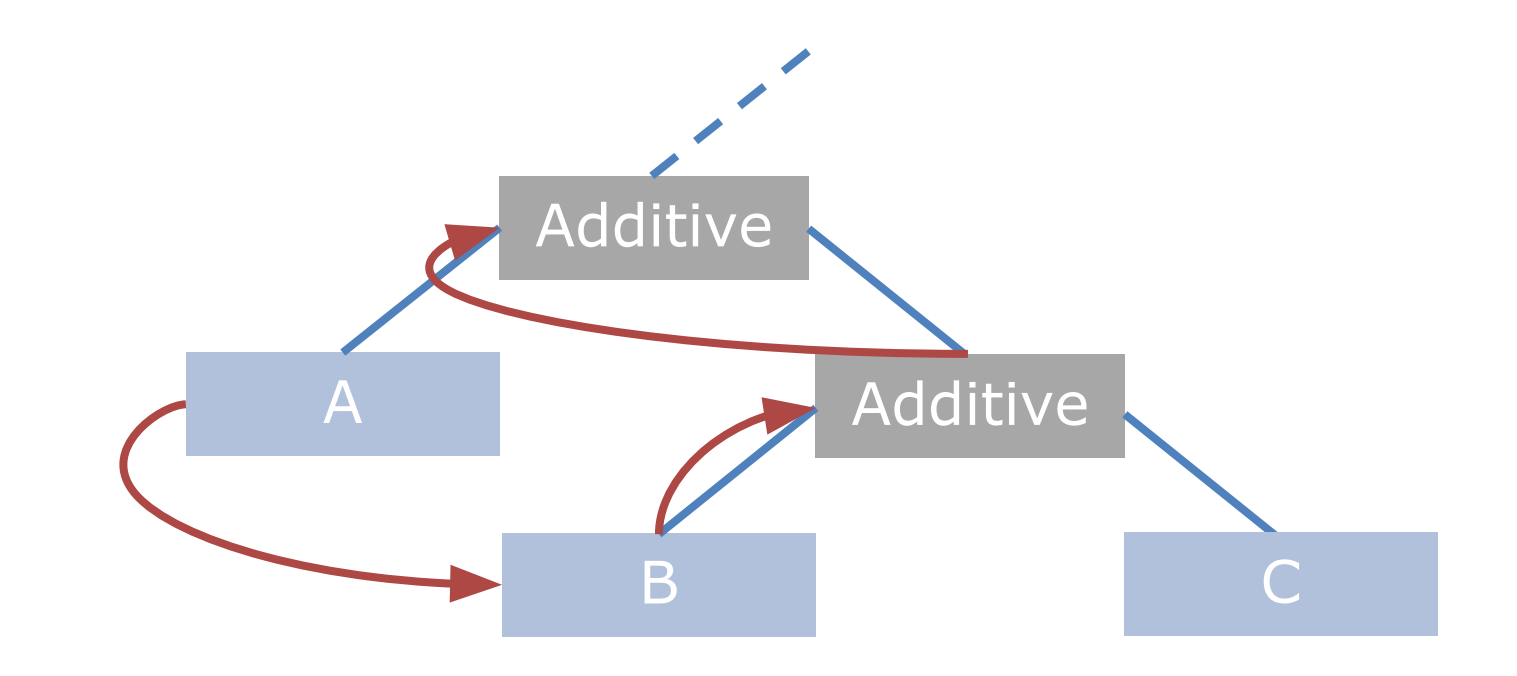

Give each row an unique index

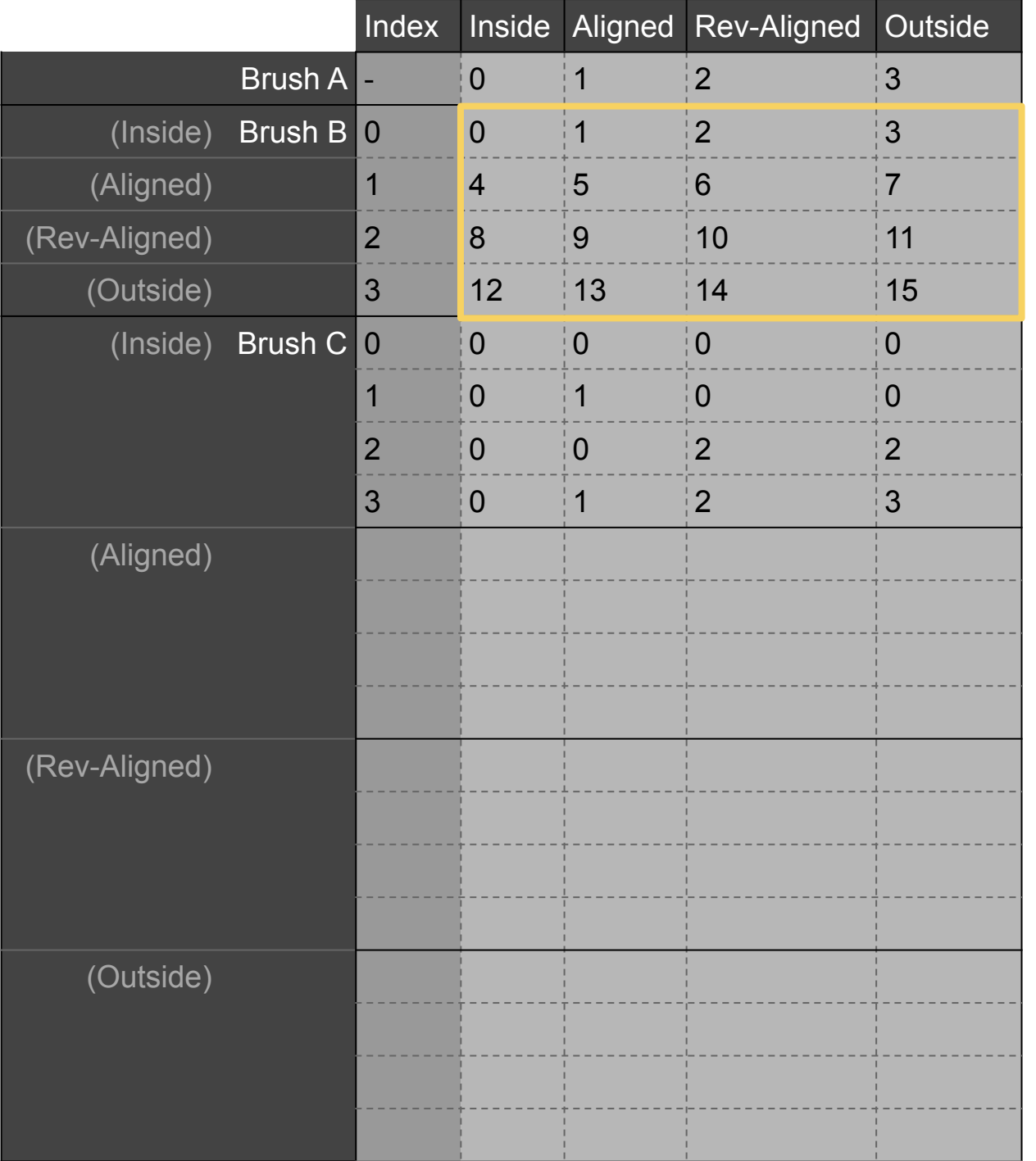

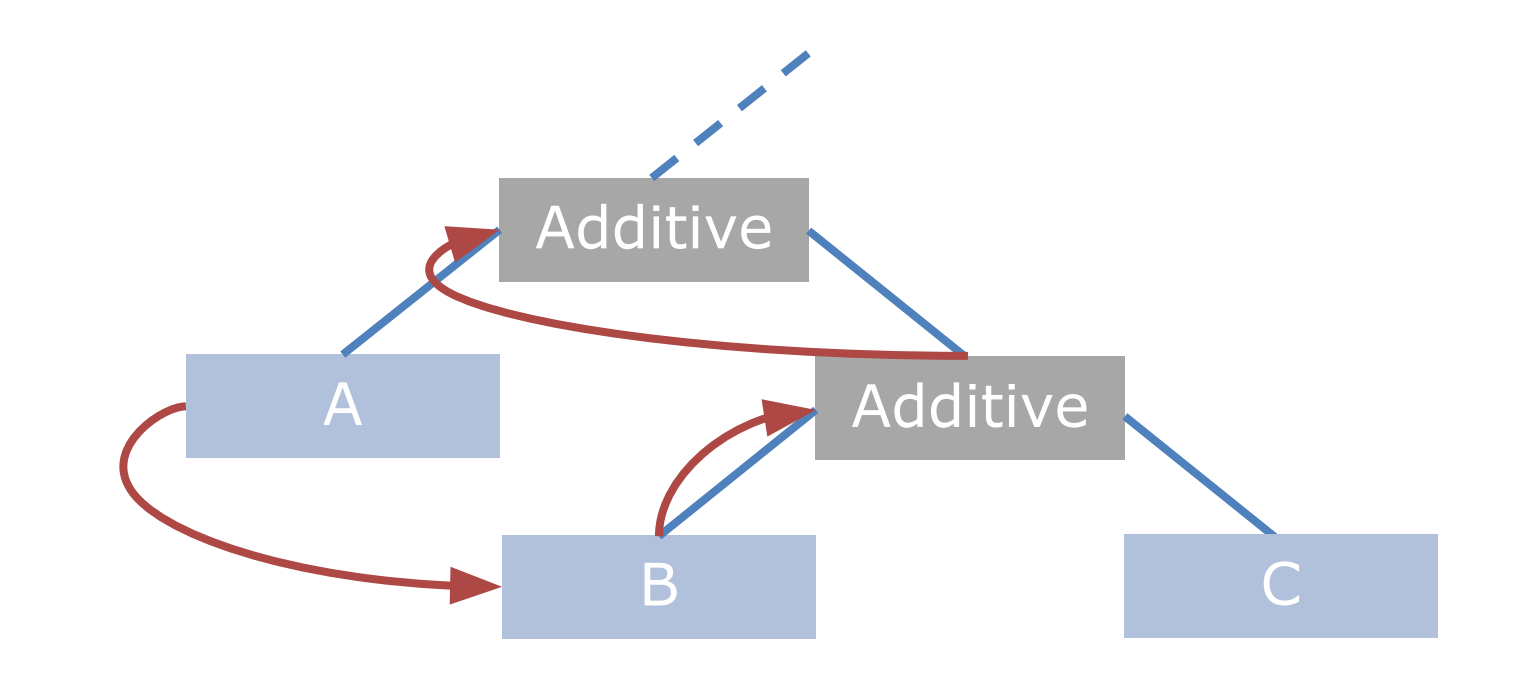

Make every output unique, add 4 for each duplicated row

This gives is unique sequential values for all outputs

- 
- 

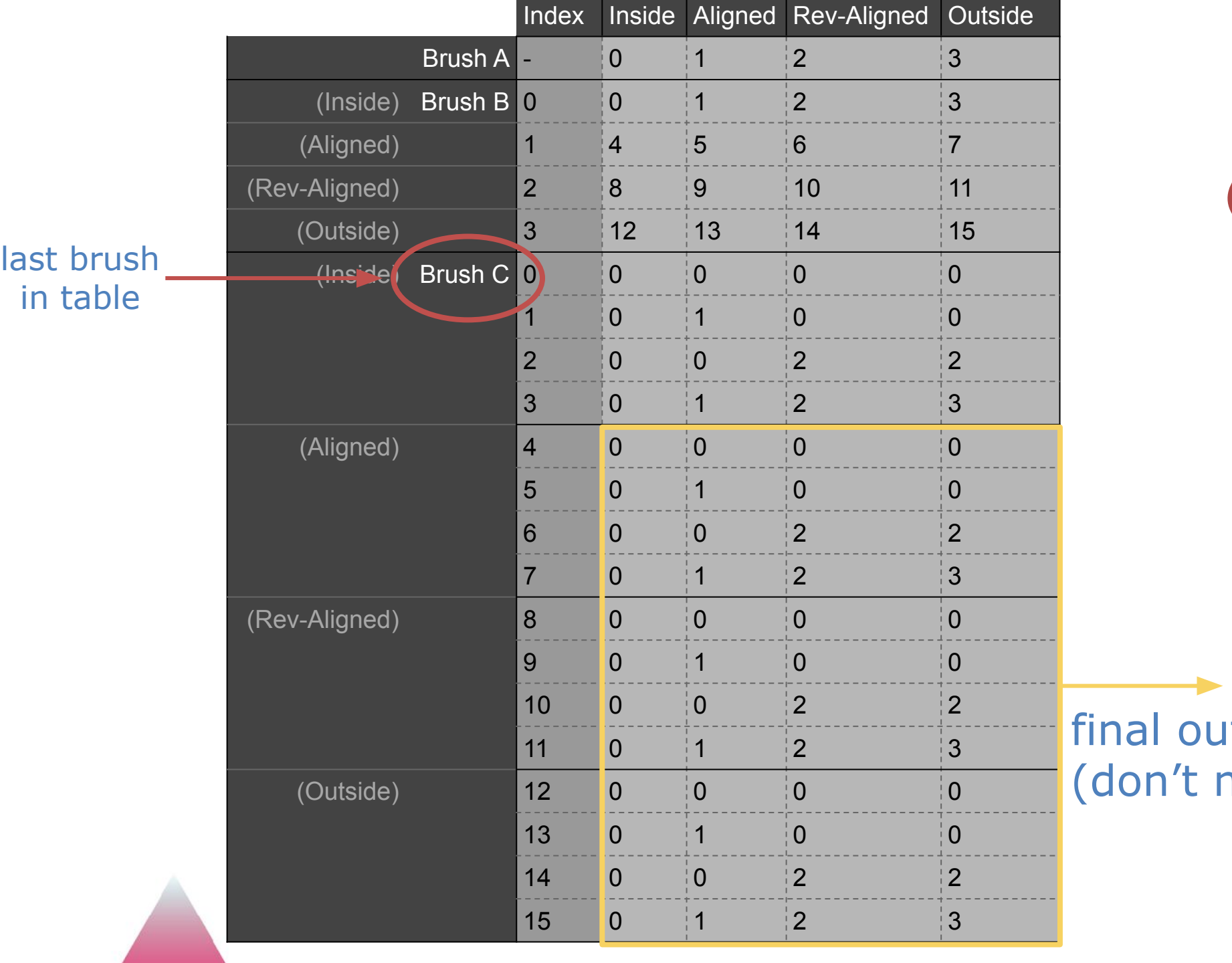

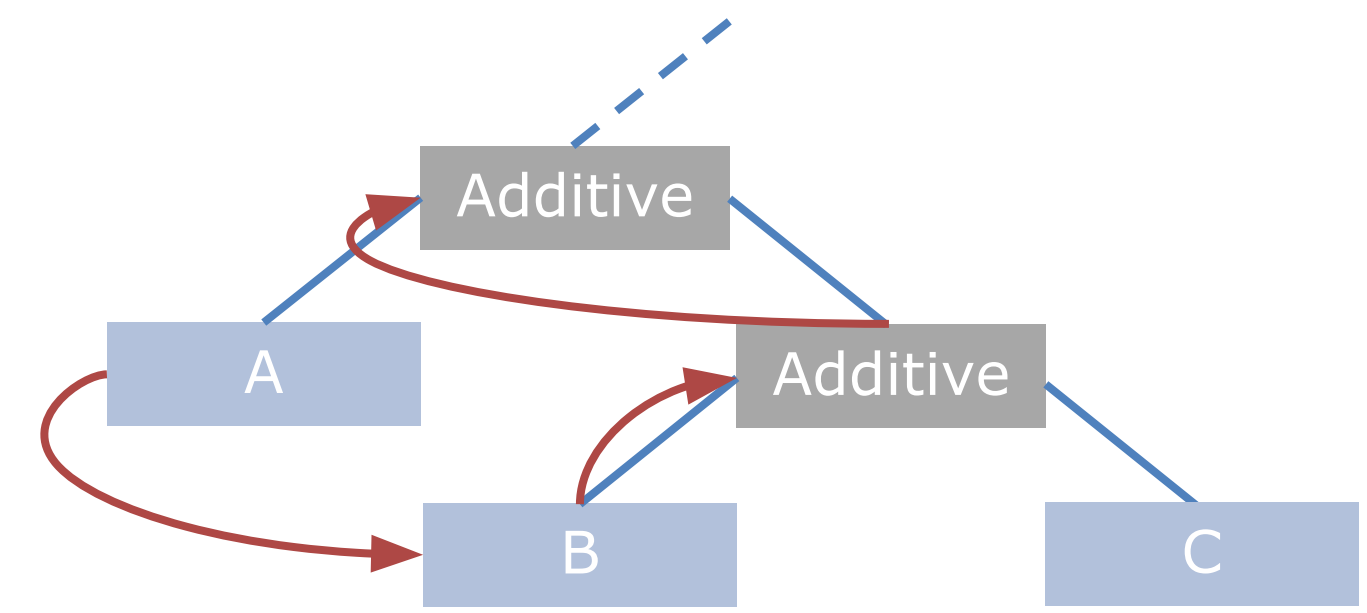

**utput** modify output values)

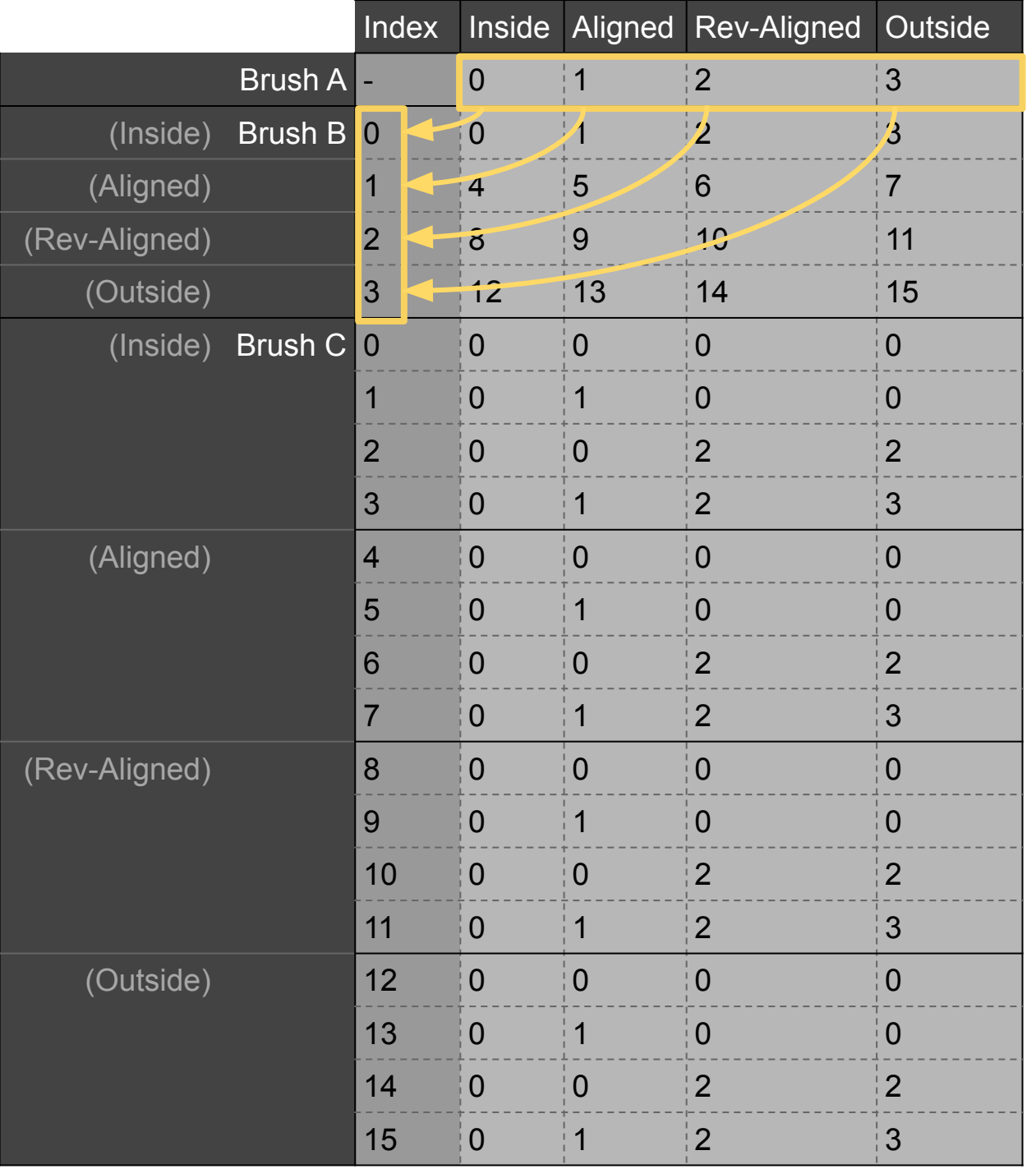

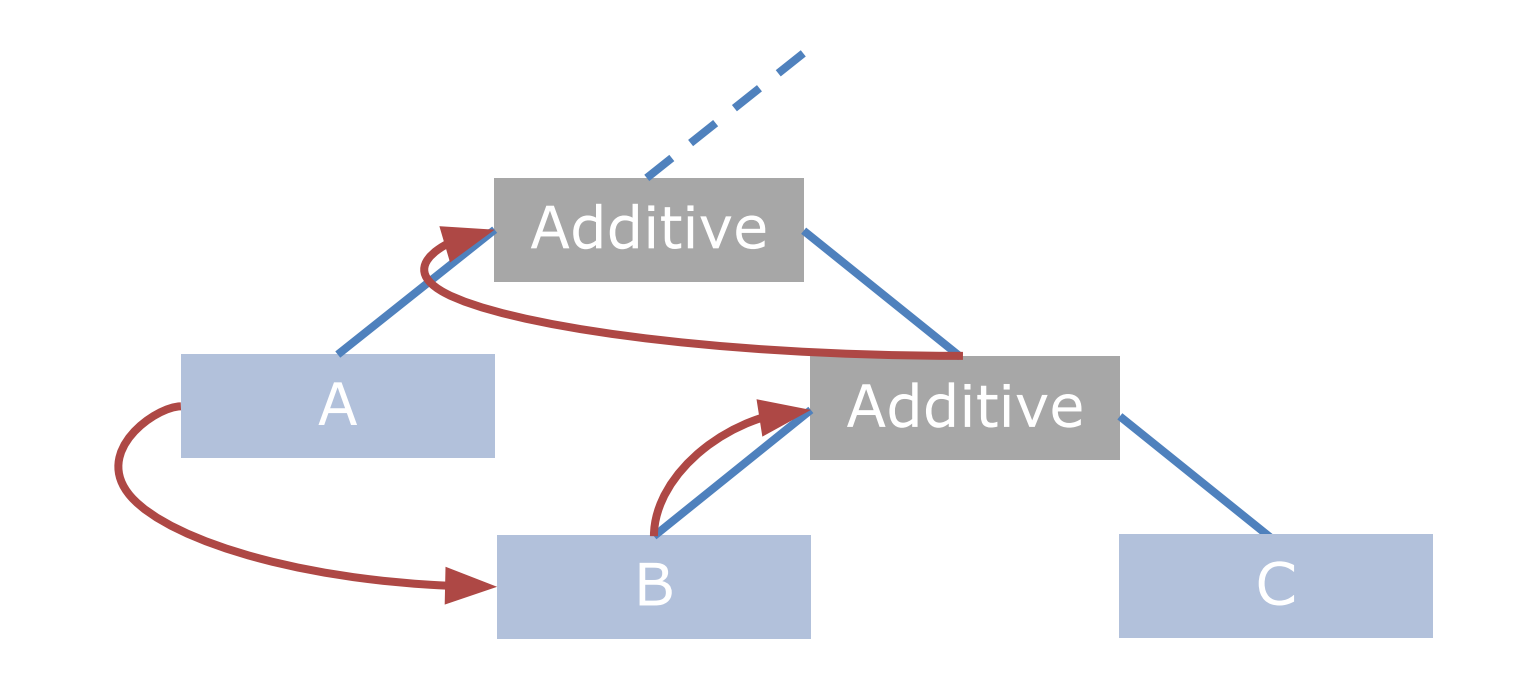

#### Each path from brush A represents a brush A category

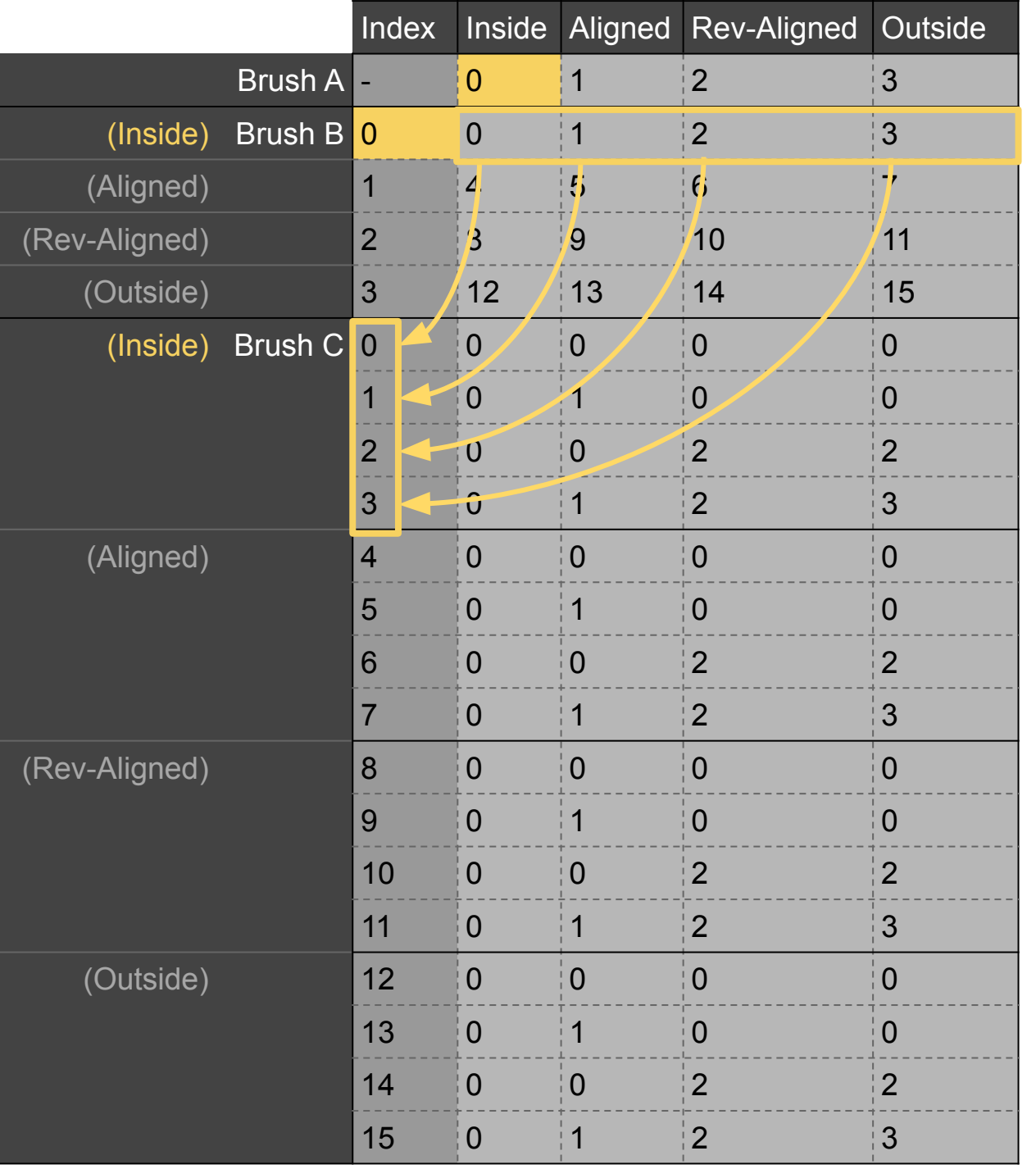

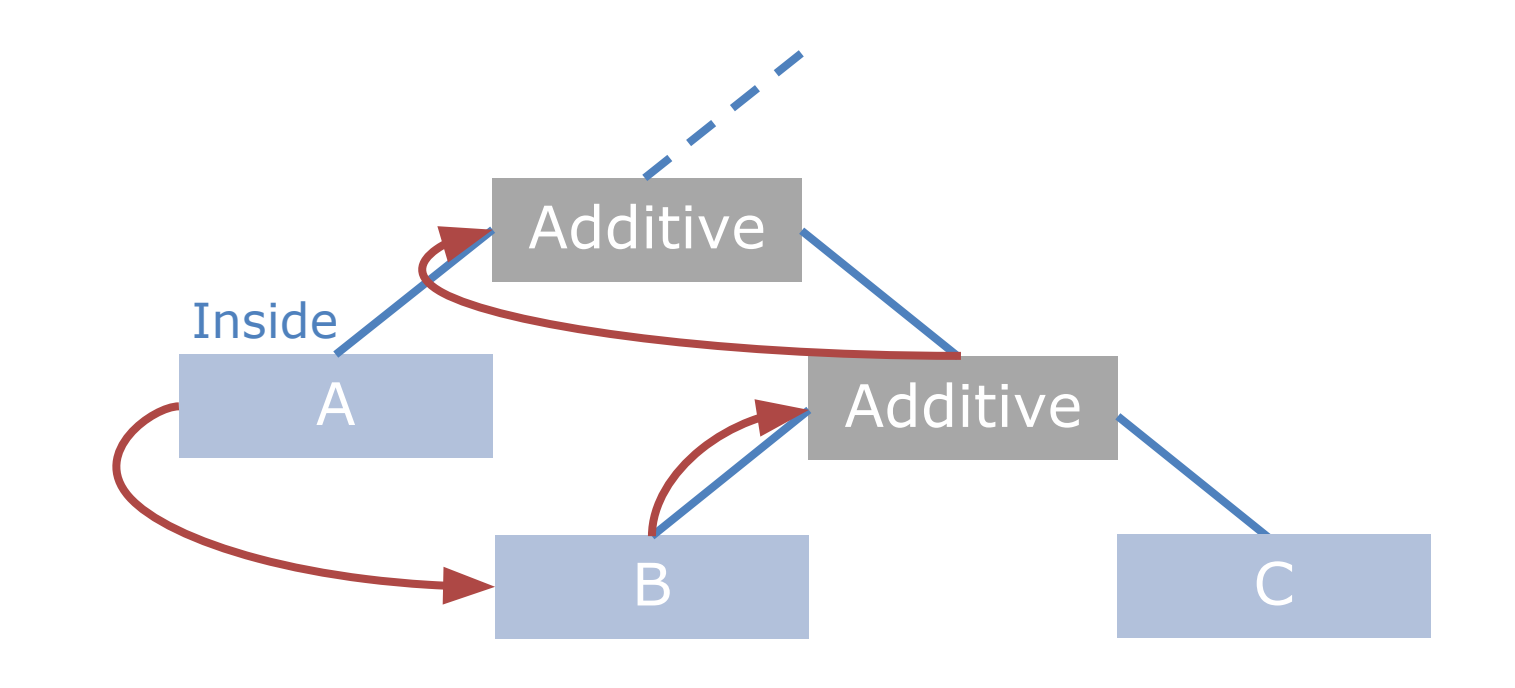

#### Each path from brush A represents a brush A category

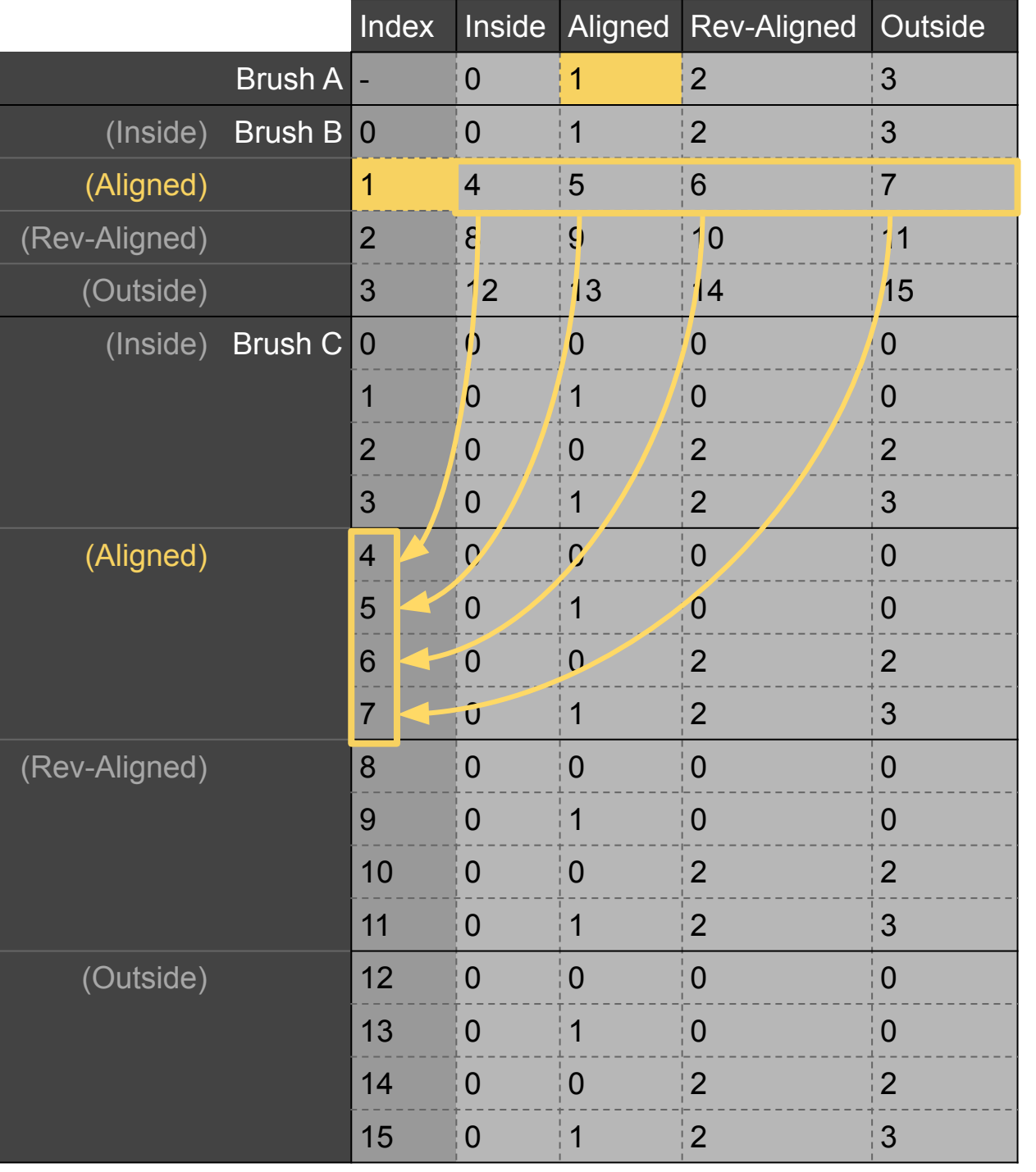

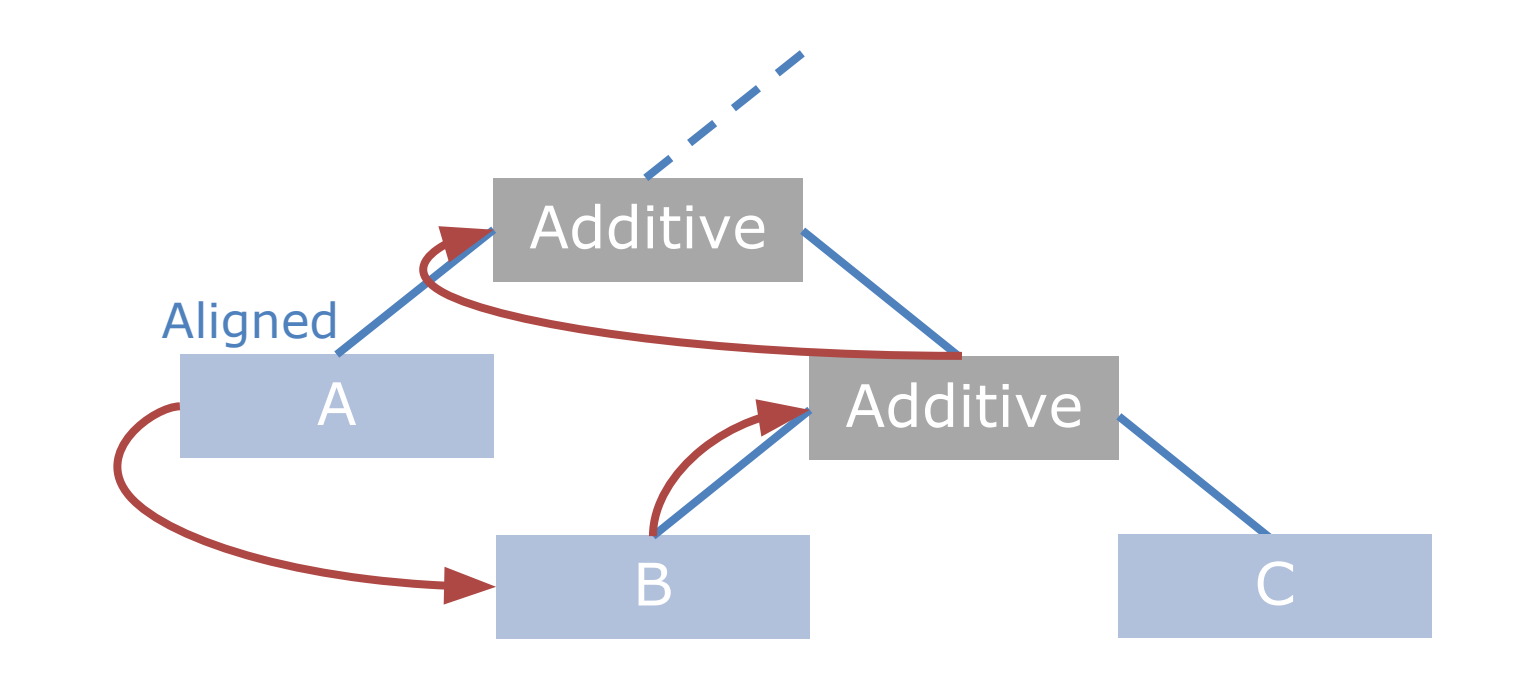

#### Each path from brush A represents a brush A category

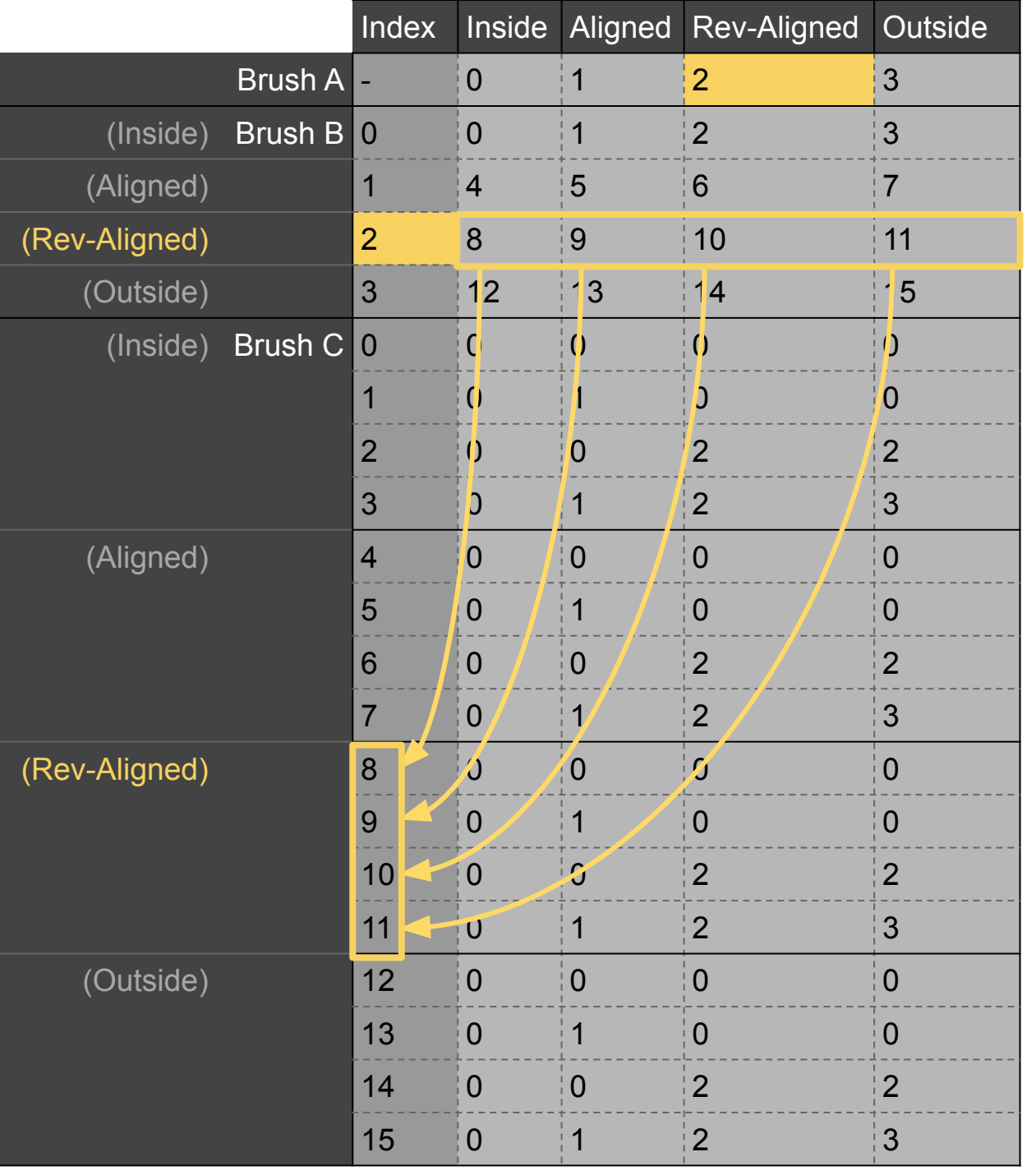

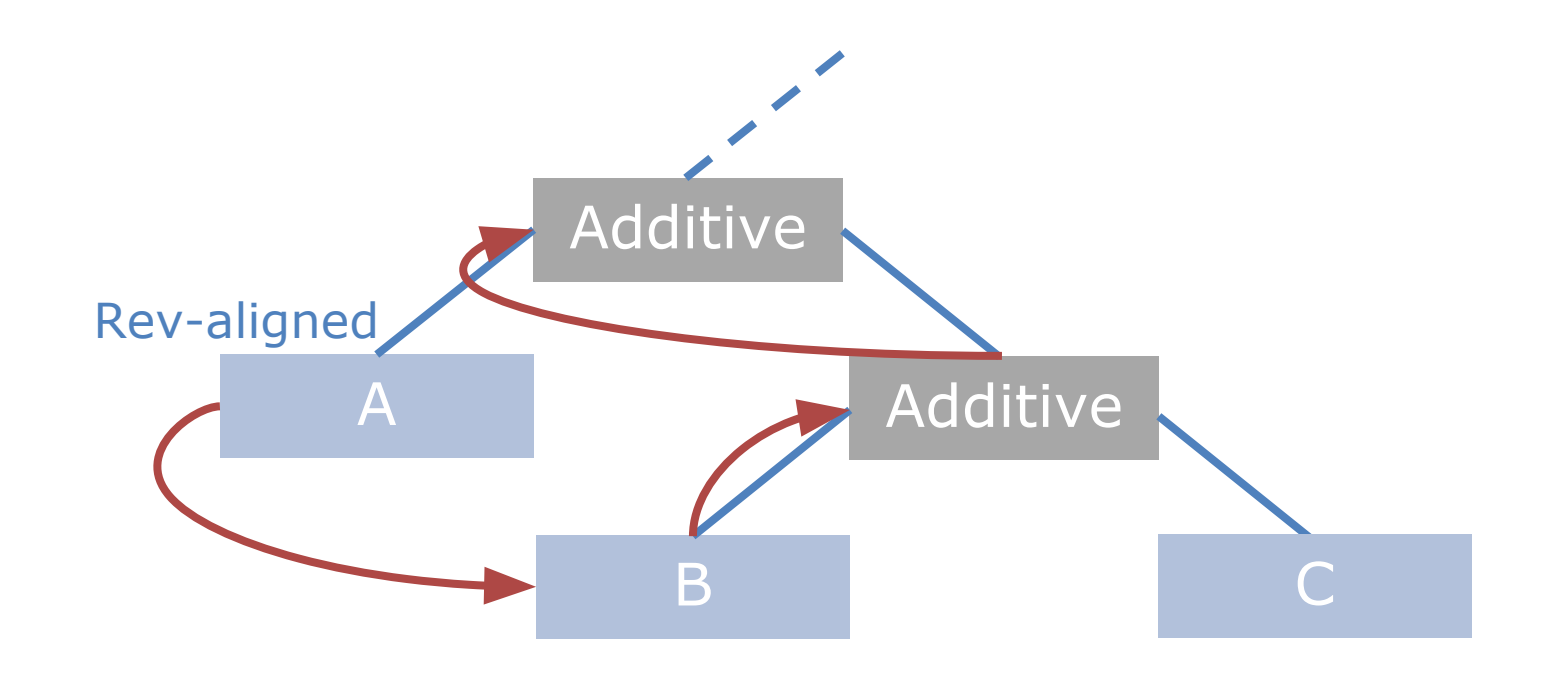

#### Each path from brush A represents a brush A category

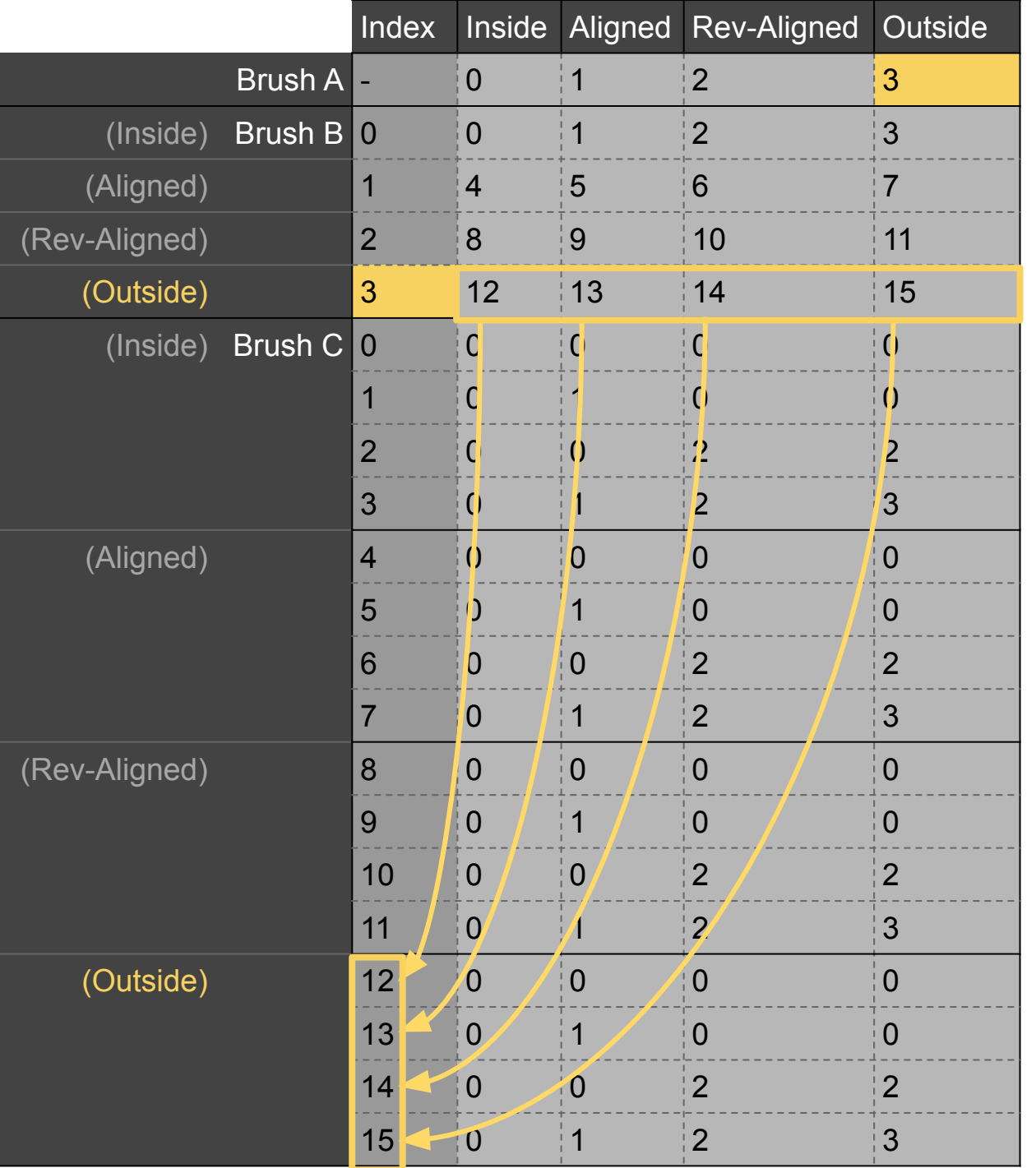

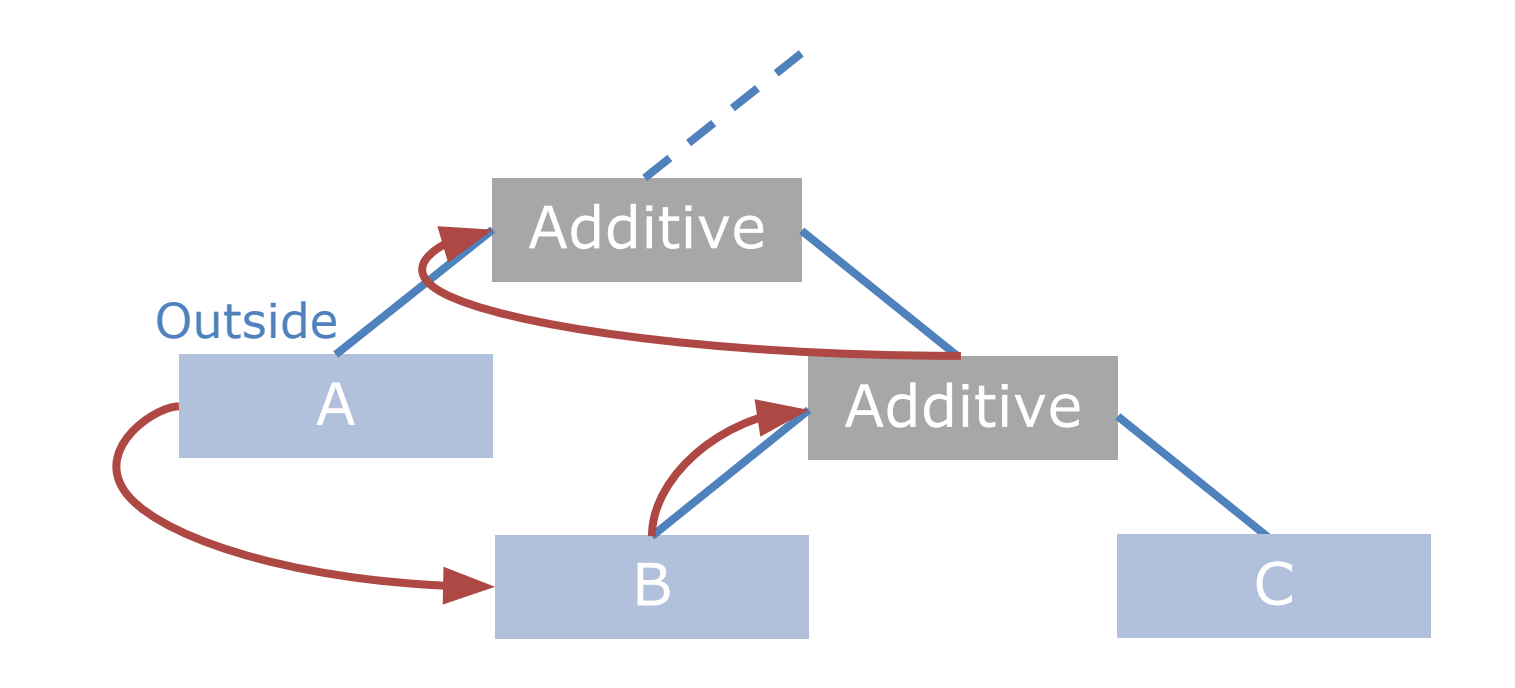

#### Each path from brush A represents a brush A category

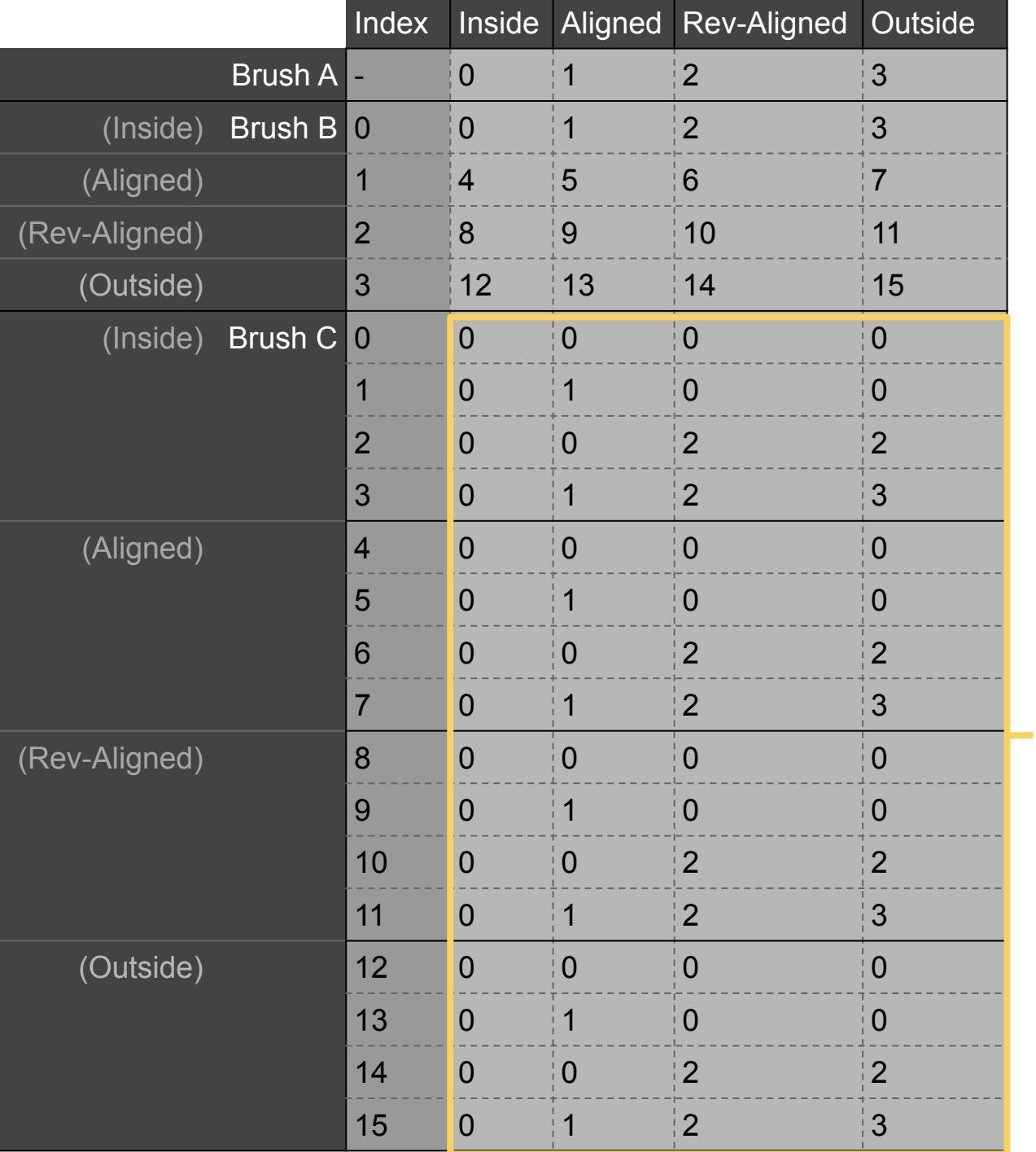

final output

5

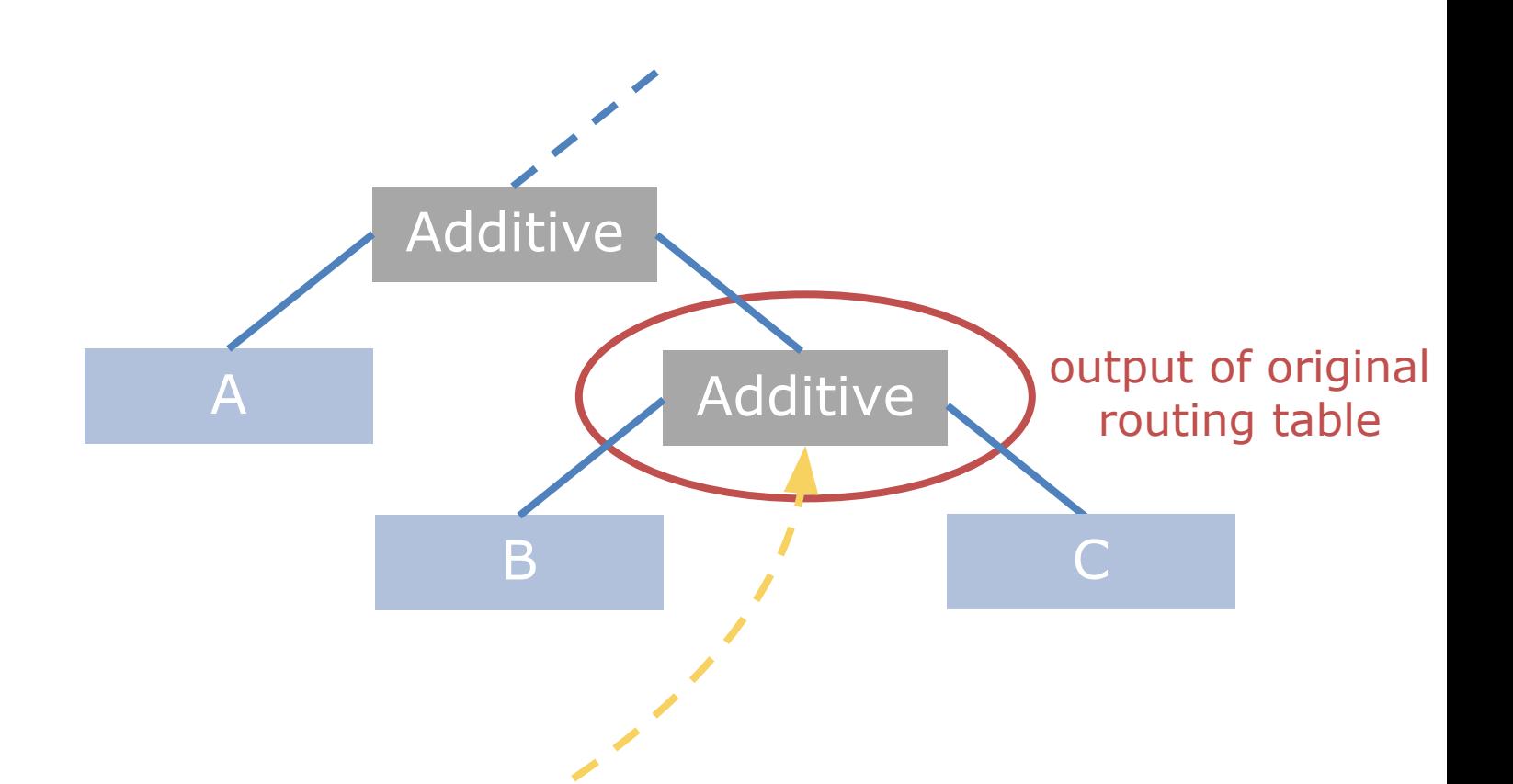

GO

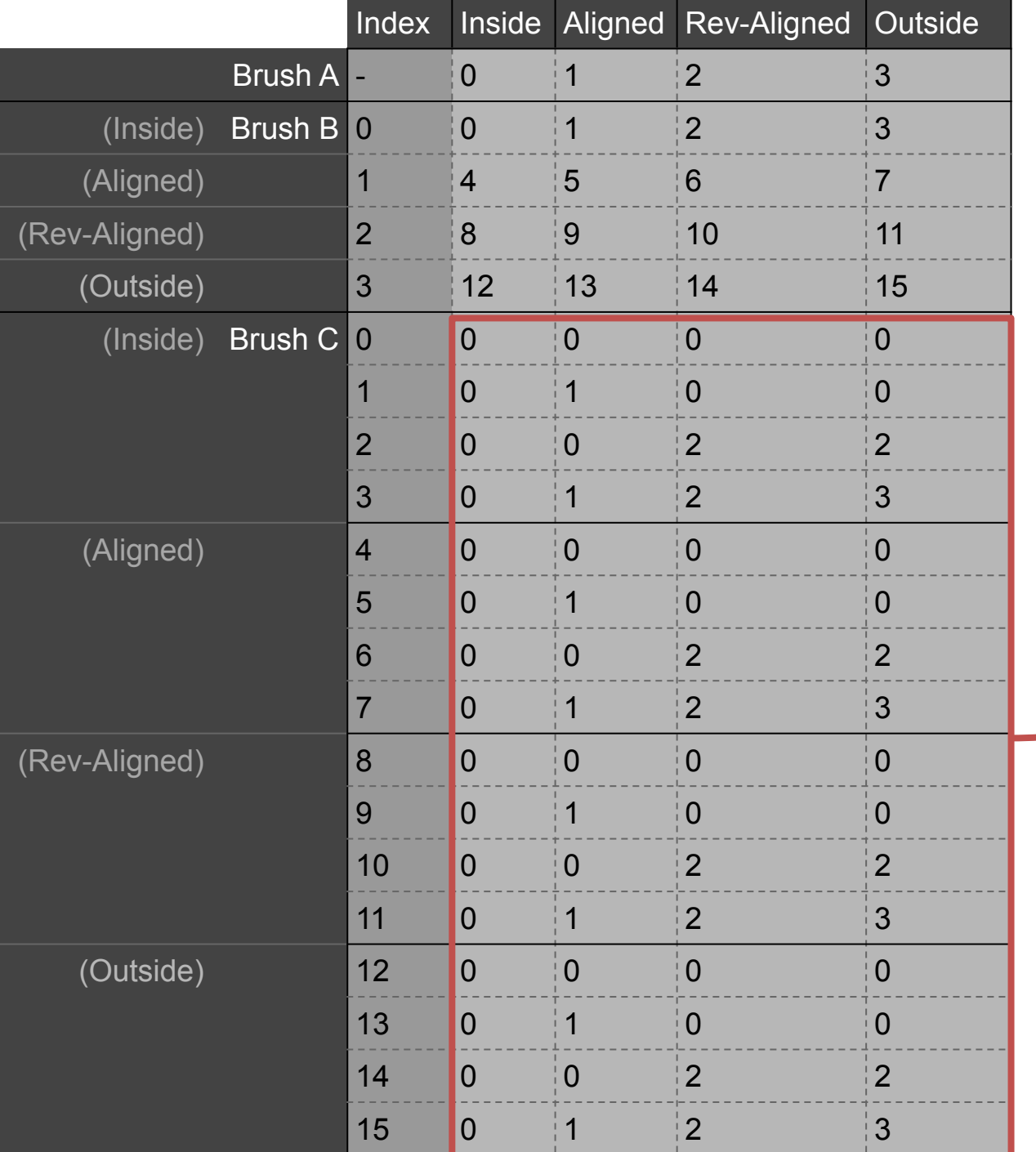

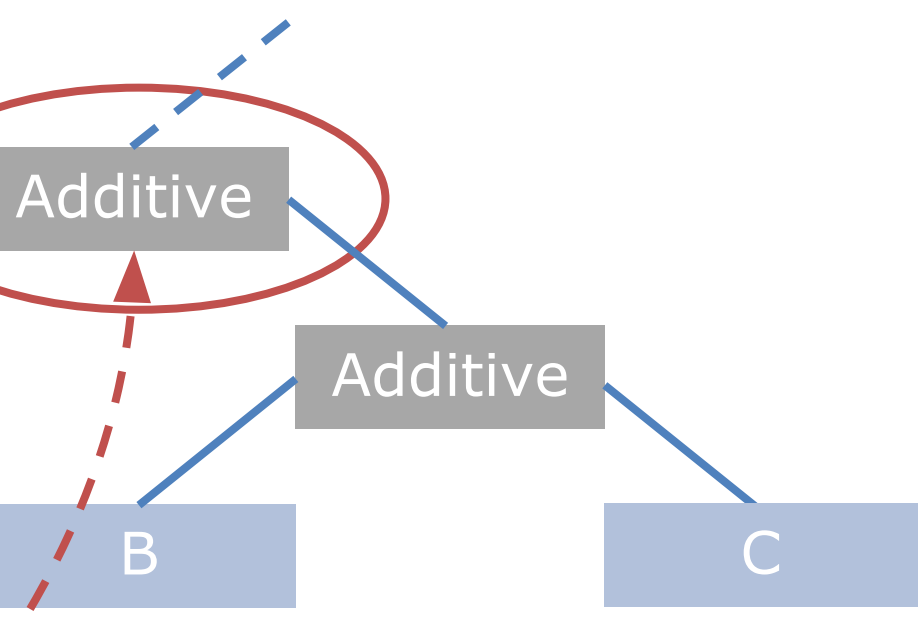

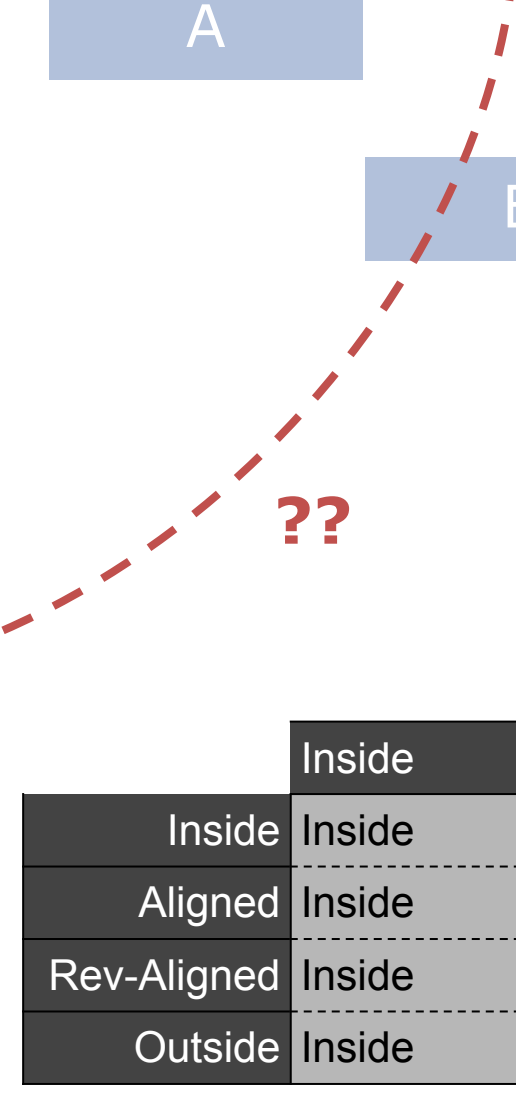

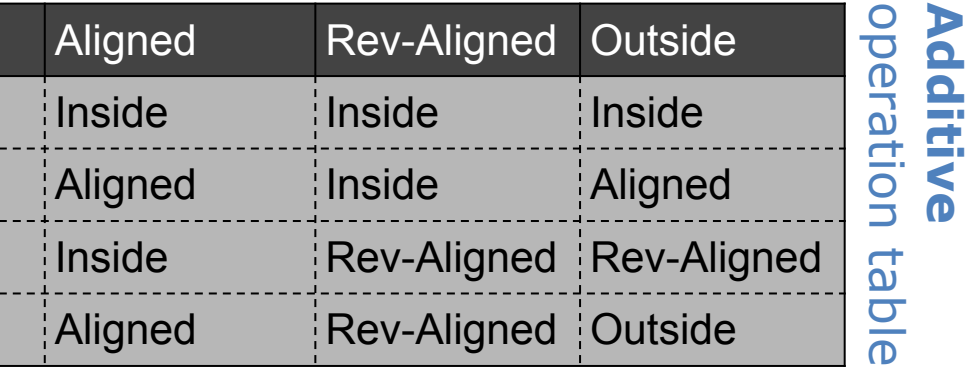

GD

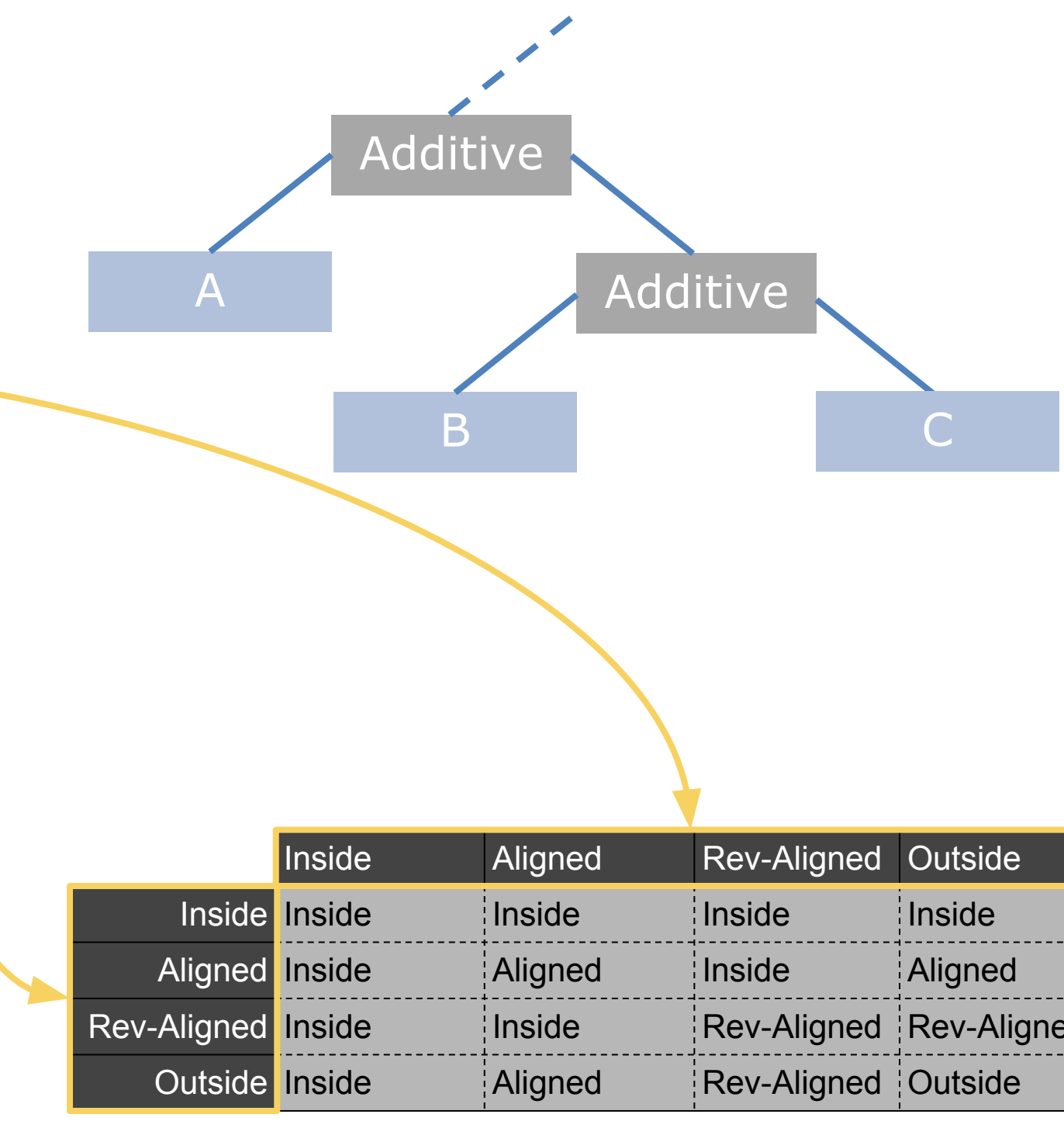

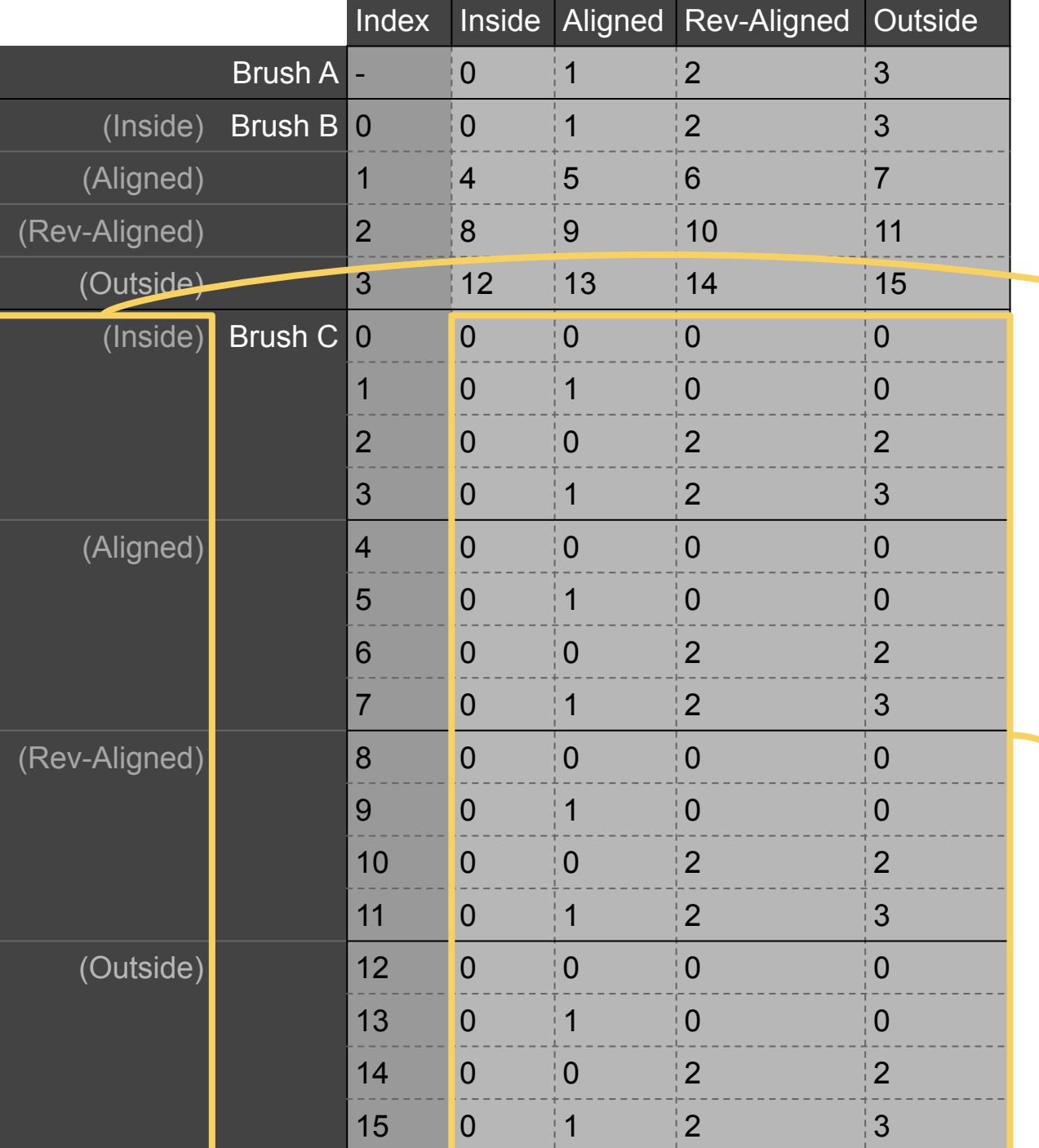

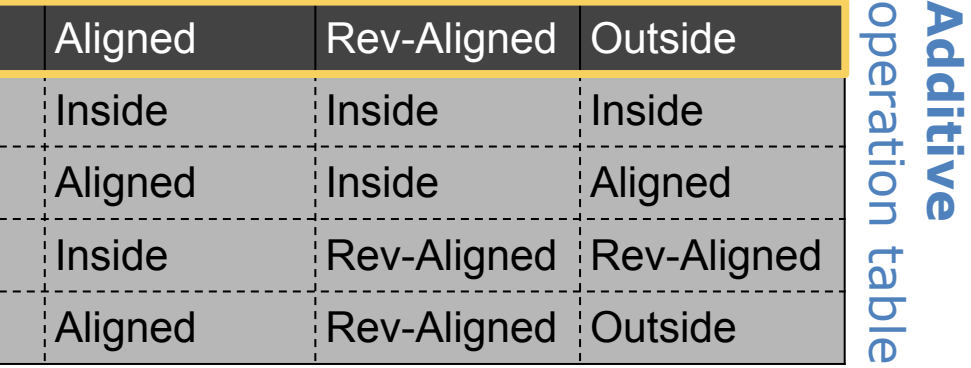

Sl

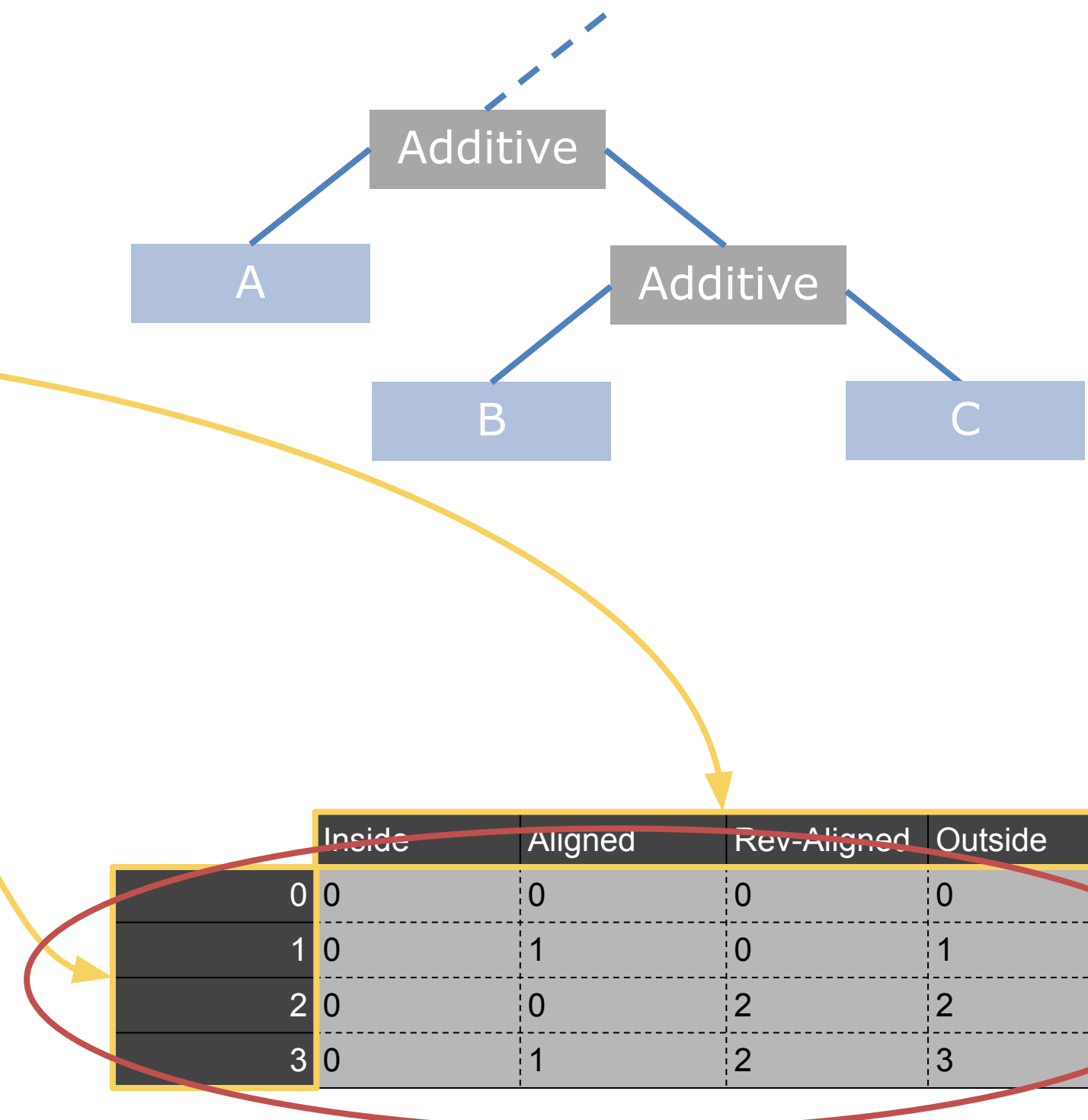

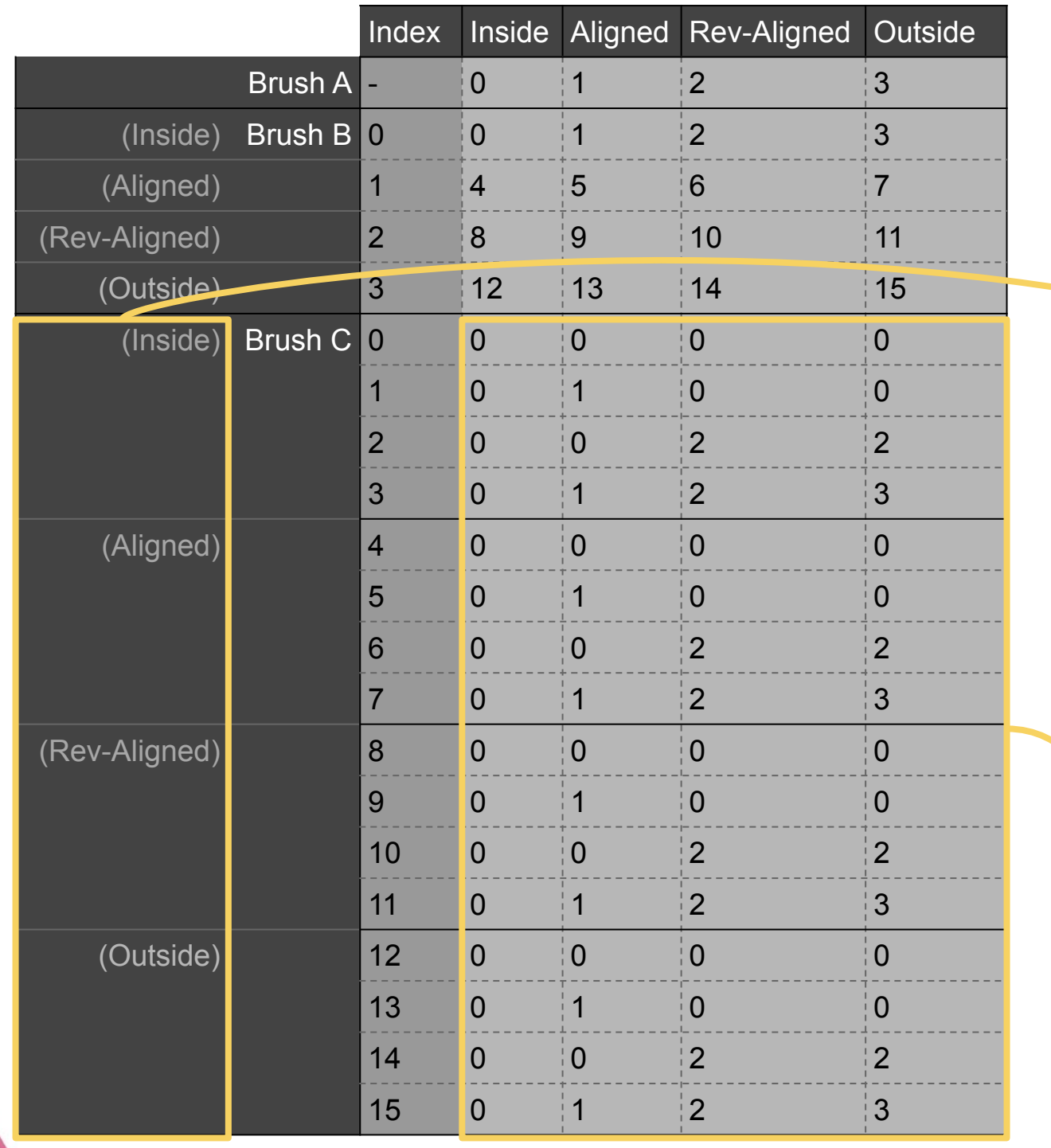

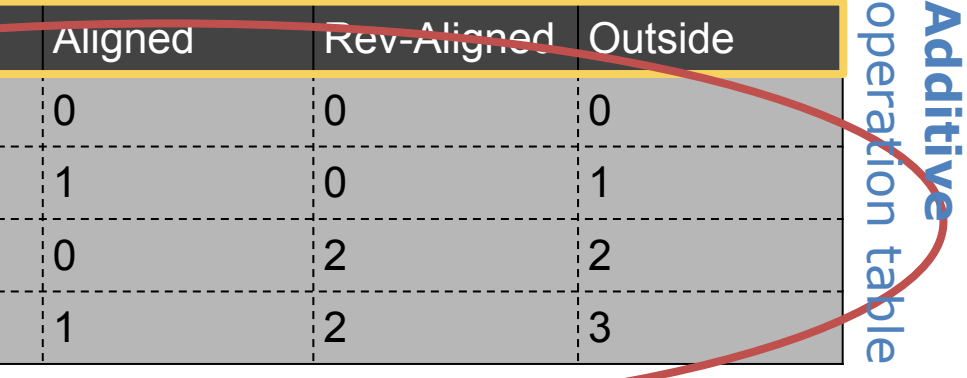

GO

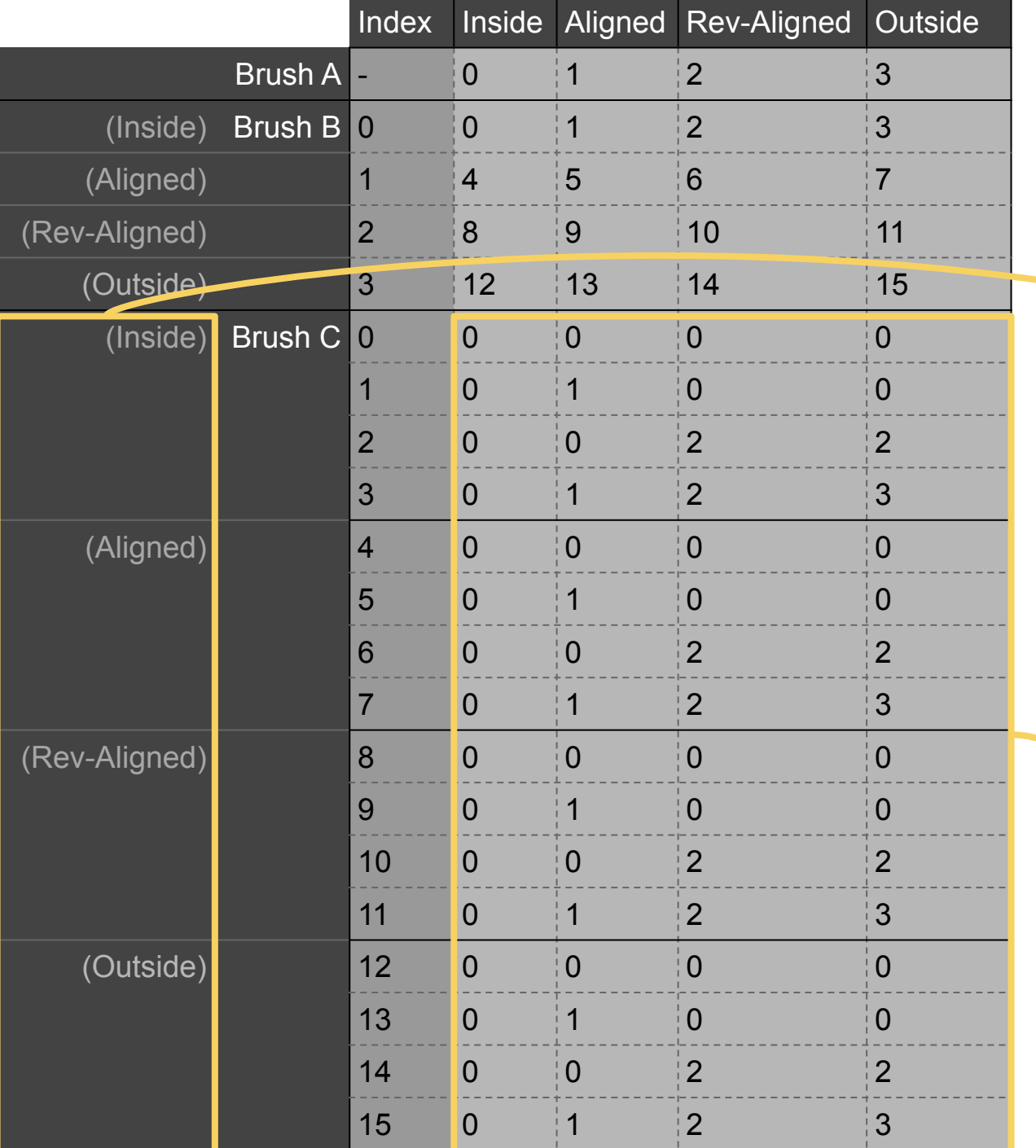

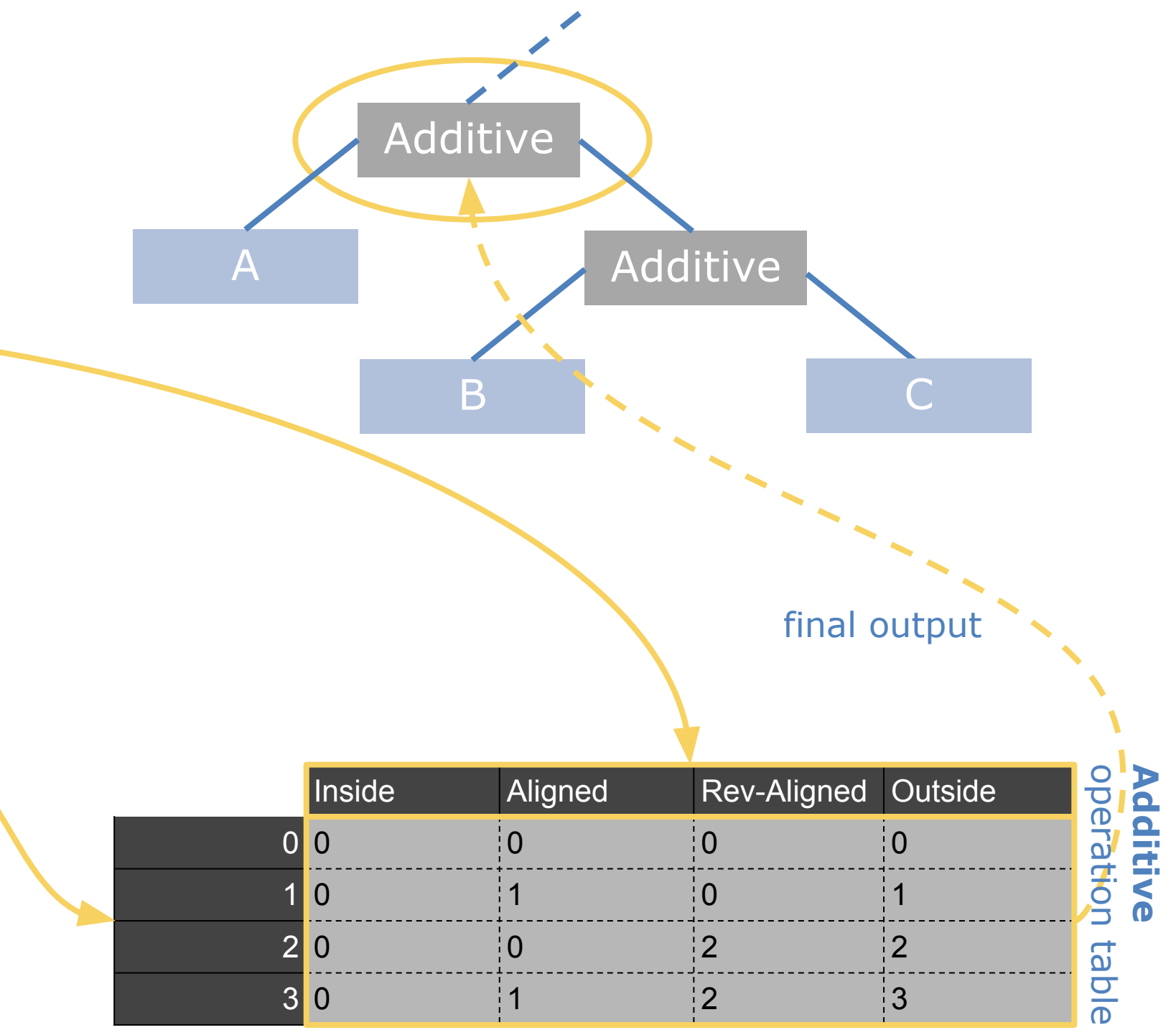

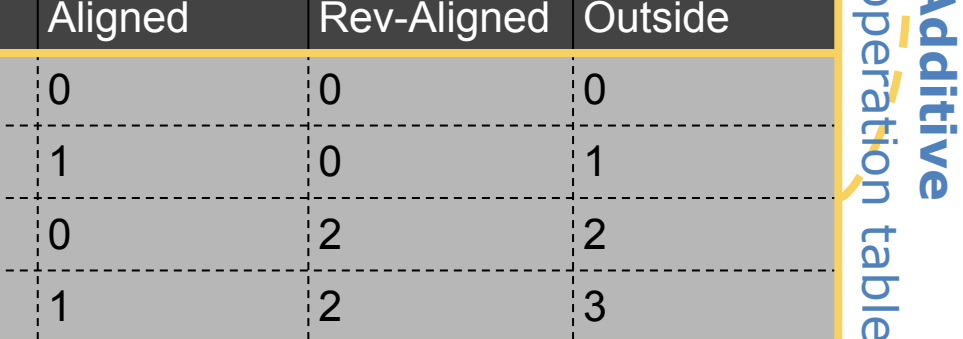

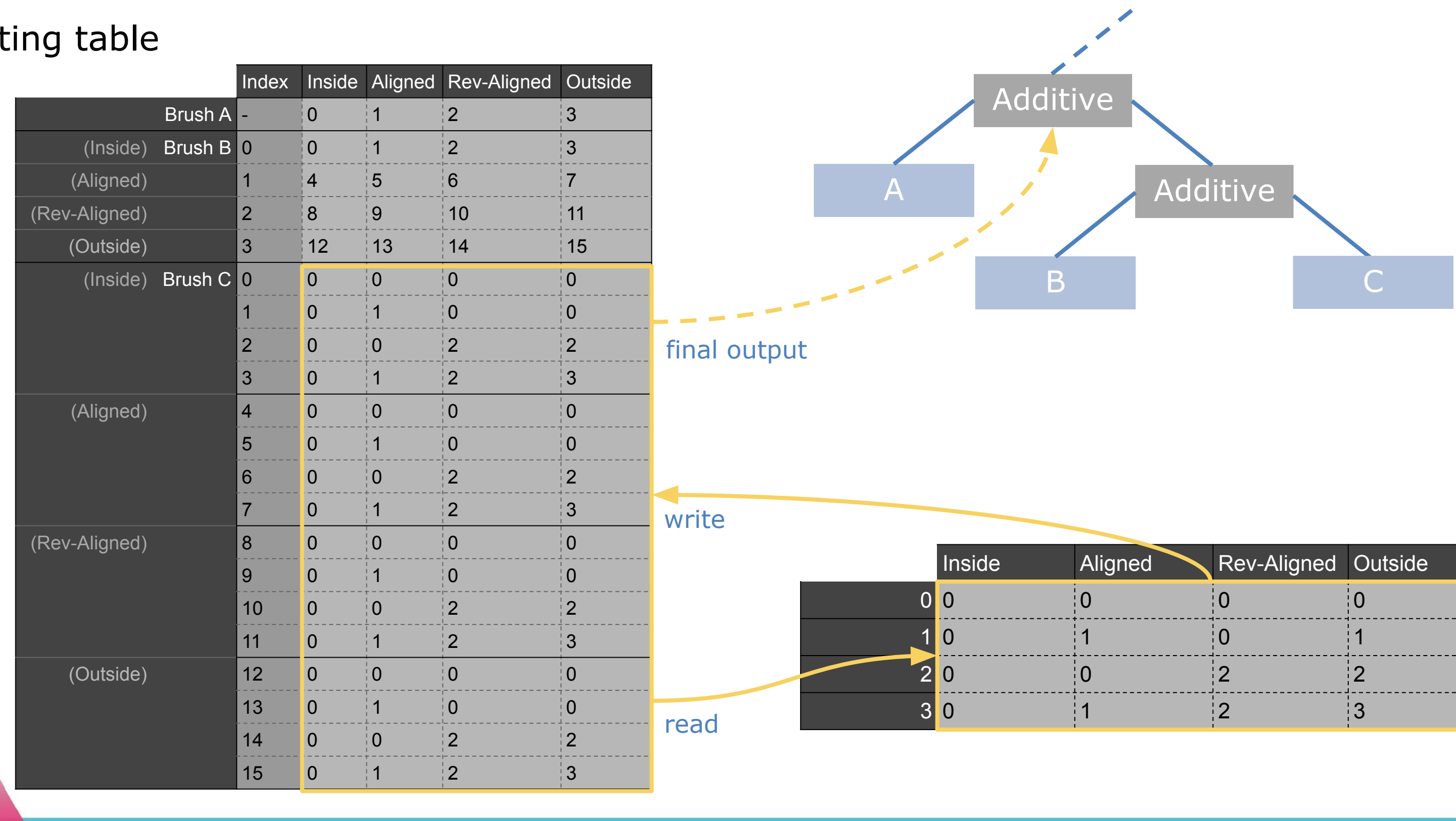

Gl

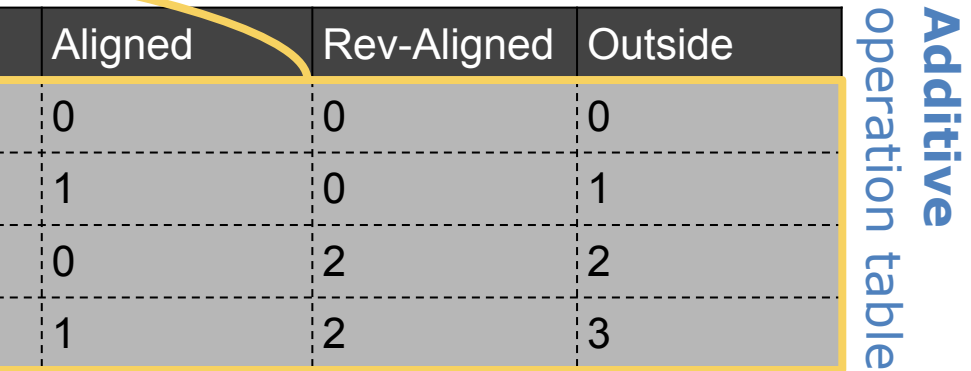

GC

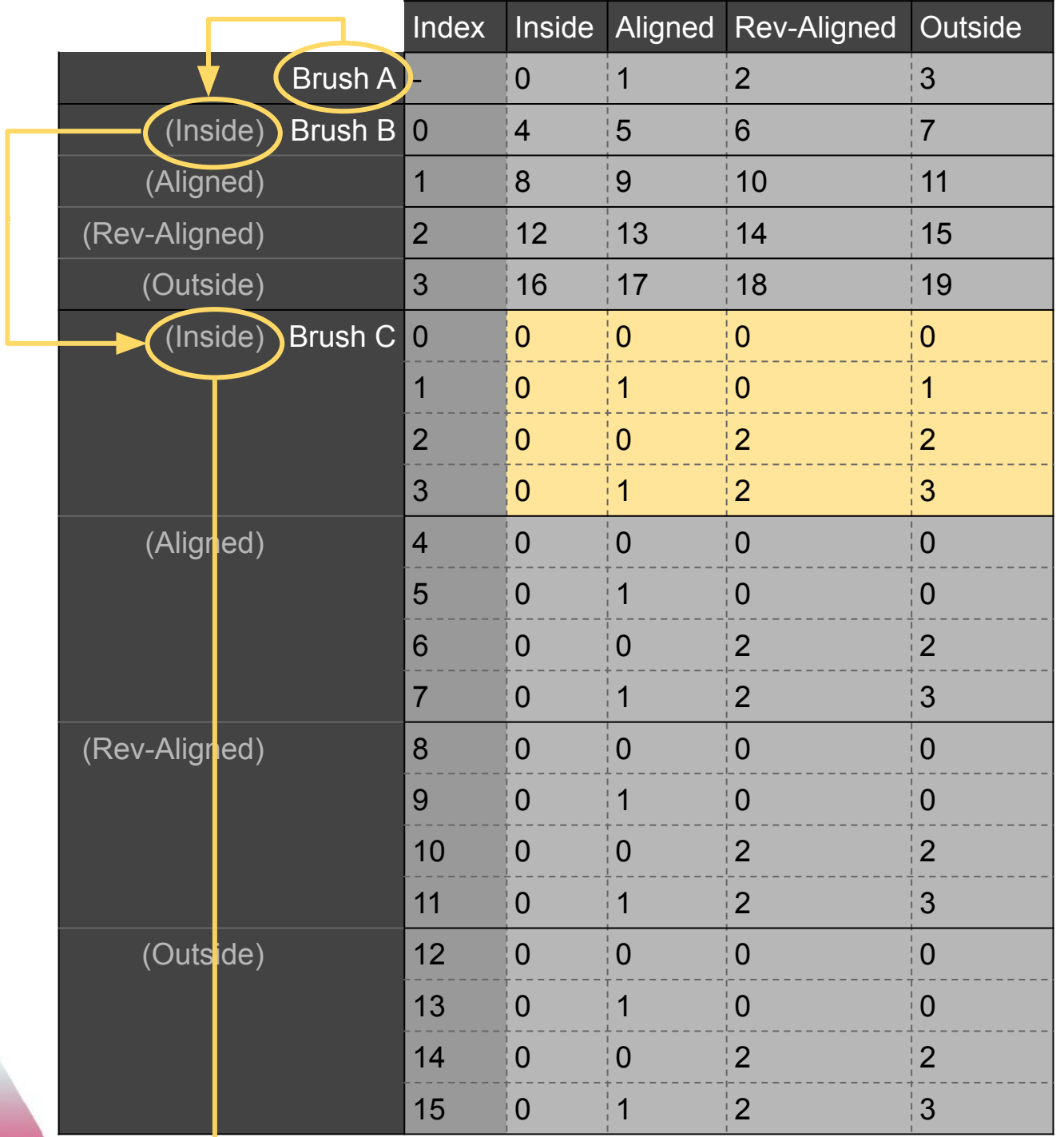

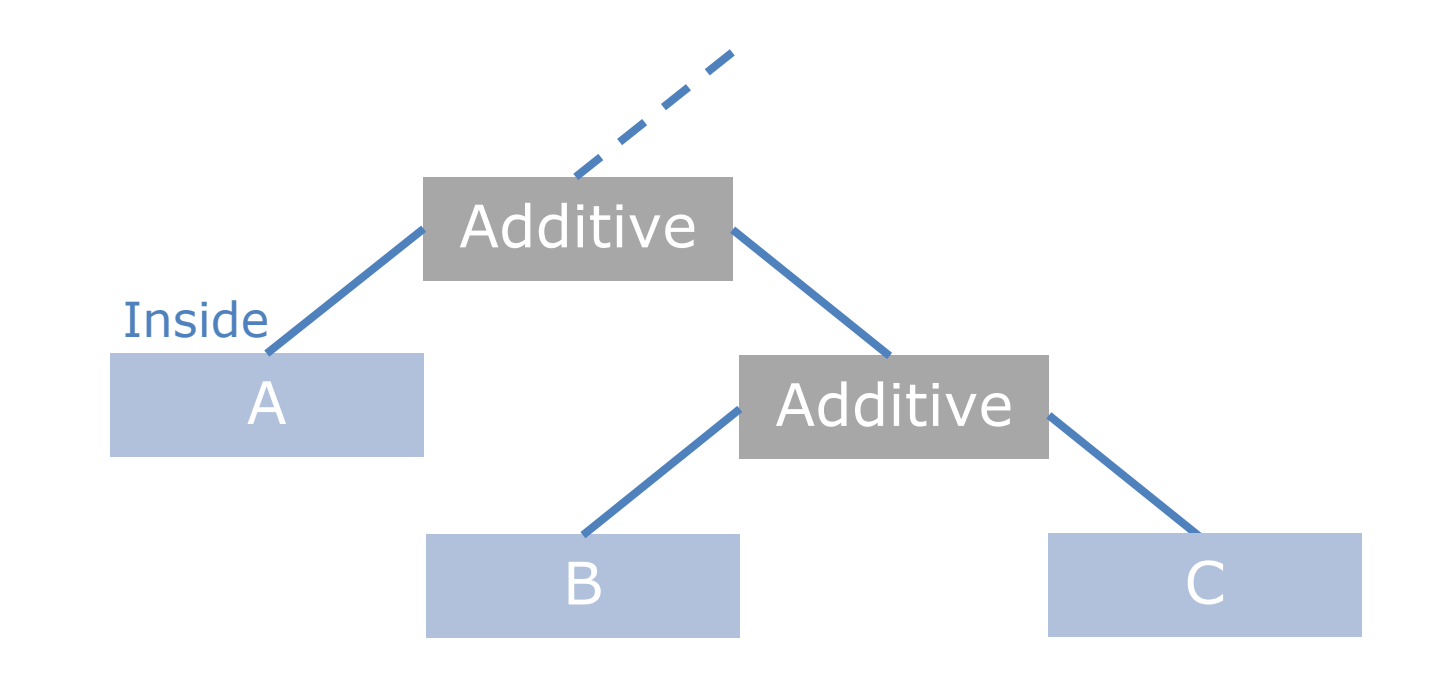

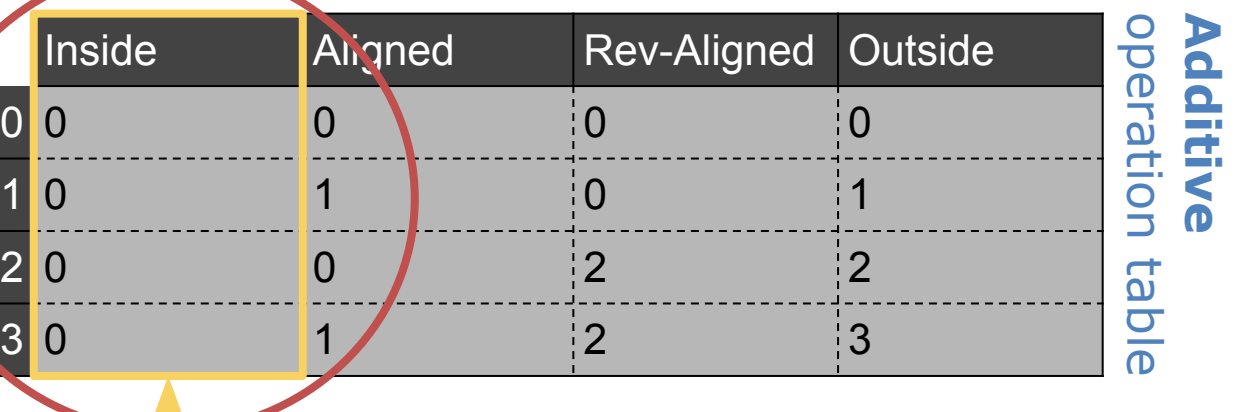

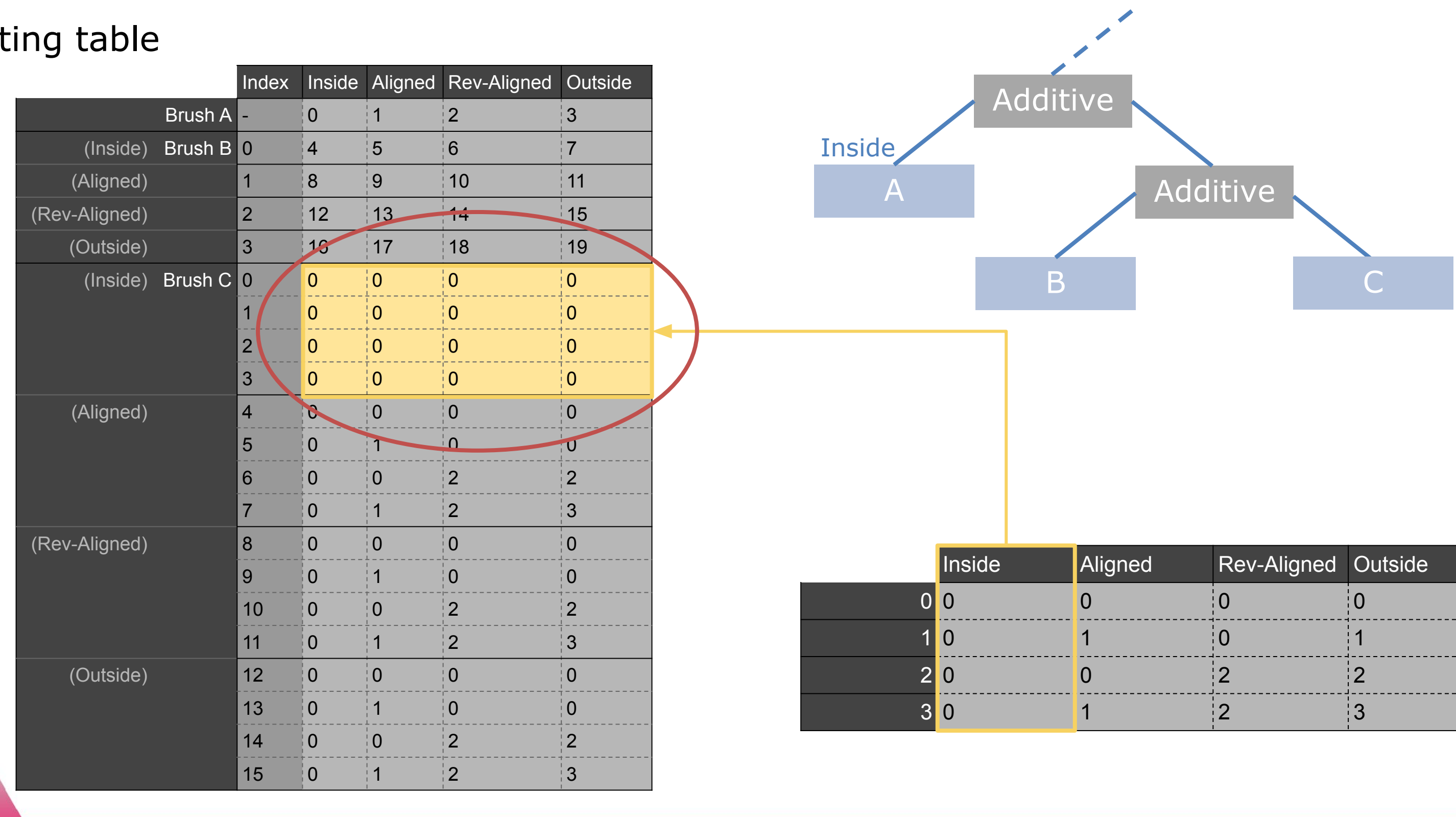

S

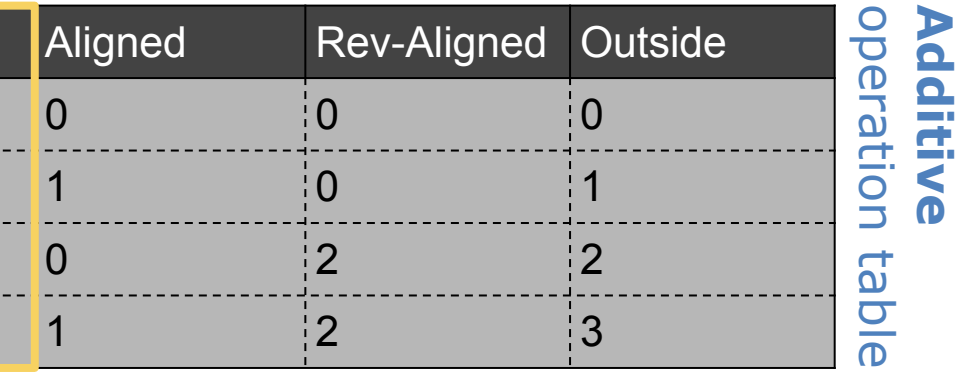

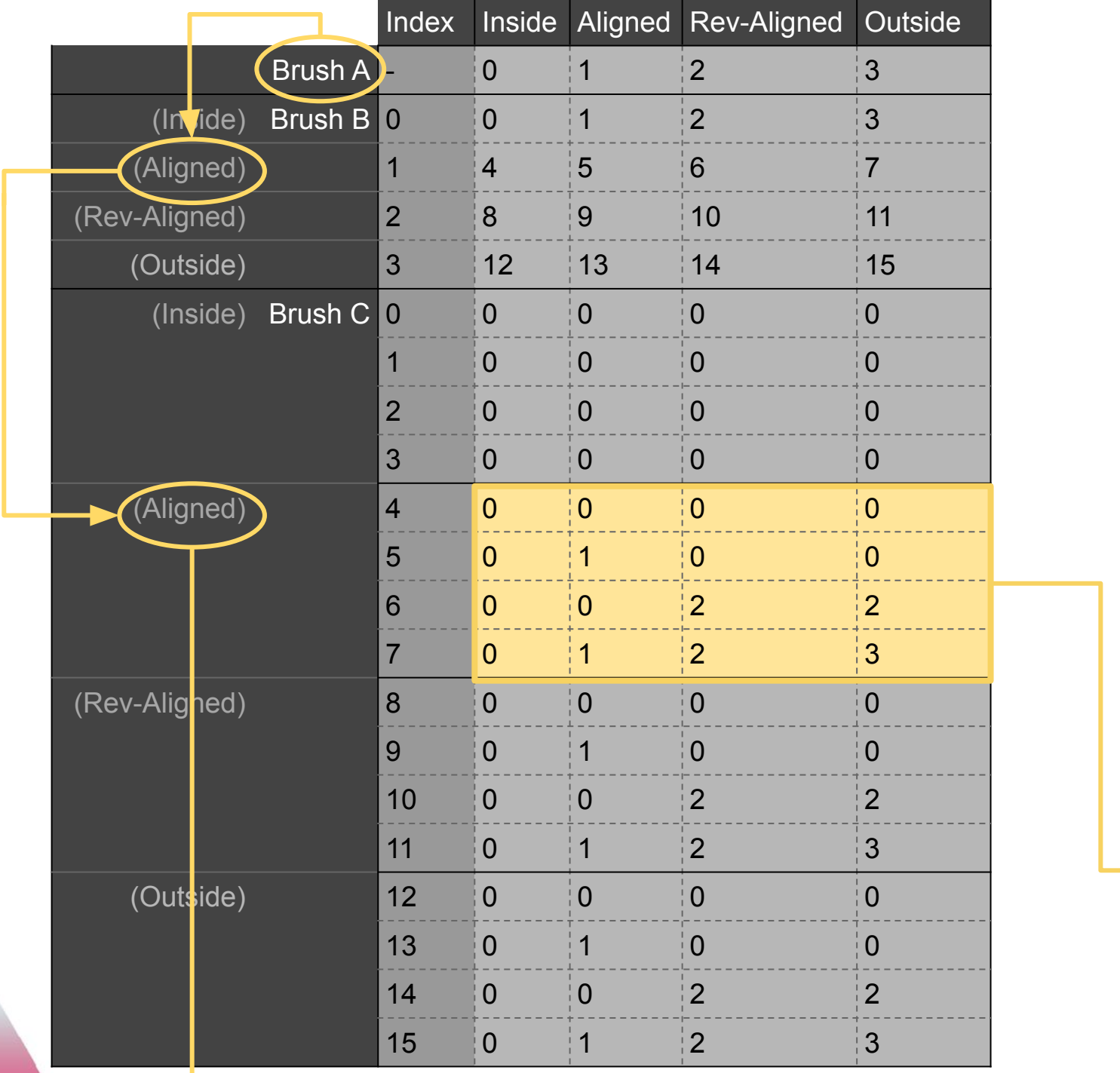

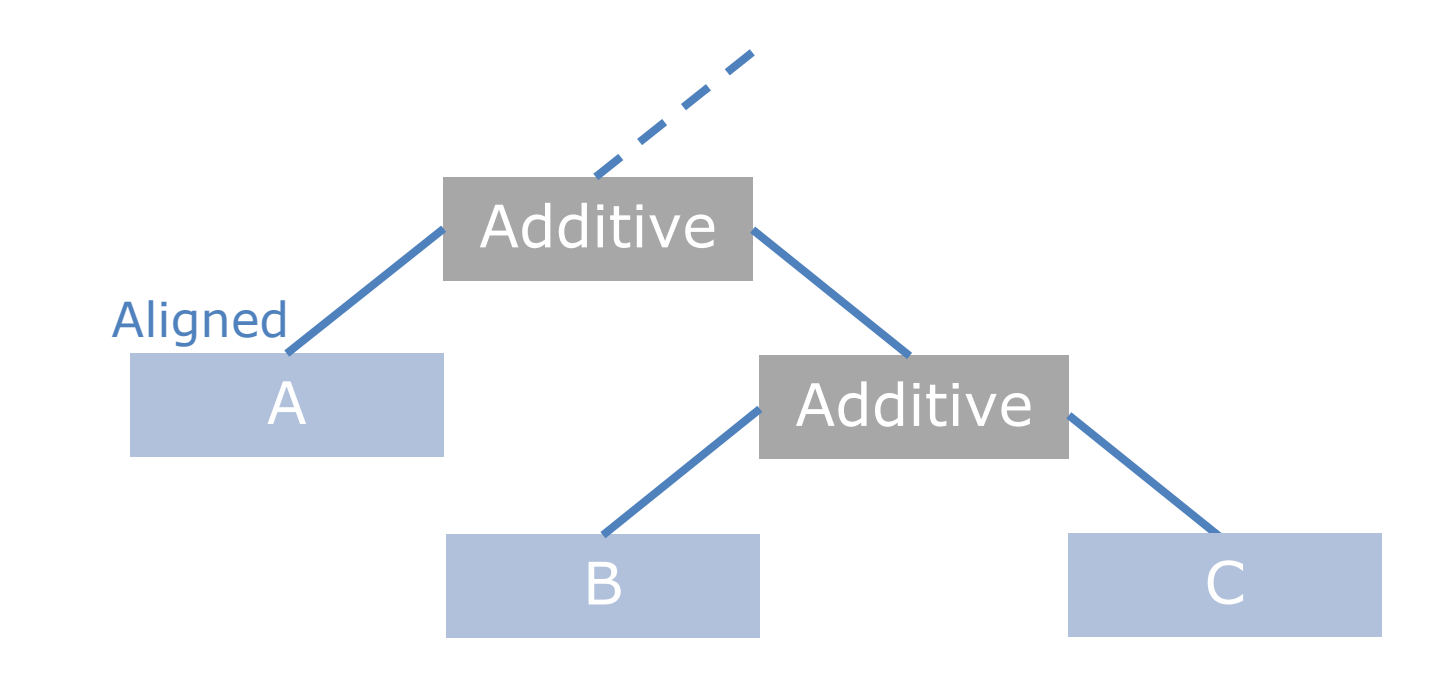

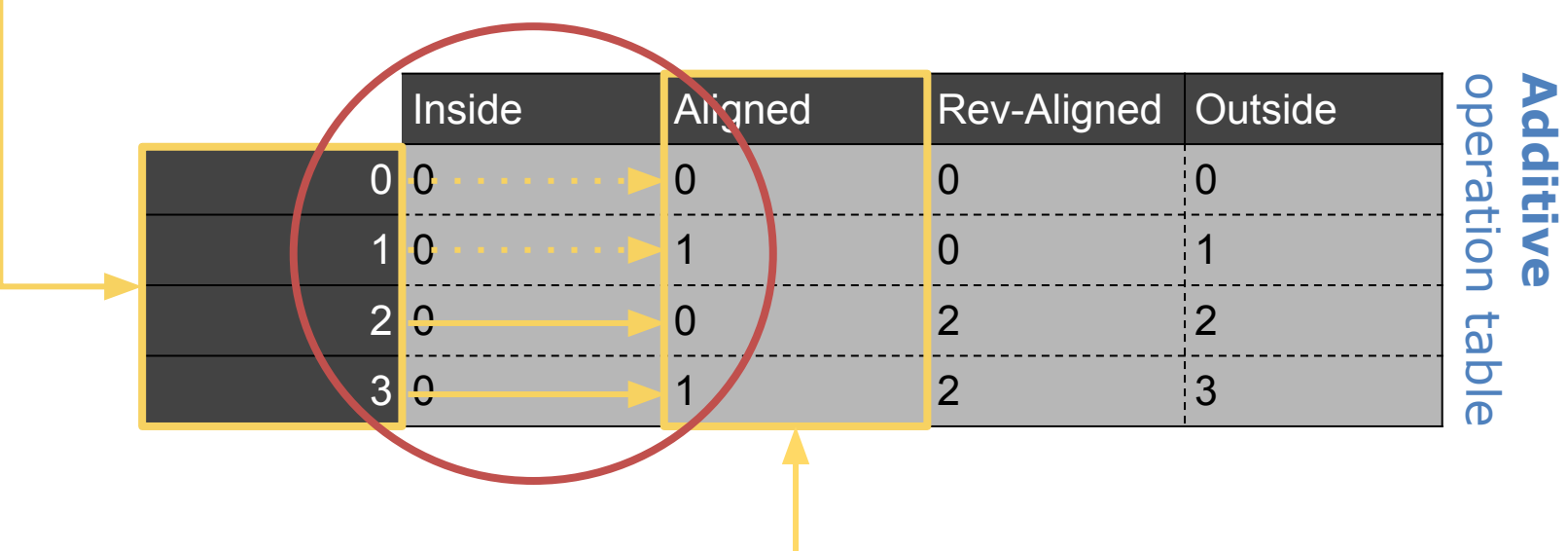
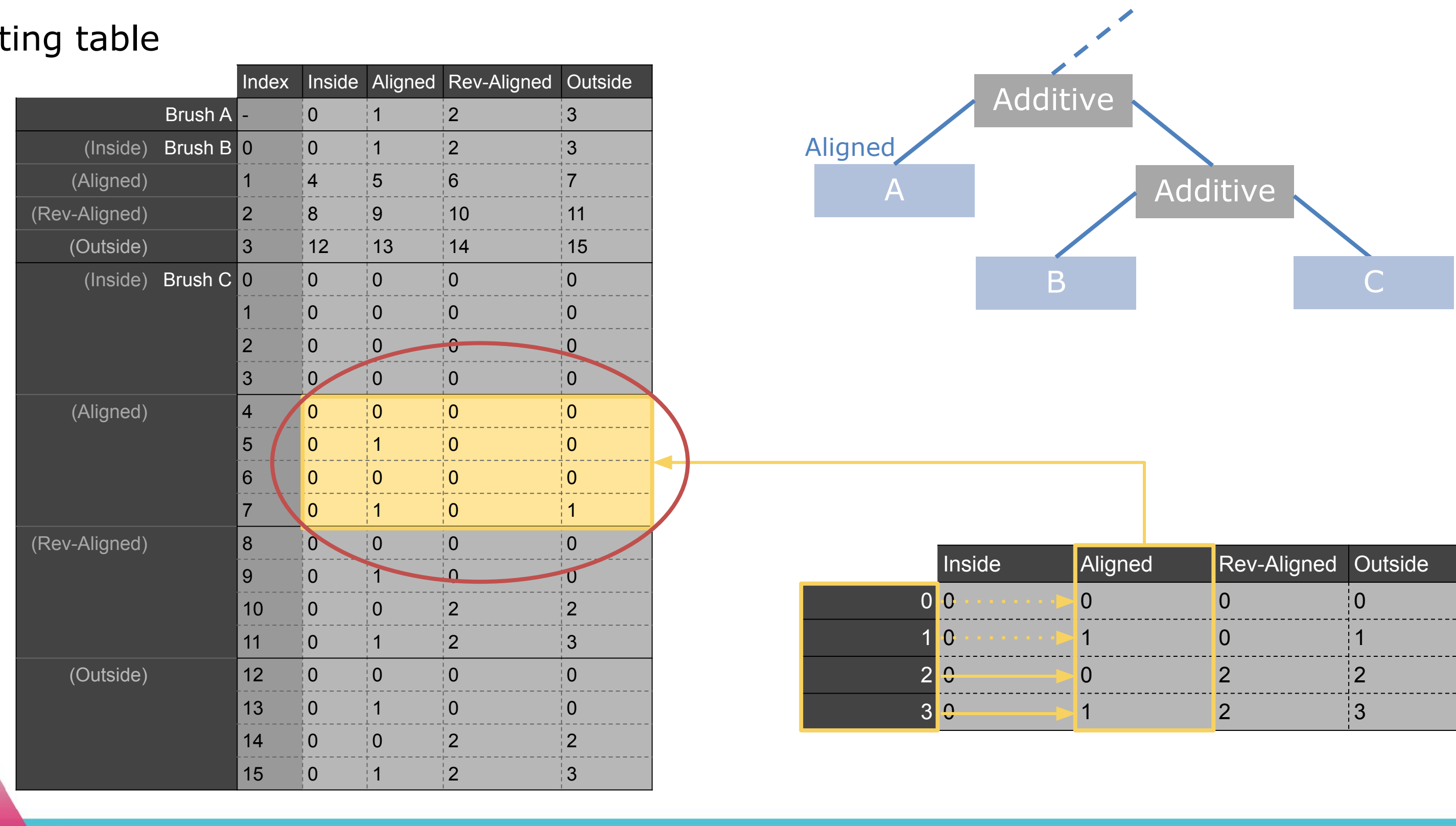

5

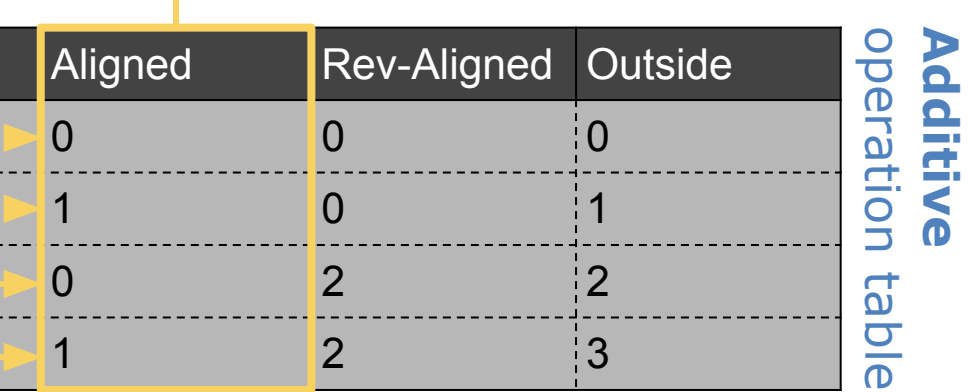

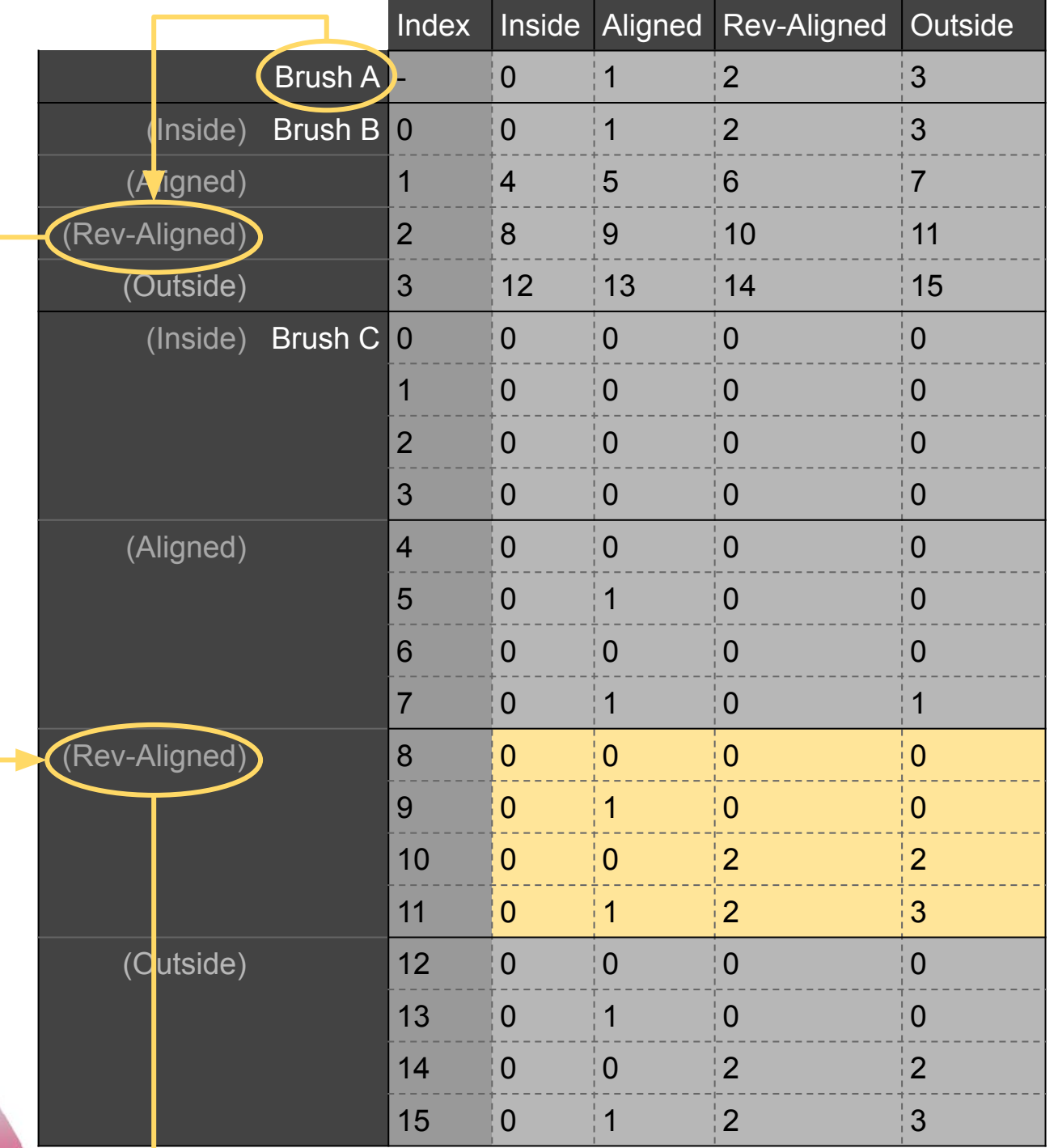

SV

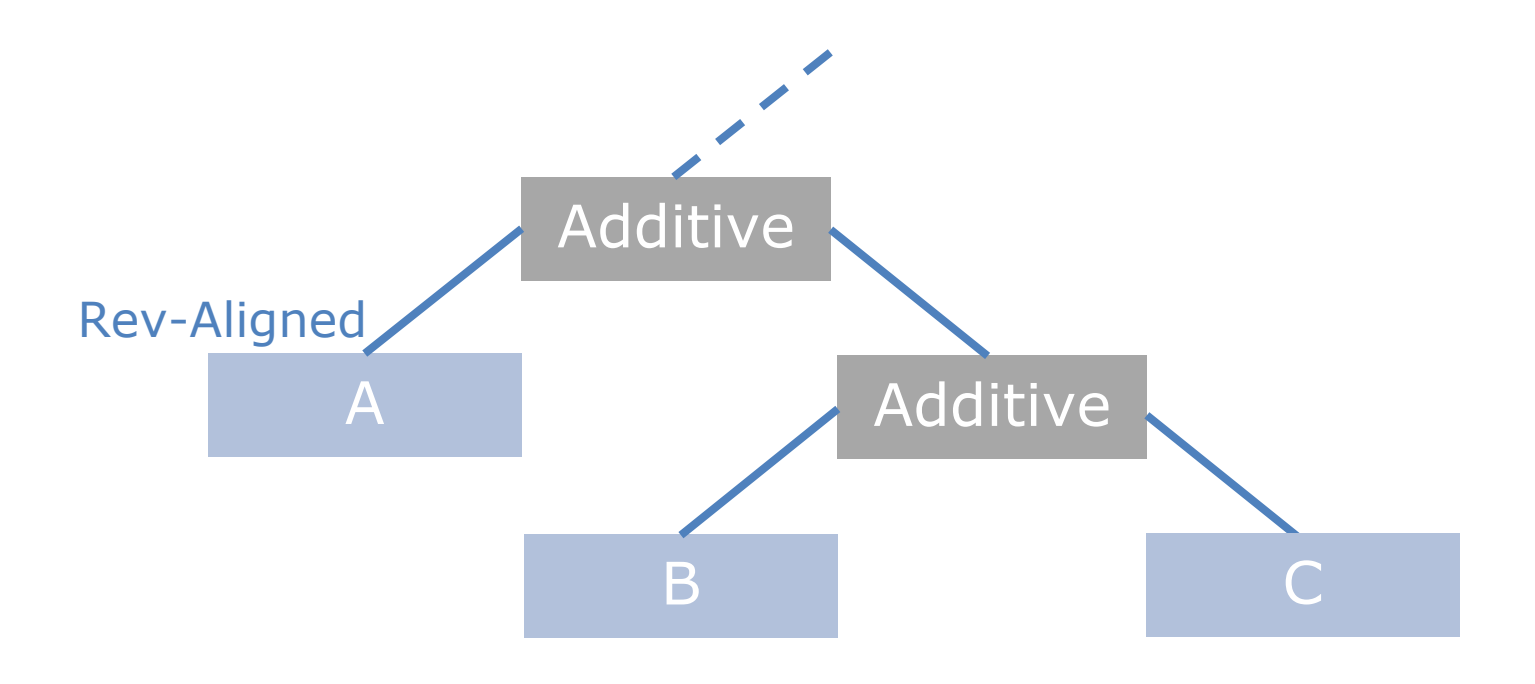

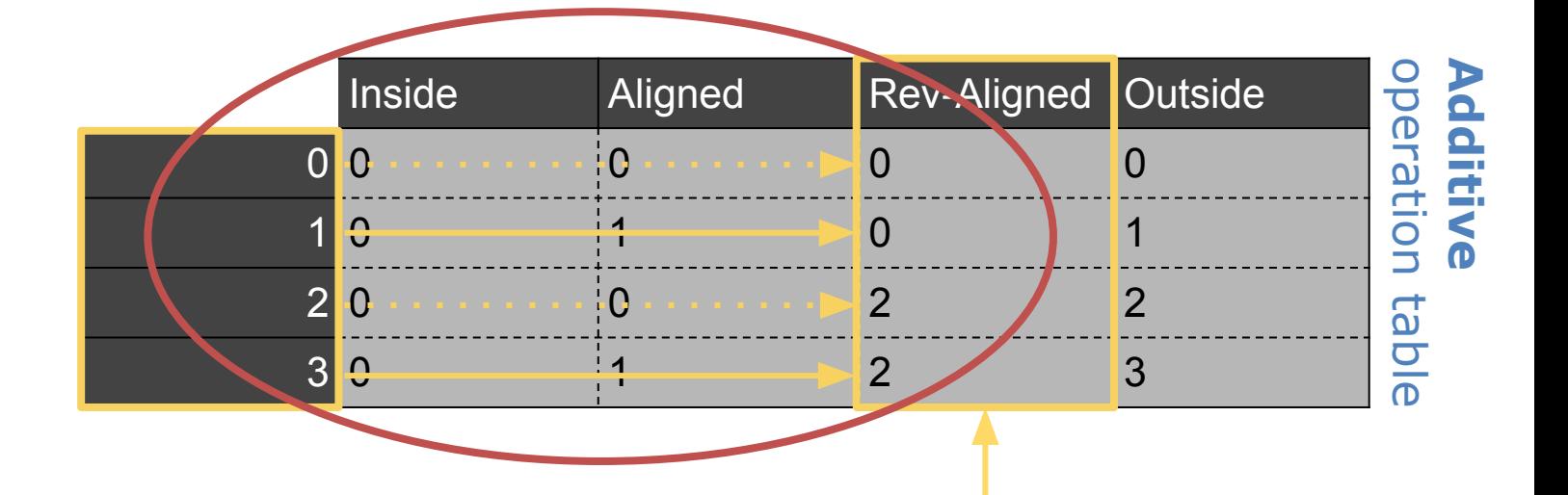

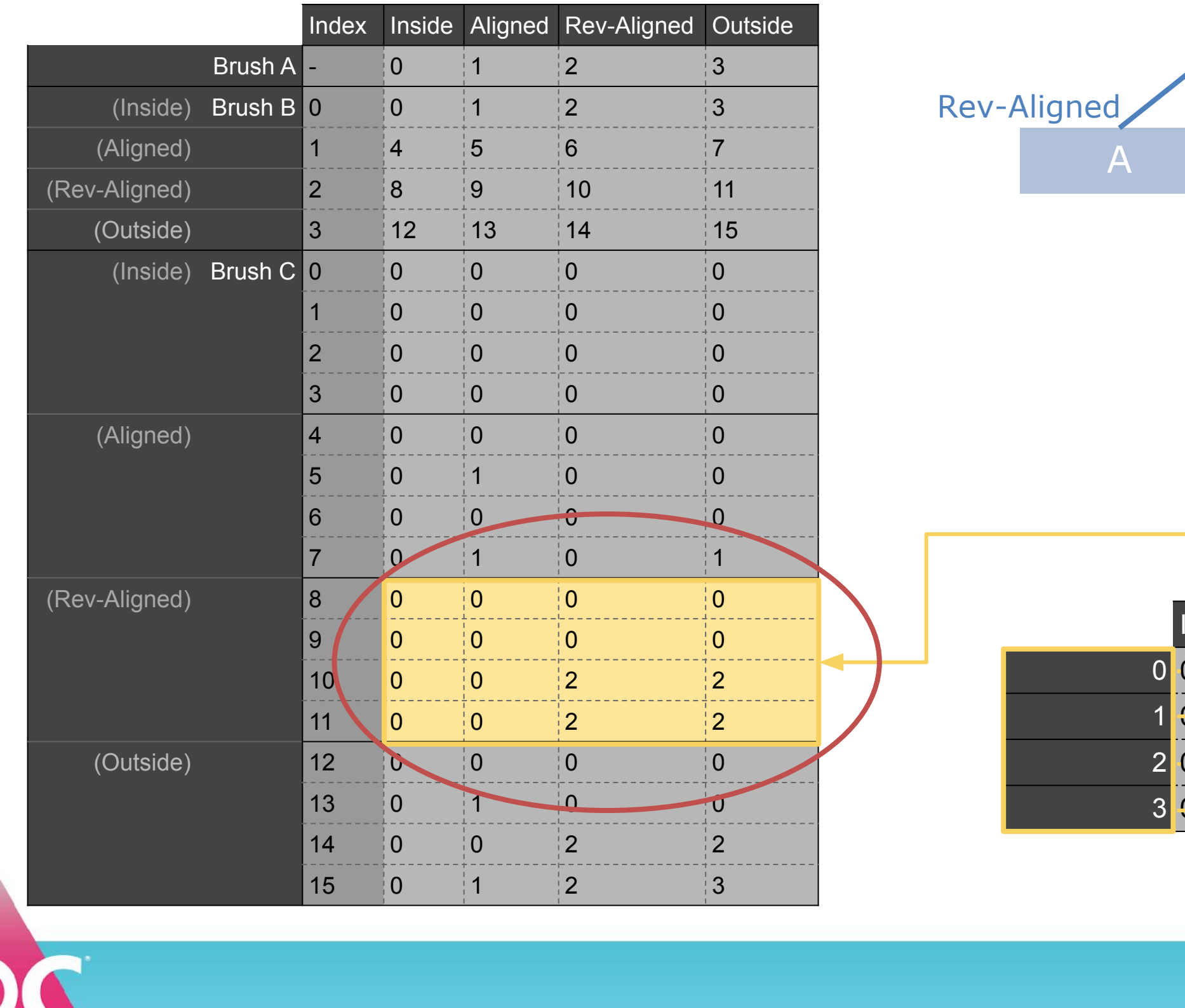

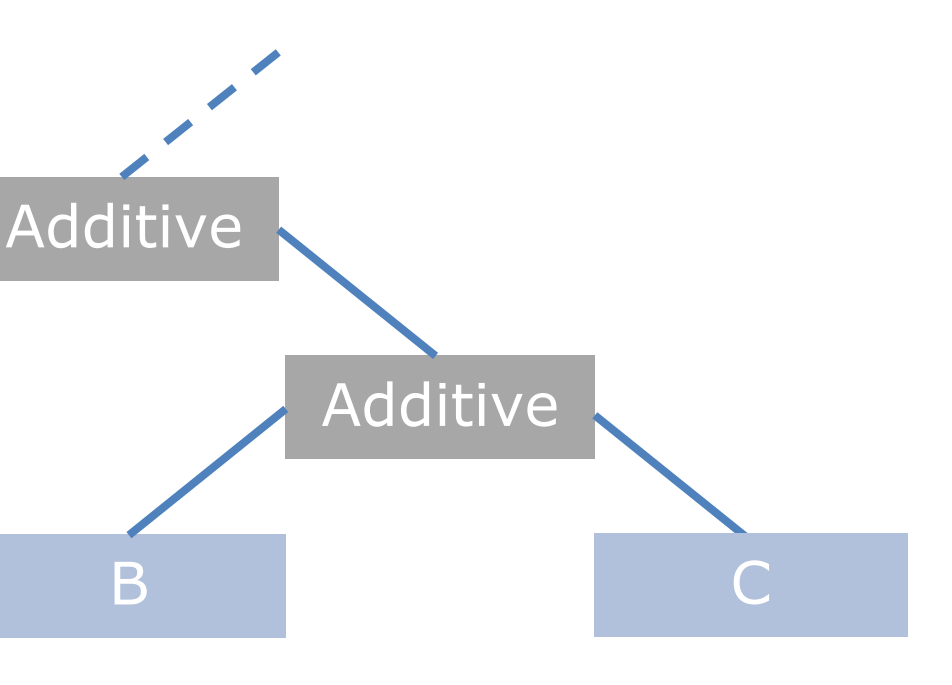

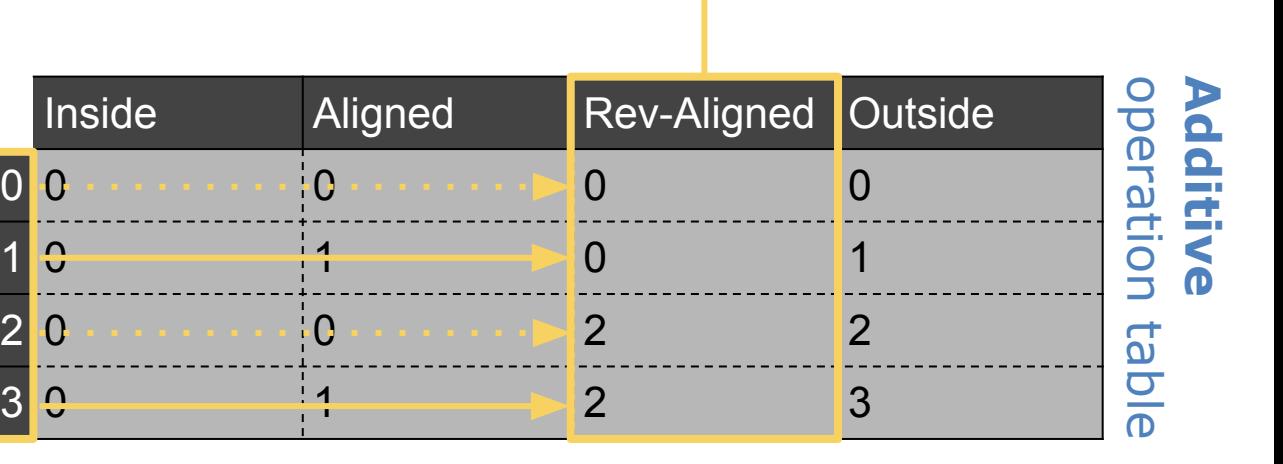

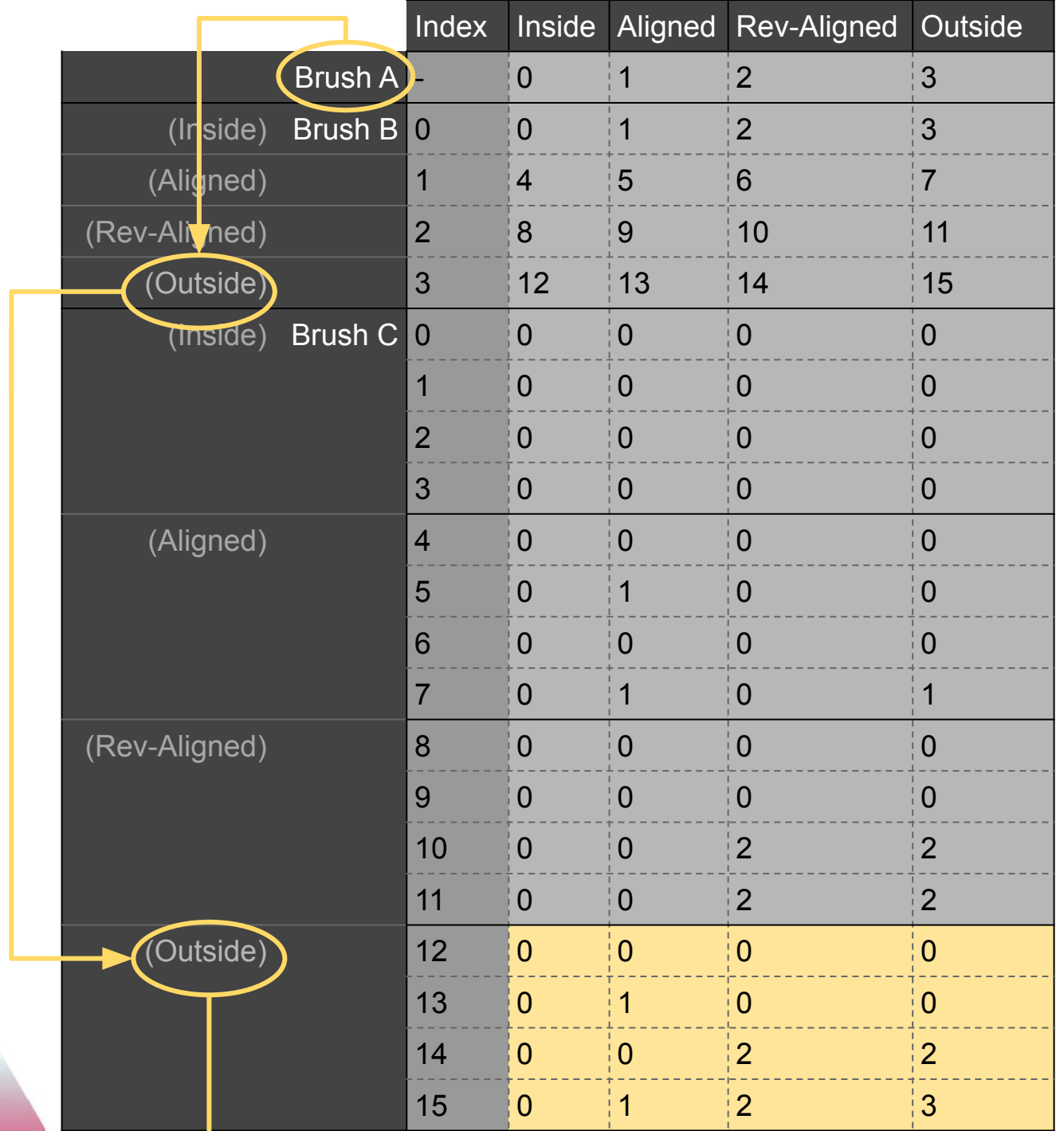

GC

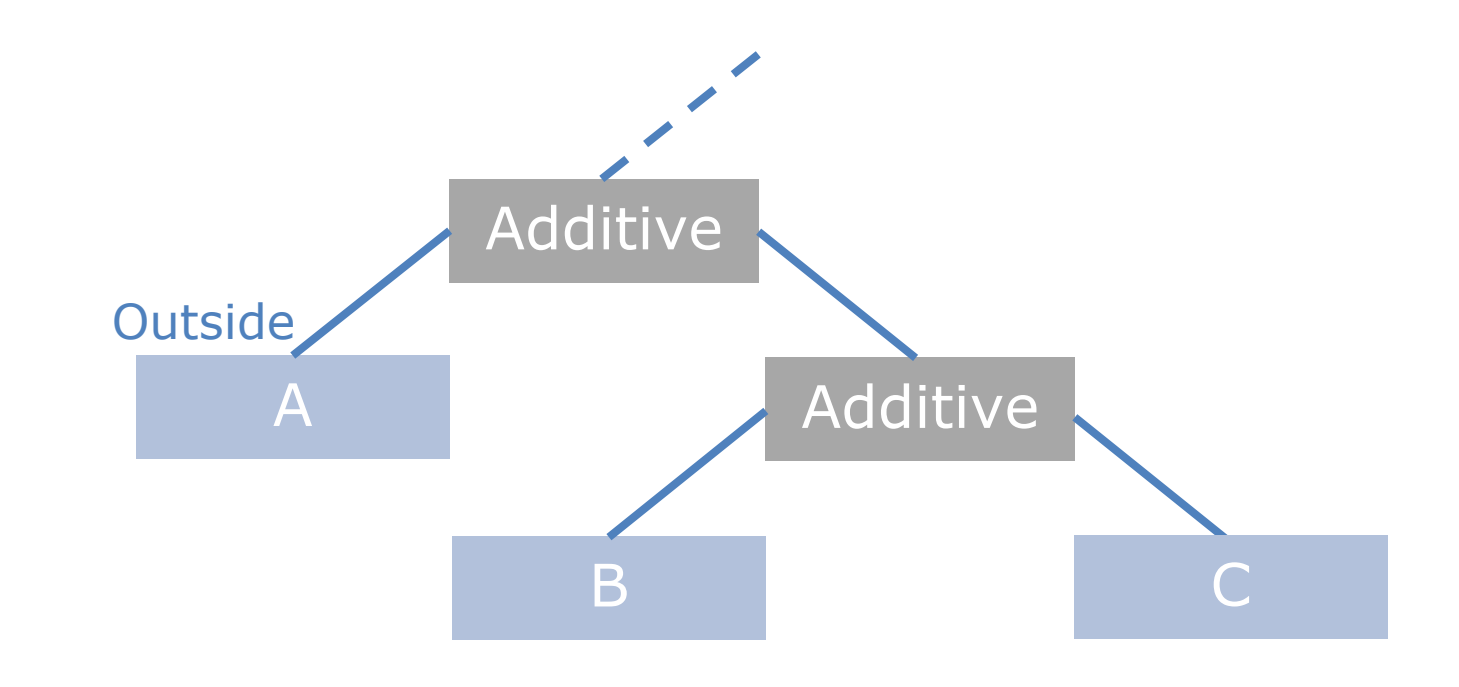

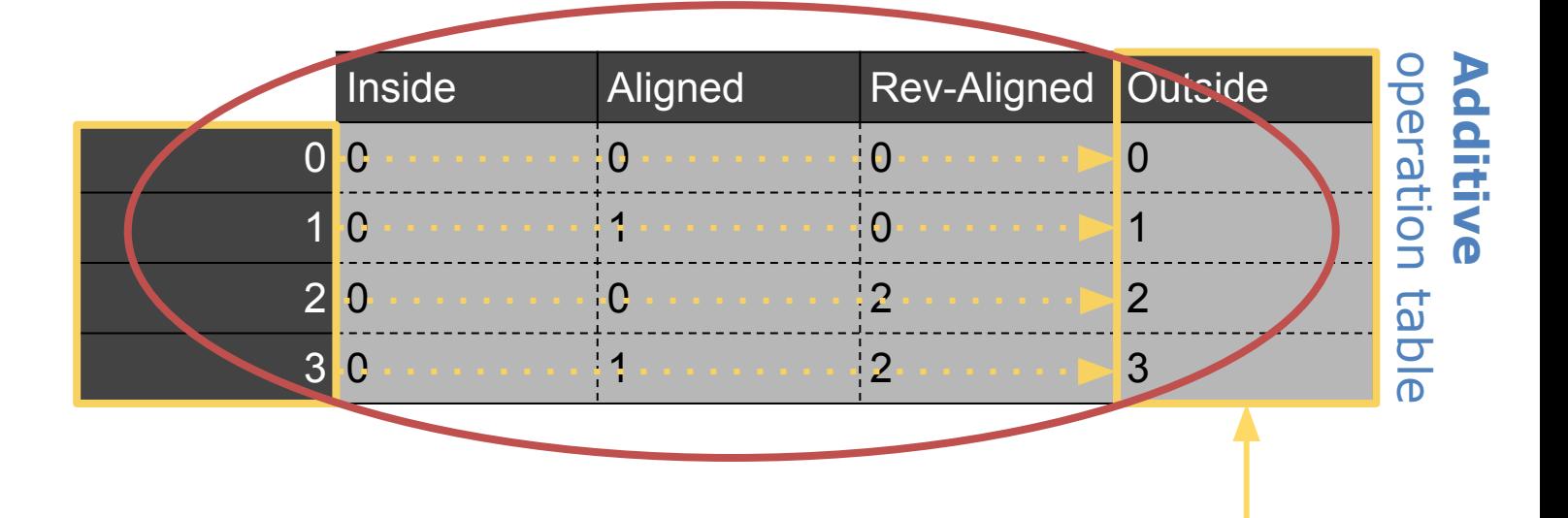

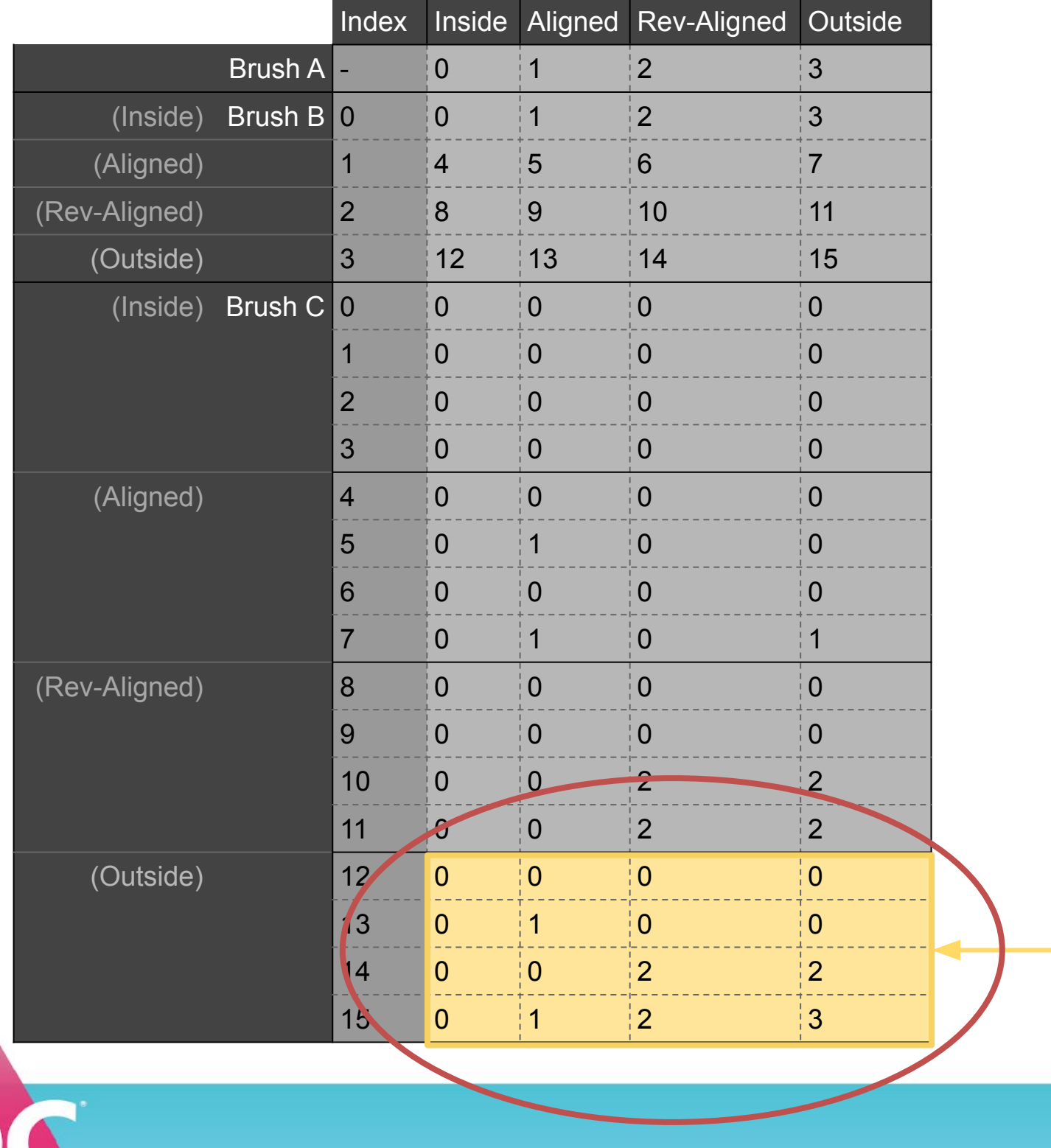

GO

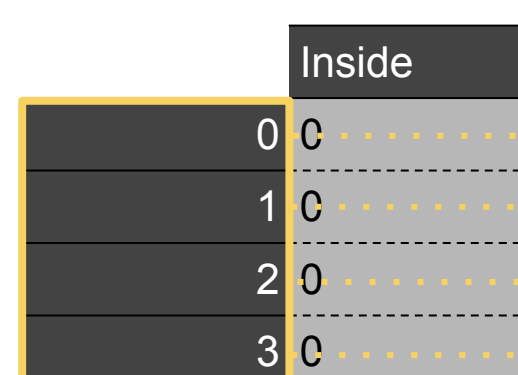

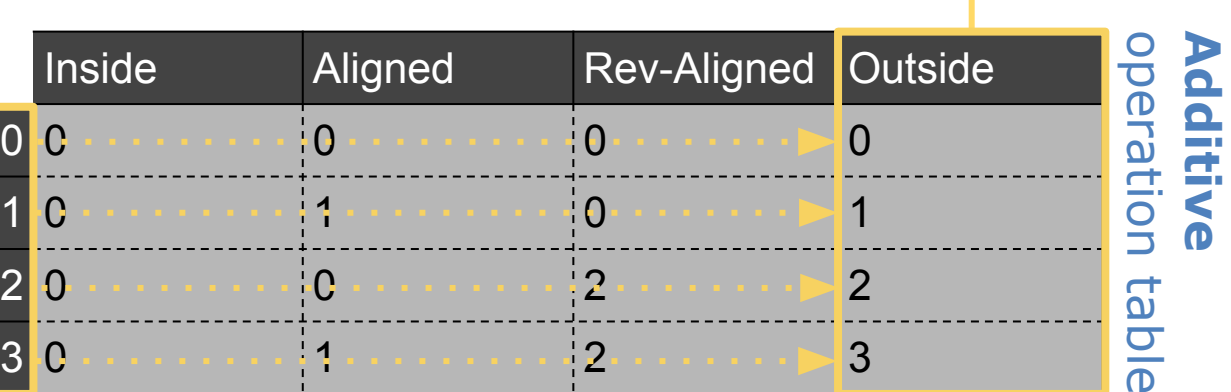

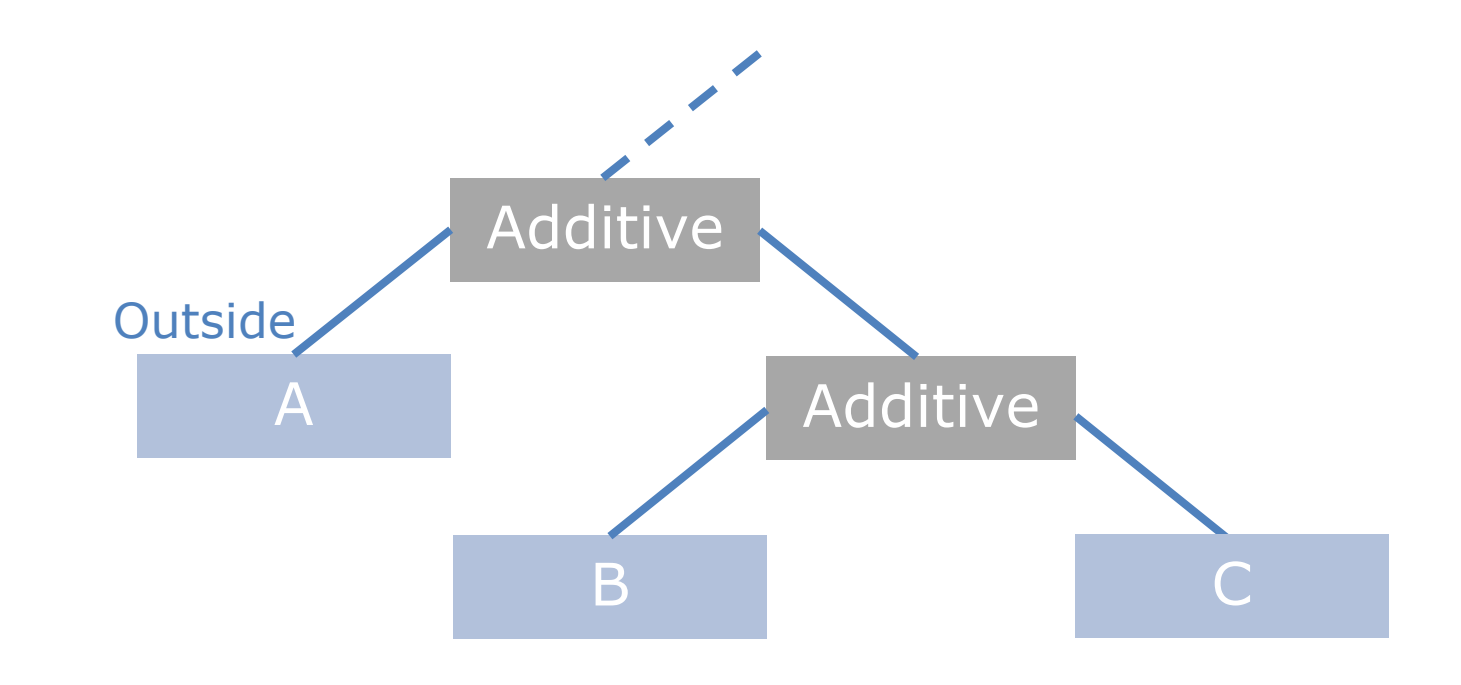

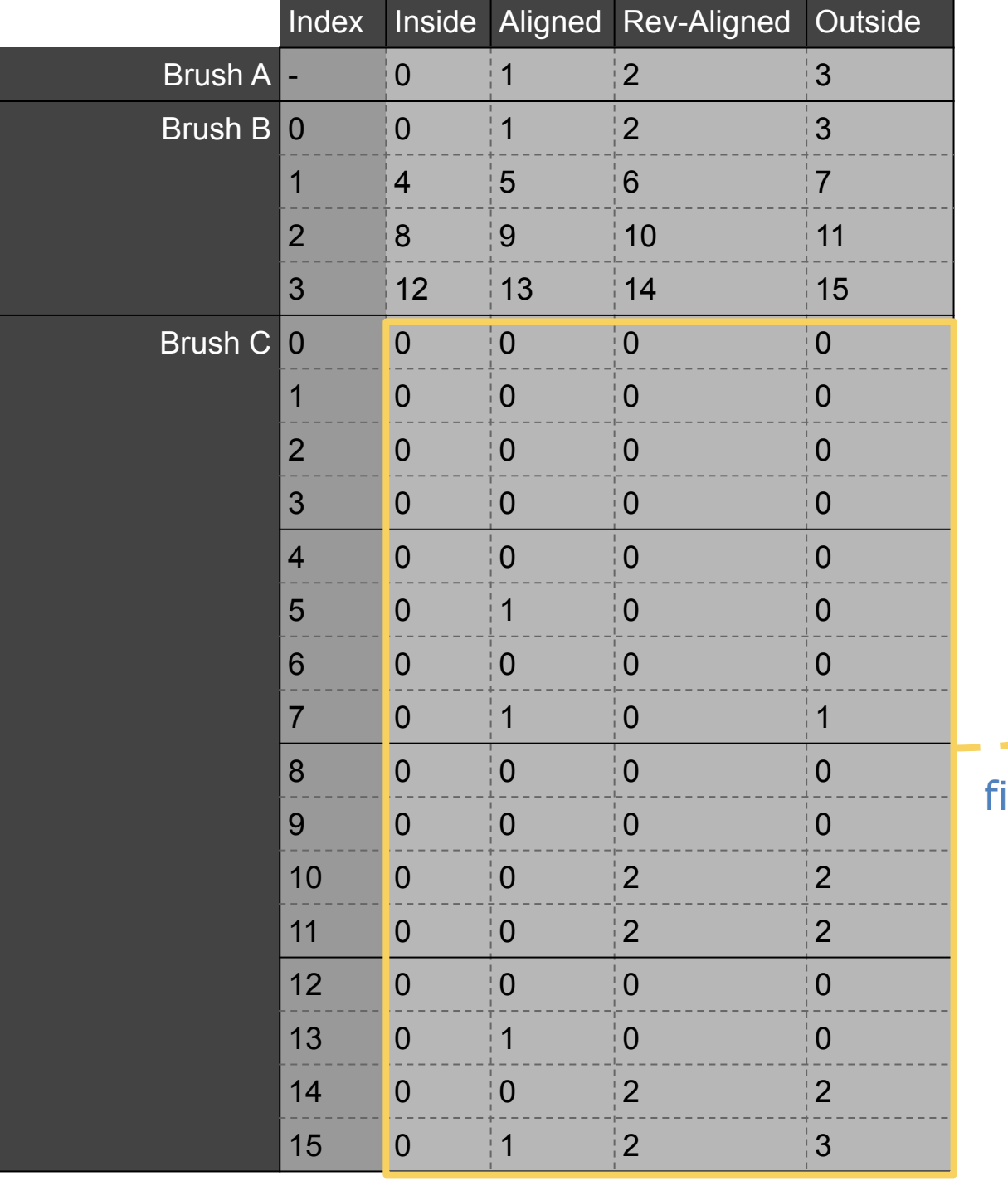

A

inal output

GO

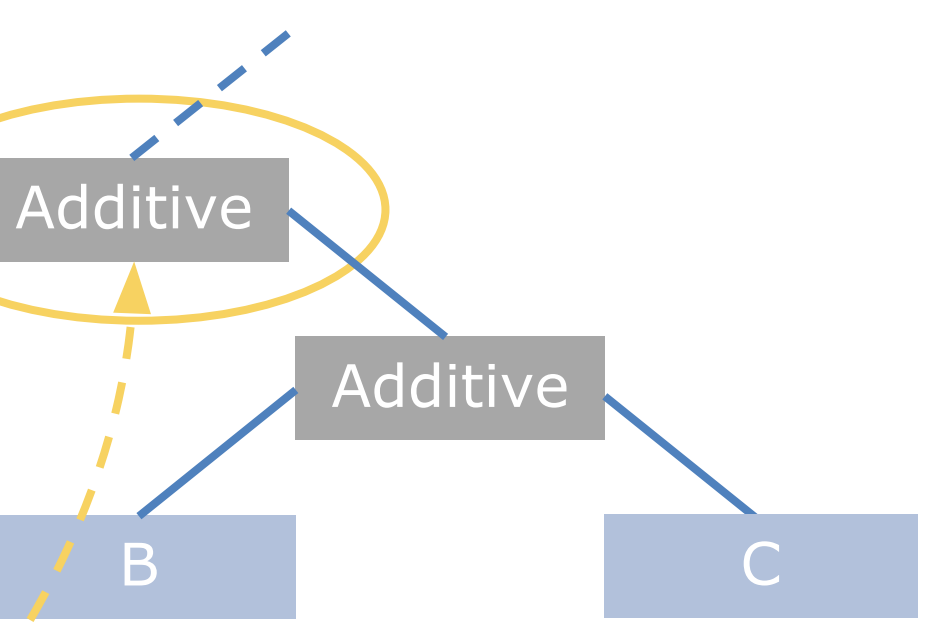

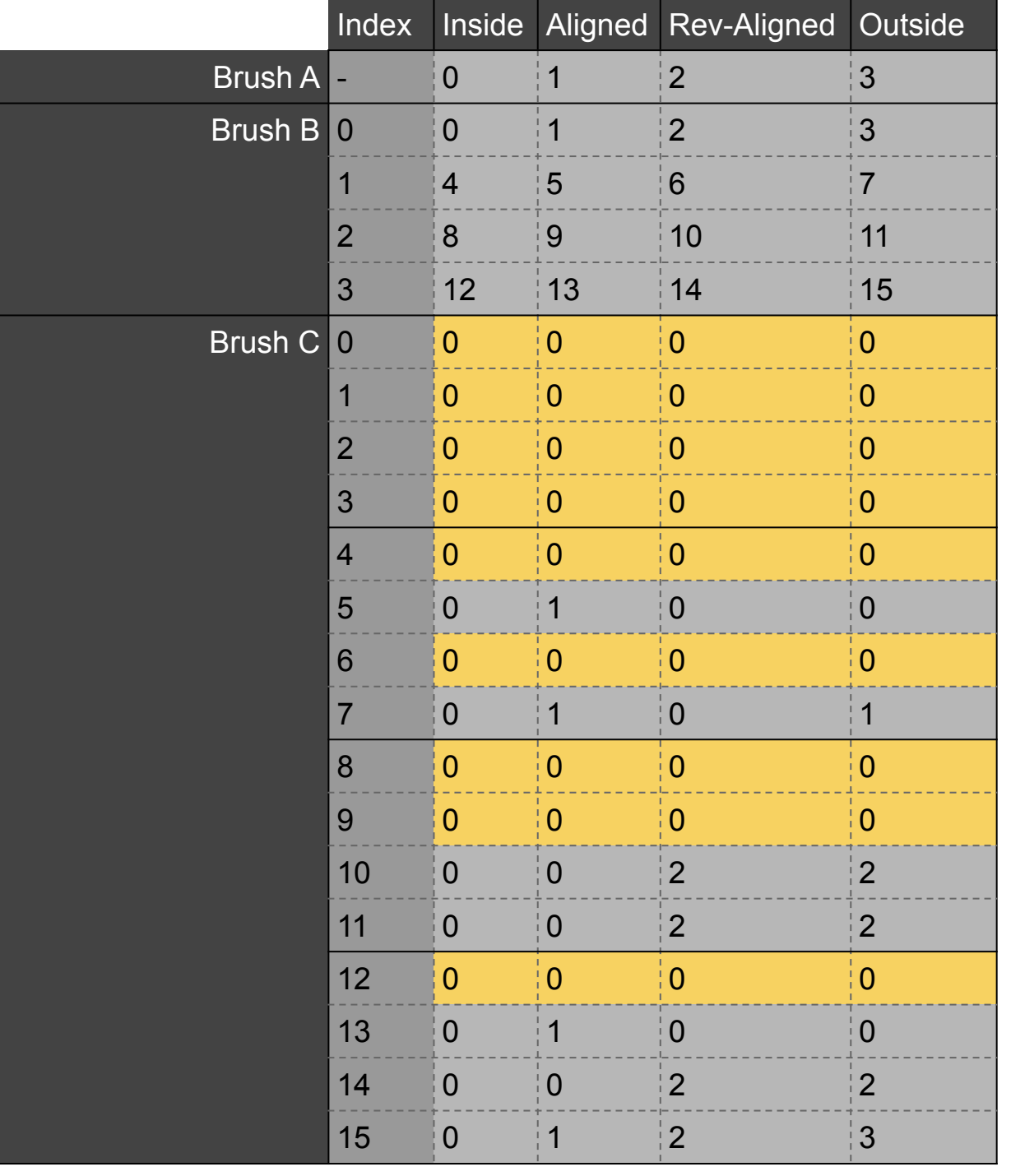

GQ

GD

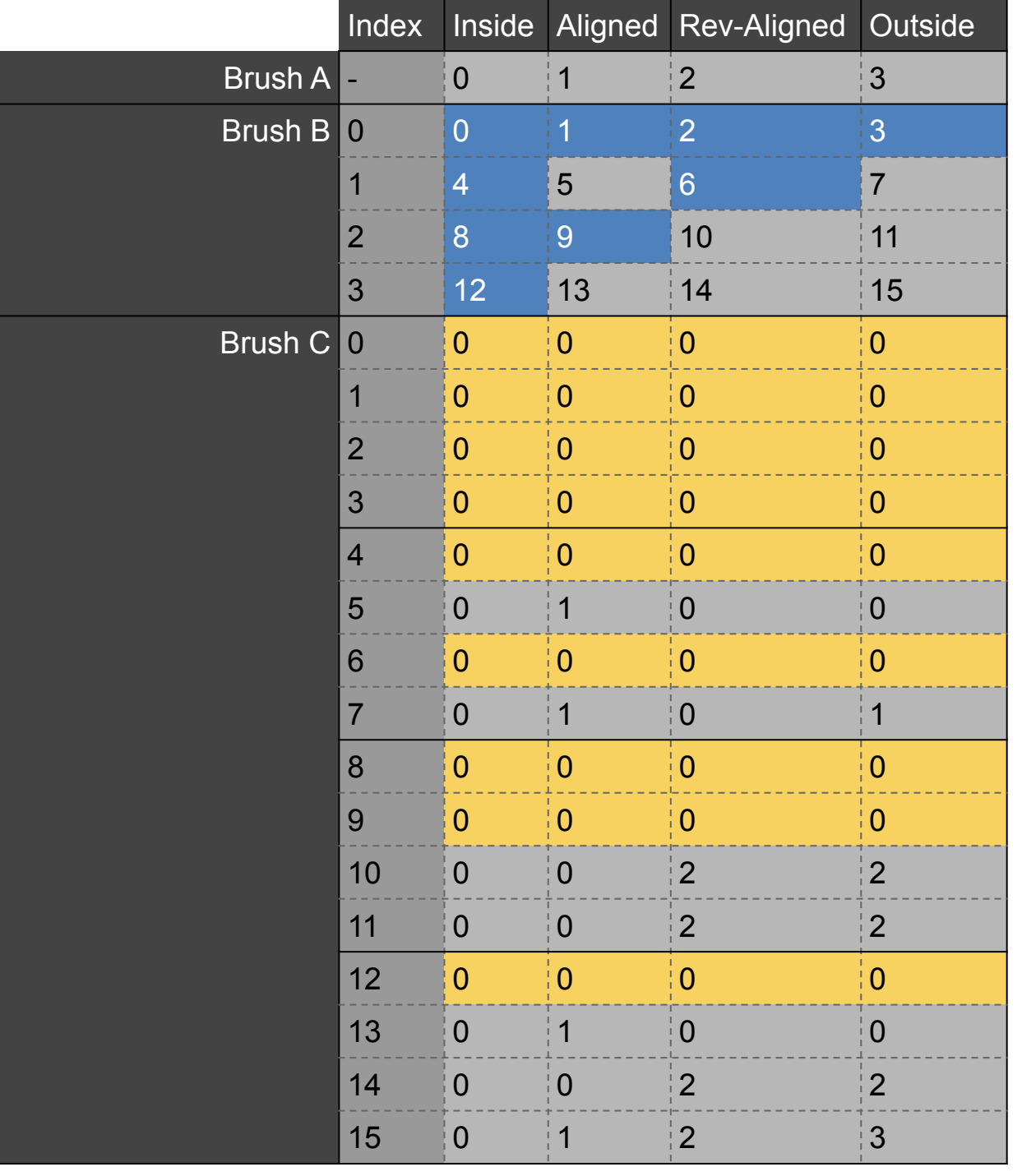

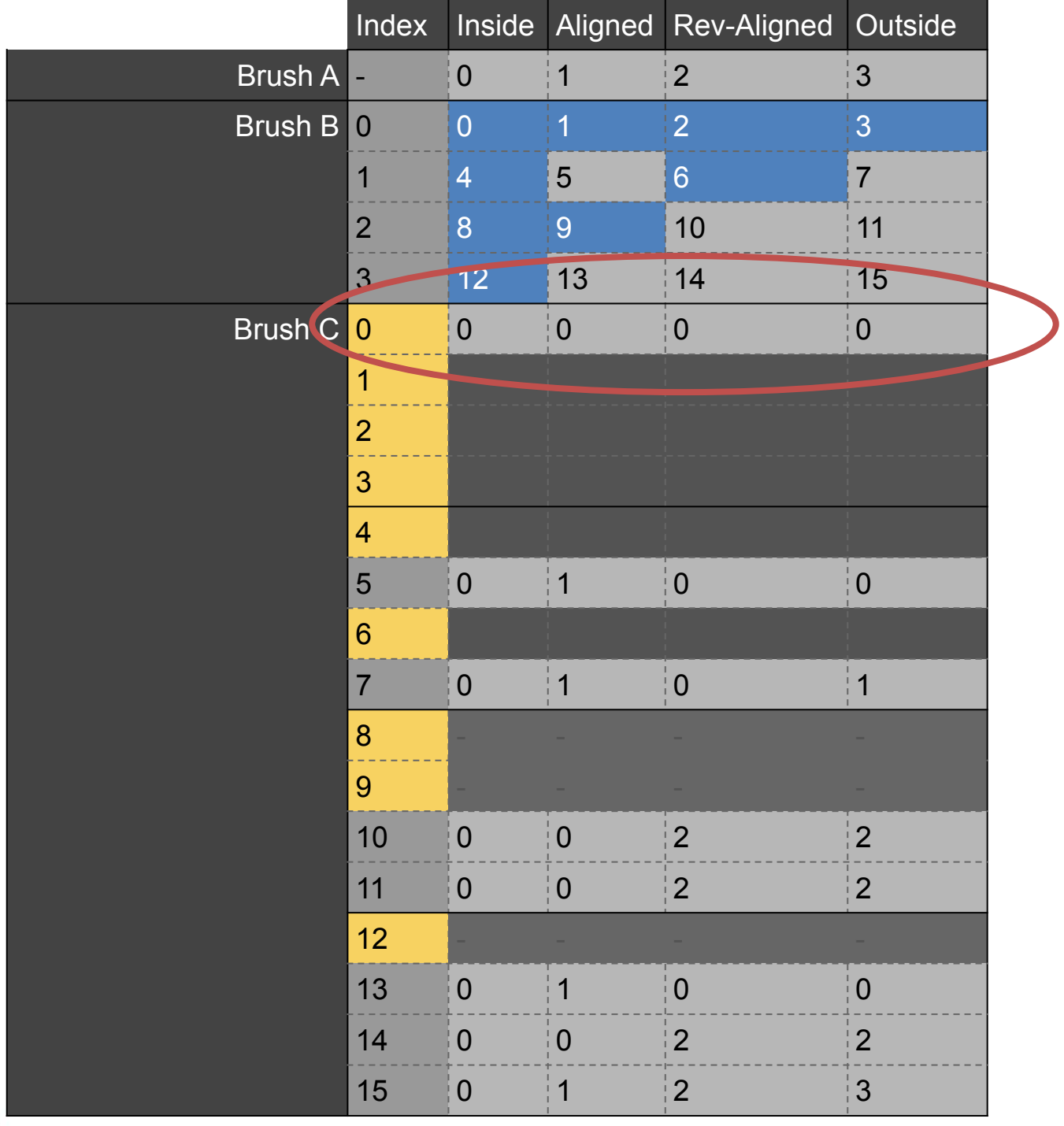

GC

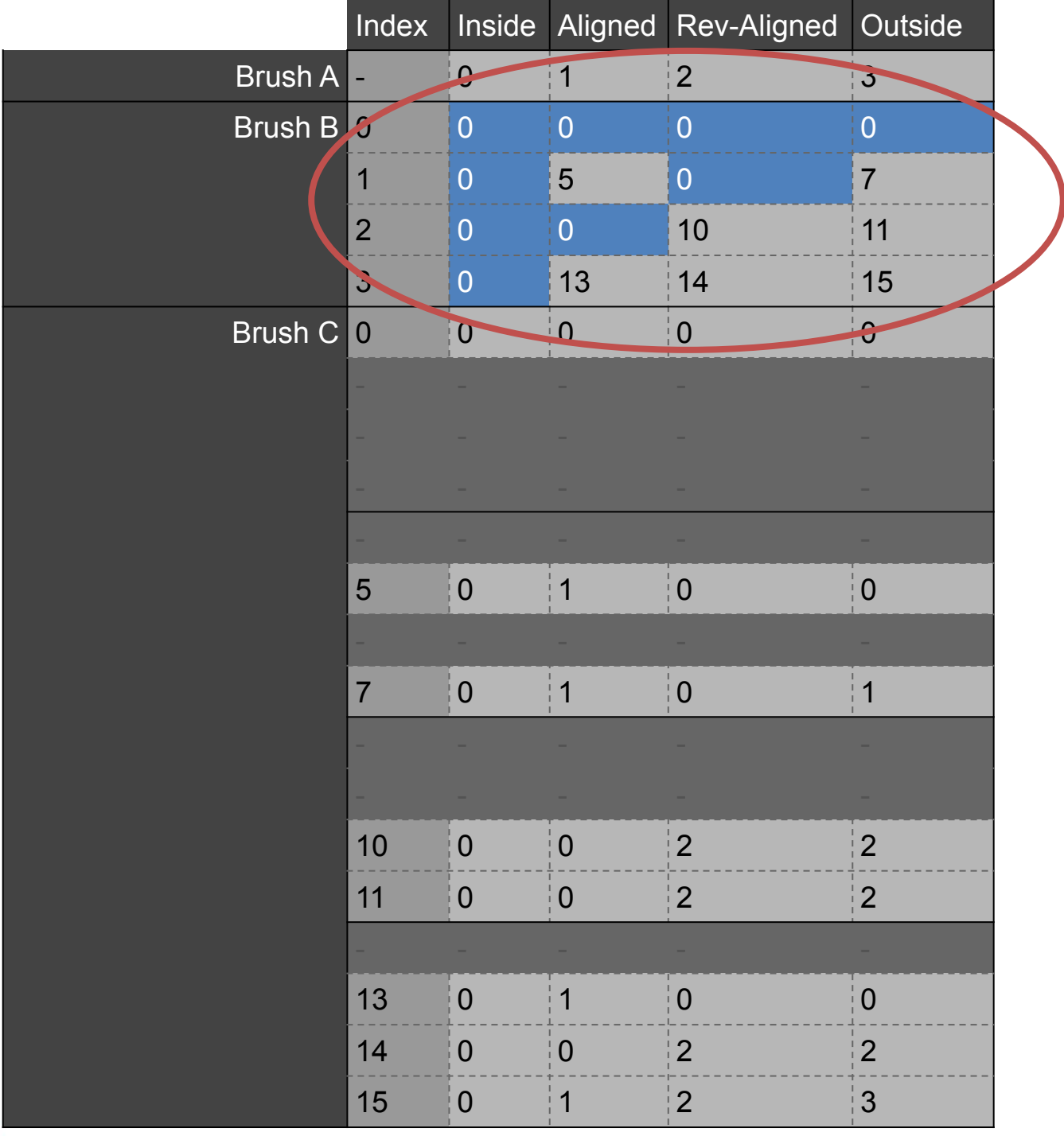

S

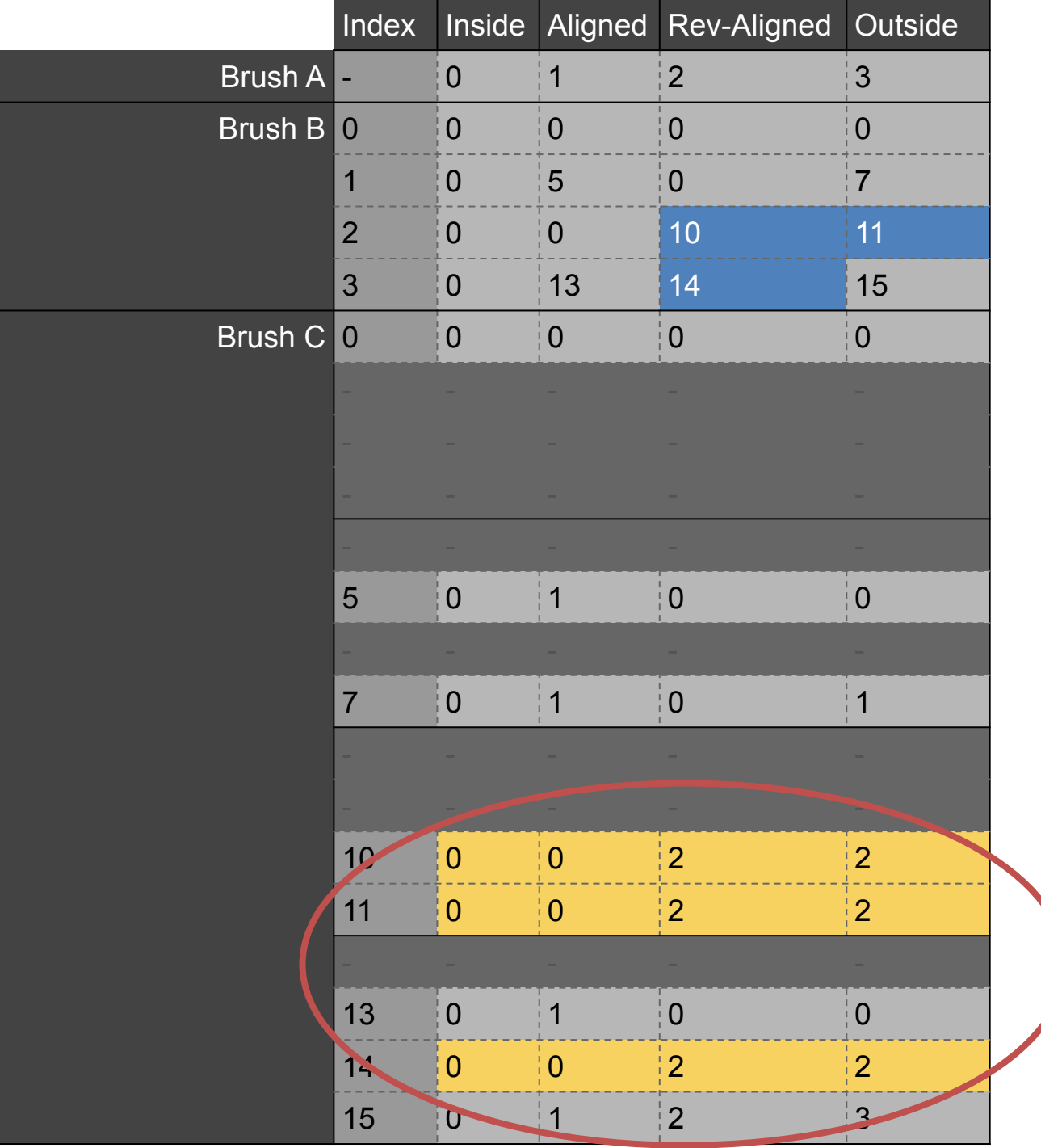

S

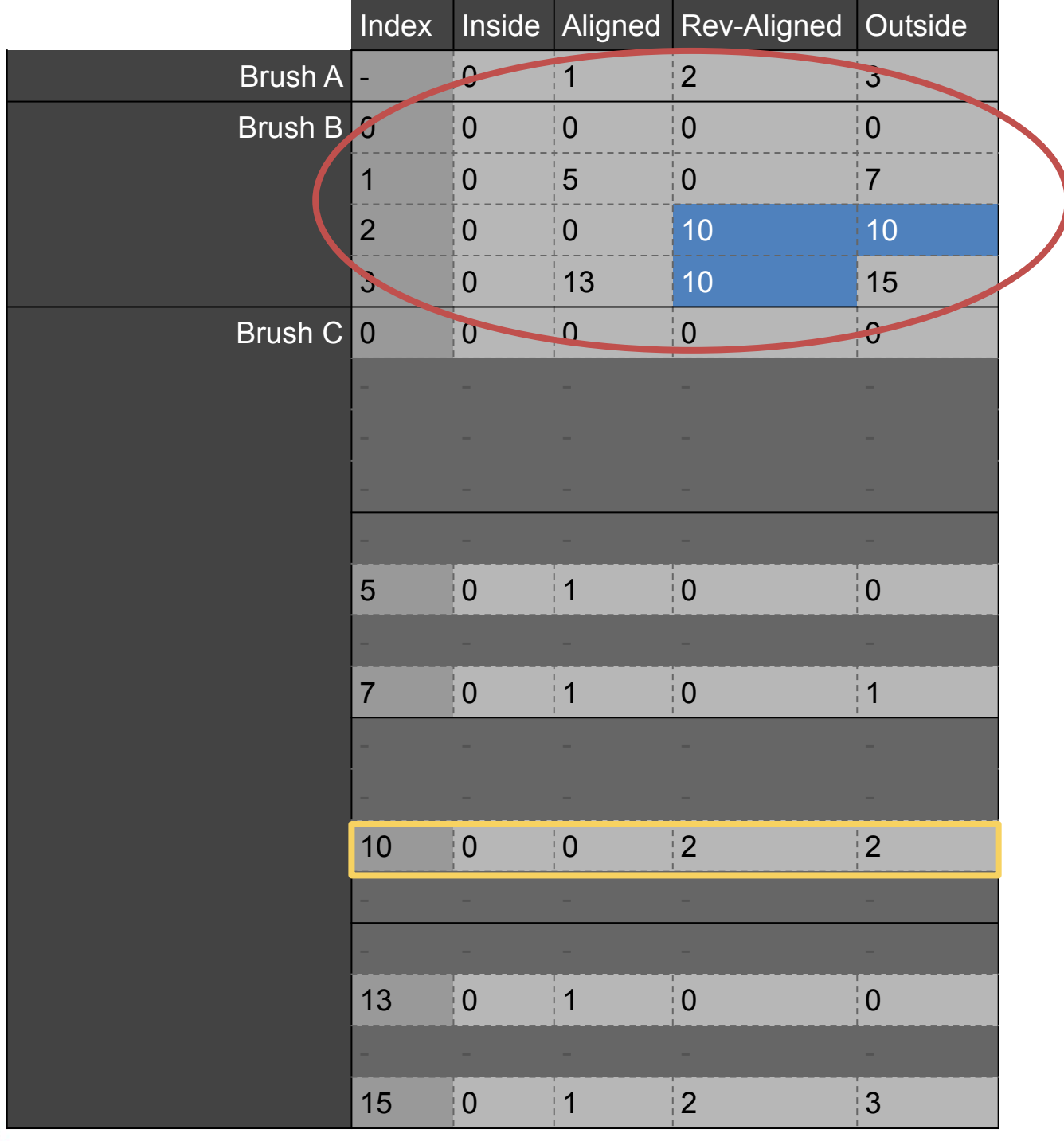

S

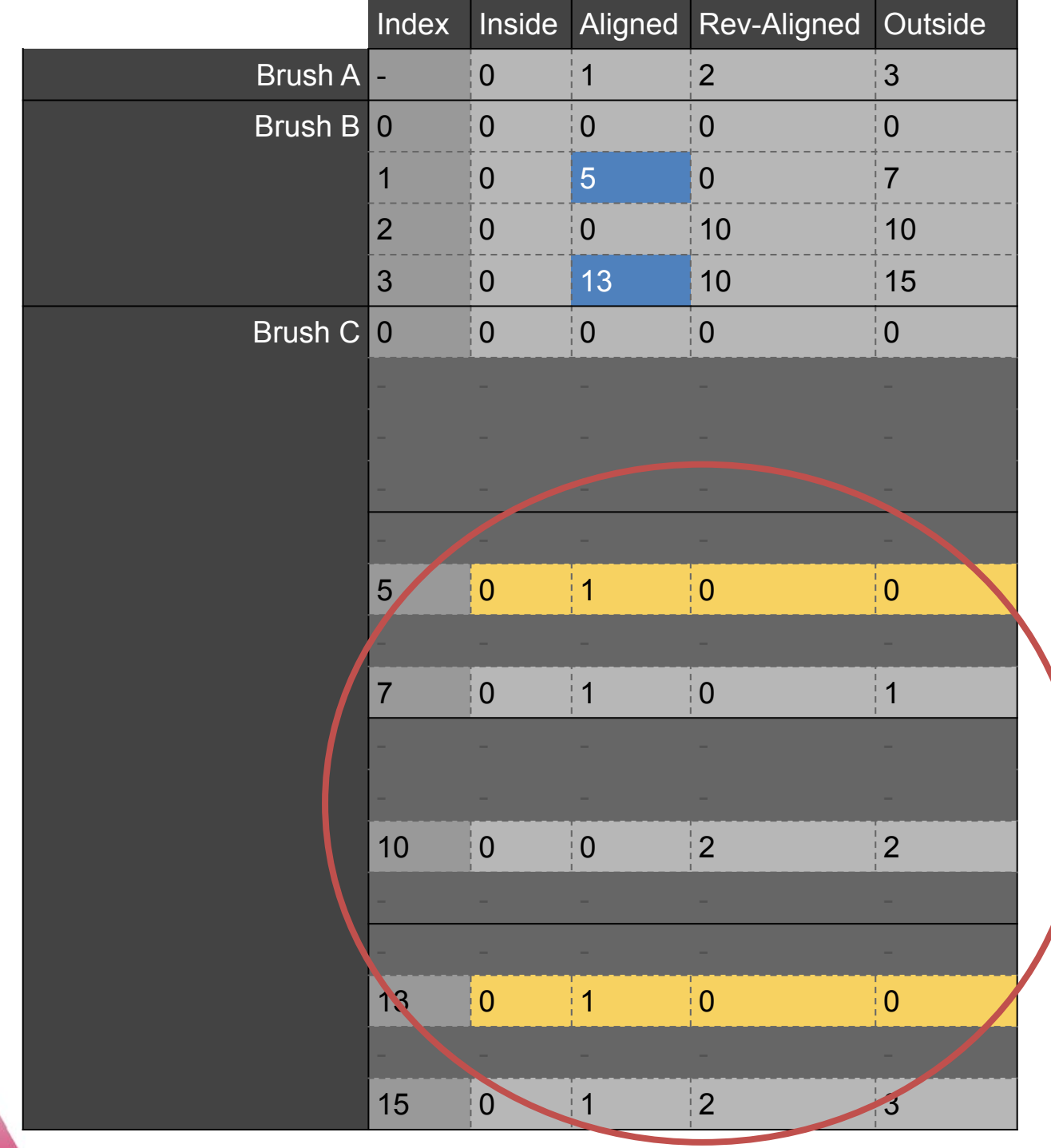

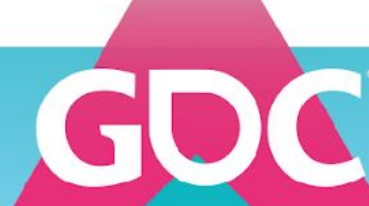

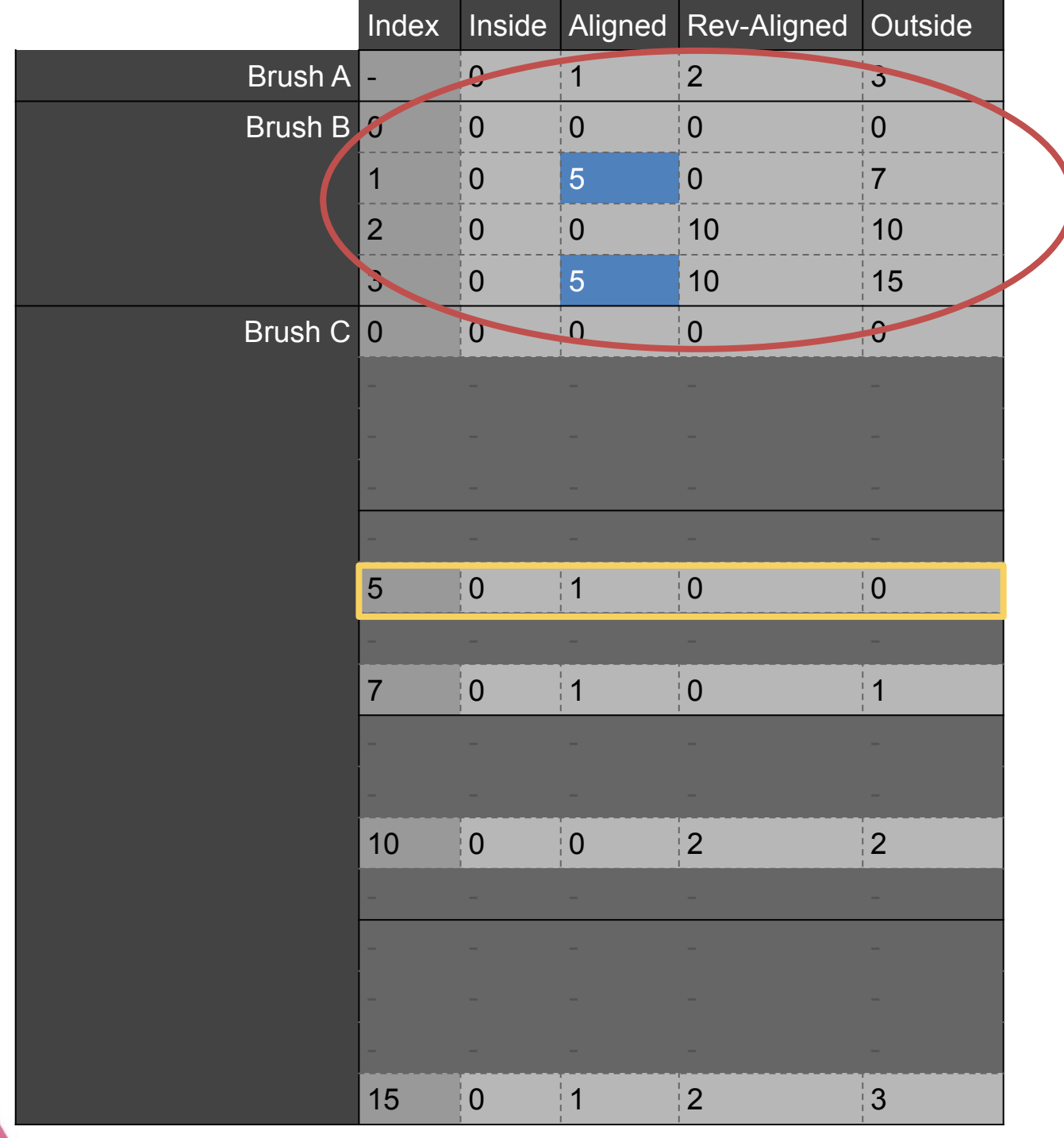

6

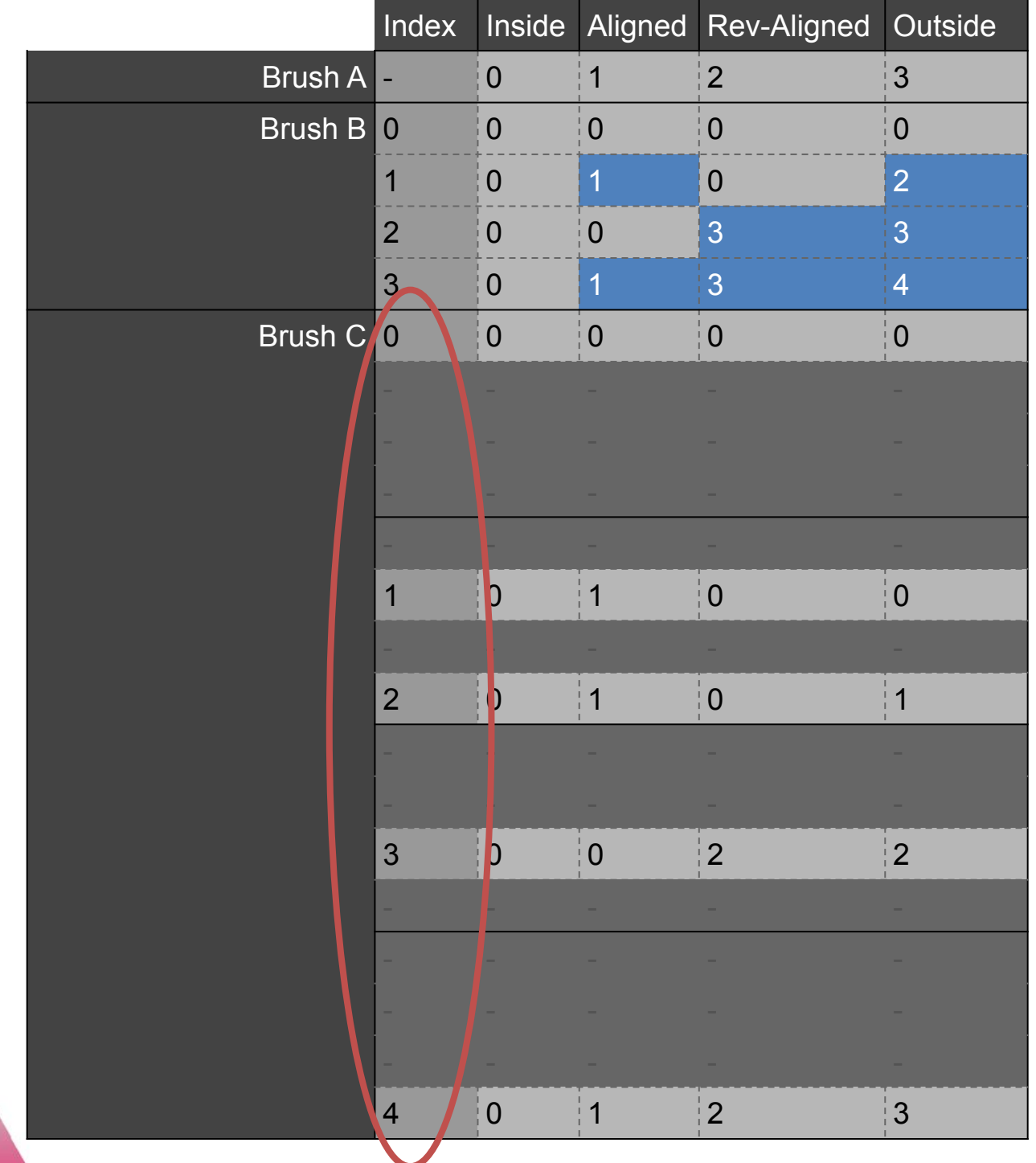

Gl

Compact routing table Cacheable per brush Number of rows per brush < 255

- $\bullet$  4 output values, 0-3, 2 bits  $*$  4 = 8
- Row can be stored as 4 bytes
- More than 6 rows is rare
- Not all row output combinations make sense, or can be generated by operations
	- Theoretical maximum is probably *a lot* lower

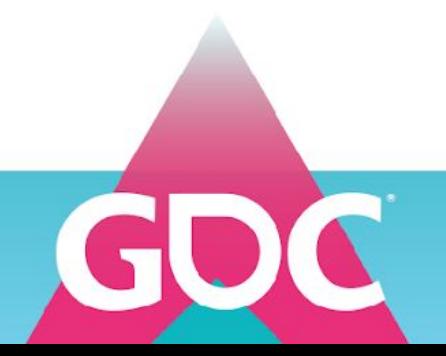

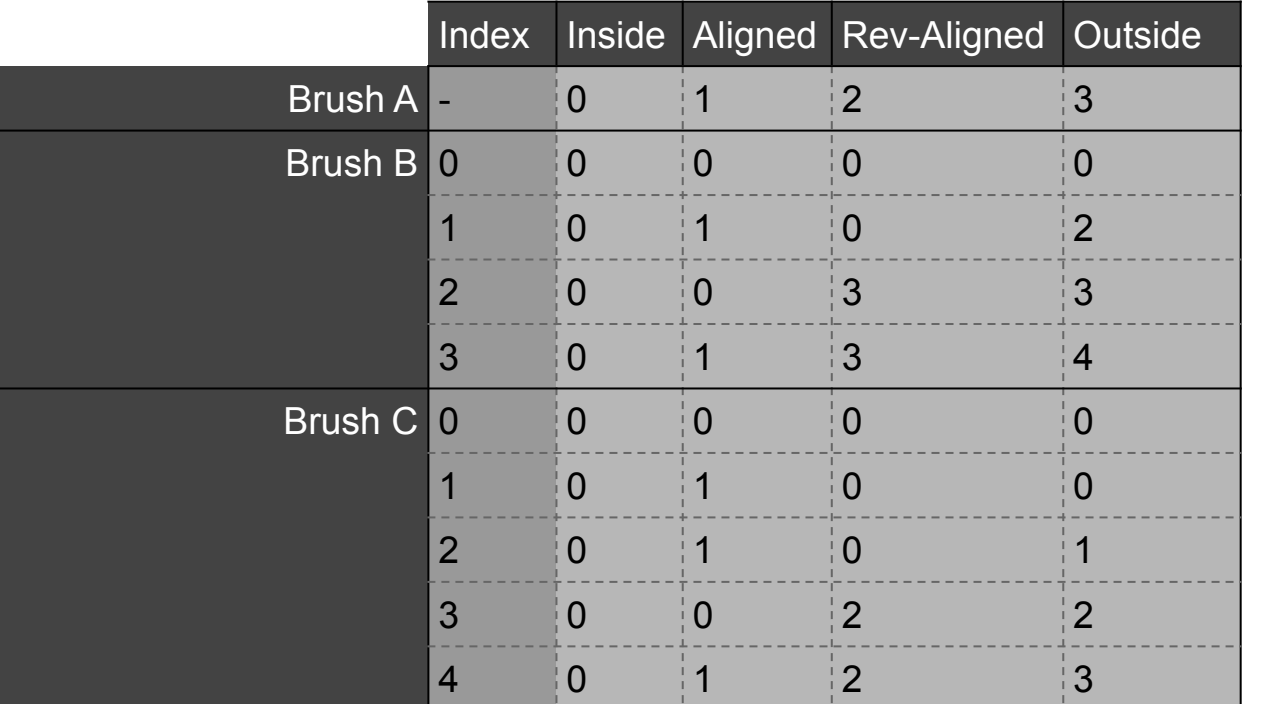

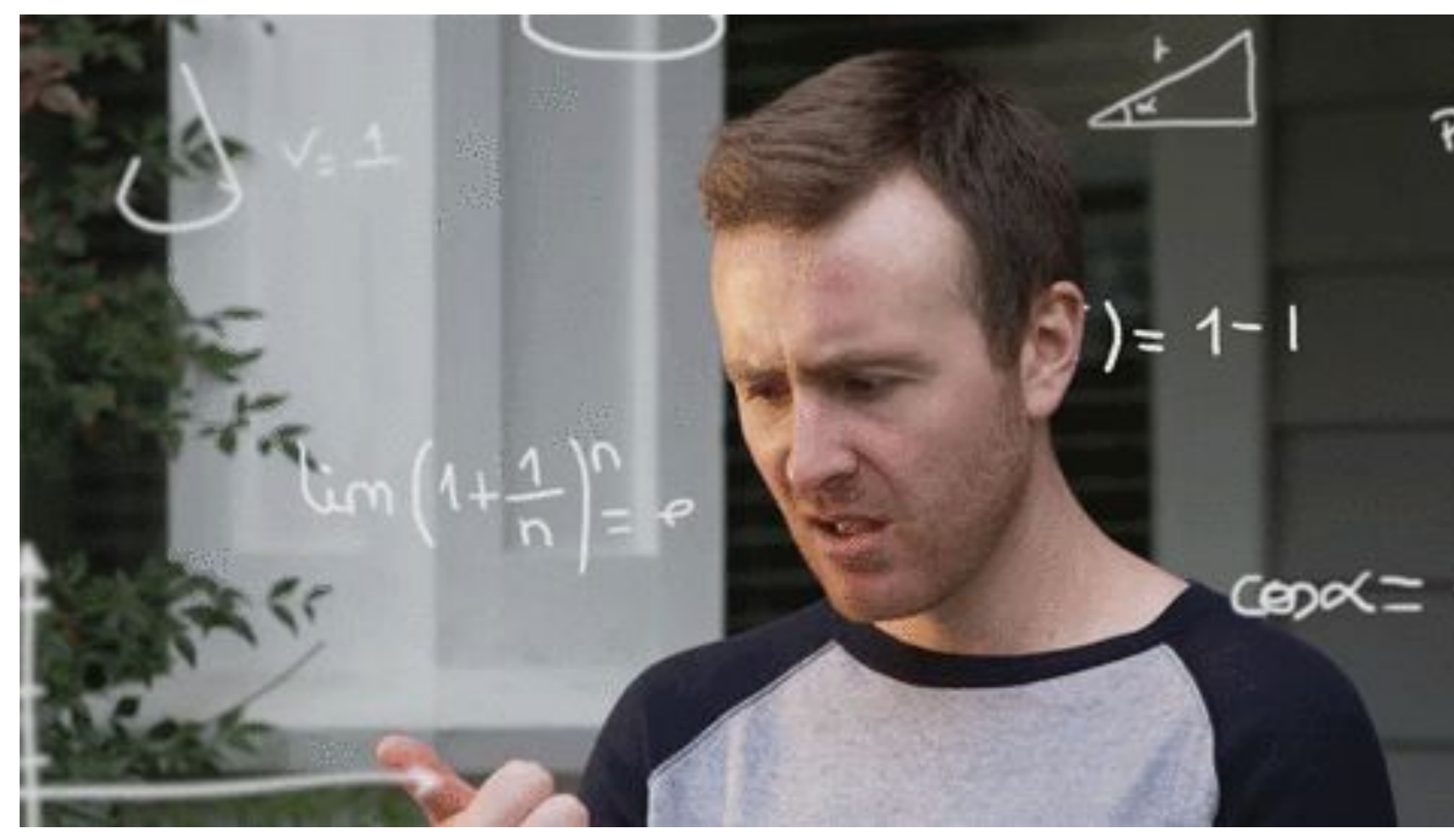

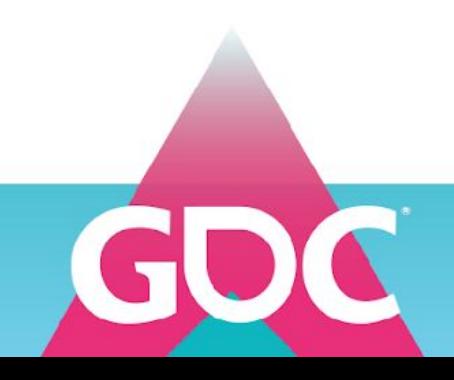

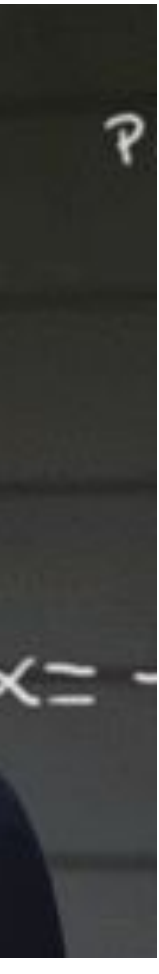

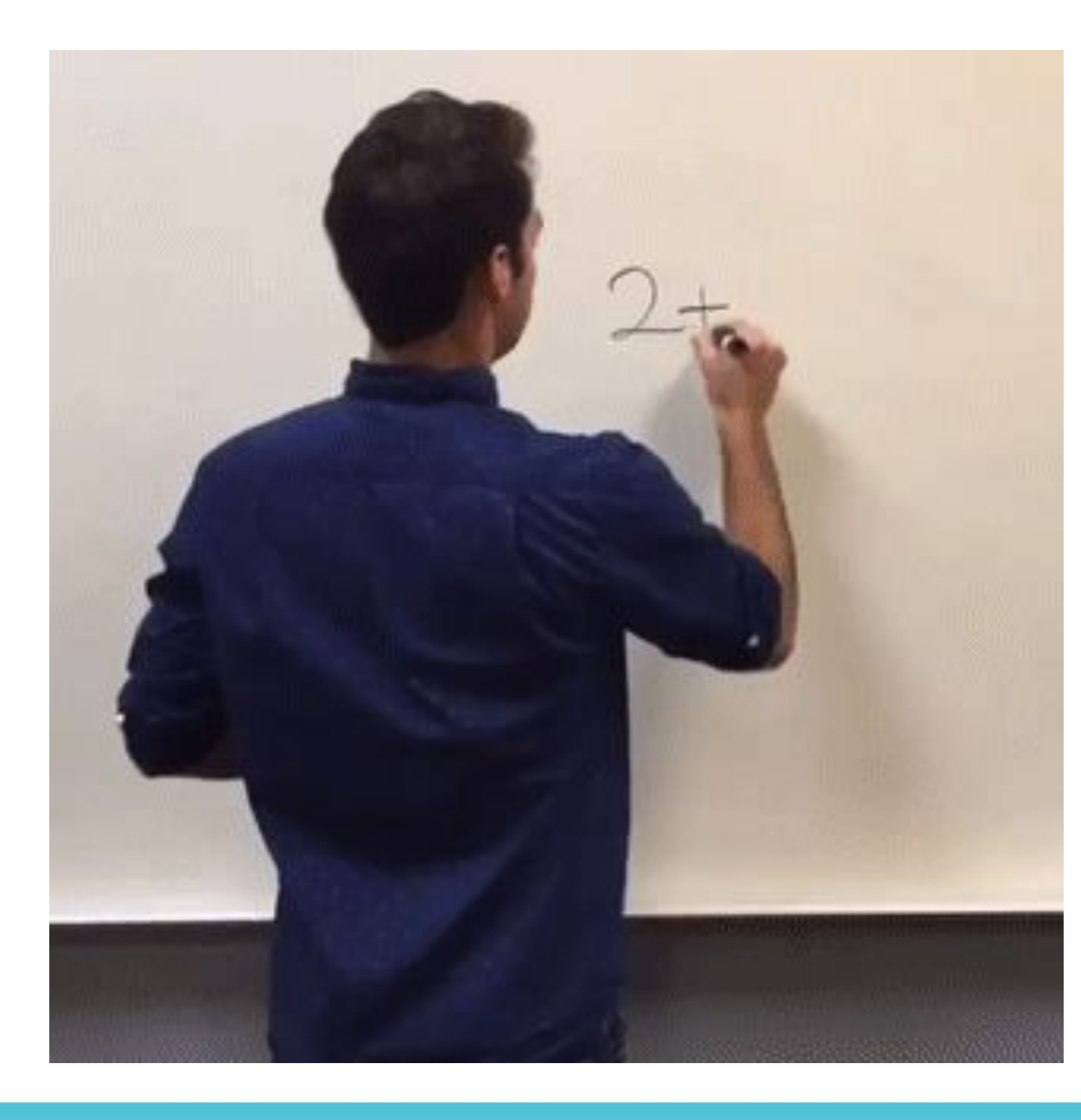

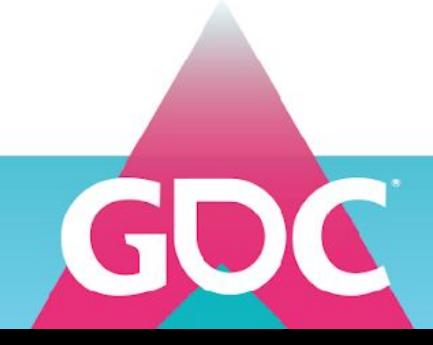

## Can have **multiple**  brushes overlapping on the **same polygon area**

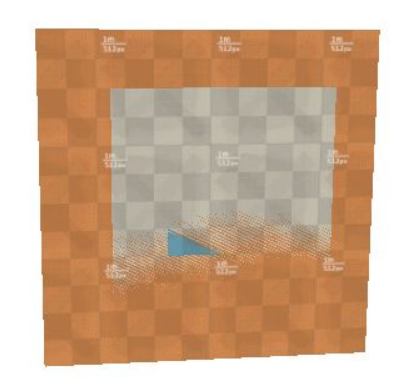

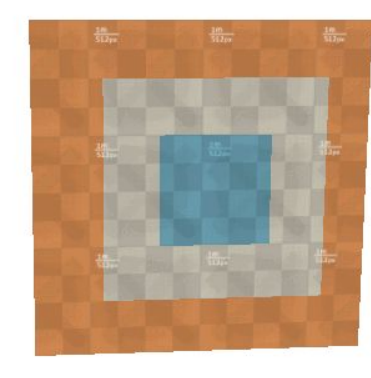

Solution: Make every brush **remove** the area of the **previous**  brushes

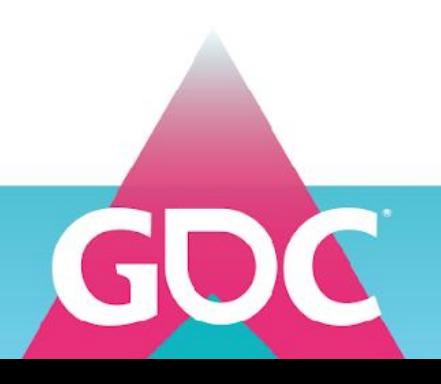

Solution:

Switch to variation of our operation tables that removes polygons that overlap by returning the **outside** category.

We use this on each brush beyond the brush the routing table belongs to. Note: we keep using the original operation tables when combining routing tables

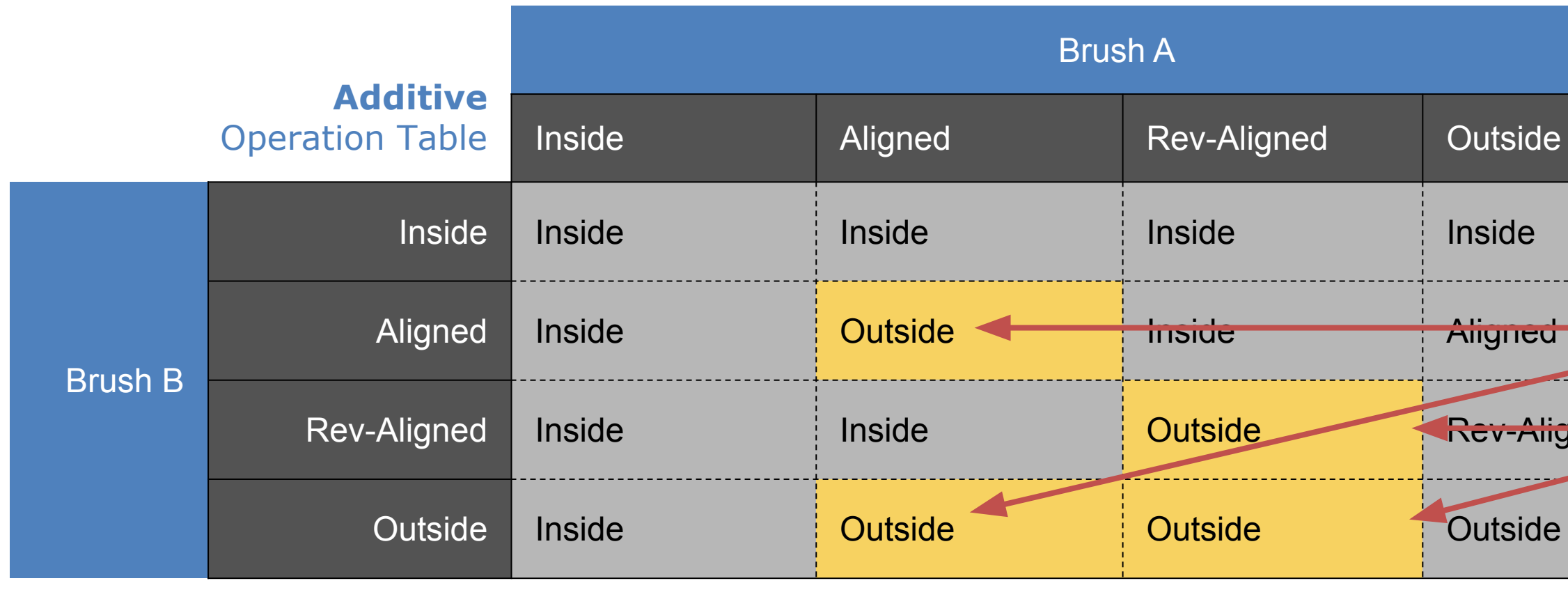

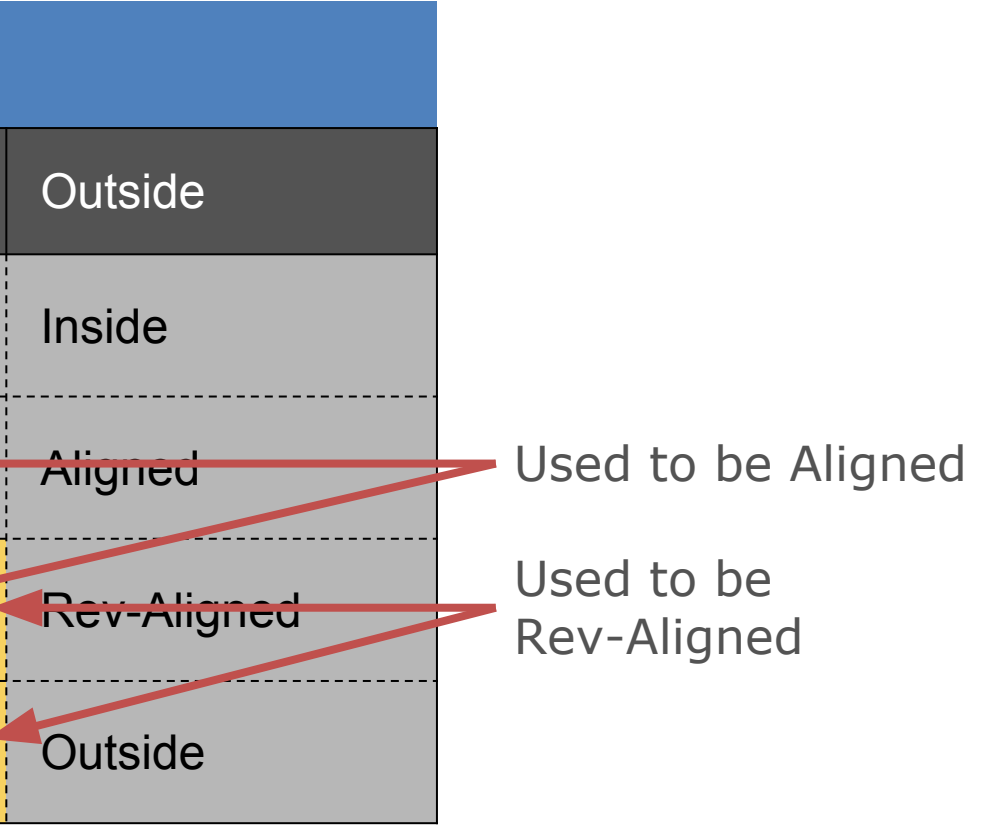

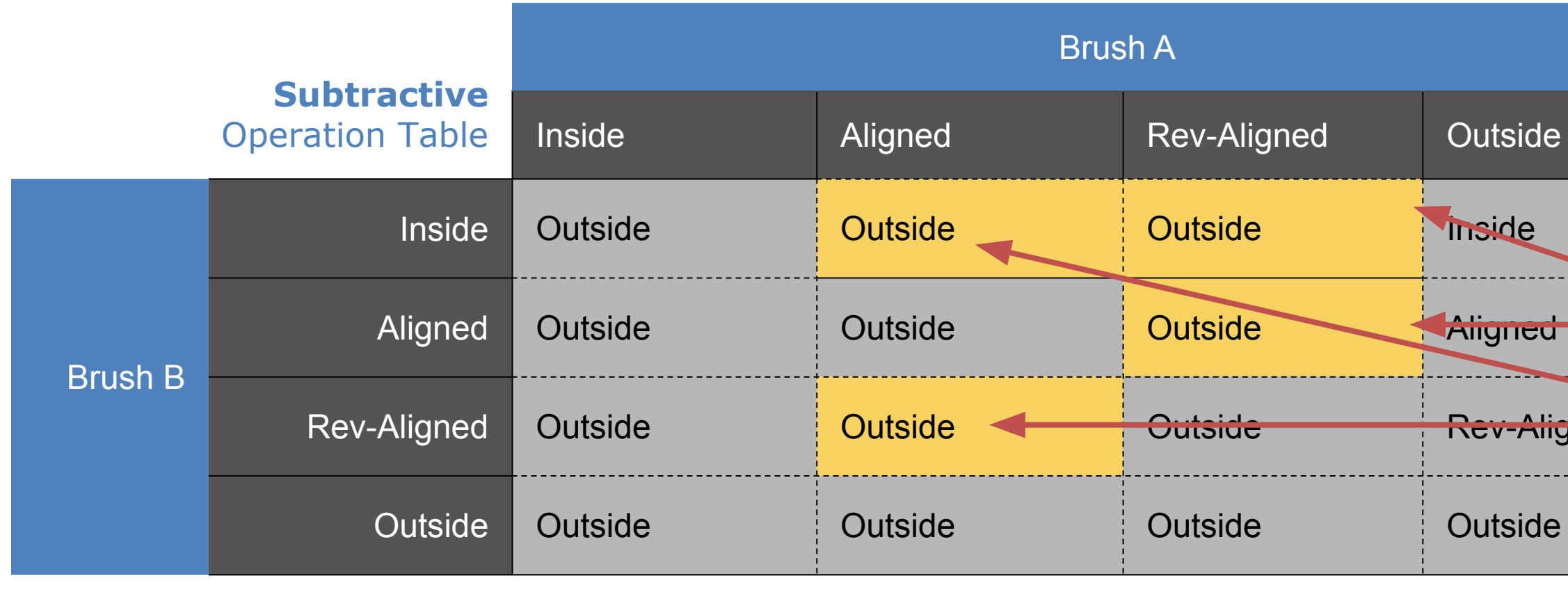

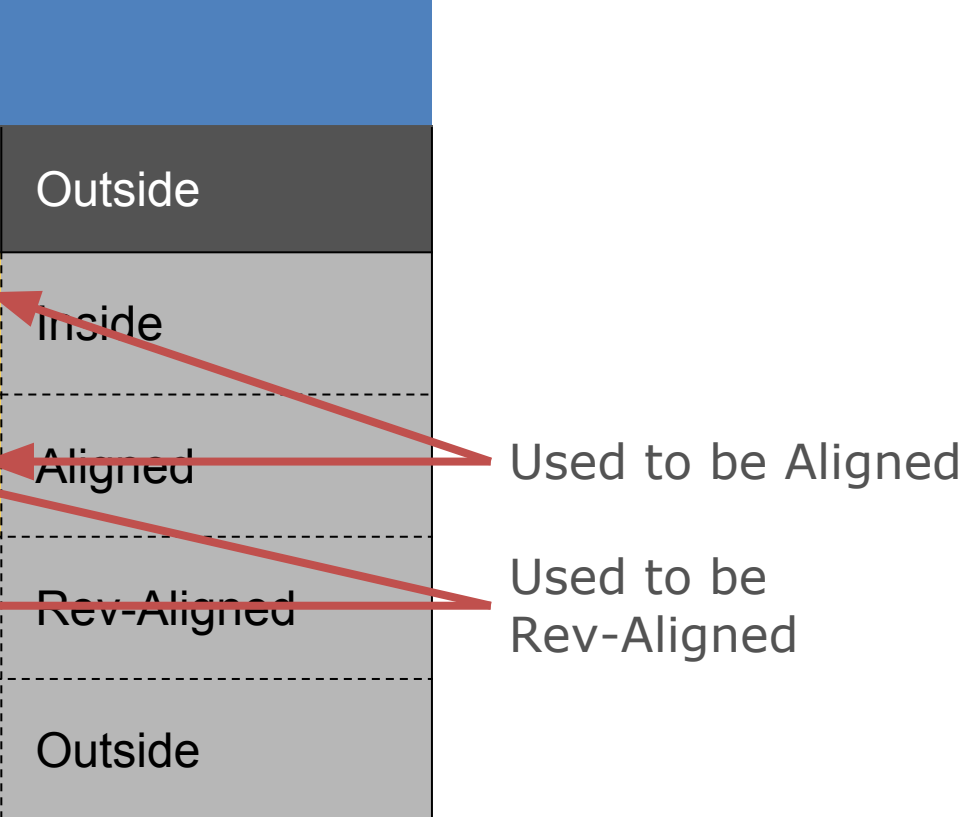

**GAME DEVELOPERS CONFERENCE MARCH 16-20, 2020 | #GDC20** 

Solution:

Switch to variation of our operation tables that removes polygons that overlap by returning the **outside** category.

We use this on each brush beyond the brush the routing table belongs to. Note: we keep using the original operation tables when combining routing tables

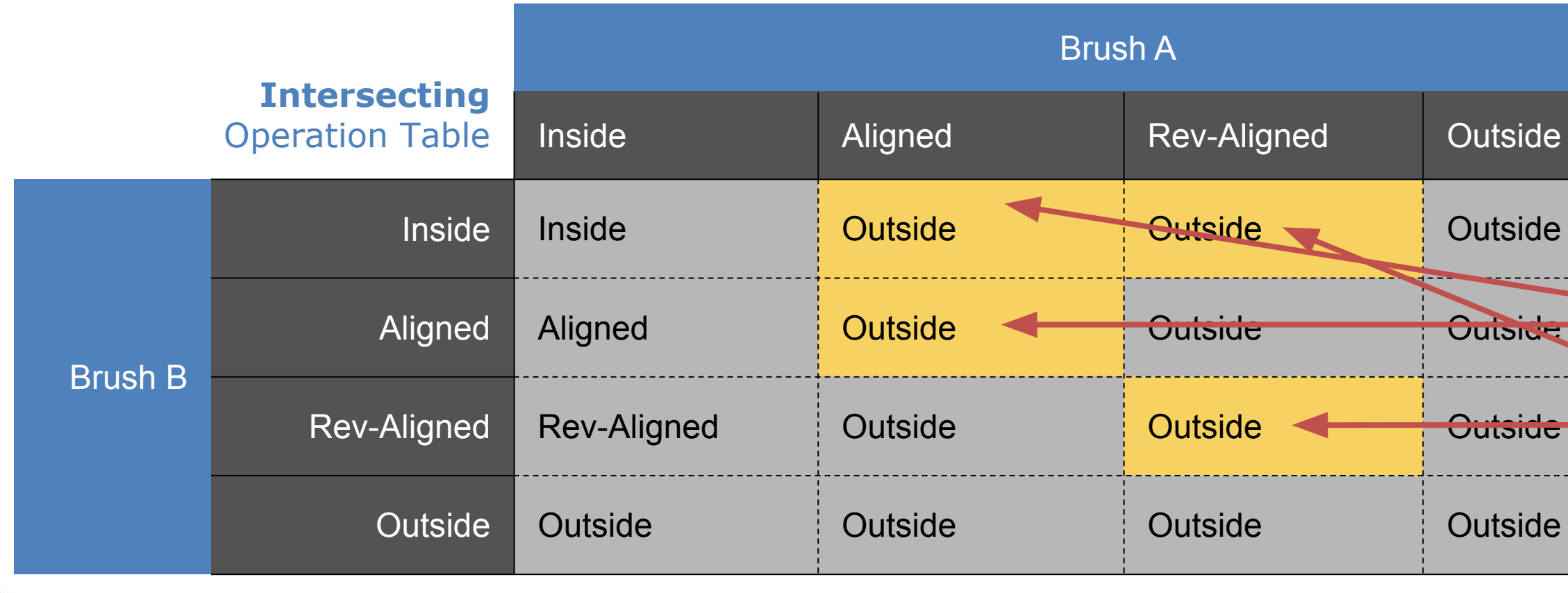

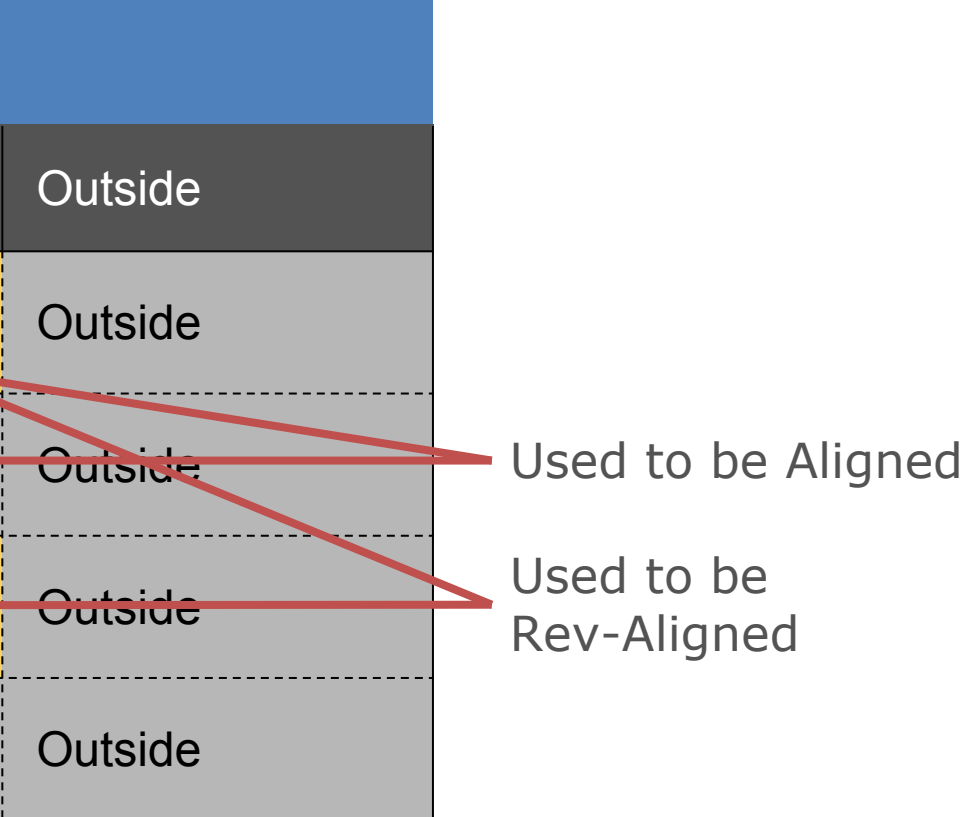

**GAME DEVELOPERS CONFERENCE MARCH 16-20, 2020 | #GDC20** 

Solution:

Switch to variation of our operation tables that removes polygons that overlap by returning the **outside** category.

We use this on each brush beyond the brush the routing table belongs to. Note: we keep using the original operation tables when combining routing tables

## **Overview**

- 1. History of CSG
- The algorithm
- 2. Iterative updates
- 3. Intersections
- 4. Mesh Generation
- 5. Polygon categories, Routing & Operation tables
- **6. Putting it all together**

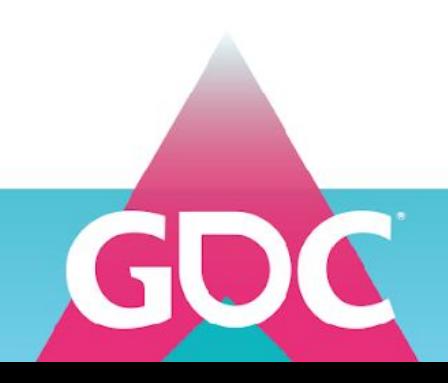

For each brush in the CSG tree, loop through the **brushes on its own routing table** 

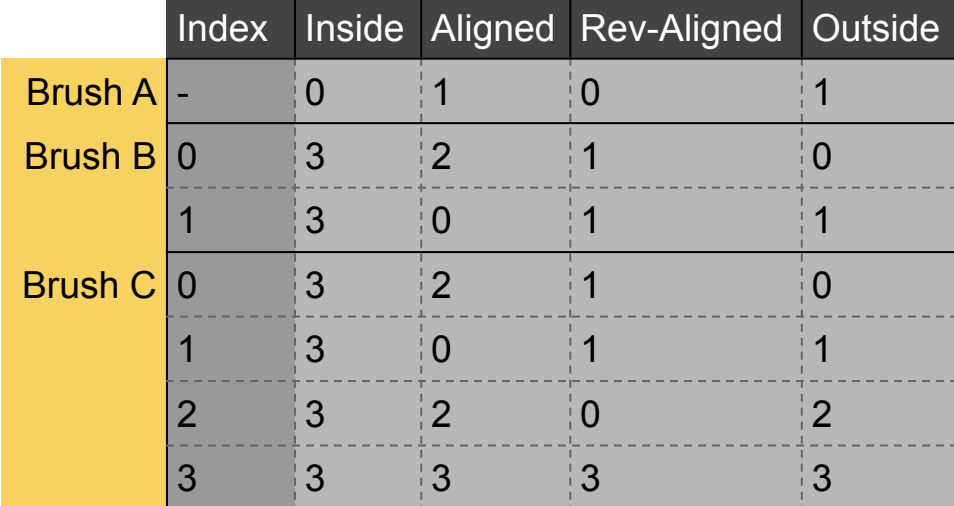

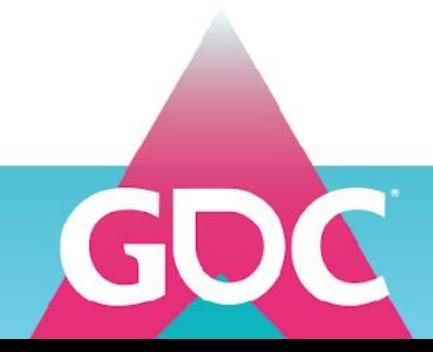

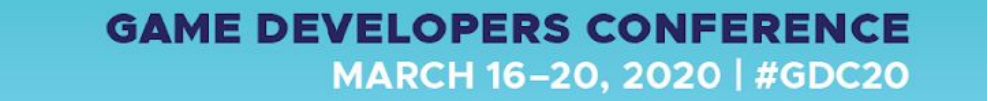

We do this for each *side polygon* of the brush we're processing

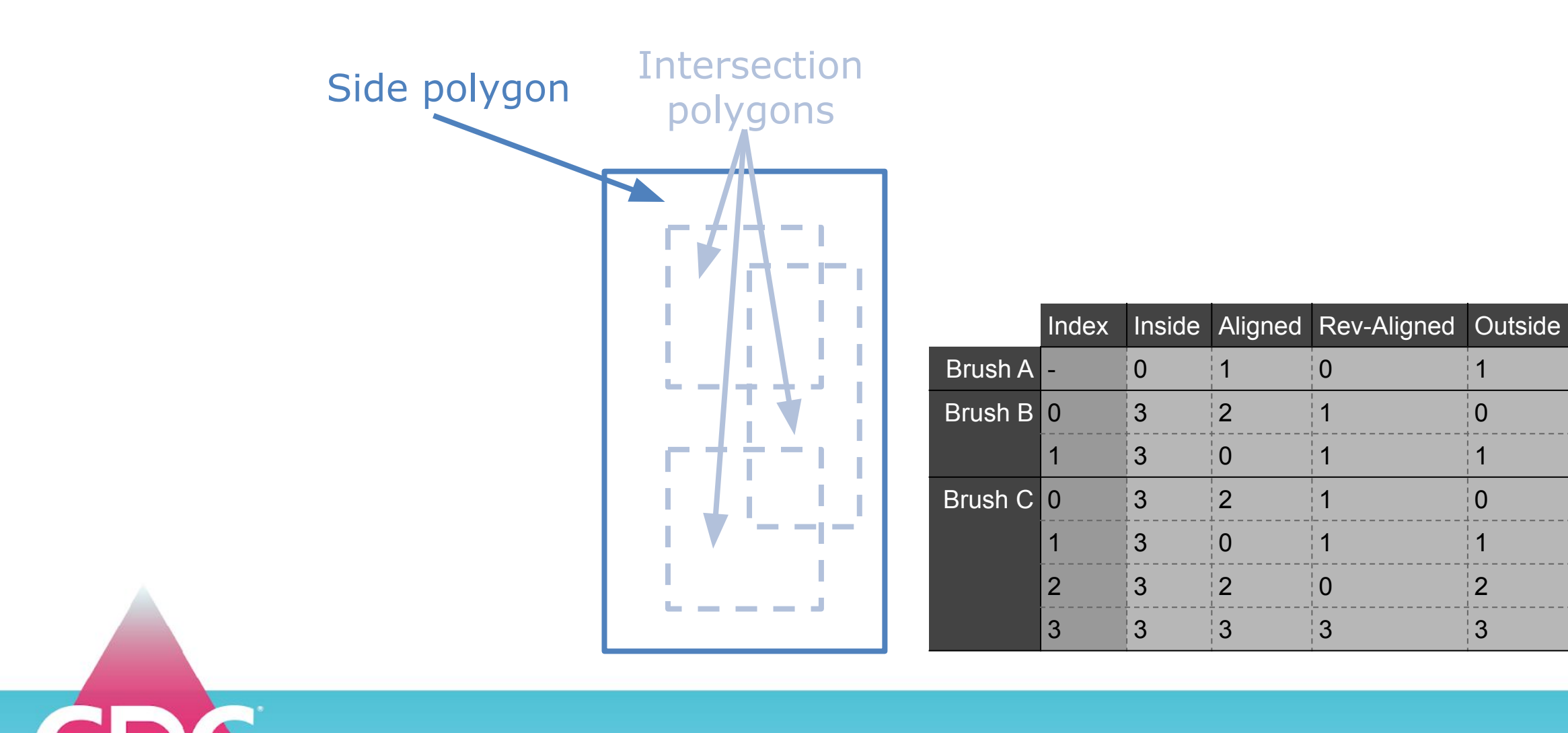

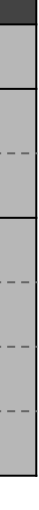

 $- - -$ 

## Each *intersection polygon* represents an *intersection*

between the processed brush and a brush that's represented in the routing table

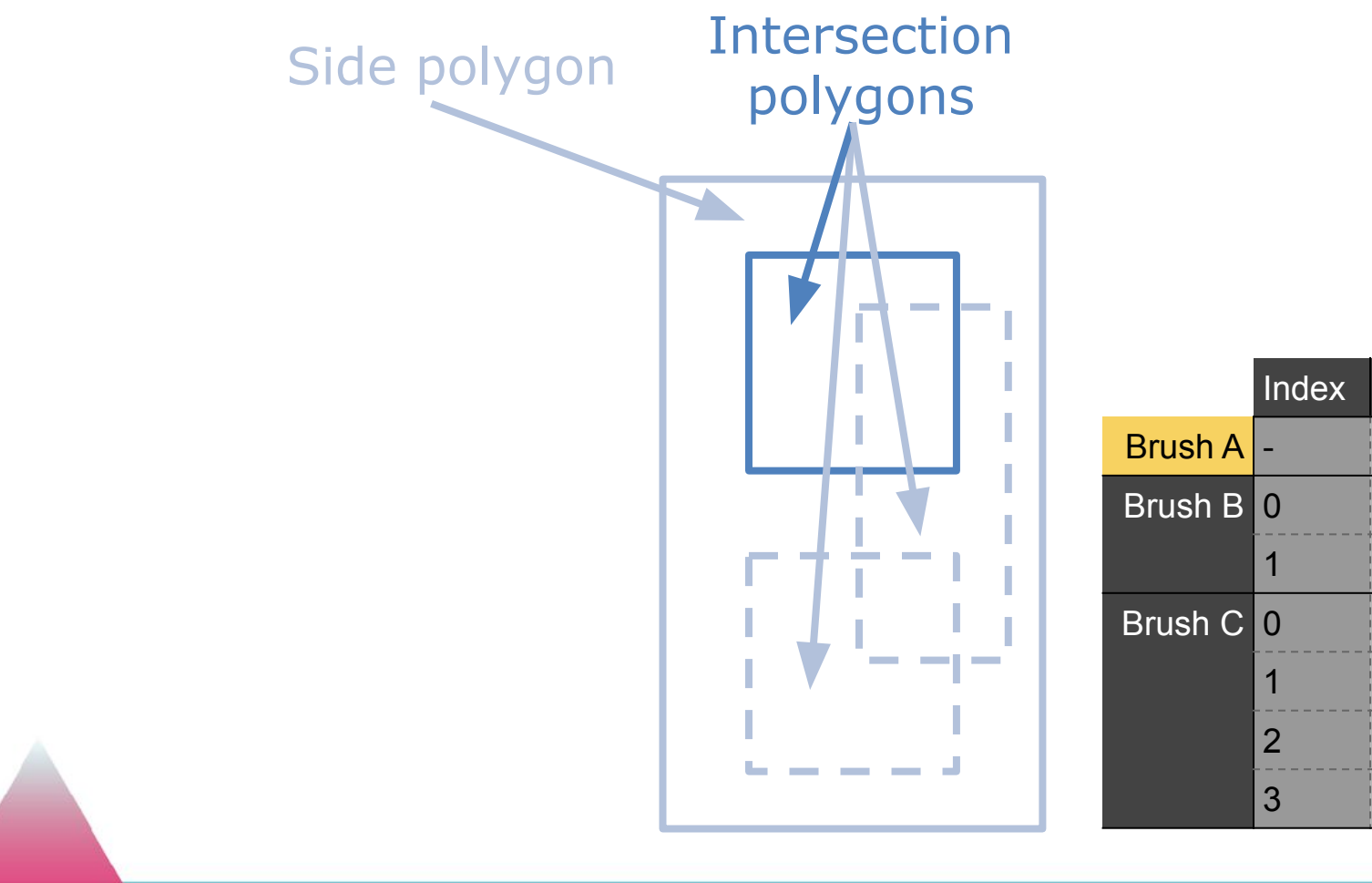

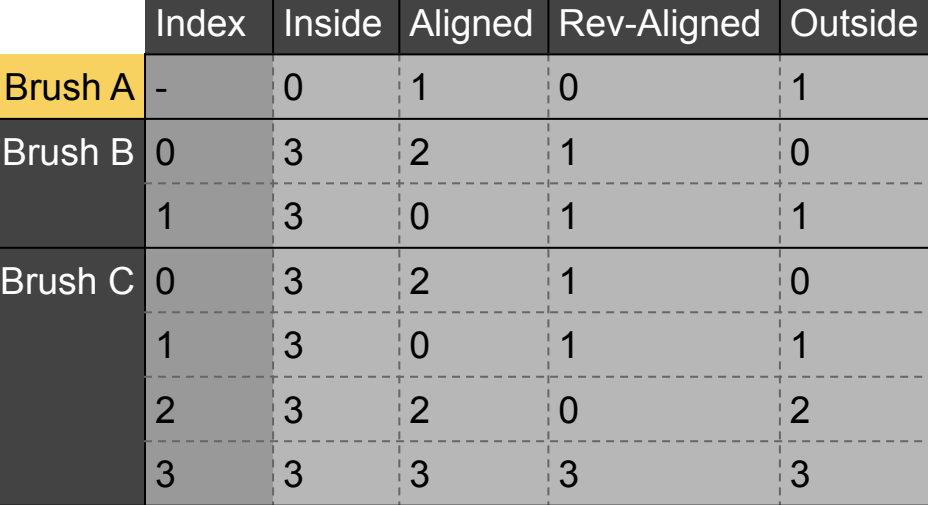

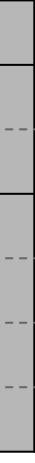

## Each *intersection polygon* represents an *intersection*

between the processed brush and a brush that's represented in the routing table

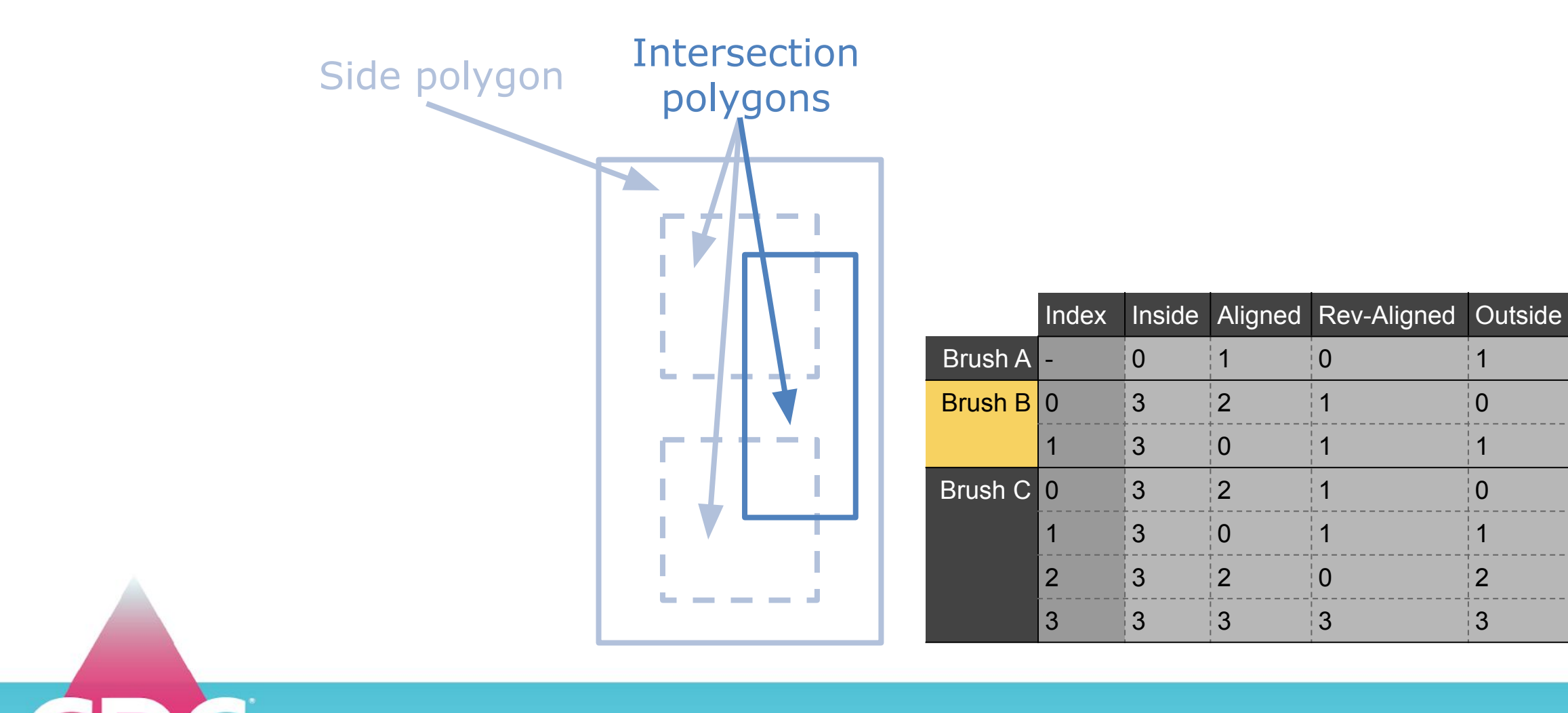

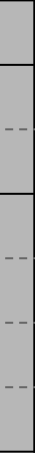

## Each *intersection polygon* represents an *intersection*

between the processed brush and a brush that's represented in the routing table

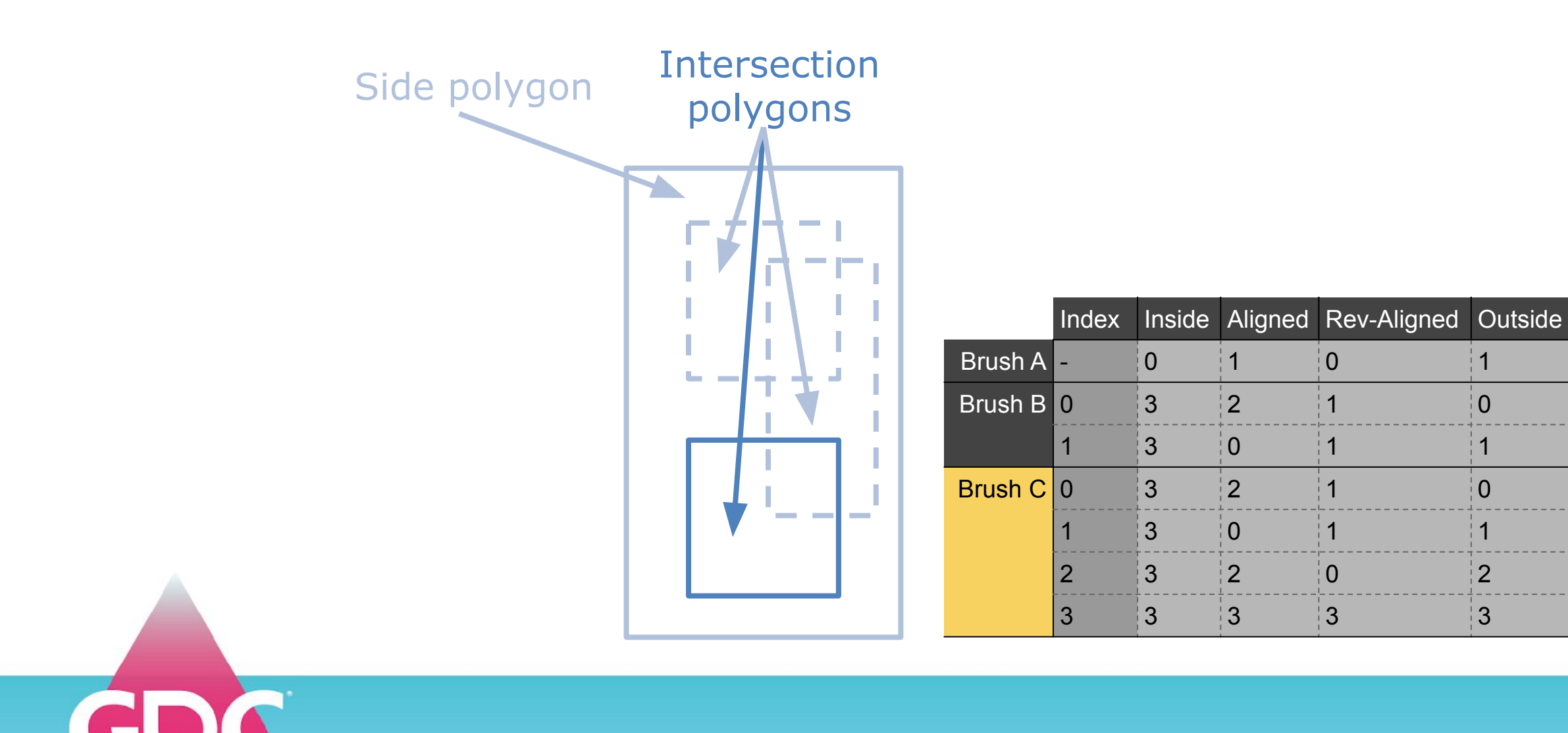

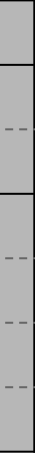

- Use categories on intersection polygons
	- Use *interior category* (inside polygon)

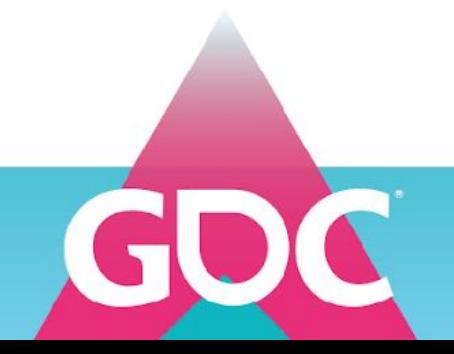

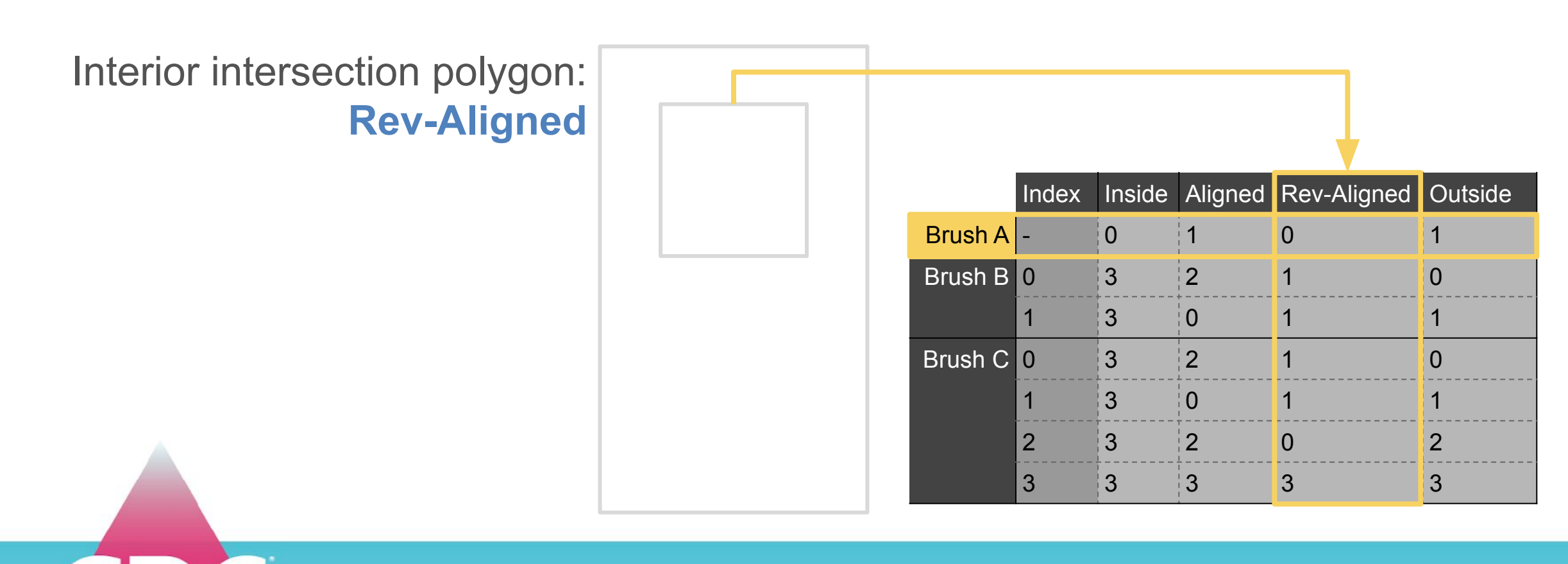

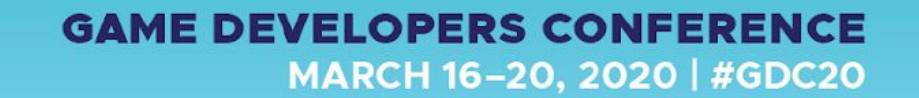

- Use categories on intersection polygons
	- Use *interior category* (inside polygon)

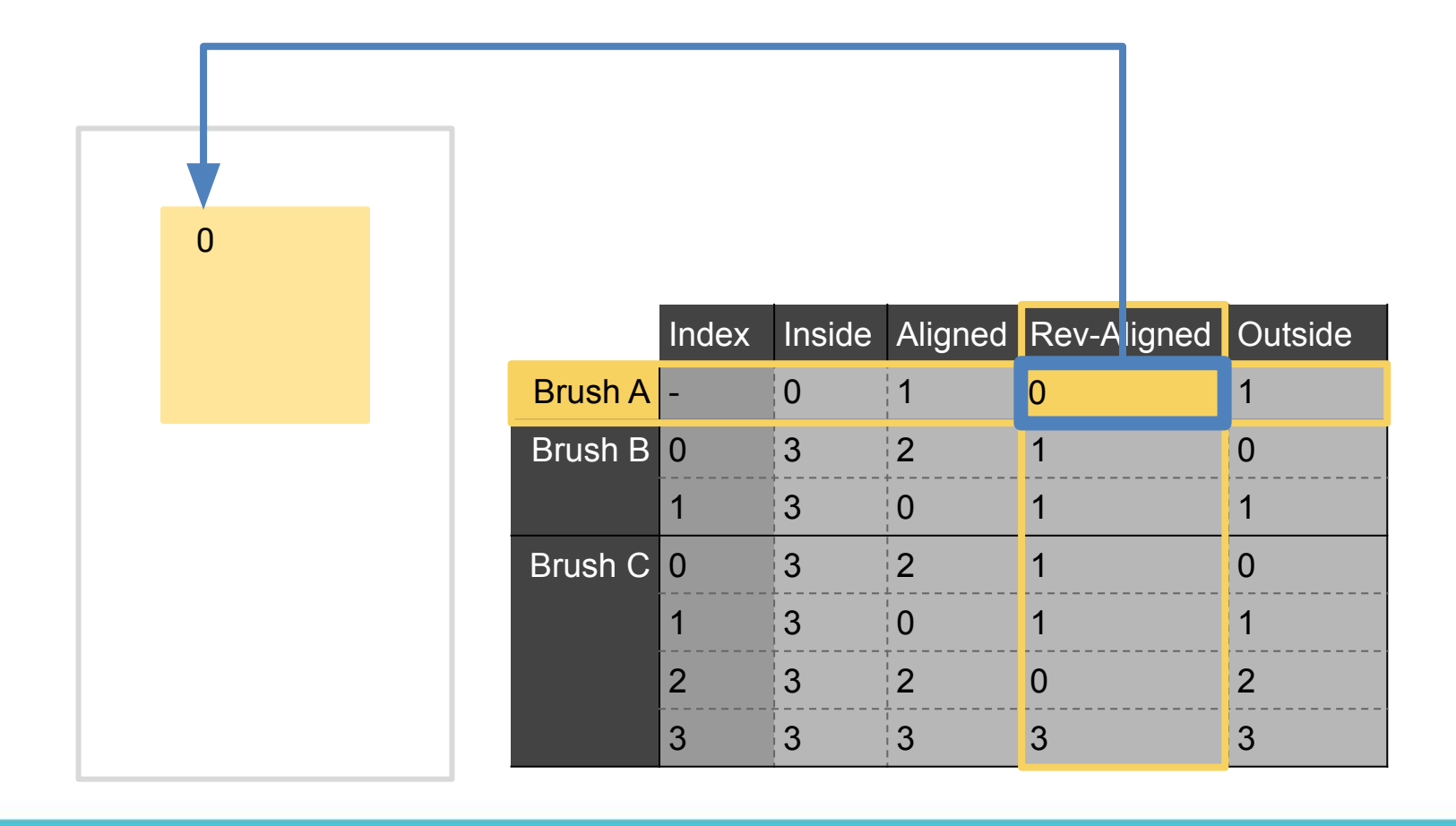

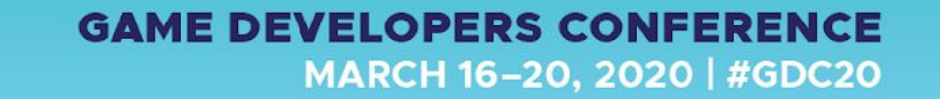

- Use categories on intersection polygons
	- Use interior category (inside polygon)

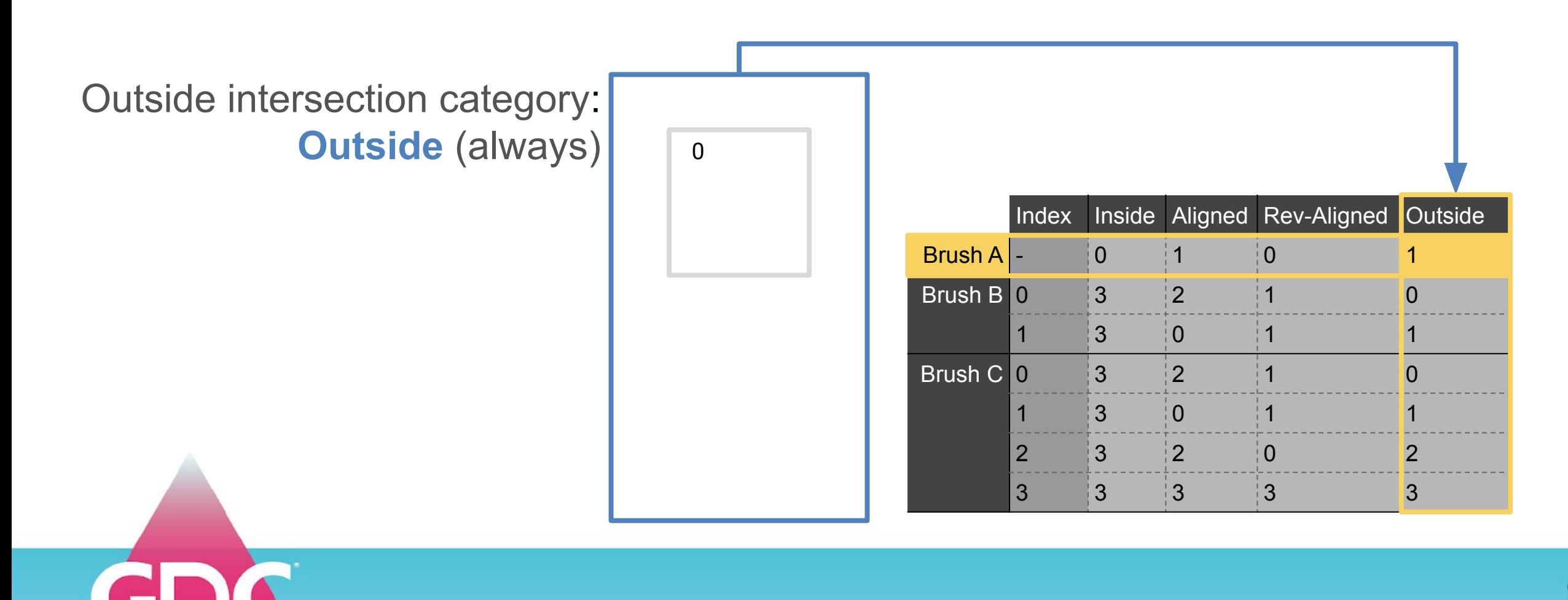

- Use categories on intersection polygons
	- Use interior category (inside polygon)
	- *Outside* for everything else

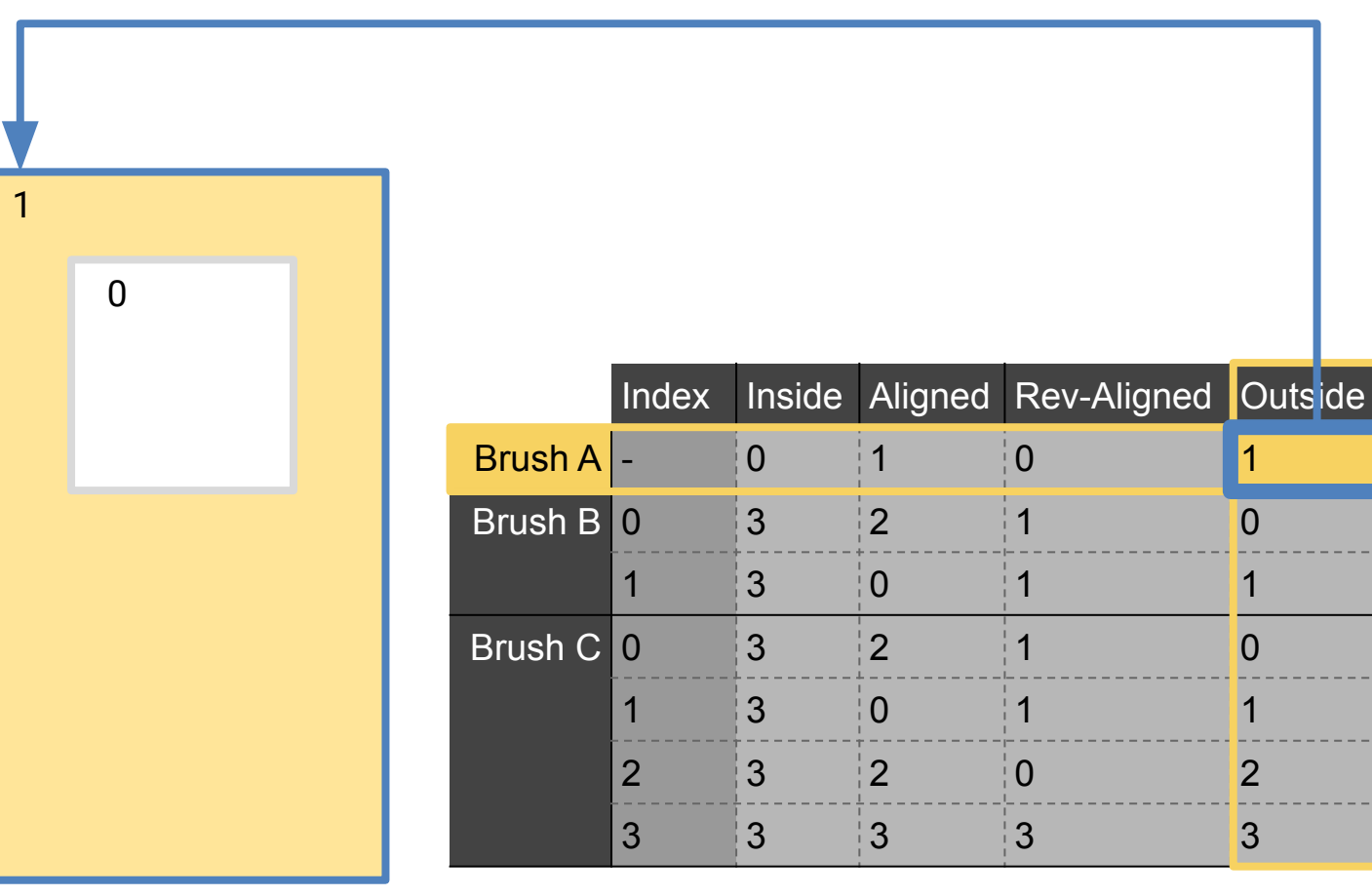

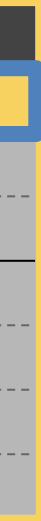

## **GAME DEVELOPERS CONFERENCE** MARCH 16-20, 2020 | #GDC20

Determine which polygons to show

- Use categories on intersection polygons
	- Use interior category (inside polygon)
	- *Outside* for everything else

- Use categories on intersection polygons
	- Use interior category (inside polygon)
	- *Outside* for everything else

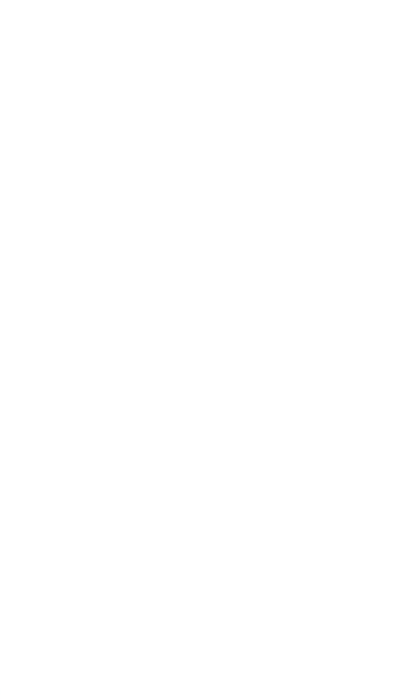

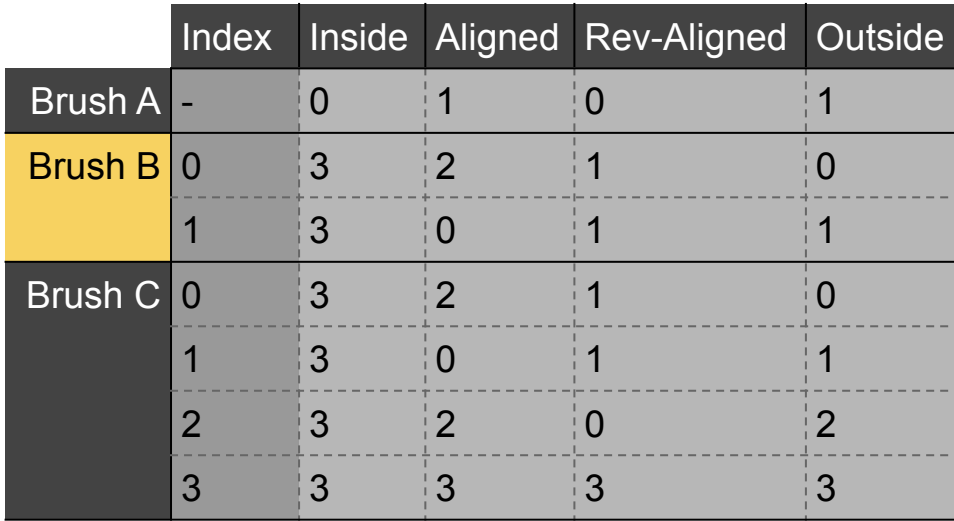

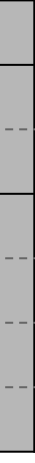

- Use categories on intersection polygons
	- Use interior category (inside polygon)
	- *Outside* for everything else

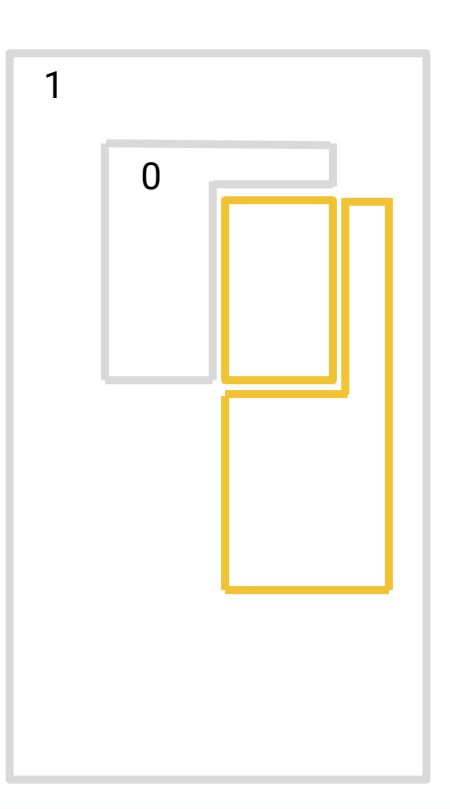

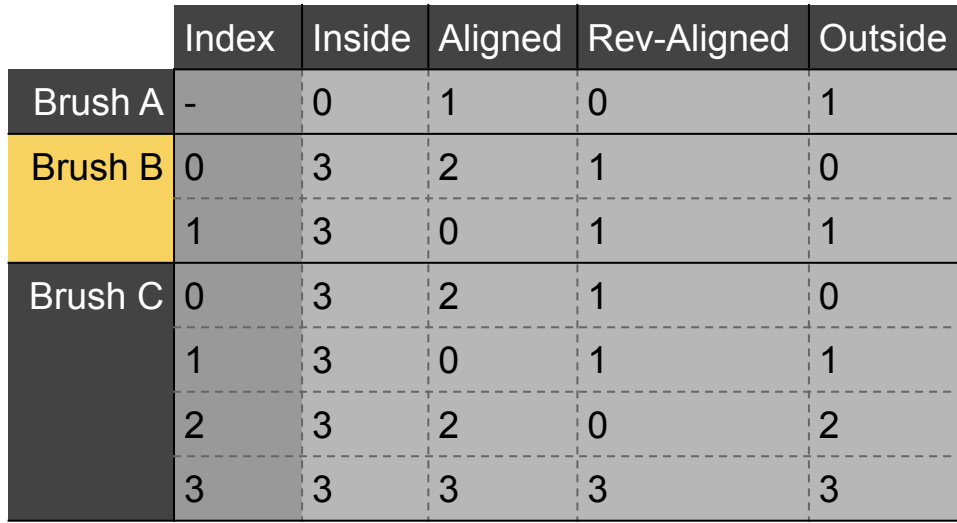

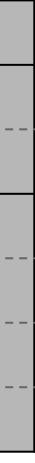

- Use categories on intersection polygons
	- Use interior category (inside polygon)
	- *Outside* for everything else

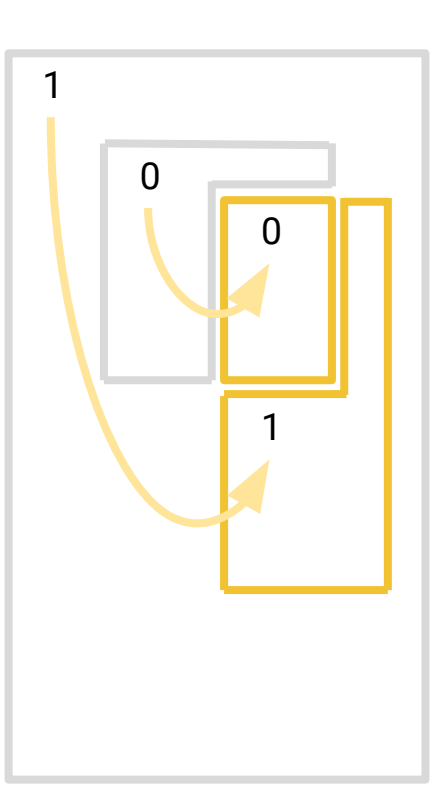

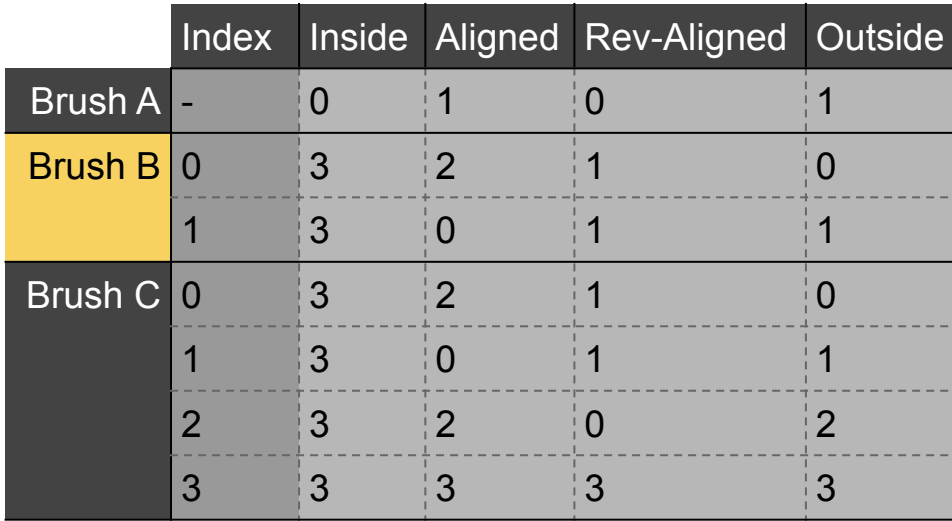

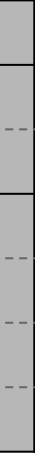
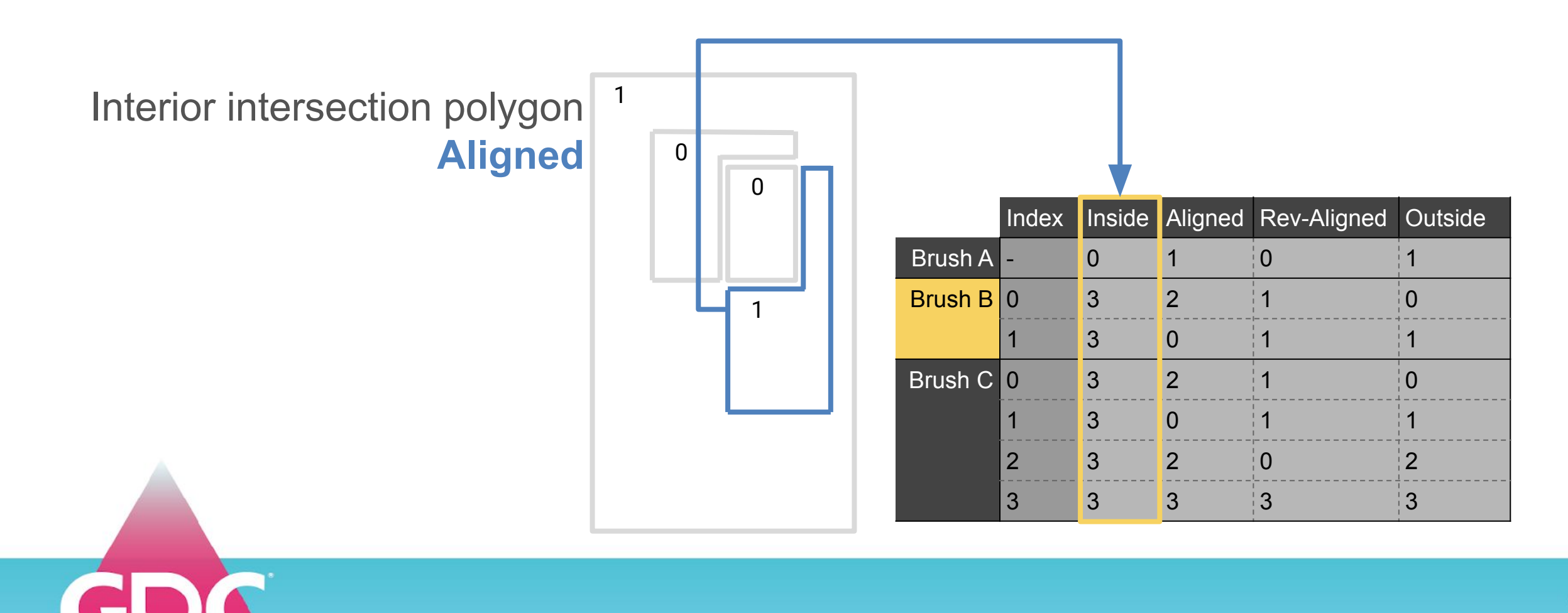

- Use categories on intersection polygons
	- Use interior category (inside polygon)
	- *Outside* for everything else

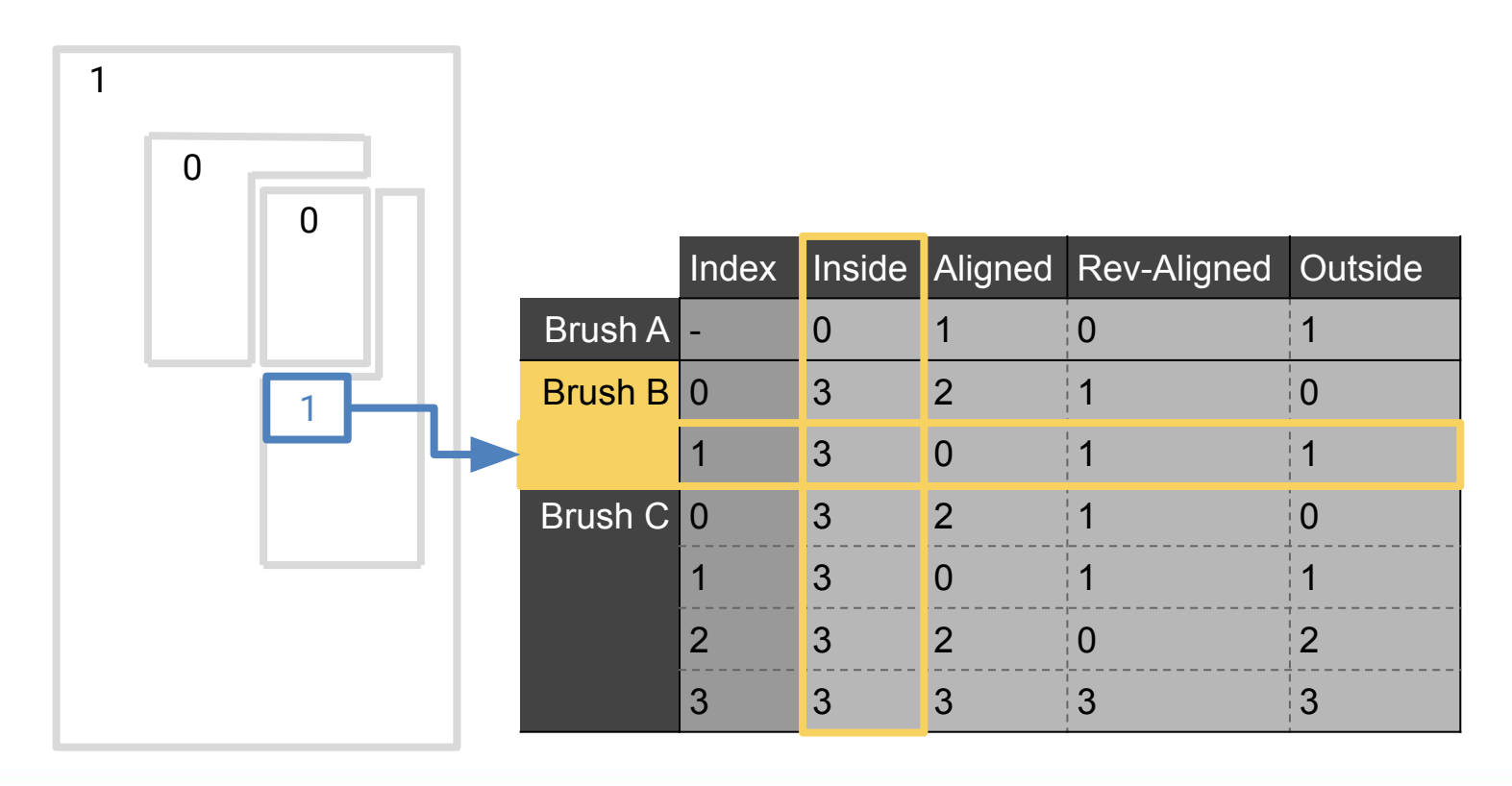

### **GAME DEVELOPERS CONFERENCE** MARCH 16-20, 2020 | #GDC20

- Use categories on intersection polygons
	- Use interior category (inside polygon)
	- *Outside* for everything else

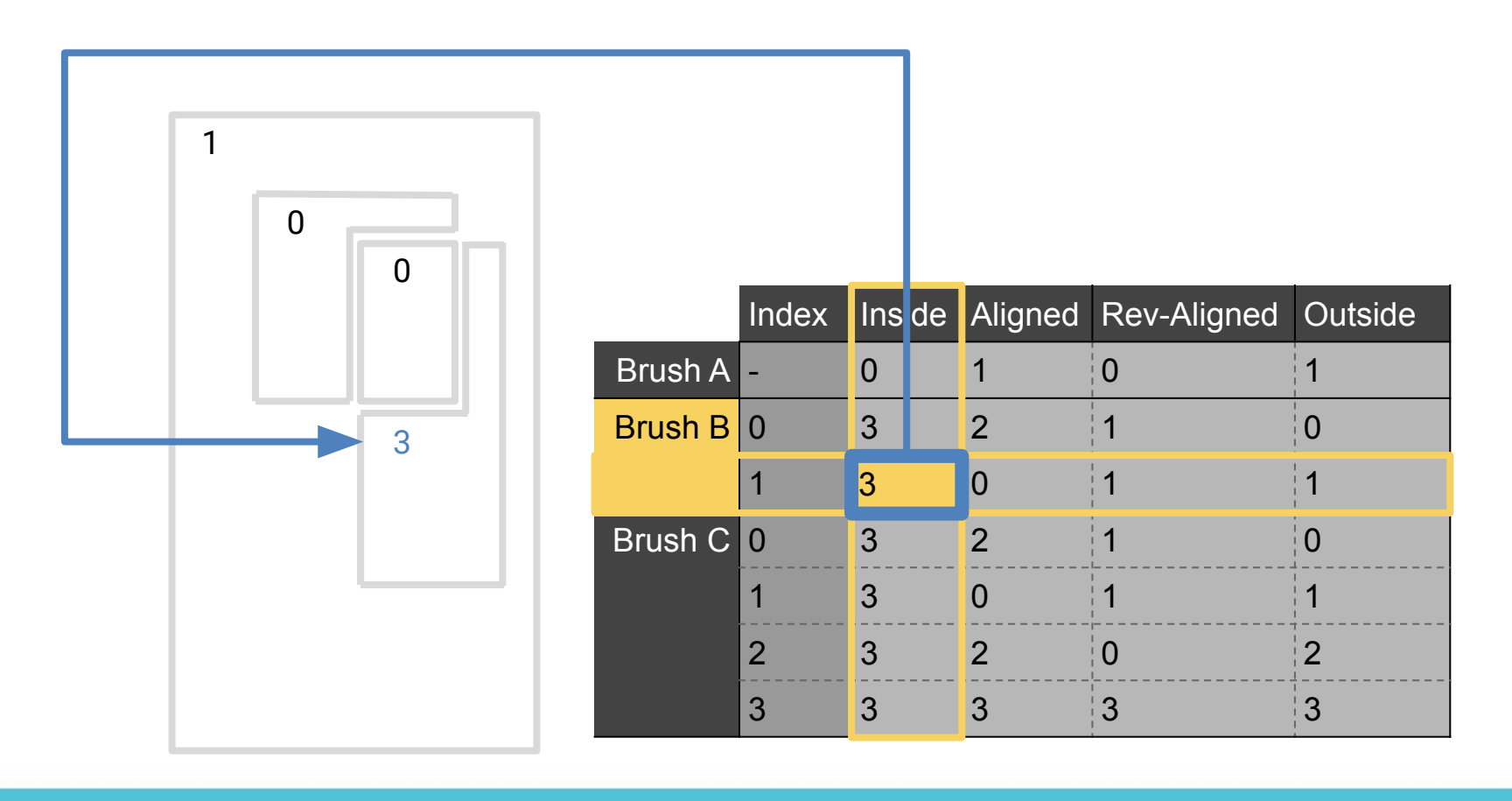

### **GAME DEVELOPERS CONFERENCE** MARCH 16-20, 2020 | #GDC20

- Use categories on intersection polygons
	- Use interior category (inside polygon)
	- *Outside* for everything else

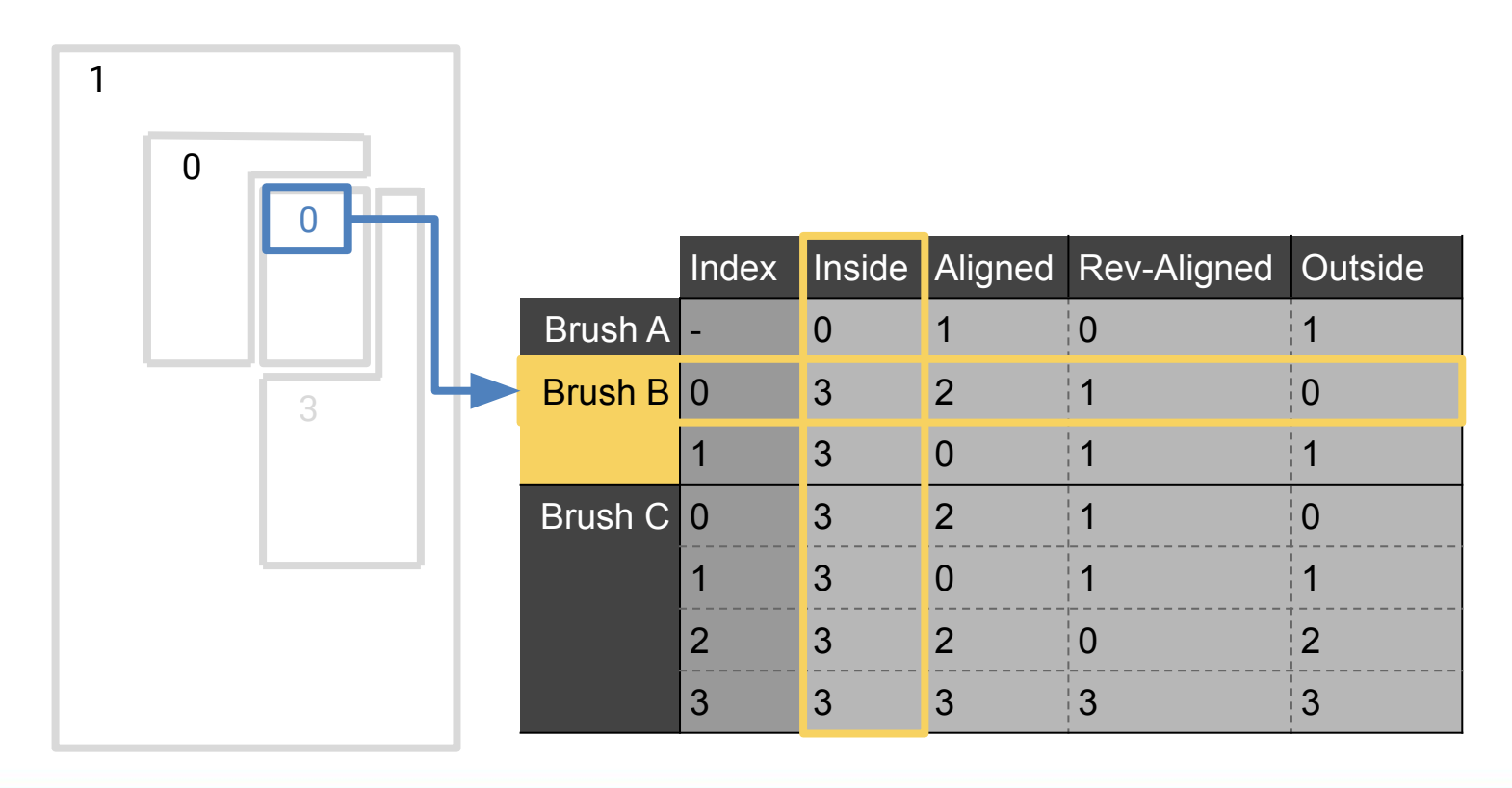

### **GAME DEVELOPERS CONFERENCE** MARCH 16-20, 2020 | #GDC20

- Use categories on intersection polygons
	- Use interior category (inside polygon)
	- *Outside* for everything else

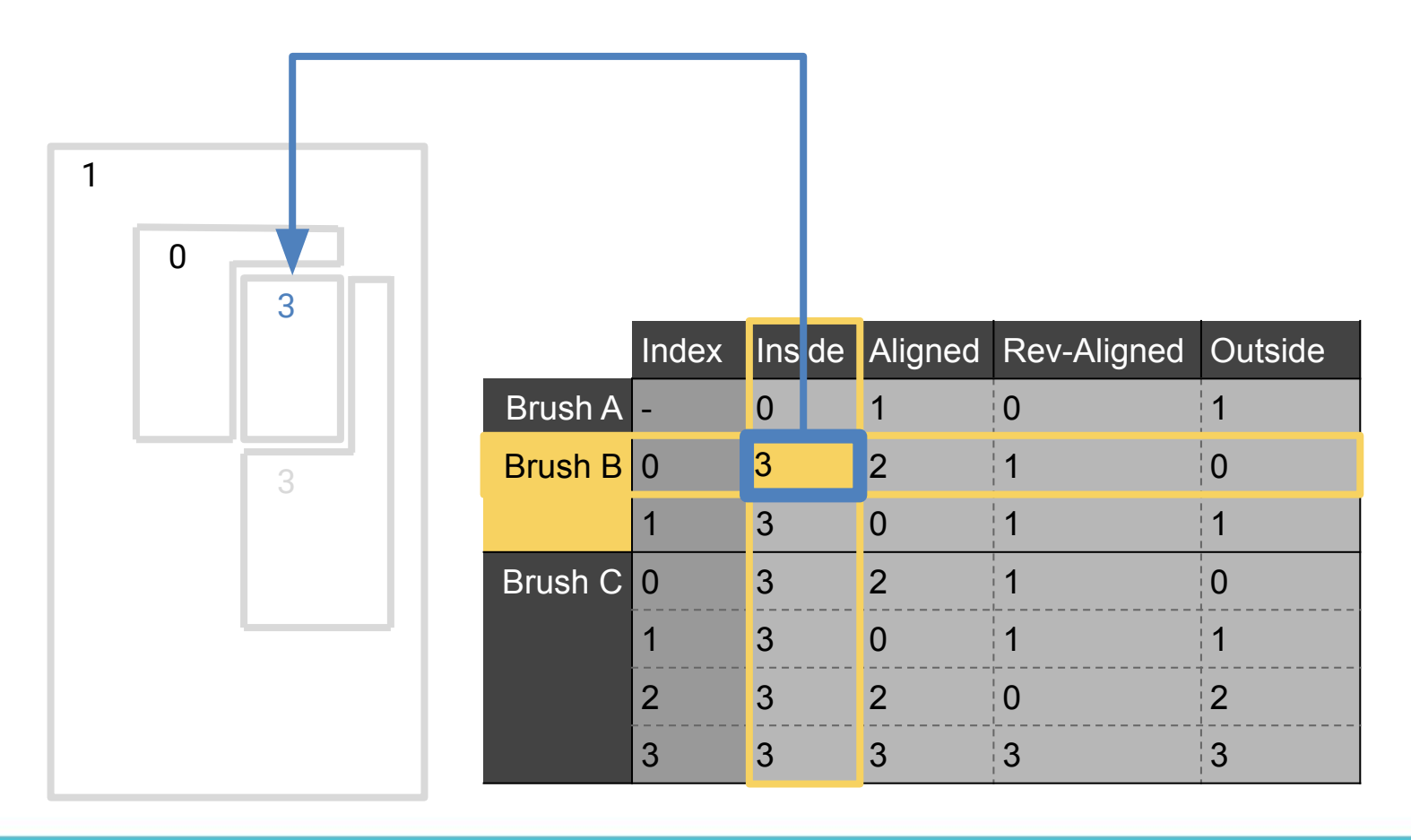

- Use categories on intersection polygons
	- Use interior category (inside polygon)
	- *Outside* for everything else

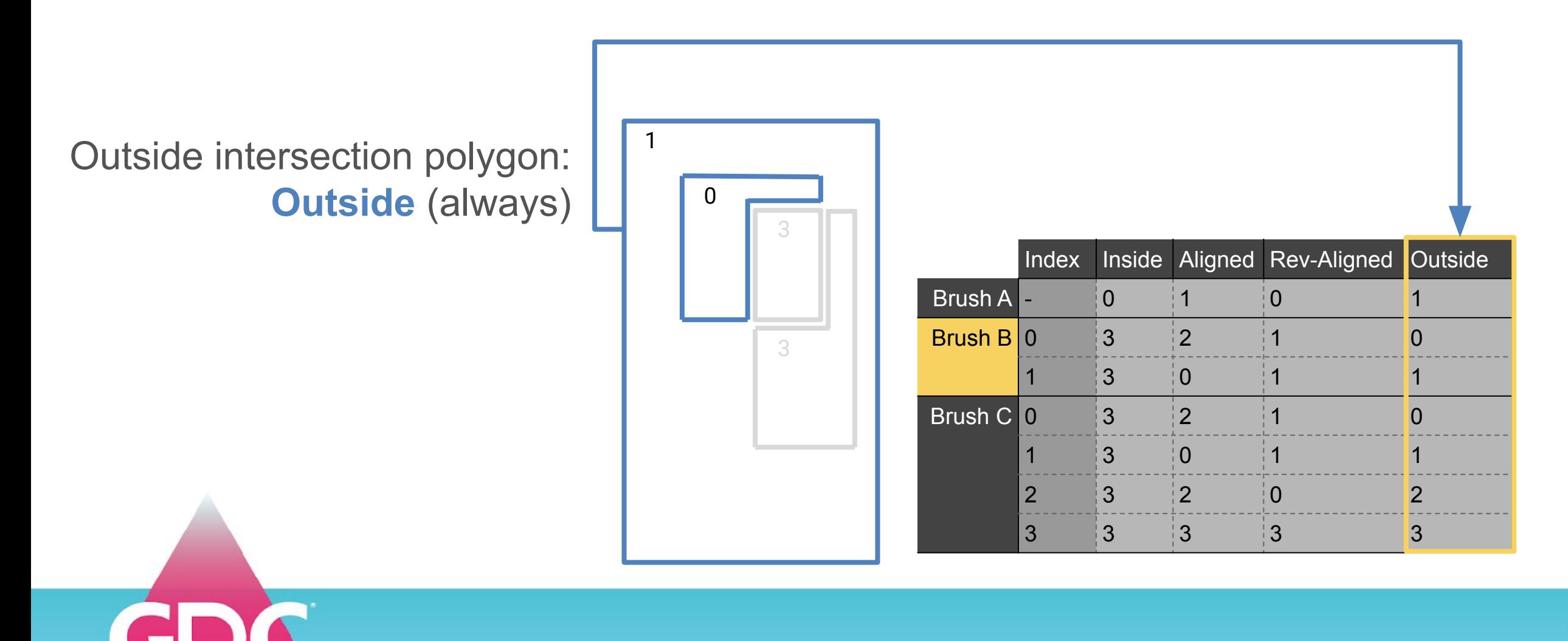

- Use categories on intersection polygons
	- Use interior category (inside polygon)
	- *Outside* for everything else

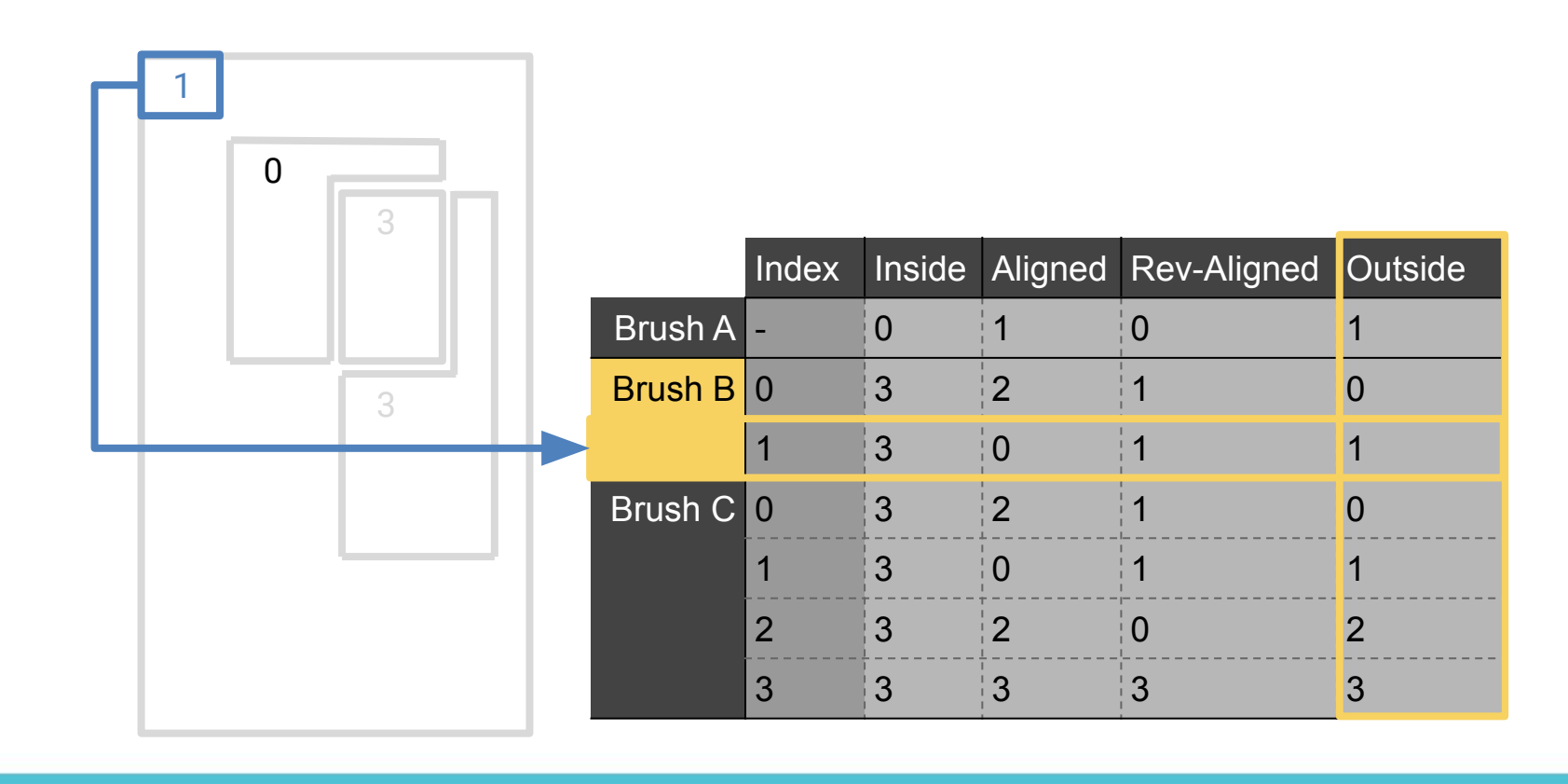

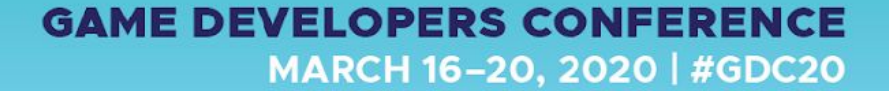

- Use categories on intersection polygons
	- Use interior category (inside polygon)
	- *Outside* for everything else

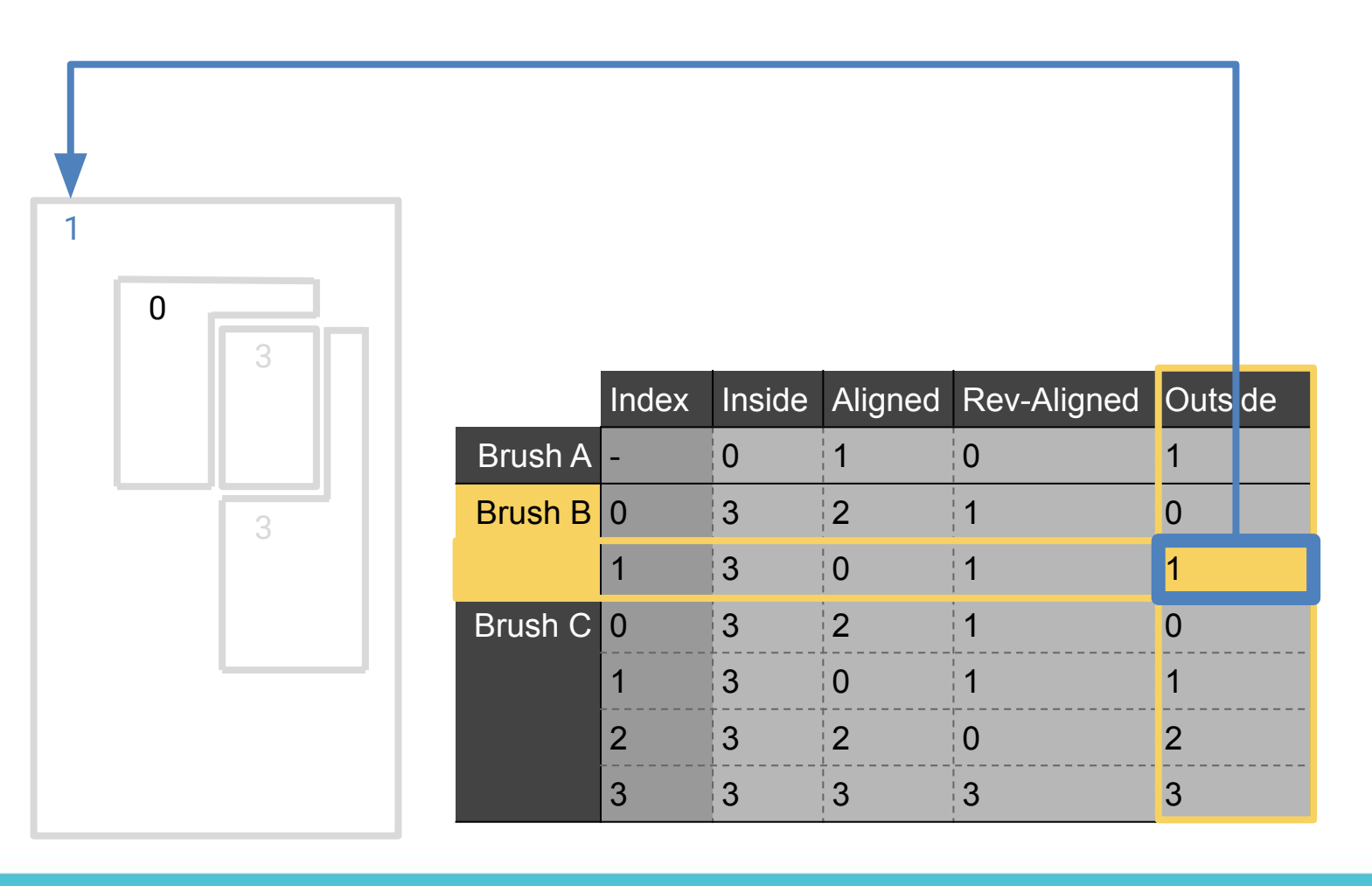

- Use categories on intersection polygons
	- Use interior category (inside polygon)
	- *Outside* for everything else

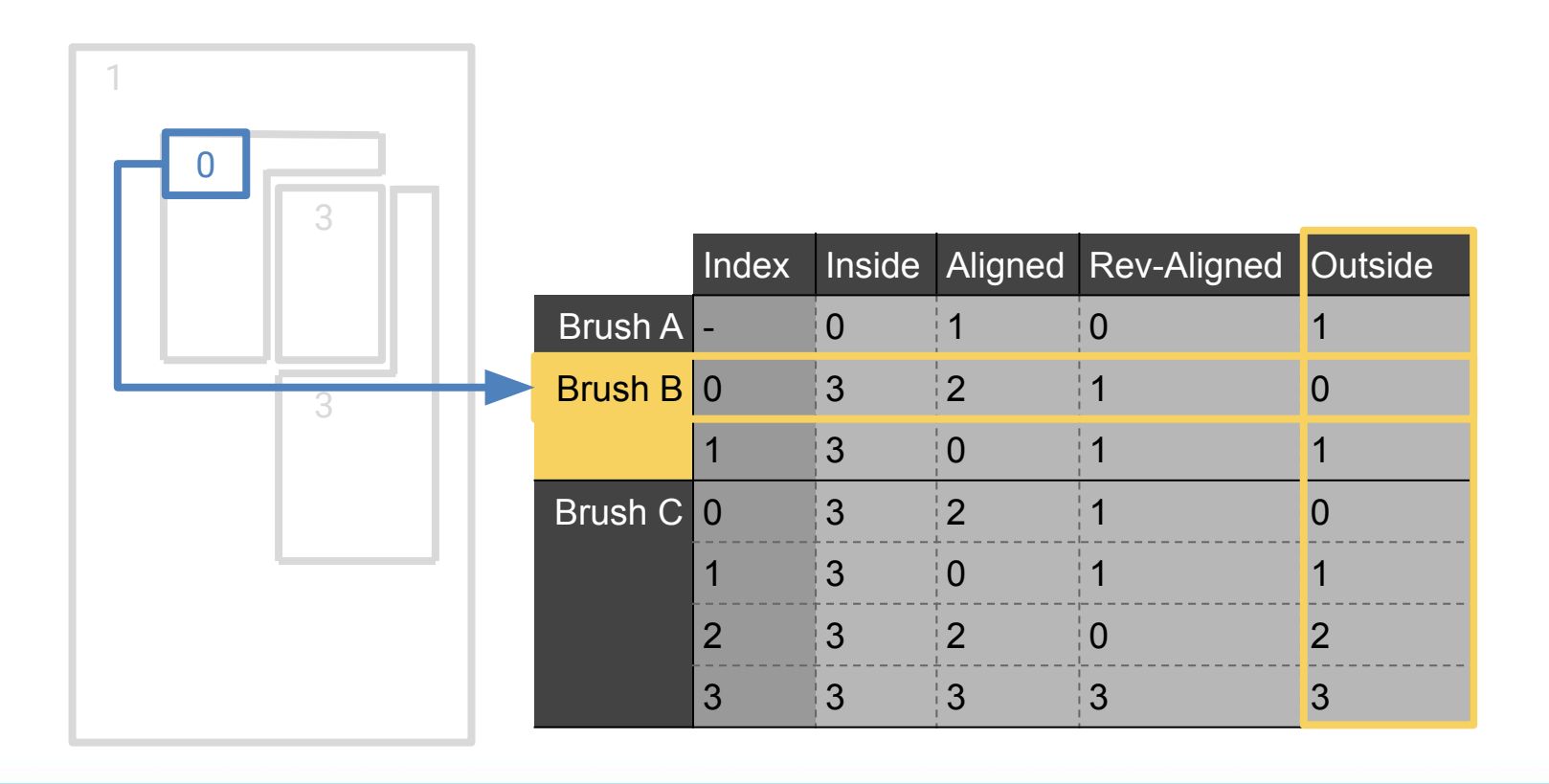

- Use categories on intersection polygons
	- Use interior category (inside polygon)
	- *Outside* for everything else

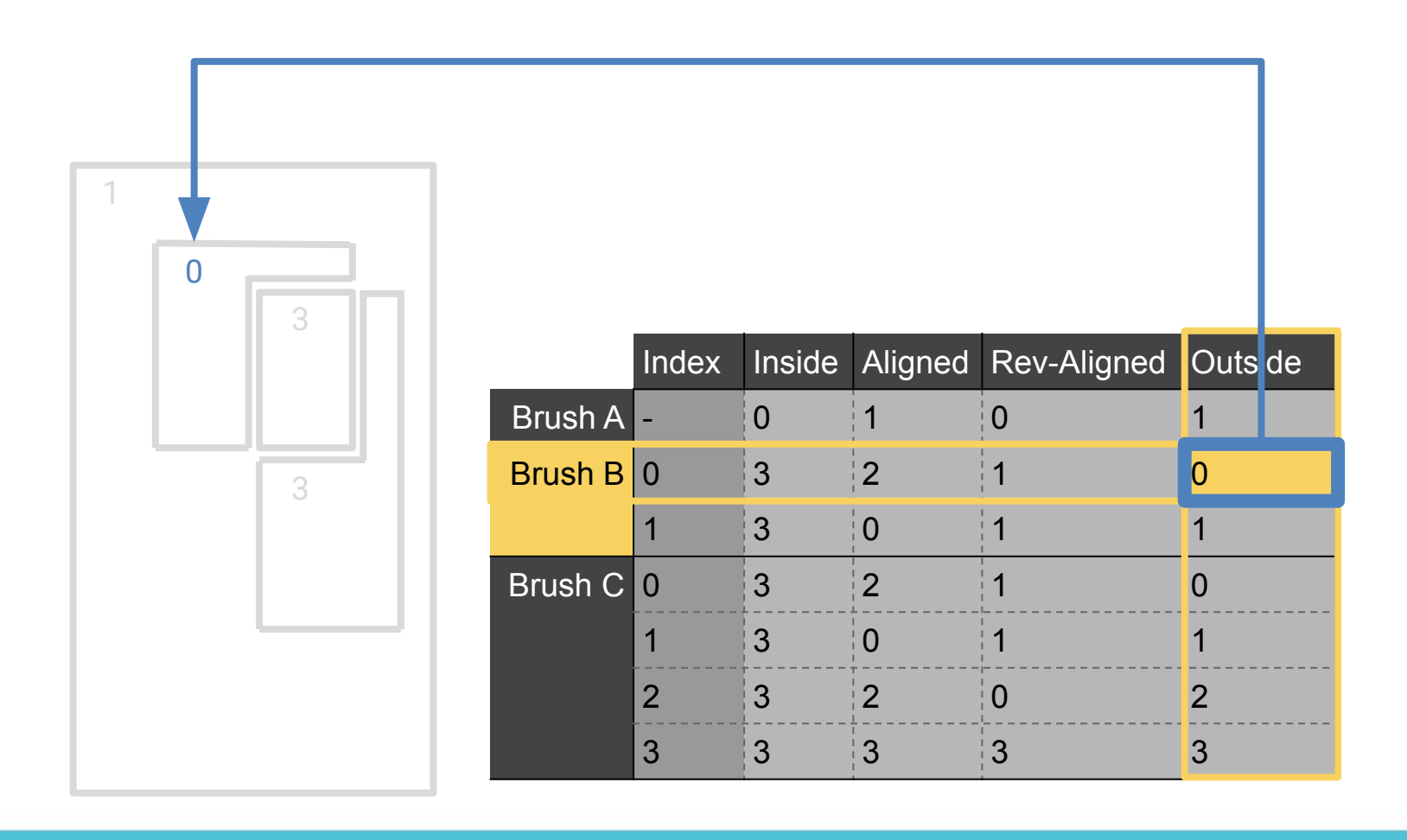

- Use categories on intersection polygons
	- Use interior category (inside polygon)
	- *Outside* for everything else

- Use categories on intersection polygons
	- Use interior category (inside polygon)
	- *Outside* for everything else

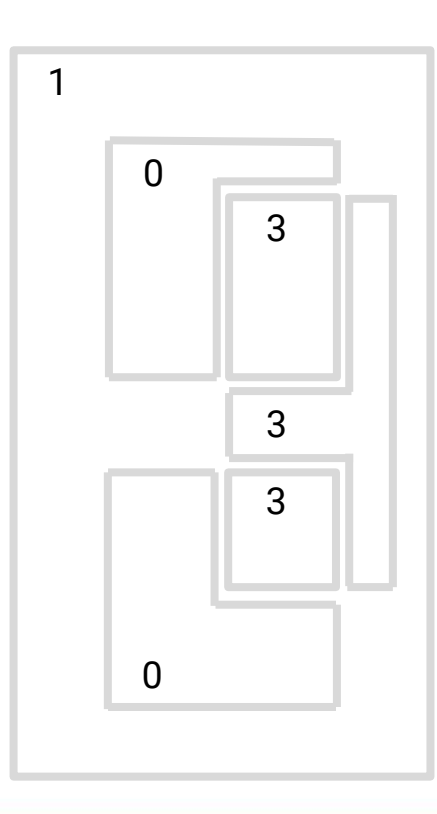

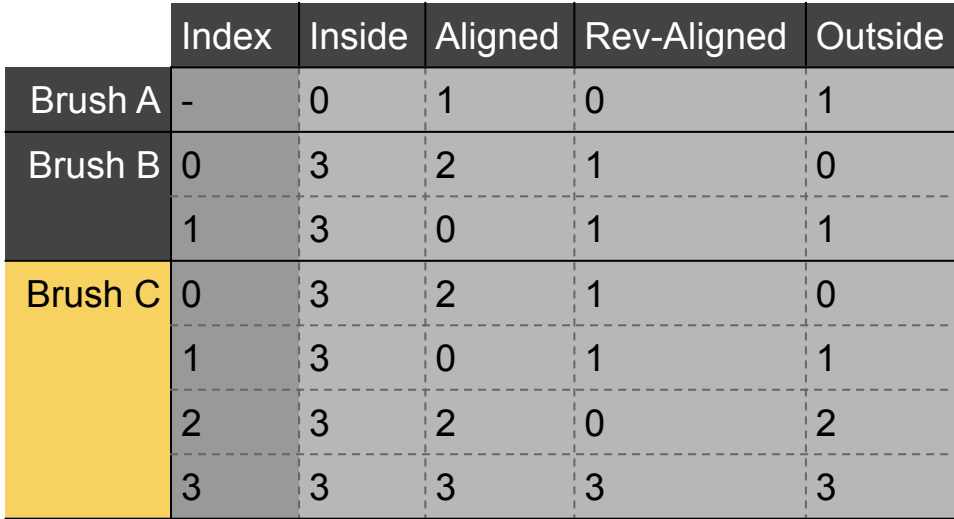

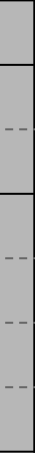

- Use categories on intersection polygons
	- Use interior category (inside polygon)
	- *Outside* for everything else

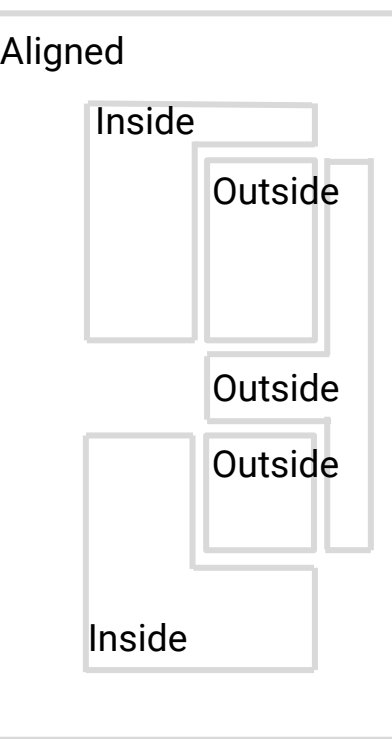

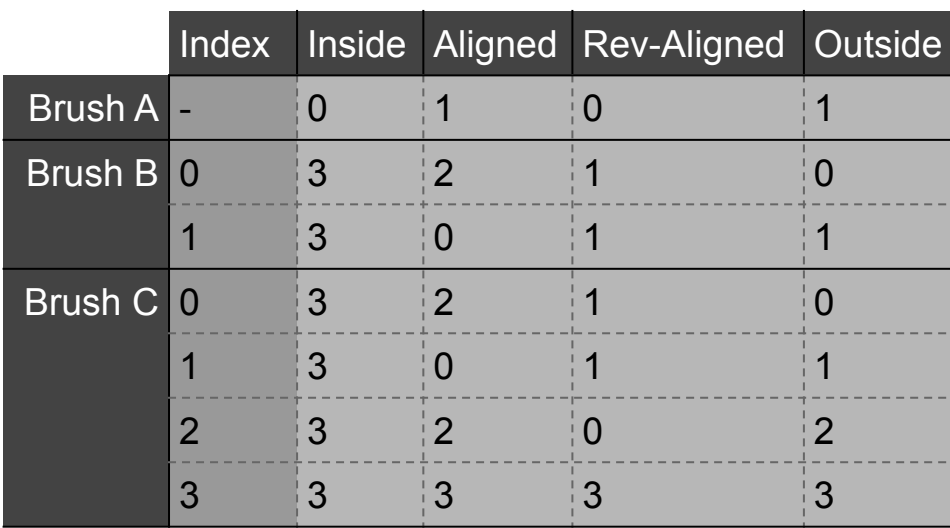

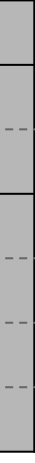

- Final polygon category will determine if it's kept or discarded
	- Remember, we only keep (reverse-)aligned polygons

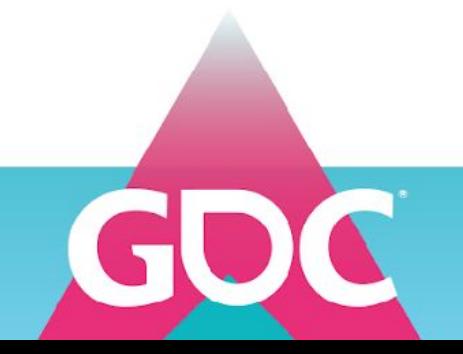

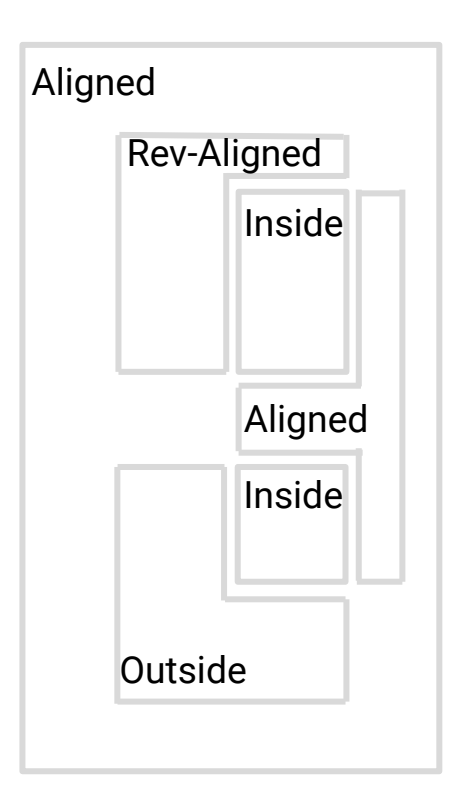

- Final polygon category will determine if it's kept or discarded
	- Remember, we only keep (reverse-)aligned polygons

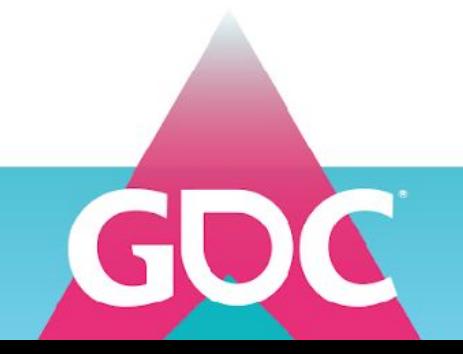

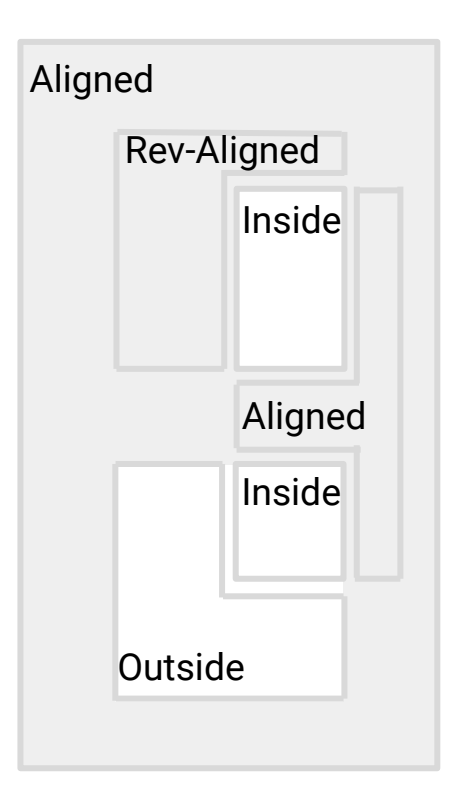

- Final polygon category will determine if it's kept or discarded
	- Remember, we only keep (reverse-)aligned polygons

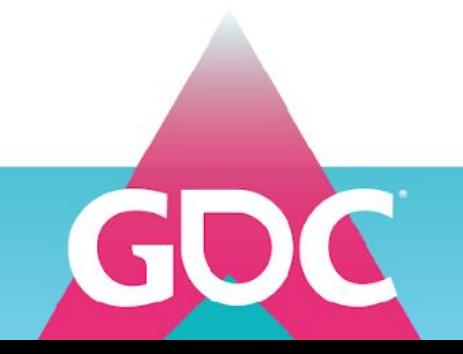

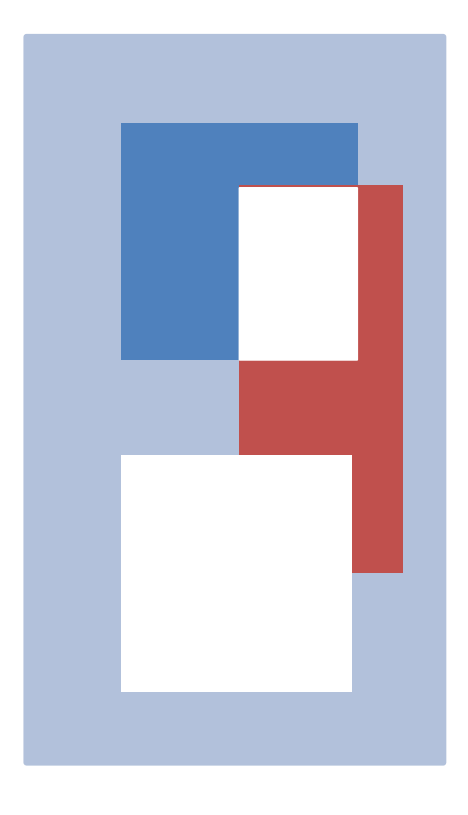

- Final polygon category will determine if it's kept or discarded
	- Remember, we only keep (reverse-)aligned polygons
	- We can also combine all polygons that have the same category
		- Remove edges with same indices, but opposite order
		- Identical edges should have their copies removed
		- Combine remaining edges **Inside 1998**

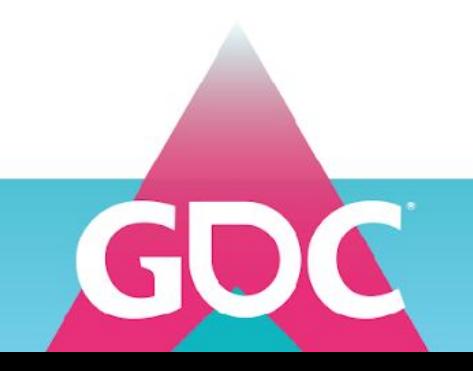

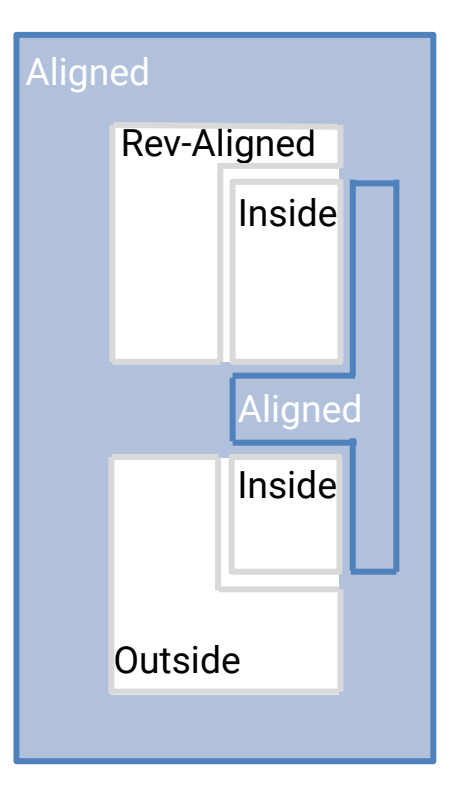

- Final polygon category will determine if it's kept or discarded
	- Remember, we only keep (reverse-)aligned polygons
	- We can also combine all polygons that have the same category
		- Remove edges with same indices, but opposite order
		- Identical edges should have their copies removed
		- Combine remaining edges

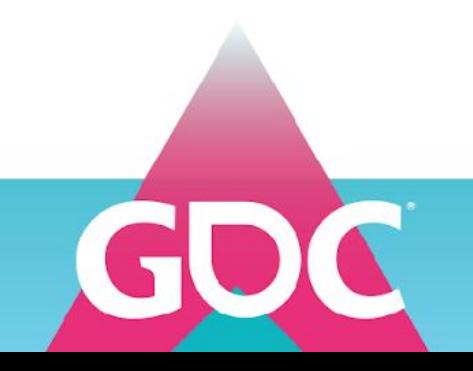

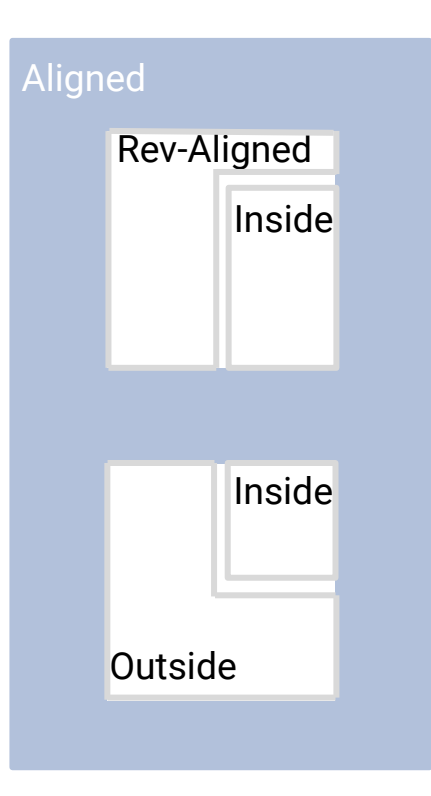

- Final polygon category will determine if it's kept or discarded
	- Remember, we only keep (reverse-)aligned polygons
	- We can also combine all polygons that have the same category
		- Remove edges with same indices, but opposite order
		- Identical edges should have their copies removed
		- Combine remaining edges
- We only triangulate the polygons that we keep / after merging
- All reverse aligned polygons need to be flipped around
	- Reverse vertex index order

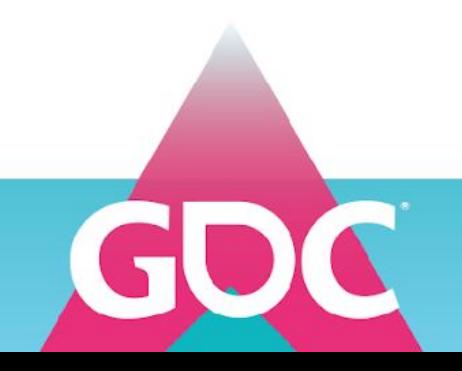

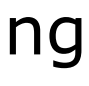

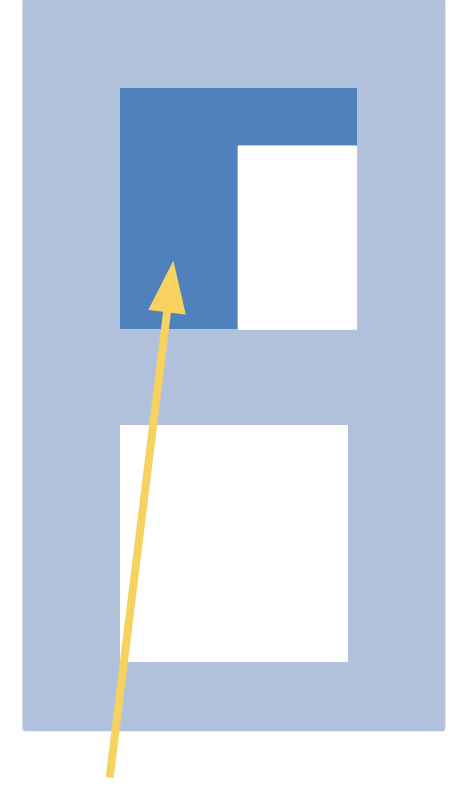

## **Reverse Aligned** polygons need to be **flipped**

## **MARCH 16-20, 2020 | #GDC20**

## The payoff

- Scalable way of building geometry
- Iterative updates
	- Everything we can do per brush, we can cache per brush!
- Updates can be easily split across multiple cores!

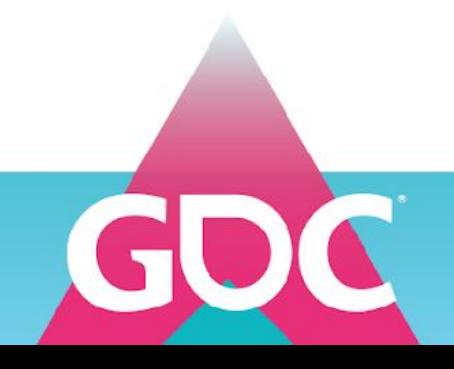

# Thank you!

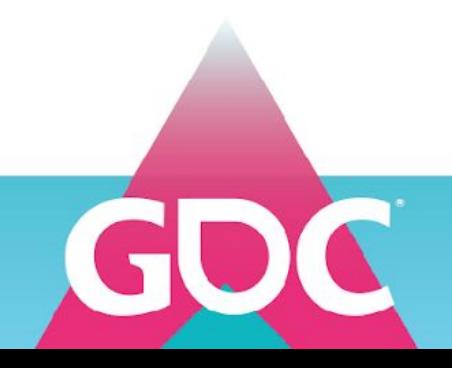

References

Chisel<https://github.com/RadicalCSG/Chisel.Prototype> Realtime CSG <https://github.com/LogicalError/realtime-CSG-for-unity/>

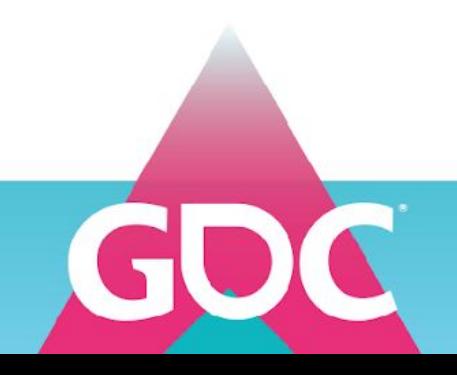

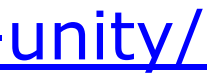